# **UNIVERSIDAD PRIVADA ANTENOR ORREGO**

# FACULTAD DE INGENIERÍA

PROGRAMA DE ESTUDIO DE INGENIERÍA CIVIL

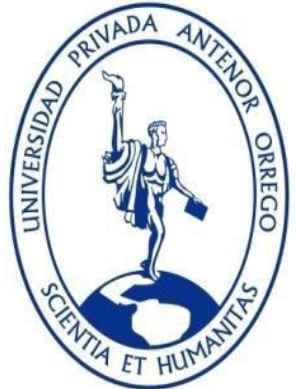

# **TESIS PARA OBTENER EL TÍTULO PROFESIONAL DE INGENIERO CIVIL**

# *''DISEÑO ESTRUCTURAL DE PAVIMENTO RÍGIDO Y DRENAJE PLUVIAL DE LA URBANIZACIÓN DANIEL HOYLE, DISTRITO DE TRUJILLO, TRUJILLO - LA LIBERTAD"*

# **Área de Investigación: TRANSPORTES**

#### **Autor (S)**: **BR.** ARISTA ESPINOZA JHONATAN JOSE  **BR.** RODRIGUEZ MUNIVE ROBERTO CARLOS

#### **Jurado Evaluador:**

Presidente: ING. VELÁSQUEZ DIAZ GILBERTO ANAXIMANDRO Secretario: ING. GELDRES SÁNCHEZ CARMEN LUCIA Vocal: ING. LOPEZ OTINIANO STEWART

#### **Asesor: ING. BURGOS SARMIENTO TITO ALFREDO Código Orcid: 0000-0003-2143-1566**

#### **TRUJILLO-PERÚ**

**2022**

**Fecha de sustentación: 2022/12/07**

#### **DEDICATORIA**

<span id="page-1-0"></span>A Dios, por ser mi guía día a día, a mi abuela que ahora desde el cielo sigue guiando todos mis pasos y que en vida me dio todo su amor, a mi madre por apoyarme en todas mis decisiones y durante esta carrera, a mi enamorada por todo su apoyo, compresión y motivación para lograr mis metas.

# **BR. ARISTA ESPINOZA JHONATAN JOSE**

A Dios, por hacer de mí una persona de bien y por darme fuerzas para seguir adelante cada día, a mis abuelos y padres, por su apoyo incondicional, por ser mi guía y fortaleza en mi formación profesional, a mi familia en general que de una u otra forma me apoyaron para lograr cumplir mis metas planteadas en mi ciclo de vida profesional.

# **BR. RODRIGUEZ MUNIVE ROBERTO CARLOS**

I

# **AGRADECIMIENTO**

<span id="page-2-0"></span>Agradezco a Dios y mi familia por darme la oportunidad de estudiar y concluir mi carrera.

Agradezco a mi compañero de tesis, por toda su dedicación en este trabajo.

Agradezco a los todos los docentes que fueron parte de mi aprendizaje en esta carrera.

Agradezco a mis compañeros de trabajo por su apoyo y comprensión durante la elaboración de esta tesis,

Agradezco al jurado por el tiempo dedicado a su labor dentro de este trabajo.

BR. ARISTA ESPINOZA JHONATAN JOSE

# **AGRADECIMIENTO**

Agradezco a Dios, por darme vida y salud para permitirme cumplir mis metas.

Agradezco a mi compañero de tesis, por todo el tiempo invertido, por su apoyo y colaboración.

Agradezco a mis papas, que a pesar de la distancia siempre me dan su apoyo y cariño incondicional.

Y finalmente, a mi familia que siempre me motiva a superar lo que me proponga y siempre están presentes.

# BR. RODRIGUEZ MUNIVE ROBERTO CARLOS

#### **RESUMEN**

<span id="page-4-0"></span>La investigación presentada a continuación se realizó en la Urbanización Daniel Hoyle ubicada entre las avenidas Santa, América Norte, Unión y Federico Villarreal, siendo una investigación descriptiva - aplicada. Este trabajo de investigación tiene como objetivo principal determinar el diseño estructural del pavimento rígido y drenaje pluvial, Distrito de Trujillo, Trujillo - La Libertad, a fin de mitigar el problema de inundaciones en épocas de lluvia y sus consecuencias en el pavimento.

El pavimento rígido se diseñó haciendo uso de la metodología AASHTO-93. Para esto se necesitó realizar estudios preliminares básicos como el estudio de mecánica de suelos, en el cual se determinó que el tipo de suelo encontrado en la zona de estudio es arena pobremente graduada (SP) que tiene un CBR de diseño de 14.8% (buena calidad). Además, se realizó el estudio de tráfico en la Avenida Federico Villarreal con el fin de determinar el número de ejes equivalentes para un periodo de diseño de 20 años, el cual tuvo como resultado 13´379,525.

En el caso del drenaje pluvial urbano se diseñó basándonos en los parámetros establecidos en la norma OS.060. A fin de realizar este diseño obtuvimos la topografía de la zona. Luego de esto obtuvimos los registros históricos pluviométricos de la estación Laredo, y con ayuda del software HYDROIILA se obtuvo el hietograma del proyecto (Precipitación vs Tiempo). Habiendo ya calculado el hietograma procedimos a realizar el modelamiento en el programa SWMM.

Los resultados obtenidos en el diseño del pavimento rígido fueron un espesor de losa de concreto MR=42 kg/cm<sup>2</sup> de 23 cm y una Subbase de material granular de 15 cm. En el caso del drenaje pluvial, se delimitaron 29 sub-cuencas donde se ubicaron 29 buzones que están conectados a través de 40 tuberías, las cuales van desde el buzón número 1 hasta la salida (buzón número 19). Las longitudes de las tuberías varían desde 28.41 hasta 297.67 metros, los diámetros desde 0.40 hasta 1.00 metros y las pendientes desde 0.50 % a 4.18%.

Se concluye con esta investigación que el diseño de pavimento rígido y sistema de drenaje pluvial urbano propuesto solucionará la problemática actual de las malas condiciones actuales del pavimento y las inundaciones en épocas de lluvia.

**Palabras clave**: Pavimento Rígido, AASHTO-93, Drenaje Pluvial.

IV

#### **ABSTRACT**

<span id="page-5-0"></span>The research presented below was carried out in the Daniel Hoyle Urbanization located between Santa, America Norte, Union and Federico Villarreal avenues, and is of the descriptive - applied type. The main objective of this research work is to determine the structural design of the rigid pavement and pluvial drainage, Trujillo District, Trujillo - La Libertad, in order to mitigate the problem of flooding in rainy seasons and its consequences in the pavement.

The rigid pavement was designed using the AASHTO-93 methodology. For this, it was necessary to carry out basic preliminary analysis such as the soil mechanics study, in which it was determined that the type of soil found in the study area is poorly graded sand (SP) that has a design CBR of 14.8% (good quality). Moreover, the traffic study was carried out on Federico Villarreal Avenue in order to determine the number of equivalent axes for a 20-year design period, which resulted 13´379,525.

In the case of urban pluvial drainage, it was designed based on the parameters established in the OS.060. standard. In order to carry out this design we obtained the topography of the area. After this we were able to acquire the historical pluviometric records of the Laredo station, and with the help of the HYDROIILA software the hietogram of the project (Precipitation vs Time) was obtained. Having already calculated the hietogram, we proceeded to perform the modeling in the SWMM program.

The results obtained in the design of the rigid pavement were a thickness of concrete slab MR=42 kg/cm2 of 23 cm and 15 cm of granular material subbase. In the case of pluvial drainage, were delimited 29 sub-basins where 29 drainage boxes are connected through 40 pipes, which go from drainage box number 1 to the exit. The lengths of the pipes vary from 28.41 to 297.67 meters, the diameters from 0.40 up to 1.00 meters and the slopes from 0.50% to 4.18%.

It is concluded with this research that the proposed rigid pavement design and urban storm drainage system will solve the current problem of the poor pavement conditions and flooding in rainy seasons.

**Keywords**: Rigid Pavement, AASHTO-93, Pluvial Drainage.

# **PRESENTACIÓN**

## <span id="page-6-0"></span>**Señores Miembros del Jurado:**

Dando cumplimiento al Reglamento de Grados y Títulos de la Universidad Privada Antenor Orrego, es grato poner a vuestra consideración, el presente trabajado de investigación titulado: "*DISEÑO ESTRUCTURAL DE PAVIMENTO RÍGIDO Y DRENAJE PLUVIAL DE LA URBANIZACIÓN DANIEL HOYLE, DISTRITO DE TRUJILLO, TRUJILLO - LA LIBERTAD*", con el propósito de obtener el Título Profesional de Ingeniero Civil.

Atentamente,

BR. RODRIGUEZ MUNIVE ROBERTO C. BR. ARISTA ESPINOZA JHONATAN J.

Tesis: "*DISEÑO ESTRUCTURAL DE PAVIMENTO RÍGIDO Y DRENAJE PLUVIAL DE LA URBANIZACIÓN DANIEL HOYLE, DISTRITO DE TRUJILLO, TRUJILLO - LA LIBERTAD*"

## **JURADO EVALUADOR:**

#### ING. ANAXIMANDRO VELASQUEZ DIAZ **PRESIDENTE** CIP:29040

#### ING. CARMEN GELDRES SANCHEZ **SECRETARIO** CIP:80599

ING. STEWART LOPEZ OTININAO **VOCAL** CIP:210125

**ASESOR:**

ING. TITO BURGOS SARMIENTO **ASESOR** CIP: 82596

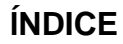

<span id="page-8-0"></span>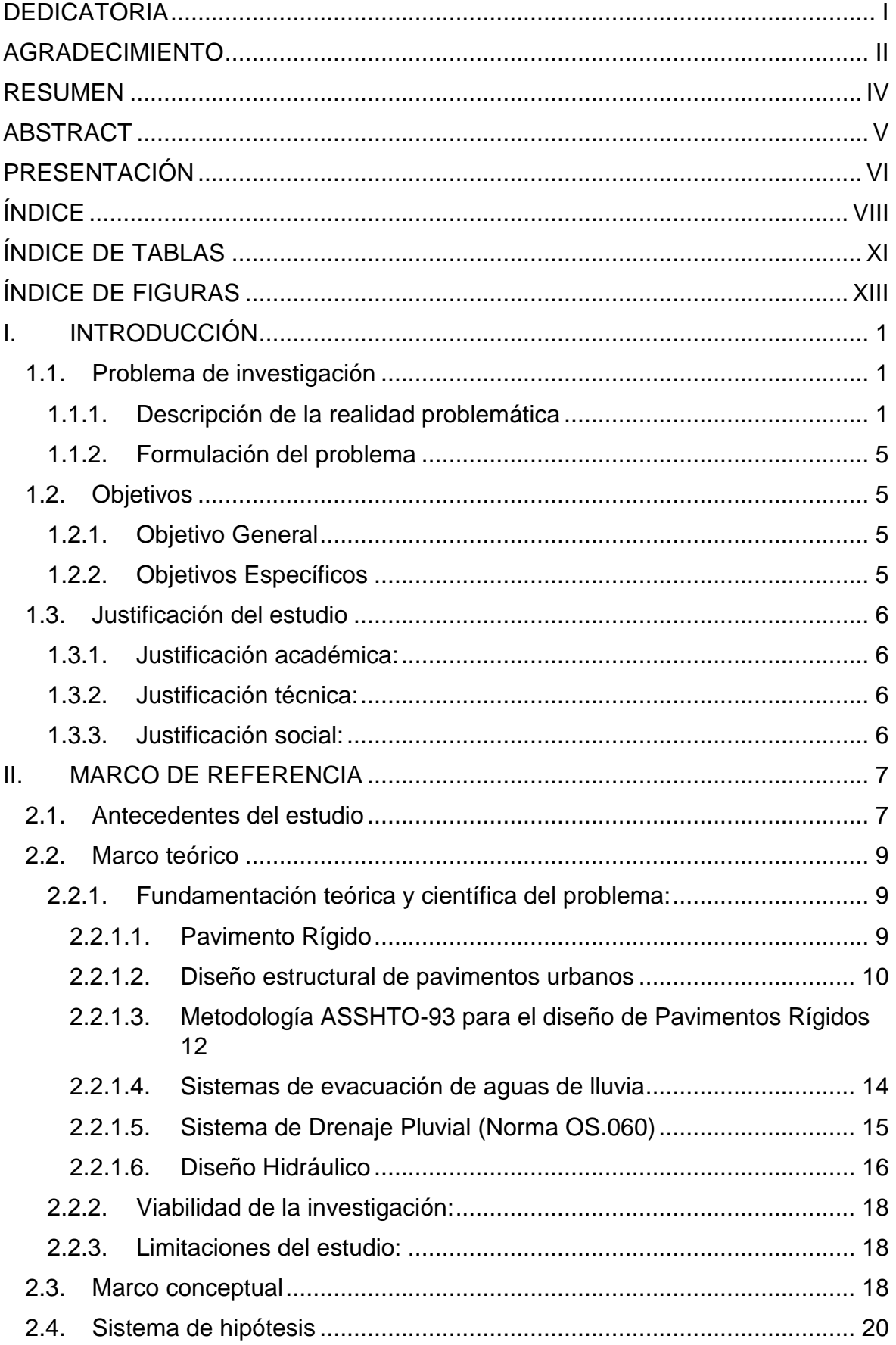

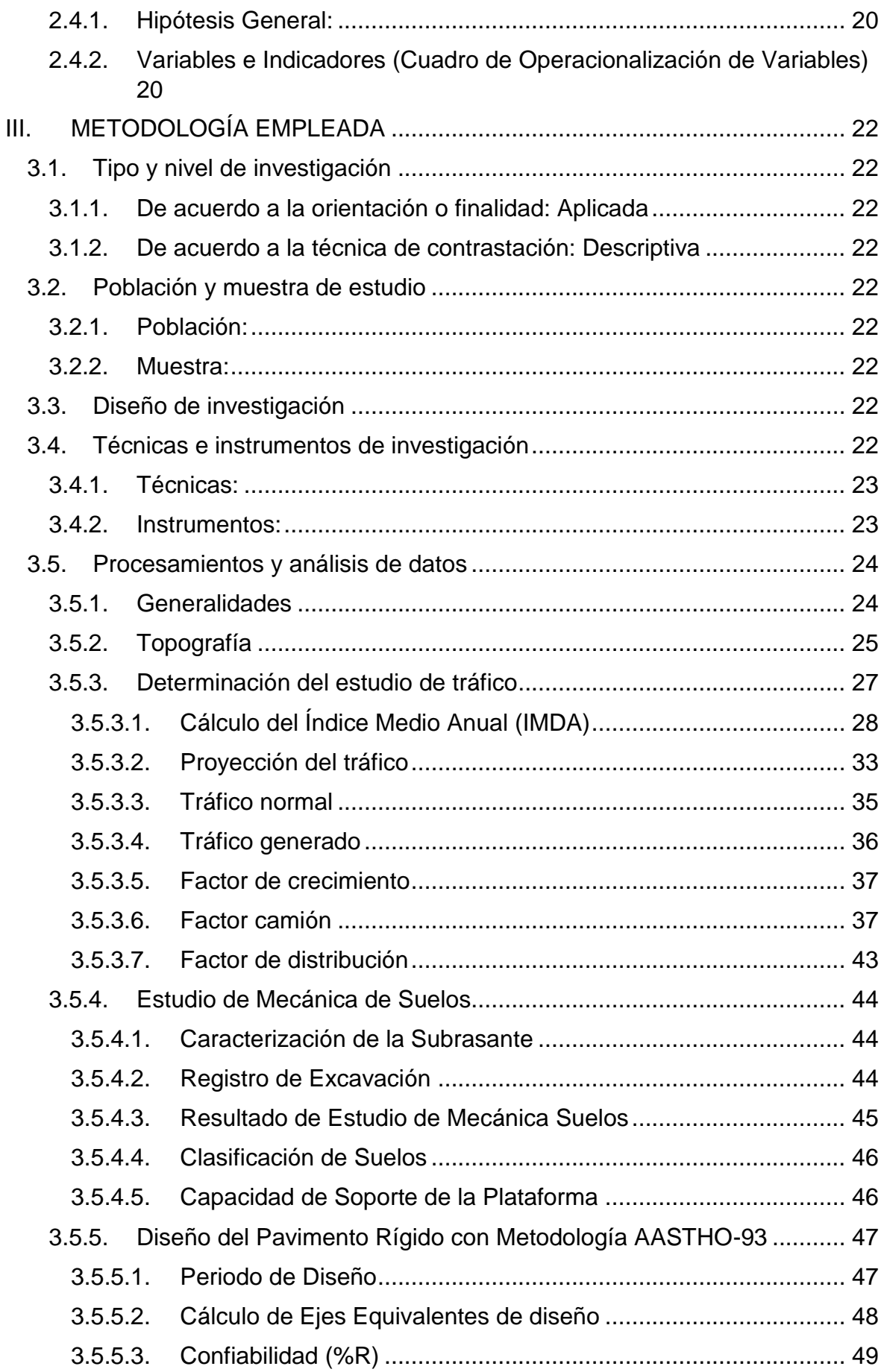

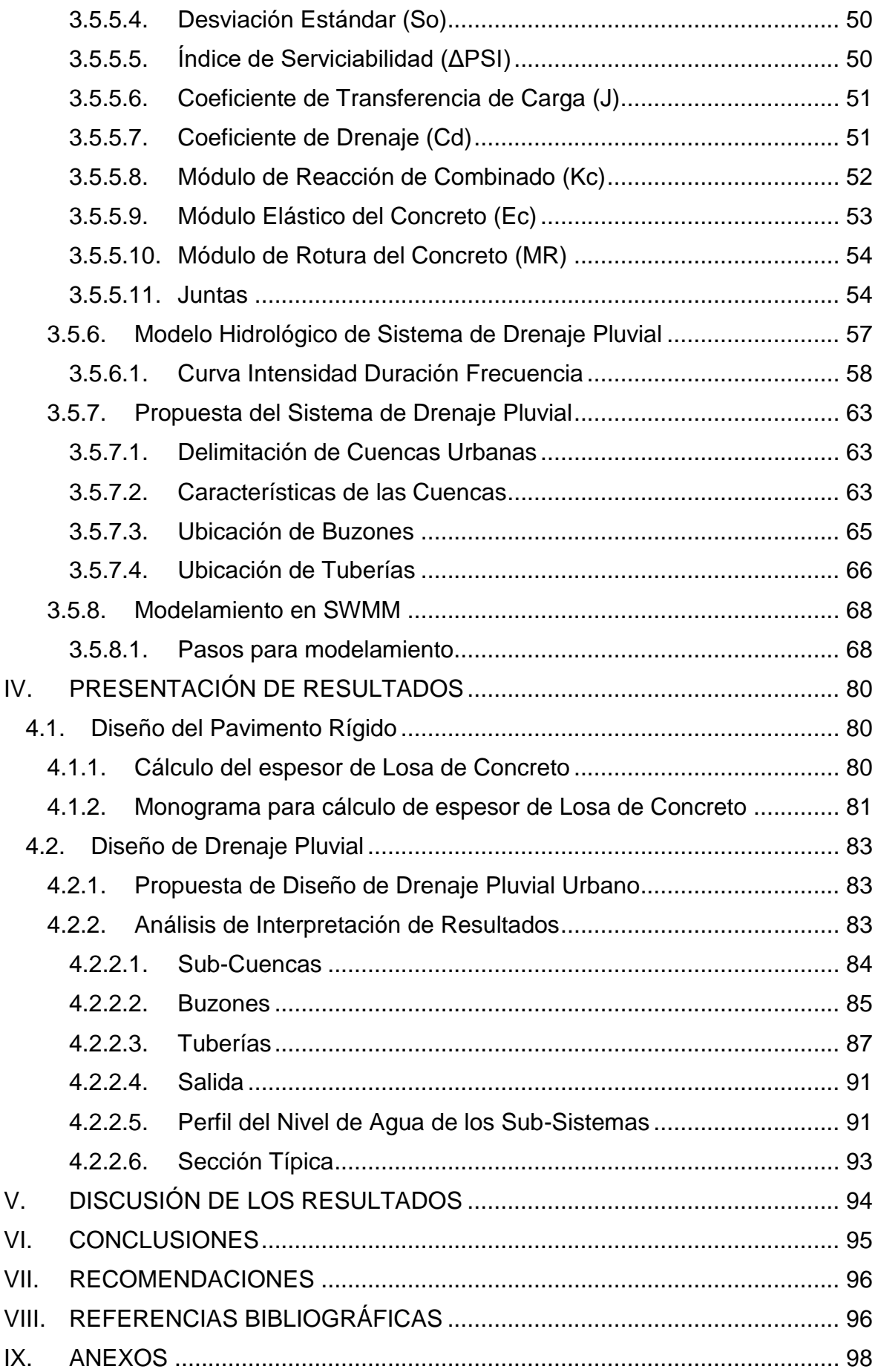

# **ÍNDICE DE TABLAS**

<span id="page-11-0"></span>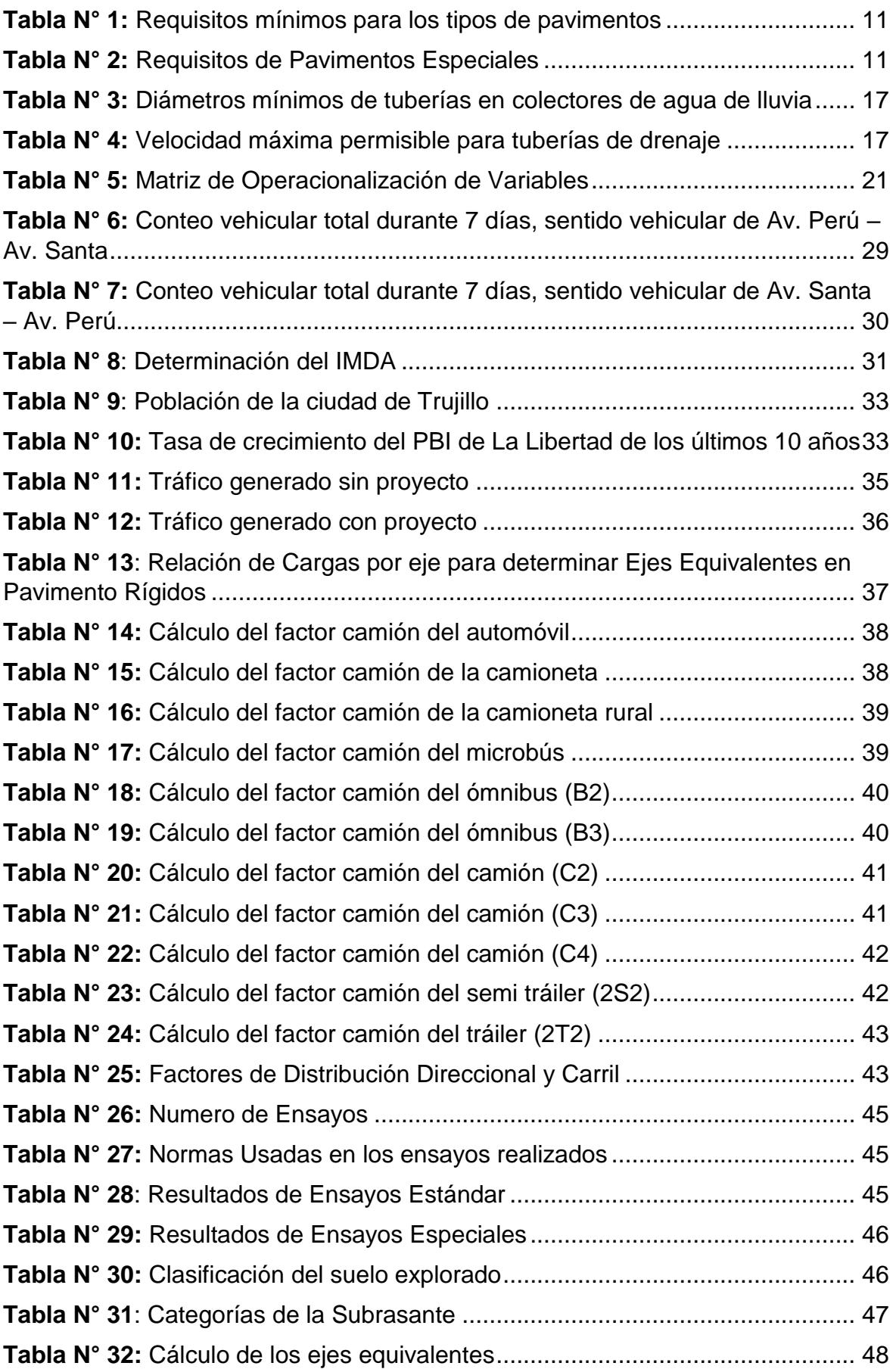

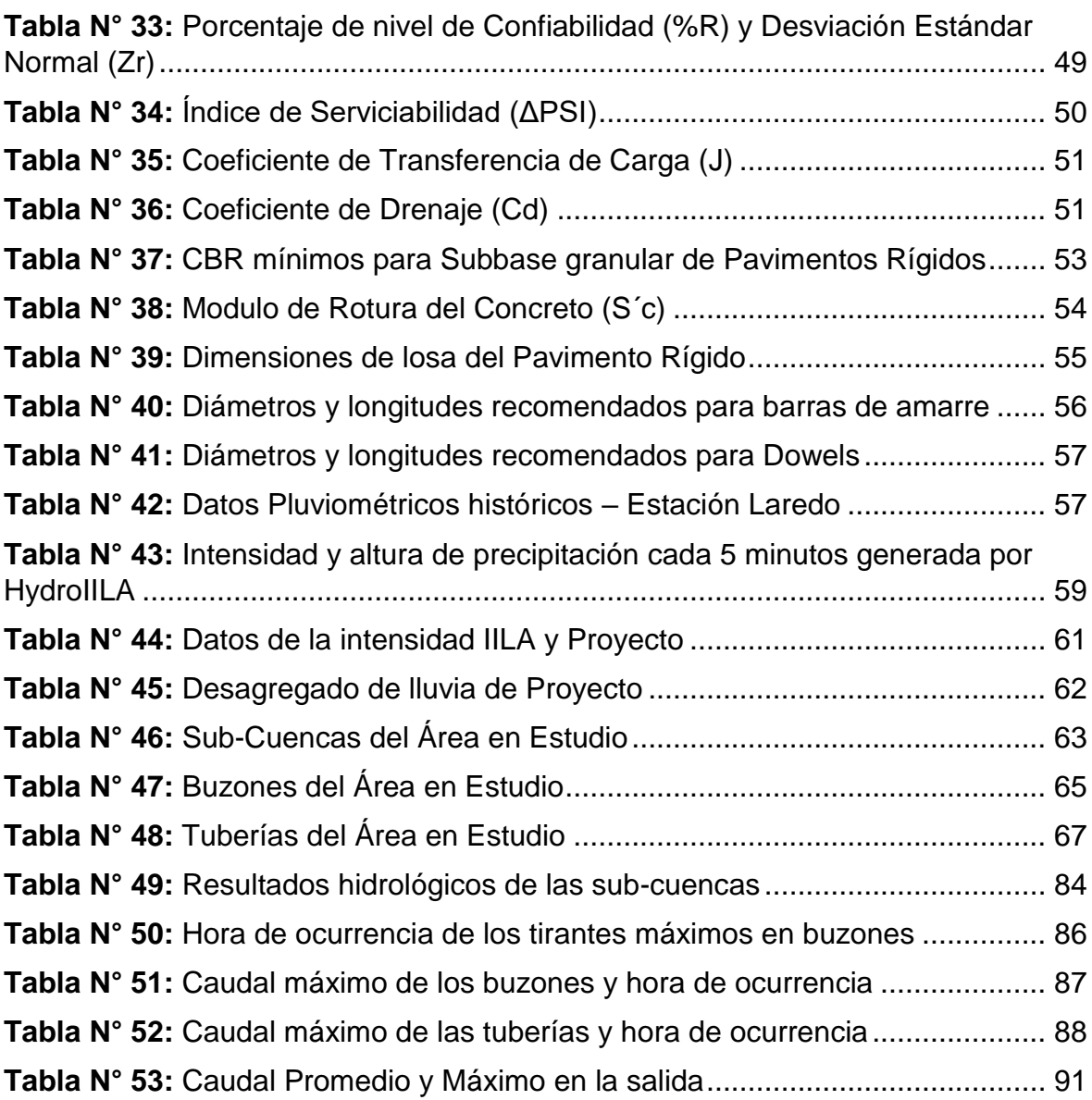

# **ÍNDICE DE FIGURAS**

<span id="page-13-0"></span>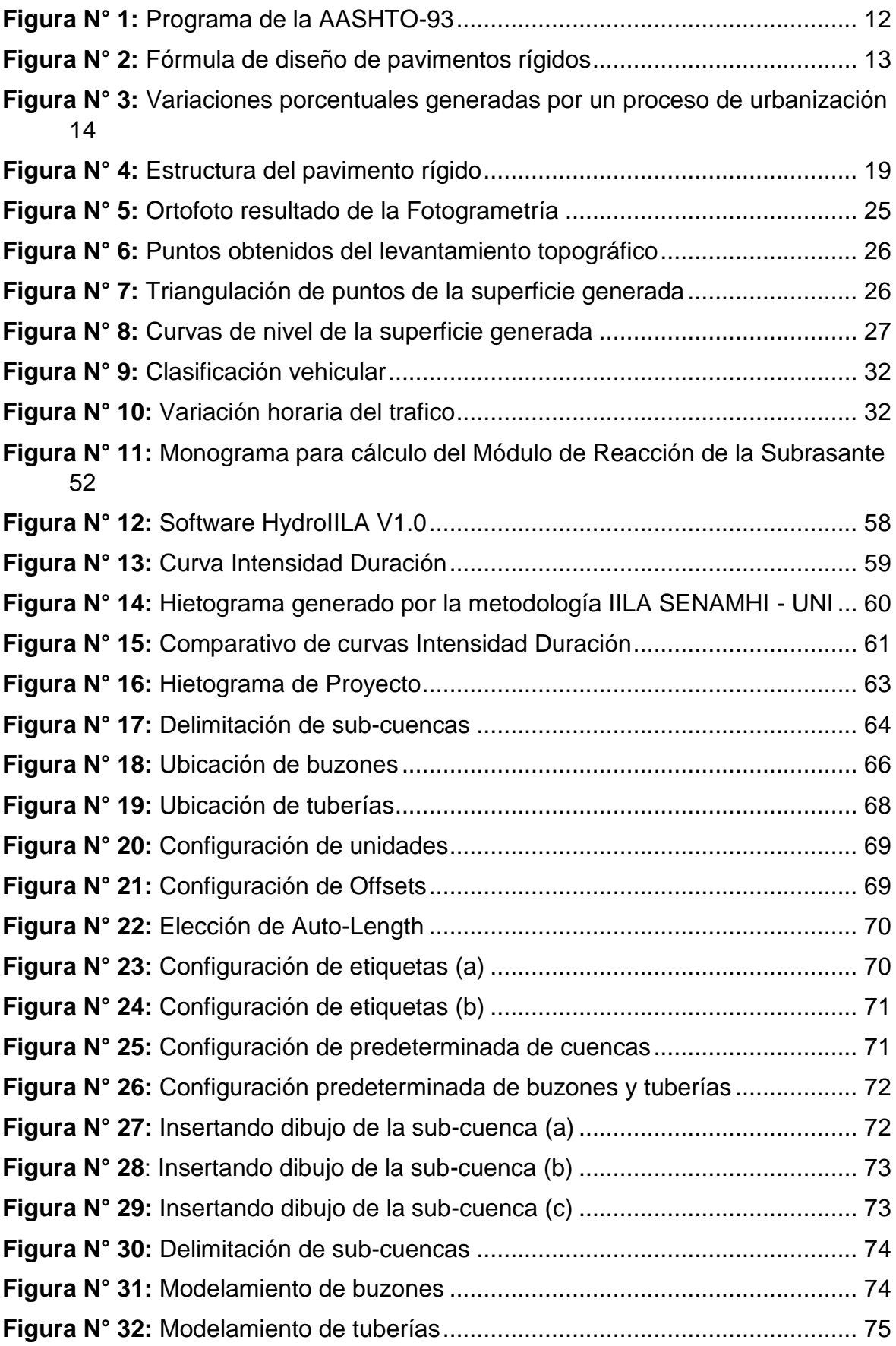

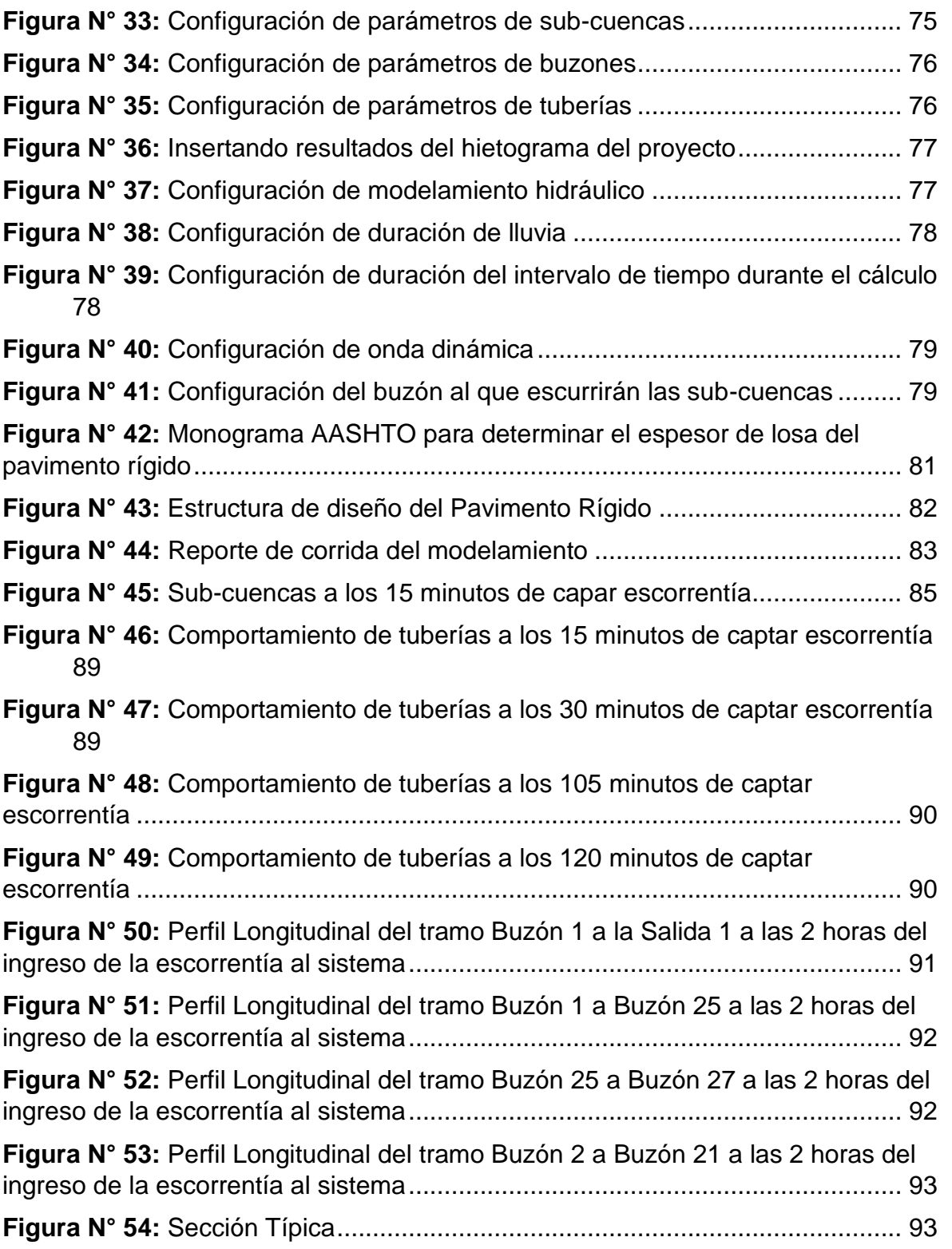

#### <span id="page-15-0"></span>**I. INTRODUCCIÓN**

#### <span id="page-15-1"></span>**1.1. Problema de investigación**

#### <span id="page-15-2"></span>**1.1.1. Descripción de la realidad problemática**

#### **a. A Nivel Internacional**

Inicialmente en América Latina, por desconocimiento técnico y por sus bajos presupuestos, las autoridades, implementaban proyectos de construcción de pavimento, básicamente baratos. Otro de los factores que inducían a la utilización de pavimento flexible, era su escaza de perspectiva del futuro. Principalmente las autoridades locales o regionales implementaban proyectos inmediatistas, considerando que su periodo de gobierno es bastante corto.

Es recién en estos últimos años, cuando las autoridades nacionales y locales están tomando en serio en la implementación de proyecto de largo alcance, es decir duraderos como una evidencia de su buen gobierno o de buena inversión de los dineros del Estado. Este elemento garantiza una posibilidad de reelección. Es este contexto el que está promoviendo la demanda del pavimento rígido en las obras de integración vial y mejoramiento del tránsito urbano.

Si los primeros proyectos basados en pavimento flexible tenían una duración entre 10 y 15 años, la reciente utilización del pavimento rígido, que tiene una vida útil de 20 a 30 son muestra de obras serias reclamadas por la ciudadanía y como prueba de buena inversión del dinero público. (EADIC, 2015)

En los últimos años, debido al cambio climático, en algunos países latinoamericanos, la presencia de lluvias torrenciales ha provocado pérdidas en la infraestructura urbana, que tradicionalmente no estuvo hecha para recibir esas grandes cantidades de agua. Los huaycos, desembalses y atoros en las redes de agua, canales, desaguaderos urbanos, sucumben ante la fuerza de las aguas, provocando inundaciones, afectando gravemente la infraestructura urbana y en casos extremos poniendo en riesgo la vida de los ciudadanos. El impacto nefasto de estos fenómenos, puede reducirse al mínimo o evitarse, si se toma en serio, dentro de la planificación urbana, la elaboración de proyectos urbanos sostenibles, bajo el enfoque del ciclo urbano del agua, que toma en cuenta en su diseño, el tipo de construcción, su funcionalidad y la forma de gestión del agua. (Arroyo, 2016)

#### **Brasil**

La relevancia de los pavimentos rígidos se aprecia en el caso de Brasil, país en el que progresivamente se los va incorporando en los proyectos de desarrollo urbano. Hay que tener en cuenta que Brasil es un país eminentemente tropical y por lo tanto sometido a fuertes lluvias. Otro de los factores que incide en incorporar el uso de los pavimentos rígidos en Brasil, es la técnica de pavimentación que va logrando cambios que disminuyen sus costos, como la reducción de espesores en la capa de hormigón, que llegan a reducir costos en un 30%. (Oliveira, 2019)

#### **Argentina**

En estos últimos años, Argentina, se está orientando hacia el diseño proyectos urbanos que permitan gestionar el agua proveniente de las fuertes lluvias, con fin de evitar grandes inundaciones que causen daños a la infraestructura y a la población y más bien sirvan como fuentes de abastecimiento de recursos hídricos para la población y para el riego. Pese a que no logra todavía una gestión eficaz, sus proyectos se orientan hacia un control eficaz. (Izquierdo & Zeña, 2019, pág. 4)

#### **b. A Nivel Nacional**

En Latinoamérica existe una gran deficiencia en cuanto a infraestructuras en vías de comunicación y esto representa una seria desventaja competitiva, puesto que la red de carreteras permite satisfacer las necesidades esenciales de la población, tales como trabajo, alimentación, salud y educación es por eso, si las vías de comunicación no son las apropiadas para que la población satisfaga sus carencias primordiales, es poco factible que los ciudadanos puedan enfrentar una situación de mejora económica. Perú tiene una red vial compuesta por más de 78 mil kilómetros de carreteras, sin embargo, solo cerca de 300 kilómetros corresponden a autopistas, lo cual nos permite afirmar que el país presenta un severo problema de transitabilidad vial. (Bazan & Vargas, 2020, pág. 1)

El Perú es uno de los países donde la gran mayoría de sus pavimentos sufren daños debido a razones constructivas, eventos cíclicos o una mala calidad de materiales empleados en su construcción.

#### **Huaraz**

Los especialistas afirman que la ciudad de Huaraz, reconstruida luego del terrible terremoto de 1970, presenta fallas en sus pavimentos. La investigación comparativa que se hizo en aquellos lugares en donde se rehabilitó la infraestructura urbana, llegó a la conclusión de que la construcción reciente se la considera excelente y representa el 80% del total. Por otro lado, aquellos pavimentos reconstruidos antiguamente sólo son el 5.2% del total. (Loayza y Silva, s.f.)

#### **Ayacucho**

El impacto desastroso del Fenómeno el Niño en el Perú, obligó a los gobernadores regionales, a pensar en proyectos que permitan disminuir las graves consecuencias de las inundaciones. Un caso es el de Ayacucho, en donde el gobernador regional, en alianza con el Ministerio de Vivienda, construyeron un sistema de drenaje que logró gestionar las aguas provenientes de las fuertes lluvias y encauzarlas para su uso productivo, minimizando sus efectos nocivos en la infraestructura urbana y en la población. El proyecto fue elaborado en función de los modernos enfoques de diseño de infraestructura. (Izquierdo & Zeña, 2019, pág. 4)

#### **Loreto**

En el Perú, La norma OS.060, establece criterios de construcción para zonas altamente lluviosas. Tomando este criterio en Iquitos, una de las ciudades afectadas frecuentemente por lluvias torrenciales, se construyó un sistema de drenaje pluvial que ha permitido un manejo de las aguas de lluvia a través de un sistema de alcantarillado pluvial eficiente. (Geldres, 2020, pág. 14)

#### **c. A Nivel Local**

Los diseños de construcción urbana en la Región La Libertad, según las últimas informaciones, presentan serias deficiencias, especialmente en sus redes viales. A modo de ejemplo se observa que de los 8,796 km. De red vial en la región, solo está asfaltado 11.8%. por otro lado, la Red Vial Departamental solo tiene un pavimentado del 4.8% y en cuanto a la Red Vial Vecinal solo es de 2.5%. (Escalante, 2019, p. 2)

Esto nos da a entender que las vías se encuentran en un gran retraso en la región, por lo cual necesita más atención para el desarrollo de un sistema de transporte que beneficie a la población.

Uno de los factores causantes del deterioro de los pavimentos es el agua, tal es así que la filtración por las juntas y grietas de la losa, ocasionan los fenómenos conocidos como bombeo, lo que ocasiona el deterioro de la base del pavimento, como consecuencia de la formación de lodo con los finos que barre a su paso, para luego ser expulsados por las juntas y grietas al paso de los vehículos. Este fenómeno se ha observado en distintos puntos de la ciudad de Trujillo, en este contexto, la urbanización Daniel Hoyle fue una zona muy afectada por el último fenómeno del niño ocurrido en el año 2017. Ante esta situación, las vías de esta urbanización deberían presentar un correcto diseño de pavimento y drenaje pluvial para poder contrarrestar los daños que el fenómeno viene causando. La presencia de precipitaciones extraordinarias durante este desastre

más la gran afluencia de tráfico existente genera caos vehicular, grandes deterioros en el pavimento y contaminación.

Es por ello, que la presente investigación tiene como principal enfoque resaltar la importancia de un estudio de pavimento rígido y drenaje pluvial de esta urbanización antes mencionada (Daniel Hoyle), con el objetivo de mejorar el nivel de transitabilidad que existe en la actualidad, para esto se va a proponer un diseño estructural del Pavimento Rígido y Drenaje Pluvial adecuado según las normas peruanas para las vías de Daniel Hoyle de Trujillo.

# <span id="page-19-0"></span>**1.1.2. Formulación del problema**

¿Cuál es el diseño estructural de Pavimento Rígido y Drenaje Pluvial de la Urbanización Daniel Hoyle, Distrito de Trujillo, Trujillo - La Libertad, que mejorará las condiciones de transitabilidad de las vías?

# <span id="page-19-1"></span>**1.2. Objetivos**

## <span id="page-19-2"></span>**1.2.1. Objetivo General**

Realizar el diseño estructural del Pavimento Rígido y Drenaje Pluvial de la Urbanización Daniel Hoyle, Distrito de Trujillo, Trujillo - La Libertad.

# <span id="page-19-3"></span>**1.2.2. Objetivos Específicos**

- Realizar el levantamiento topográfico de las calles de la Urbanización Daniel Hoyle, Distrito de Trujillo, Trujillo - La Libertad.
- Realizar el estudio de mecánica de suelos (EMS) de la zona de estudio.
- Realizar el estudio de tráfico para determinar el número de repeticiones de ejes equivalentes, como base para el diseño del pavimento rígido.
- Diseñar la estructura de pavimento rígido haciendo uso de la metodología AASTHO-93.
- Realizar el estudio hidrológico e hidráulico de la microcuenca en la zona de estudio.

 Determinar el diseño del drenaje pluvial haciendo uso de la norma OS. 060.

#### <span id="page-20-0"></span>**1.3. Justificación del estudio**

## <span id="page-20-1"></span>**1.3.1. Justificación académica:**

Esta tesis se desarrolla en el marco de las exigencias del Reglamento de Tesis de la Universidad Privada Antenor Orrego, Facultad de Ingeniería, Escuela Profesional de Ingeniería Civil y es un requisito indispensable para obtener el título profesional de Ingeniero Civil, línea de investigación: Transportes.

### <span id="page-20-2"></span>**1.3.2. Justificación técnica:**

El presente trabajo se justifica en los siguientes términos:

- El diseño del pavimento rígido se realizará haciendo uso de la metodología AASTHO-93 y norma técnica CE.010 Pavimentos Urbanos del Reglamento Nacional de Edificaciones.
- El diseño del drenaje pluvial se realizará haciendo uso de la norma OS.060. El diseño del drenaje pluvial se realizará haciendo uso de hojas de cálculo en el programa Microsoft Office Excel. Para esto necesitamos obtener un caudal de diseño obtenido de las estaciones pluviométricas en la zona de estudio y de la delimitación de la microcuenca en estudio, además de otros valores de obtenidos de tablas y monogramas obtenidos de la norma OS.060. Luego de esto procederemos a diseñar los sumideros y las tuberías.
- Para poder realizar este proyecto realizaremos los estudios de tráfico, hidrología, hidráulica, mecánica suelos y un levantamiento topográfico de la zona. Todos estos son considerados estudios básicos para este tipo de proyecto y se desarrollarán bajo los lineamientos de las normas peruanas correspondientes.

# <span id="page-20-3"></span>**1.3.3. Justificación social:**

El proyecto en su acabado final, tiene las siguientes implicancias sociales:

- Facilitar la transitabilidad vehicular y peatonal en las vías en épocas de intensas lluvias o durante alguna avenida extraordinaria, y de esta manera mejorar la calidad de vida de la población de la Urbanización Daniel Hoyle, Distrito de Trujillo, Trujillo - La Libertad.
- Contribuir con que las actividades económicas se realicen con normalidad en caso de alguna catástrofe o fenómenos pluviales.

#### <span id="page-21-1"></span><span id="page-21-0"></span>**II. MARCO DE REFERENCIA**

#### **2.1. Antecedentes del estudio**

- **a) Internacional** 
	- Autor: Bach. Castillo Echeverría, Sergio Renato (Amatitlán Guatemala, 2019). Tesis: "Diseño de pavimento rígido para ruta de acceso a sector el manantial, aldea agua de las minas y sistema de drenaje pluvial para colonia cerro Corado, Amatitlán, Guatemala". La presente tesis tuvo como objetivo hacer un diseño de drenaje pluvial la cual impedirá que se acumule la escorrentía sobre las avenidas y dará solución al problema de deterioro que sufren las calles de la colonia mejorando el tránsito. Con la pavimentación en el sector El Manantial se disminuirá el tránsito vehicular optimizando la afluencia en la zona. Se elaboró un manual de operación y mantenimiento, en cual se platean las medidas de prevención, mitigación y corrección de los problemas que puede presentar cada proyecto y que se deberían llevar a cabo cuando los sistemas pongan en operación. Los costos unitarios de los proyectos de pavimentación rígida y drenaje pluvial son de  $Q3 = 325,50/m$  y  $Q3 = 754,55/m$  respectivamente.
	- Autor: Bach. Pinto Aldana, Paolo Renato (San Miguel Petapa Guatemala, 2020). Tesis: "Diseño de pavimento rígido para el caserío el cerro, zona 4 y localización predial y uso del suelo de la zona 8, San Miguel Petapa, Guatemala". Esta tesis tiene como objetivo utilizar el diseño de pavimento rígido con un espesor de 10 cm utilizando las especificaciones generales para la construcción de carreteras teniendo en cuenta la dirección general de Guatemala, tomando en

cuentas las curvas horizontales y verticales para el caserío El Cerro, ubicado en la zona 4 del municipio. Se genero un archivo Shape file por medio del programa SIG libre Quantum GIS, dicho programa permitió localizar y registrar el uso de suelo de 1106 predios, al llenar una tabla de atributos con 19 campos. En total se llenaron 21014 casillas, las cuales tenían datos como el número de finca, folio y libro, departamento, municipio, zona, clasificación de uso según Segeplan, numero de niveles que tiene las construcciones en los predios. Esta información le corresponde a la zona 8 del municipio.

#### **b) Nacional**

- Autor: Bach. Hernández Jiménez, Manuel Darío (Piura Perú, 2018). Tesis: "Diseño del drenaje pluvial y evaluación de impacto ambiental en Urb. El Chilcal de la ciudad de Piura". Esta tesis tiene como objetivo el diseño de un drenaje pluvial para mejorar las condiciones de la Urbanización el Chical, ya que solo cuenta con alcantarillado sanitario la cual, al presentar eventos de precipitación, no le permite tener la capacidad necesaria de evacuación pluvial. El método diseñado cumple con los requerimientos que necesita el sector de análisis, la cual logra evacuar los 3 m3/s de caudal aproximadamente, causados por aguas de lluvia que son captadas por las estructuras hidráulicas que fueron colocadas estratégicamente. El diseño de drenaje pluvial permite que el agua de lluvia que ingresa a la Urb. El Chical, no produzca inundaciones en la zona. Al realizar el análisis de escorrentía interna se determinó que la captación por medio de las rejillas, dándose en el sector más crítico con una altura de flujo de agua de 20cm de elevación permitirá mantener las condiciones apropiadas de tránsito vehicular y peatonal.
- Autores: Bach. Ferroñan Viera, Juan José, Bach. García Ramírez, Segundo José (Lambayeque – Perú, 2017). Tesis: "Diseño del pavimento rígido, veredas y drenaje pluvial de la urbanización progresiva la tina, del sector salida sur este de Lambayeque dren 2210, distrito de Lambayeque – provincia Lambayeque – región

Lambayeque". La presente tesis tiene como objetivo mejorar las condiciones de transitabilidad diseñando el pavimento rígido, veredas y drenaje pluvial con la normativa técnica vigente de construcción. Al realizar el estudio de topografía se concluyó que la topografía es plana, existiendo pendientes suaves y donde no hay relleno.

Para el diseño se utilizó el método AASHTO-93, da a conocer el concepto de SERVICIABILIDAD en el diseño de pavimentos como una medida para ofrecer una superficie lisa y suave; obteniendo 0.20 m. el espesor de losa.

 Autor: Bach. Bustamante Pérez, Gabriela Sofía (Arequipa – Perú, 2017). Tesis: "Diseño del pavimento con sistema de drenaje pluvial urbano para el asentamiento humano la galaxia, distrito Miraflores, provincia y departamento de Arequipa". El objetivo diseñar un pavimento con el sistema de drenaje pluvial que sea eficiente para mejorar el tránsito vehicular y peatonal en la zona, además considerando una comparación técnico-económica entre un asfalto en frio o caliente. Se obtuvo lo siguiente espesor final para el pavimento rígido en la base granular de 15 cm y en losa de concreto se obtuvo el espesor de 12 cm, pero se consideró 15 cm por norma. En tanto al diseño del drenaje pluvial se consideró un diámetro de tubería de 10 pulgadas. Se tomó en cuenta la normativa establecida en la OS.060.

#### <span id="page-23-0"></span>**2.2. Marco teórico**

#### <span id="page-23-1"></span>**2.2.1. Fundamentación teórica y científica del problema:**

#### <span id="page-23-2"></span>**2.2.1.1. Pavimento Rígido**

Lo fundamental en la construcción del pavimento rígido es la losa de concreto que descansa en la subrasante o sub base compuesta de material granular.

Todos los estudios confirman que la resistencia de la tensión es soportada por la losa principalmente, que disipa las cargas de manera que son admisibles los esfuerzos a través de las capas subyacentes de manera que las tensiones son mínimas al terreno natural.

El eje central de nuestra investigación es el diseño de pavimentos rígido, siguiendo Huang, Y. H. asumimos la teoría de placa o plancha de análisis para pavimentos rígidos en tanto es más pertinente para nuestros fines tal como lo propone (Huang, 2004, pág. 11)

La resistencia del concreto utiliza es entre 200 y 400 kg/cm Por su parte las losas pueden ser de concreto simple, reforzado o pre reforzado

Hasta hoy existen cinco tipos de pavimentos rígidos que son tomados en cuenta en los diseños de construcción. Sin embargo, la elección de cada uno de ellos va depender del tipo de terreno natural: **Pavimento articulado de concreto simple o Jointed Plain Concrete Pavement (JPCP), Pavimento articulado de concreto reforzado o Jointed Reinforced Concrete Pavement (JRCP), Pavimento continuo de concreto reforzado o Continuous Reinforced Concrete Pavement (CRCP), Pavimento de concreto pre reforzado o Prestressed Concrete Pavement (PCP).**

### <span id="page-24-0"></span>**2.2.1.2. Diseño estructural de pavimentos urbanos**

#### **Método De Diseño**

Comúnmente en el Perú se utiliza las metodologías de AASHTO-93 y la PCA. Si acaso se decidiera utilizar una nueva metodología, es importante incluirla en la Memoria Descriptiva, como anexo. (Norma Técnica CE.010 Pavimentos Urbanos, 2010)

#### **Diseño Estructural**

Factores de un diseño estructural: calidad portante del suelo de fundación y de la sub-rasante, características y volumen del tránsito durante el período de diseño, vida útil del pavimento, condiciones climáticas y de drenaje, características geométricas de la vía, tipo de pavimento a usarse.

# **Especificaciones Técnicas**

Los requisitos mínimos según tipos de pavimentos, son:

| <b>Elemento</b>                                | Tipo de<br>Pavimento | <b>Flexible</b>                                                                                                | Rígido                                                 | <b>Adoquines</b>                                                            |  |
|------------------------------------------------|----------------------|----------------------------------------------------------------------------------------------------|--------------------------------------------------------|-----------------------------------------------------------------------------|--|
| Sub-rasante                                    |                      | 95 % de compactación:<br>Suelos Granulares - Proctor Modificado<br>Suelos Cohesivos - Proctor Estándar         |                                                        |                                                                             |  |
|                                                |                      | Espesor compactado:<br>$\geq$ 250 mm - Vías locales y colectoras<br>$\geq$ 300 mm – Vías arteriales y expresas |                                                        |                                                                             |  |
| Sub-base                                       |                      | $CBR \geq 40$ %                                                                                                | $CBR \geq 30$ %                                        |                                                                             |  |
| Base                                           |                      | $CBR \geq 80$ %                                                                                                | $N.A.*$                                                | $CBR \geq 80\%$                                                             |  |
| Imprimación/capa de apoyo                      |                      | Penetración de<br>la<br>Imprimación $\geq$ 5 mm                                                                | $N.A.*$                                                | de<br>Cama<br>arena<br>fina, de espesor<br>comprendido entre<br>25 y 40 mm. |  |
| <b>Espesor</b><br>de la<br>capa de<br>rodadura | Vías locales         | $\geq 50$ mm                                                                                                   | $\geq$ 150 mm                                          | $\geq 60$ mm                                                                |  |
|                                                | Vías colectoras      | $\geq 60$ mm                                                                                                   |                                                        | $\geq 80$ mm                                                                |  |
|                                                | Vías arteriales      | $\geq$ 70 mm                                                                                                   |                                                        | $NR^{**}$                                                                   |  |
|                                                | Vías expresas        | $\geq 80$ mm                                                                                                   | $\geq$ 200 mm                                          | $NR**$                                                                      |  |
| <b>Material</b>                                |                      | Concreto asfáltico ***                                                                                         | $MR \geq 34$ Kg/cm <sup>2</sup><br>$(3,4 \text{ MPa})$ | $f_c \geq 380$ Kg/cm <sup>2</sup><br>(38 MPa)                               |  |

Tabla N° 1: Requisitos mínimos para los tipos de pavimentos

*Fuente: Norma Técnica CE. 010 Pavimentos Urbanos*

#### **Pavimentos Especiales**

Se consideran como pavimentos especiales a los siguientes:

- a) Aceras o Veredas.
- b) Pasajes Peatonales.
- c) Ciclovías.

Estos pavimentos deberán cumplir los siguientes requisitos:

Tabla N° 2: Requisitos de Pavimentos Especiales

| Elemento                             | Tipo de<br>Pavimento               | <b>Aceras o Veredas</b>                                                                                | Pasajes<br><b>Peatonales</b> | Ciclovias       |
|--------------------------------------|------------------------------------|----------------------------------------------------------------------------------------------------|------------------------------|-----------------|
| Sub-rasante                          |                                    | 95 % de compactación:<br>Suelos Granulares - Proctor Modificado<br>Suelos Cohesivos - Proctor Estándar |                              |                 |
|                                      |                                    | Espesor compactado:<br>$\geq$ 150 mm                                                                   |                              |                 |
|                                      | <b>Base</b>                        | $CBR \geq 30$ %                                                                                        |                              | $CBR \geq 60\%$ |
| Espesor de la<br>capa de<br>rodadura | Asfaltico                          | $\geq$ 30 mm                                                                                           |                              |                 |
|                                      | Concreto<br>de cemento<br>Portland | $\geq$ 100 mm                                                                                          |                              |                 |
|                                      | Adoquines                          | ≿ 40 mm (Se deberán apoyar sobre una cama de arena<br>fina, de espesor comprendido entre 25 y 40 mm)   |                              |                 |
| Material                             | Asfaltico                          | Concreto asfáltico*                                                                                    |                              |                 |
|                                      | Concreto<br>de cemento<br>Portland | $f_c \ge 175$ Kg/cm <sup>2</sup> (17,5 MPa)                                                            |                              |                 |
|                                      | Adoquines                          | $f_c \geq 320$ Kg/cm <sup>2</sup> (32 MPa)                                                             |                              | $N.R.**$        |

*Fuente: Norma Técnica CE. 010 Pavimentos Urbanos*

## <span id="page-26-0"></span>**2.2.1.3. Metodología ASSHTO-93 para el diseño de Pavimentos Rígidos**

La construcción de pavimentos rígidos de gran envergadura para los proyectos urbanos, requiere confiabilidad, tanto para lograr la inversión como para responder a las expectativas y demandas de la población. En este sentido, AASHTO es un referente de nivel internacional con experiencia en el establecimiento de estándares en la construcción de sistemas integrados de transporte, estableciendo monitoreos para todo el proceso. (AASHTO, 1993)

El método AASHTO93 hace una estimación que para una construcción nueva el pavimento empieza dar asistencia a un nivel alto. A medida que pasa el tiempo, y con él las reiteraciones de carga de tránsito, el nivel de asistencia baja.

El nivel y frecuencia de la transitabilidad y establecer periodos mínimos de diseño, son dos principios base de la metodología AASHTO, con los cuales alcanzar propuestas de calidad para los proyectos.

**Ecuación AASHTO-93:** Su objetivo es resolver ecuaciones de la guía.

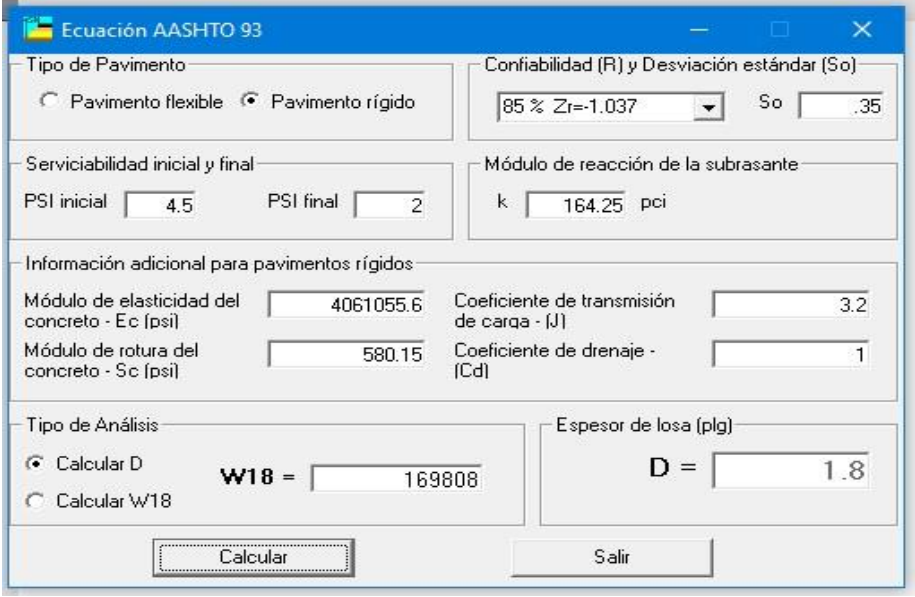

Figura N° 1: Programa de la AASHTO-93

*Fuente: Elaboración Propia*

Programa para determinar:

- El espesor de losa de concreto, en pavimentos rígidos.
- Cálculo de tránsito o aspecto de carga.
- Valor del soporte de las capas de fundación de la losa de concreto.

#### **Procedimiento de diseño**

El método AASHTO será el principio rector de nuestro diseño, cuya fórmula describimos a continuación:

Figura N° 2: Fórmula de diseño de pavimentos rígidos

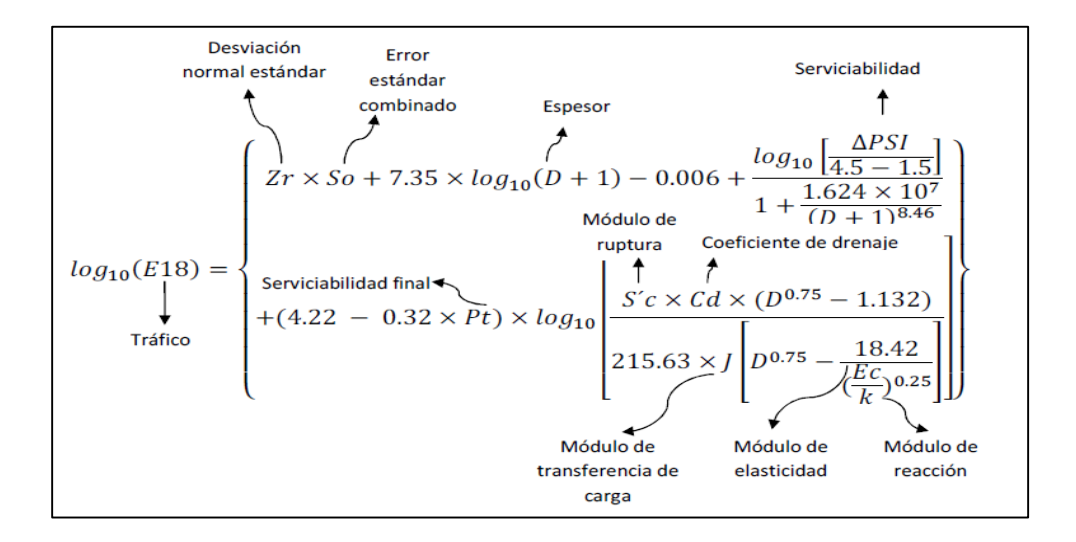

#### *Fuente: Arroyo, 2012*

Nuestro diseño se basa en supuestos, los que nos permitirán establece los cálculos iniciales que se irán reajustando de acuerdo a los procesos de evaluación que iremos desarrollando, considerando la influencia de los factores añadidos, en la búsqueda de alcanzar el equilibrio en a la ecuación y de acuerdo a las variables establecidas:

- a) Espesor.
- b) Serviciabilidad
- c) Tránsito
- d) Transferencia de carga
- e) Propiedades del concreto
- f) Resistencia a la subrasante
- g) Drenaje

h) Confiabilidad

#### <span id="page-28-0"></span>**2.2.1.4. Sistemas de evacuación de aguas de lluvia**

#### **Generalidades**

Toda población que tenga instalaciones de agua inevitablemente deberá tener un sistema de alcantarillado por el cual evacuará las aguas residuales, con el fin de proteger a la población de inundaciones (Hernández, 2018, pág. 53)

#### **Planeamiento urbanístico del drenaje urbano**

Para diseñar un sistema drenaje que sea beneficioso se tiene que asumir los diferentes parámetros que influyen, teniendo en cuenta los cumplimientos con los lineamientos de la norma.

#### **Introducción**

El proceso de migración del campo a la ciudad, que trae aparejado la expansión de los espacios urbanos e infraestructura para atender la salud, educación, centros de abasto, etc. todos los cuales tendrán que ser equipados con sistemas de drenaje para las aguas servidas. El planeamiento de desarrollo urbano de los últimos años, busca implementar proyectos de una gestión de calidad del agua residual. (Hernández, 2018, pág. 53)

#### **Implicancias en el drenaje pluvial**

Los proyectos urbanísticos que consideren los cauces naturales de evacuación de aguas de lluvia, para instalar sistemas artificiales, tendrá una mayor eficacia en su gestión. Para esto los procesos de diagnóstico deberán tener la información objetiva y suficiente de los detalles de la localidad. (Hernández, 2018, pág. 53)

A continuación, mediante la Figura N° 3.

Figura N° 3: Variaciones porcentuales generadas por un proceso de urbanización

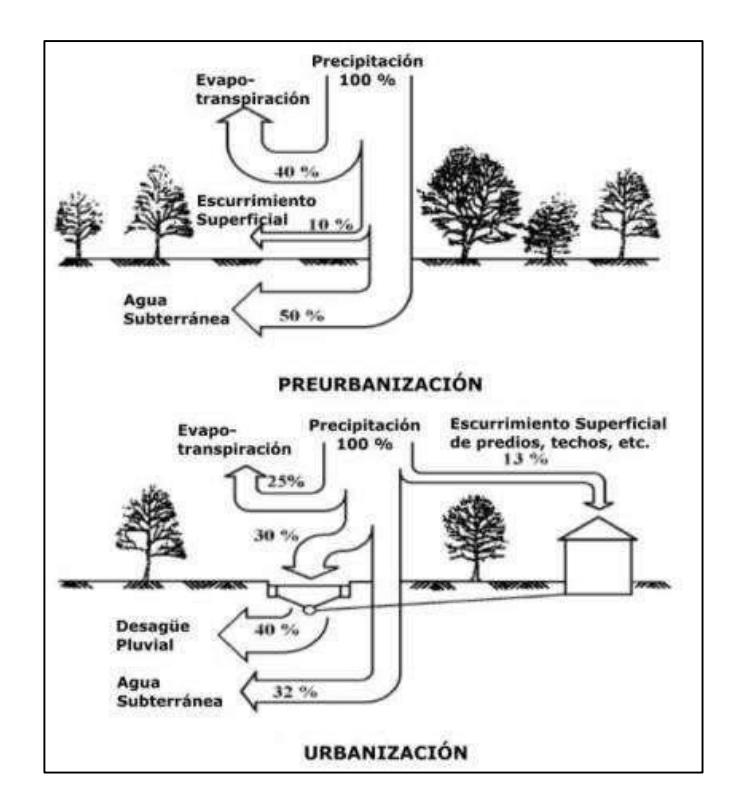

*Fuente: OECD, 1986*

#### <span id="page-29-0"></span>**2.2.1.5. Sistema de Drenaje Pluvial (Norma OS.060)**

La norma OS.060, es aplicable espacios geográficos caracterizados por lluvias fuertes, cuyas aguas no son suficientemente absorbidas por el suelo. Para tal caso, el sistema de drenaje bajo ese enfoque toma en consideración el tipo de sección, la capacidad, la dimensión de las estructuras, entre otros factores que permitirán construir los sistemas de drenaje respetando la topografía del lugar. (Pérez, 2015).

Un sistema de drenaje pluvial está compuesto por canaletas, sumideros, tuberías de conducción, bocas de tormenta, y pozos de visita, con la finalidad de evacuar las aguas de una precipitación.

#### **Objetivo**

Según la norma OS.060 su objetivo son los criterios para el diseño del drenaje pluvial urbano que nos permita tener una elaboración de proyectos. Teniendo en cuenta la recolección, transporte y evacuación de las aguas pluviales sobre la zona urbana (Norma OS.060 Drenaje Pluvial Urbano, 2006).

## **Alcance**

Son responsables de la aplicación de la presente norma el Programa Nacional de Agua Potable y Alcantarillado PRONAP, el Programa de Apoyo al Sector de Saneamiento Básico - PASSB, delegando su autoridad para el ejercicio de su función en donde corresponda, a sus respectivas Unidades Técnicas.

### **Base Legal**

Disposiciones legales y reglamentarias para proyectos de drenaje pluvial urbano:

- Normas Técnicas Peruanas NTP.
- Norma OS.100 Infraestructura Sanitaria para Poblaciones Urbanas.
- Norma IS.010 Instalaciones Sanitarias para Edificaciones.
- Código Sanitario del Perú D.L. 17505.
- Ley General de Aguas y su Reglamento D.L. 17752 del 24.07.90.

#### <span id="page-30-0"></span>**2.2.1.6. Diseño Hidráulico**

El diseño que planteamos tiene como componentes un sistema de tuberías, rejillas y otros aditamentos que ayuden una evacuación eficaz. Además, se guía con los lineamientos de la norma que proporciona valores máximos y mínimos, atendiendo también las demandas de la población beneficiada. (Hernández, 2018, p.55)

#### **Consideraciones pertinentes en el diseño hidráulico**

Es de gran importancia tomar algunas acciones que eviten la funcionalidad y sostenimiento del diseño hidráulico, las cuales se establecen en la Norma OS.060 (Ministerio de vivienda, construcción y saneamiento, 2006).

#### **Diámetro mínimo**

Para la maximización del uso de los conductos de agua:

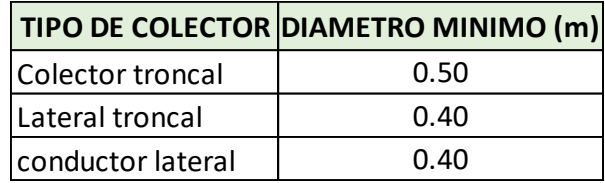

Tabla N° 3: Diámetros mínimos de tuberías en colectores de agua de lluvia

*Fuente: Ministerio de vivienda, construcción y saneamiento, 2006*

#### **Velocidad mínima y máxima**

Son criterios que ayudan a evitar el daño por obstrucción o erosión del sistema de evacuación. La velocidad mínima, establecida en peruana OS.060, evitará problemas como decantación de sedimentos, reducción de la capacidad hidráulica y socavación del cauce (Ministerio de vivienda, construcción y saneamiento, 2006).

El control de la velocidad máxima, protege paredes de las estructuras de evacuación. Los valores que se usen según la diversidad de materiales están en la siguiente tabla (Hernández, 2018, p.56).

Tabla N° 4: Velocidad máxima permisible para tuberías de drenaje

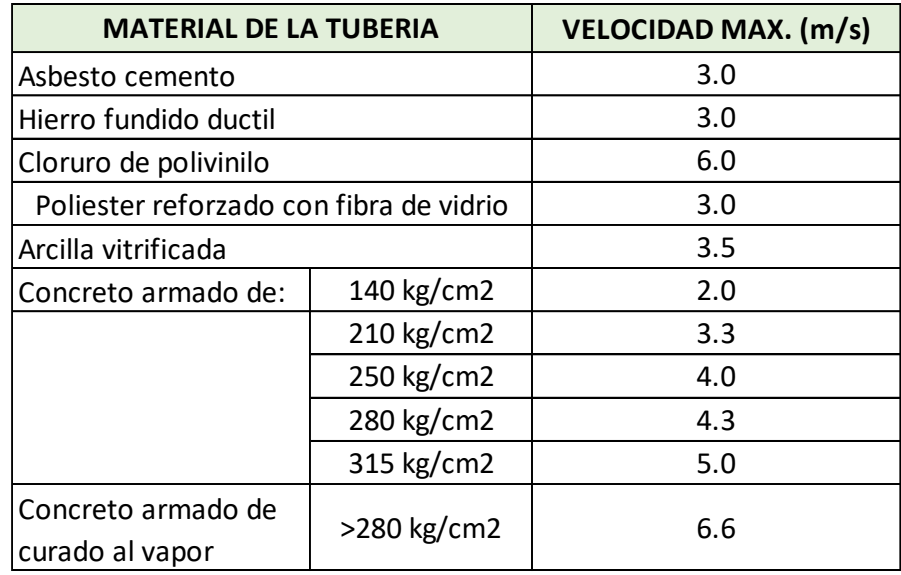

*Fuente: Ministerio de vivienda, construcción y saneamiento, 2006*

#### **Pendiente mínima y máxima**

El diseño de pendientes debe seguir el curso natural del terreno. Para la pendiente mínima se indica una velocidad mínima de 0.90 m/s, inclinación que permite autolimpieza de la estructura (Hernández, 2018, p.56).

La pendiente máxima, si bien sigue la topografía del lugar, debe considerar la velocidad del flujo. Debe tomar en cuenta la pendiente longitudinal (SL) y transversal (ST) que oriente la evacuación a los extremos de la calzada. Estas consideraciones se establecen en la Norma OS 050. (Ministerio de vivienda, construcción y saneamiento, 2006)

- Pendiente longitudinal  $(SL) > 0.5%$
- Pendiente transversal (ST) de 2% a 4%

# <span id="page-32-0"></span>**2.2.2. Viabilidad de la investigación:**

Se recolecta la información necesaria referente a la elaboración de estudios de factibilidad de proyectos de estructura obtenidos de experiencias reales y sus respectivos términos de referencia.

#### <span id="page-32-1"></span>**2.2.3. Limitaciones del estudio:**

En esta investigación se limita a los aspectos de ingeniería dentro de un estudio de factibilidad en los proyectos de estructuras como: la carpeta de rodadura, sub-base y subrasante de un pavimento rígido utilizando la metodología AASHTO-93 y evaluación del diseño del drenaje pluvial haciendo uso de la norma OS.060.

#### <span id="page-32-2"></span>**2.3. Marco conceptual**

#### **Pavimento Rígido:**

Es una losa de concreto simple o armado que descansa en una base o sub-base. Su rigidez y elasticidad absorbe la presión que ocurre sobre el pavimento, distribuyendo adecuadamente la carga de rueda, minimizando la tensión sobre la Subbase. (AASHTO, 1993)

Figura N° 4: Estructura del pavimento rígido

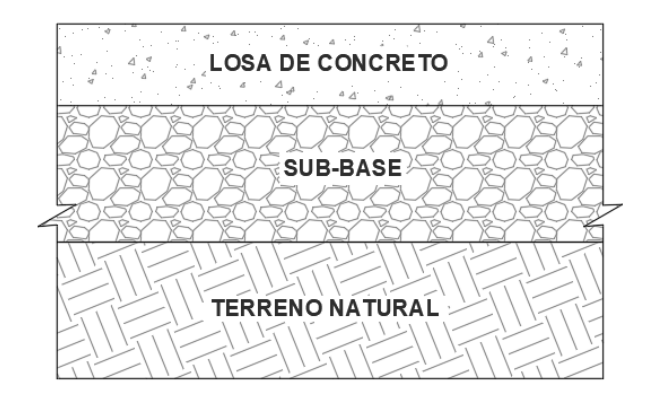

*Fuente: Elaboración Propia*

# **Subrasante:**

Consiste en una superficie terminada de la carretera, a nivel de movimiento de tierras. Sobre ella va el pavimento. Forma parte del prisma de la carretera. Es la capa superior del terraplén. Su conformación es a base de suelos seleccionados, capaces de mantener un estado óptimo. (Ministerio de Transportes y Comunicaciones, 2013)

# **Subbase:**

Capa cuya función es recibir, transmitir y distribuir uniformemente la presión de la carpeta de rodadura ocasionada por el tránsito. (Ministerio de Transportes y Comunicaciones, 2013)

# **Escorrentía:**

Agua producto de las precipitaciones, la cual se desplaza superficialmente por las estructuras con las que entra en contacto.

# **Cuenca:**

Es un área la cual almacena y distribuye el agua captada producto de precipitaciones (escorrentía).

# **Alcantarillado Pluvial:**

Es un sistema de tuberías, sumideros e instalaciones complementarias que consiste en evacuar las aguas de lluvia para evitar posibles desastres, e incluso daños materiales y humanos debido a su acumulación o escurrimiento superficial (Manual de agua potable, alcantarillado y saneamiento, 2017).

# **Fotogrametría:**

Es una técnica para obtener mapas y planos de grandes extensiones de terreno a través de la fotografía aérea (SÁINZ, 2022)

# **Drenaje Urbano:**

Drenaje de poblados y ciudades siguiendo criterios urbanísticos (Norma OS.060 Drenaje Pluvial Urbano, 2006).

# **Drenaje Urbano Mayor:**

Sistema de drenaje pluvial utiliza como canal de evacuación las pistas por los sardineles de las veredas y además utiliza el alcantarillado pluvial (sistema de drenaje menor) para evacuar caudales de poca frecuencia (Norma OS.060 Drenaje Pluvial Urbano, 2006).

# **Drenaje Urbano Menor:**

Sistema de alcantarillado pluvial que evacua caudales que se presentan con una frecuencia de 2 a 10 años (Norma OS.060 Drenaje Pluvial Urbano, 2006).

# <span id="page-34-0"></span>**2.4. Sistema de hipótesis**

# <span id="page-34-1"></span>**2.4.1. Hipótesis General:**

Según bibliografía y la tesis realizada al diseñar el pavimento rígido y drenaje pluvial con la metodología AASHTO-93 y norma OS.060 respectivamente, mejorará las condiciones de transitabilidad de las vías de la Urbanización Daniel Hoyle, distrito de Trujillo, Trujillo - La Libertad.

# <span id="page-34-2"></span>**2.4.2. Variables e Indicadores (Cuadro de Operacionalización de Variables)**

- **Variable Dependiente e Independiente:** Solo tiene una variable: "Diseño Estructural del Pavimento Rígido y Drenaje Pluvial".
- **Operacionalización de Variables:**

Tabla N° 5: Matriz de Operacionalización de Variables

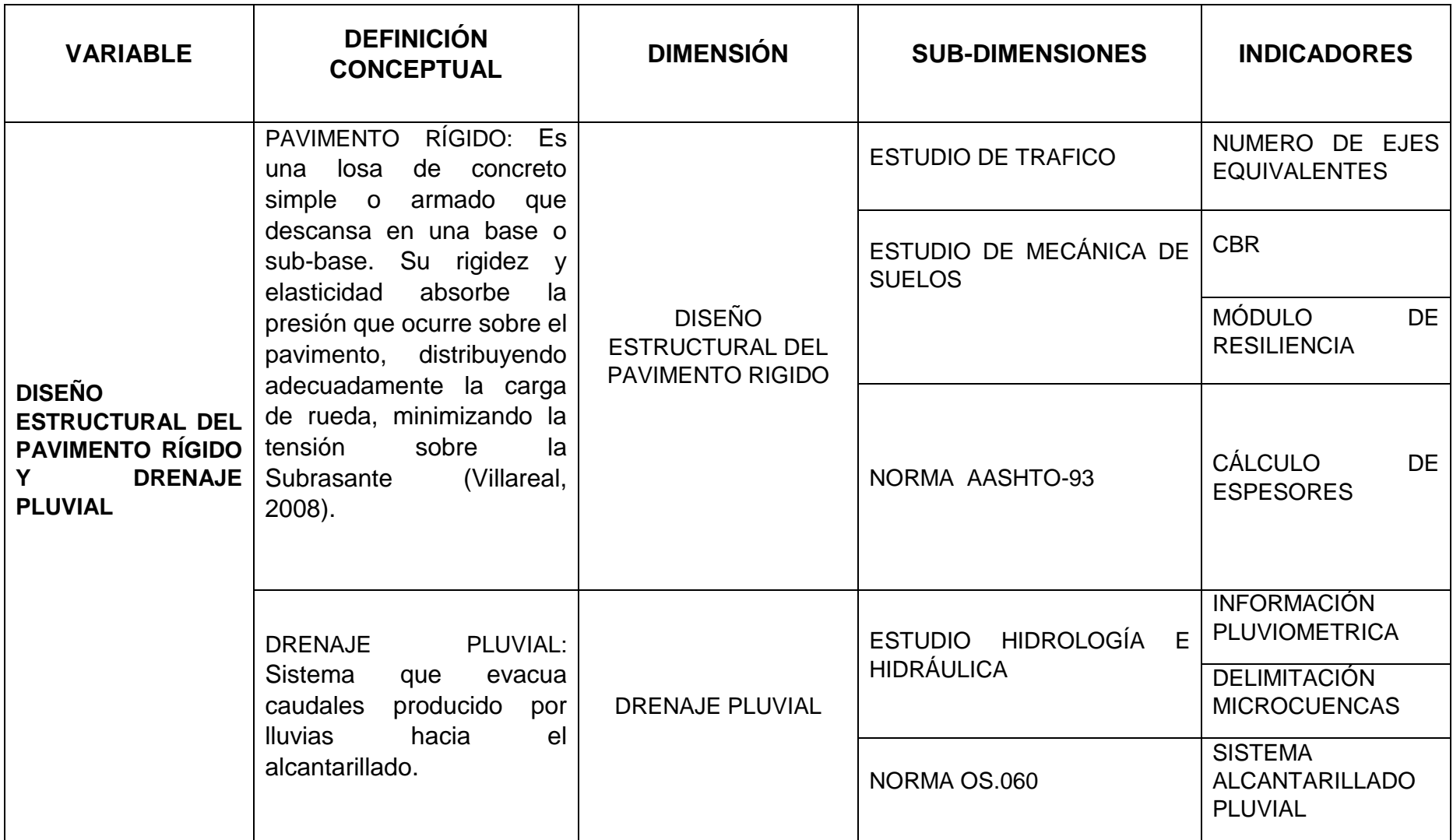
## **III. METODOLOGÍA EMPLEADA**

## **3.1. Tipo y nivel de investigación**

### **3.1.1. De acuerdo a la orientación o finalidad: Aplicada**

Es aplicada porque tiene como finalidad resolver problemas cotidianos con el conocimiento obtenido.

### **3.1.2. De acuerdo a la técnica de contrastación: Descriptiva**

Es descriptiva puesto que posee una única variable y detalla el tema a estudiar.

### **3.2. Población y muestra de estudio**

### **3.2.1. Población:**

Nuestra población de estudio son las calles de la urbanización Daniel Hoyle, ubicada entre las avenidas: Santa, América Norte, Prolongación Unión y Federico Villarreal.

### **3.2.2. Muestra:**

Nuestra muestra de estudio es las calles de la urbanización Daniel Hoyle, ubicada entre las avenidas: Santa, América Norte, Prolongación Unión y Federico Villarreal.

### **3.3. Diseño de investigación**

Según los medios utilizados para la recolección de datos se trata de una investigación de campo.

### **3.4. Técnicas e instrumentos de investigación**

Los estudios básicos de este proyecto son el estudio de tráfico y el estudio de suelos, hidrología e hidráulica de los cuales depende un diseño exitoso. Las técnicas e instrumentos a utilizar en estos estudios serán mediante un análisis de los datos obtenidos en gabinete y laboratorio condicionados por los manuales de diseño normados para vías de nuestro País.

### **3.4.1. Técnicas:**

Estudio de tráfico: La técnica empleada para este estudio fue la **observación estructurada**, la cual es la adecuada para realizar este tipo de estudio ya que se tiene un contacto directo con la realidad del objeto a estudiar, apoyándonos de formatos o tablas para la recolección de estos.

Estudio de suelos: La técnica empleada para este estudio fue la **observación estructurada,** es una observación directa en base a un guion de medición, se realizarán calicatas cada 100 metros como mínimo y cada 500 metros como máximo (serie de ensayos regidos de acuerdo al Manual de Ensayo de Materiales del MTC y la NTP).

Estudio de hidráulica e hidrología:

La técnica empleada para estos estudios fueron la **observación estructurada,** para el cálculo del caudal de escurrimiento se utilizan técnicas de hidrogramas unitarios en áreas superiores a 0.5 Km<sup>2</sup>. Para la obtención de la información pluviométrica; si la zona en estudio está en el entorno de alguna estación pluviográfica, se utilizará la información de esta estación.

En sitios donde no se disponga de información que permita establecer la distribución temporal de la precipitación durante la tormenta (hietograma), el histograma podrá ser obtenido en base a técnicas simples como la distribución triangular de la precipitación o la técnica de bloques alternantes.

#### **3.4.2. Instrumentos:**

Estudio de tráfico: Los instrumentos utilizados para este estudio según **las guías de observación** serán formatos o tablas para conteo de vehículos según su clasificación vehicular, las cuales están bajo las normas contempladas en los manuales de diseño de nuestro país.

Estudio de suelos: Los instrumentos utilizados para este estudio son varios, los que encontramos en un laboratorio o gabinete de mecánica de suelos, los cuales **las guías de observación** están normados y

estandarizados en el Manual de Ensayo de Materiales del MTC; como, por ejemplo: balanza, horno, tamices y demás.

Estudio de hidráulica e hidrología: Los instrumentos utilizados para estos estudios son muy diversos, se harán según las **guías de observación de la norma OS.060**, uso de tablas y nomogramas para determinar el coeficiente de rugosidad, coeficiente de escorrentía, velocidad máxima en tuberías, determinar diámetro mínimo de tuberías colectoras y entre otros más.

## **3.5. Procesamientos y análisis de datos**

Para el procesamiento del levantamiento topográfico se hará uso de los programas Microsoft Office Excel y AutoCAD Civil 3D.

Se realizará un procesamiento y análisis de los datos obtenidos de los estudios de mecánica de suelos y de tráfico mediante el programa Microsoft Office Excel para determinar el diseño del pavimento rígido utilizando la metodología de diseño AASHTO-93 y norma técnica CE.010 Pavimentos Urbanos del Reglamento Nacional de Edificaciones.

En el drenaje pluvial luego de obtener los datos pluviométricos históricos del SENAMHI de la estación más cercana a la zona en estudio, utilizando el software HYDROILA se generó la curva IDF (intensidad duración) y el hietograma, posteriormente se usó hojas de cálculo con el programa Microsoft Office Excel y el software SWMM V 5.1 para realizar el modelamiento de buzones y tuberías, haciendo uso de la norma O.S. 060.

### **3.5.1. Generalidades**

La zona en estudio (Urbanización Daniel Hoyle) se encuentra ubicada en el departamento de La Libertad, Provincia de Trujillo, Distrito de Trujillo. Ver Plano de Ubicación U-01.

### **3.5.2. Topografía**

Para realizar esta investigación se necesitó obtener la topografía detallada de la zona a estudiar, optamos por usar fotogrametría además del levantamiento convencional con Estación Total, todo esto con el fin de realizar el trabajo de la manera más eficiente.

Para el levantamiento topográfico se usó como puntos conocidos información obtenida de buzones de la base de datos de la empresa SEDALIB, a partir de estos puntos bases se realizó el levantamiento topográfico con estación total, además se usó para procesar la información obtenida (fotos) con el vuelo del drone. Luego de los trabajos de campo, en gabinete se exportó los puntos de la Estación Total en formato CSV al programa AutoCAD Civil 3D. Para complementar la información se hizo uso de la superficie y Ortofoto obtenida a través de la fotogrametría. Finalmente se generó una nueva superficie con equidistancias de 0.20 m y 1.00 en curvas menores y mayores, respectivamente.

El plano topográfico elaborado se encuentra en Anexos (Ver plano de planta topográfica P-01).

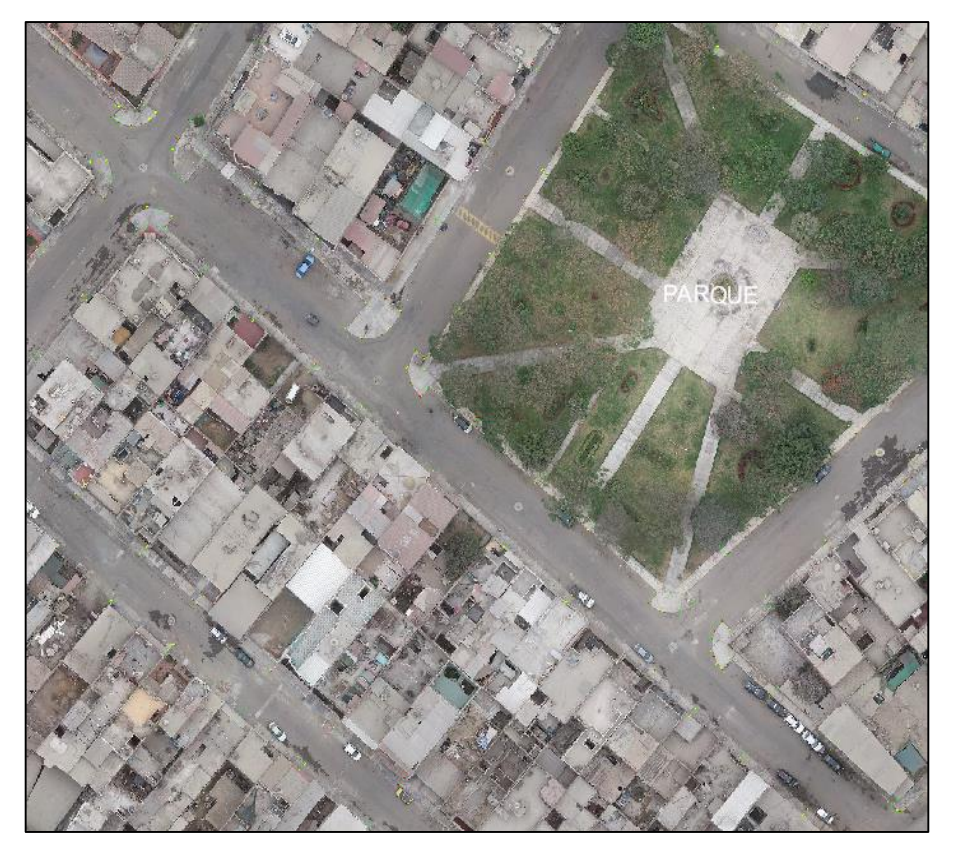

Figura N° 5: Ortofoto obtenida de la Fotogrametría

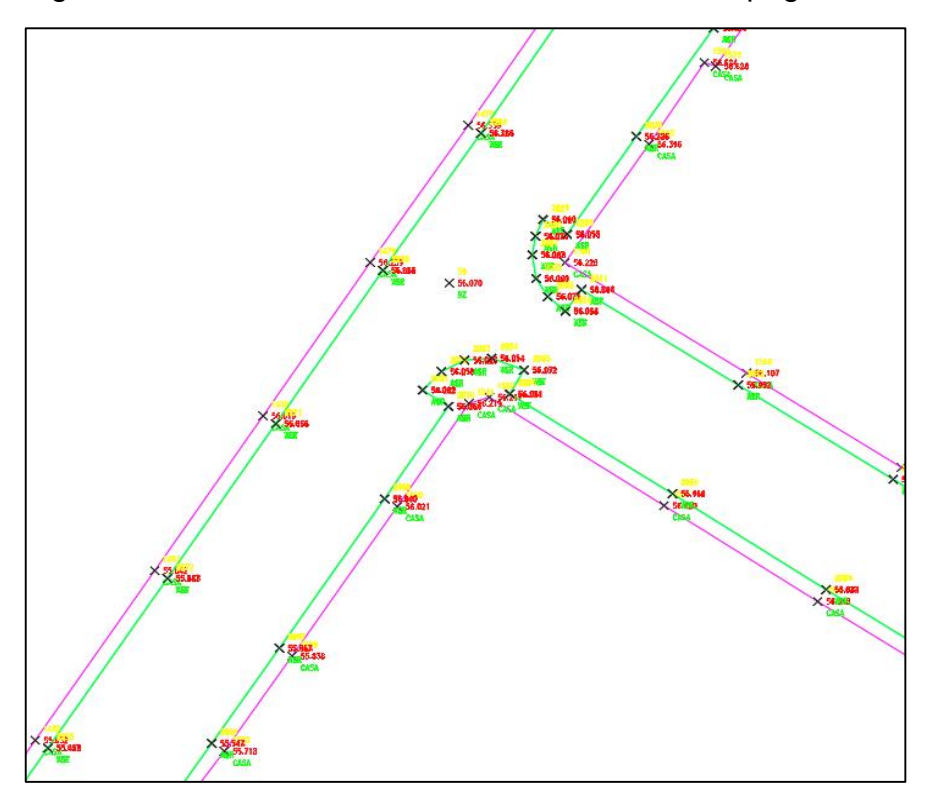

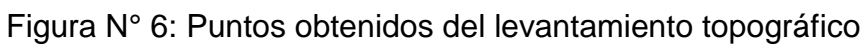

*Fuente: Elaboración Propia*

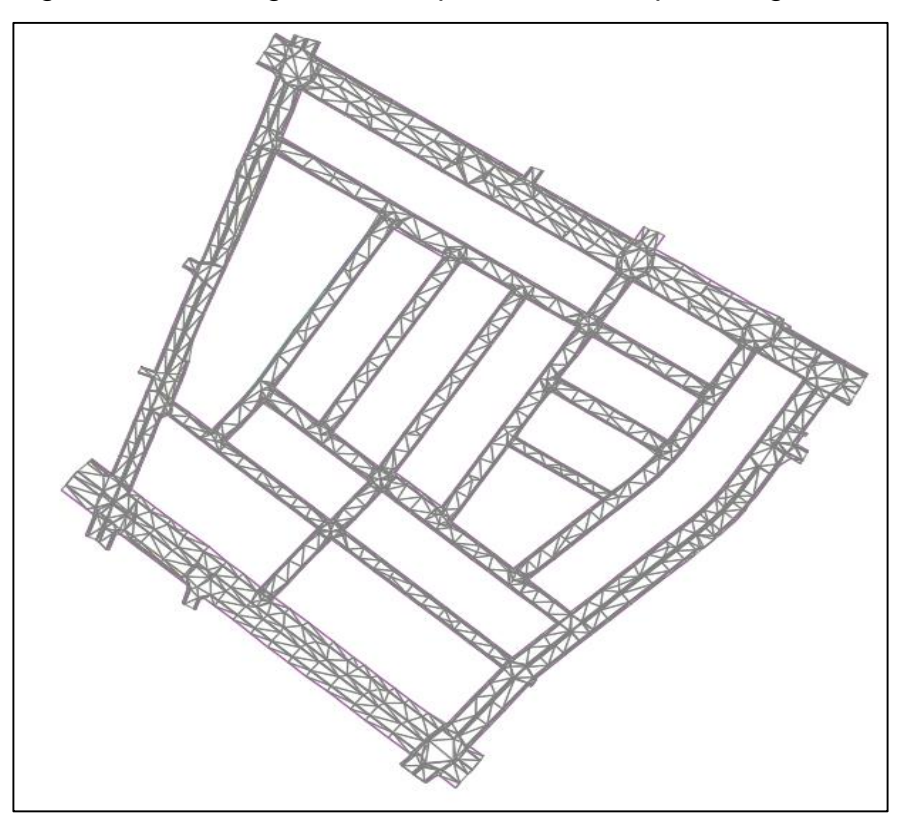

Figura N° 7: Triangulación de puntos de la superficie generada

#### *Fuente: Elaboración Propia*

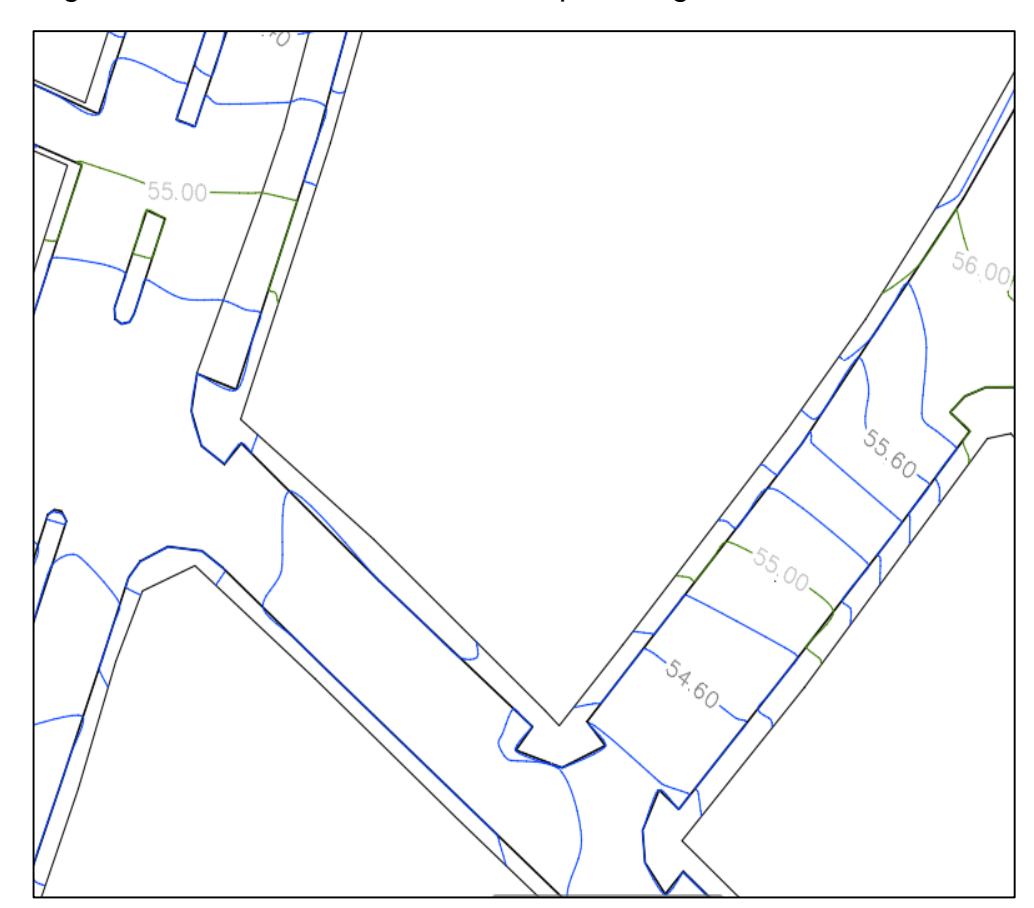

Figura N° 8: Curvas de nivel de la superficie generada

*Fuente: Elaboración Propia*

### **3.5.3. Determinación del estudio de tráfico**

El estudio de trafico nos sirve para determinar la cantidad de vehículos que pasan por la vía.

Se le debe tomar la importancia que tiene, ya que el diseño del pavimento rígido se hace en base repeticiones de carga que es expresada en ejes equivalentes (EE=EAL=ESAL). La forma correcta de realizar este estudio es durante las 24 horas del día, los 7 días de la semana.

Nuestro estudio de tráfico fue realizado en la avenida Federico Villarreal entre las avenidas Perú y Santa, en el mes de noviembre.

La ubicación de la estación E-1 desde donde se realizó el conteo vehicular se puede visualizar en Plano de Planta P-02.

Con este estudio determinamos el IMDA, que representa la cantidad de vehículos diarios que pasarán por la vía proyectado a un determinado número de años (periodo de diseño). Posteriormente con el valor calculado determinaremos la cantidad de ejes equivalentes (EE=EAL=ESAL), que representa la cantidad de vehículos y la carga que estas aplican según su tipo, peso y número de ejes.

Si el estudio se desarrolla en alguna avenida con 2 calzadas, se deberá realizar en ambos sentidos por separado, sumar los conteos y mediante un factor que relaciona la cantidad de calzadas y carriles determinar el porcentaje de carga que le corresponda.

## **3.5.3.1. Cálculo del Índice Medio Anual (IMDA)**

Se determina mediante el conteo vehicular y haciendo uso de la siguiente formula:

**IMDA = IMDS x FCE**

**IMDS:** Se calcula sumando el conteo de vehículos durante la semana en cada calzada de la avenida, entre 7 (número de días del estudio). Las hojas del conteo de trafico las encontramos en los Anexos.

**FCE:** Este valor es un factor de corrección que se realiza debido a que el tránsito en una vía no es la misma para todos los meses. Este valor se determinó en nuestra investigación con los datos del peaje de Virú del mes correspondiente en el que se realizó el estudio.

```
FCE v. ligeros = 0.9888
FCE v. pesados = 0.8925
```
## Tabla N° 6: Conteo vehicular total durante 7 días, sentido vehicular de Av. Perú – Av. Santa

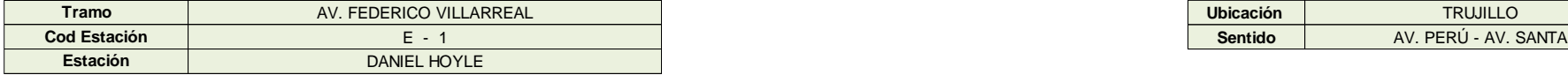

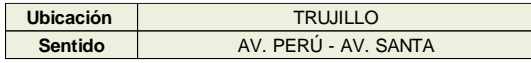

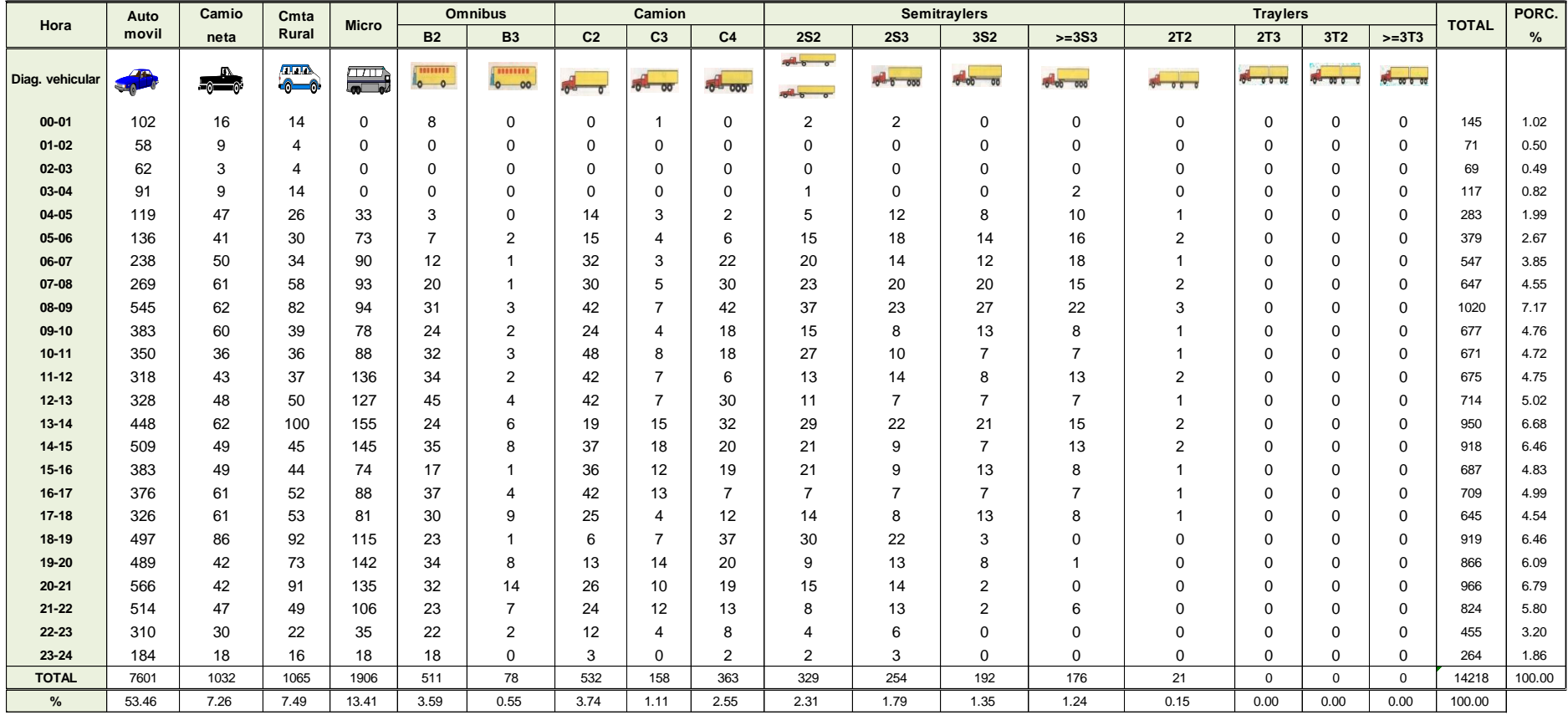

## Tabla N° 7: Conteo vehicular total durante 7 días, sentido vehicular de Av. Santa – Av. Perú

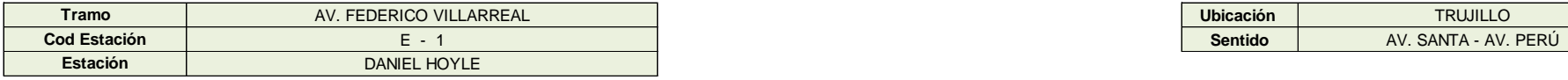

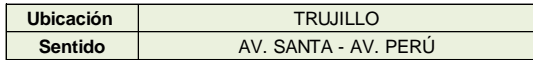

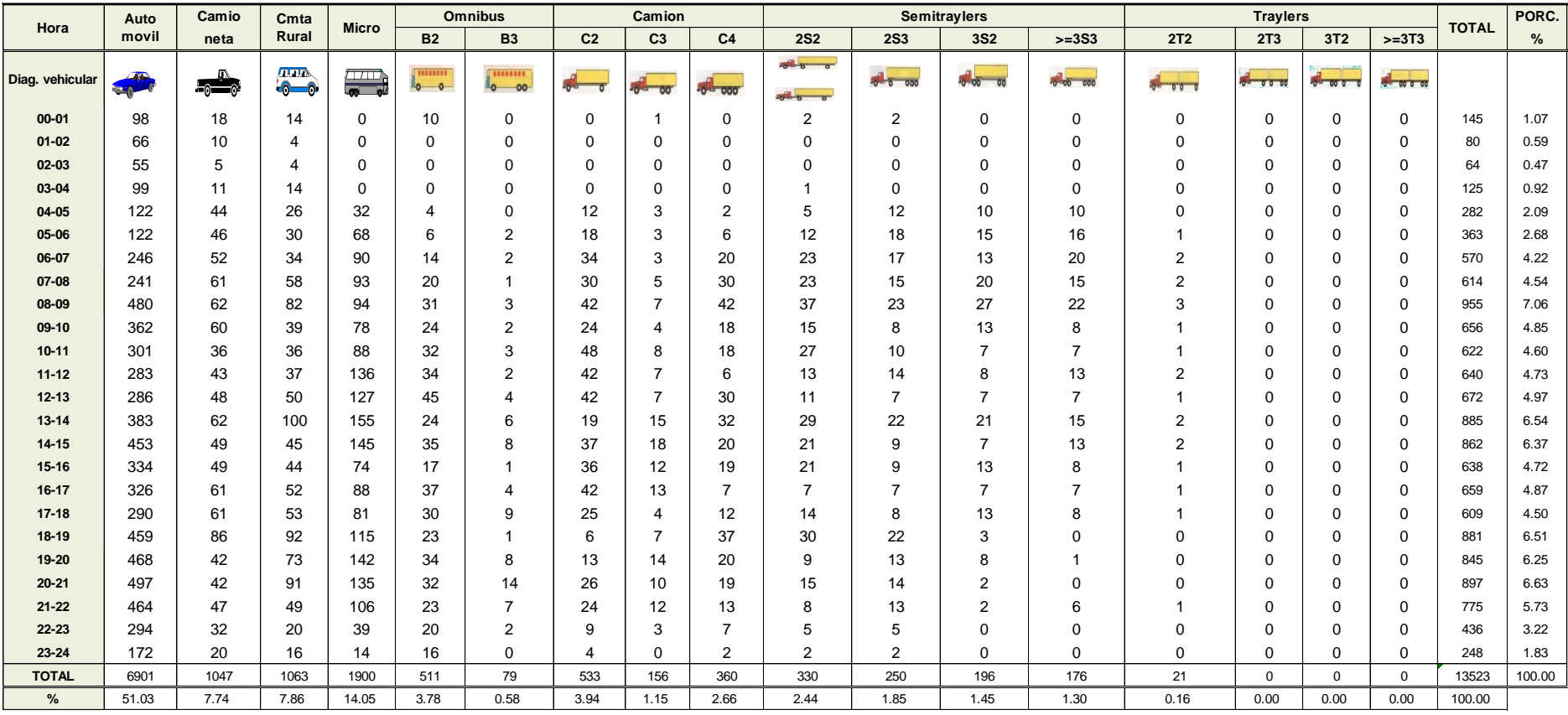

## Tabla N° 8: Determinación del IMDA

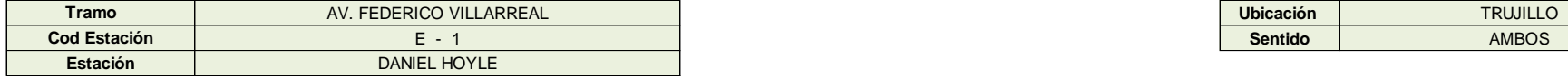

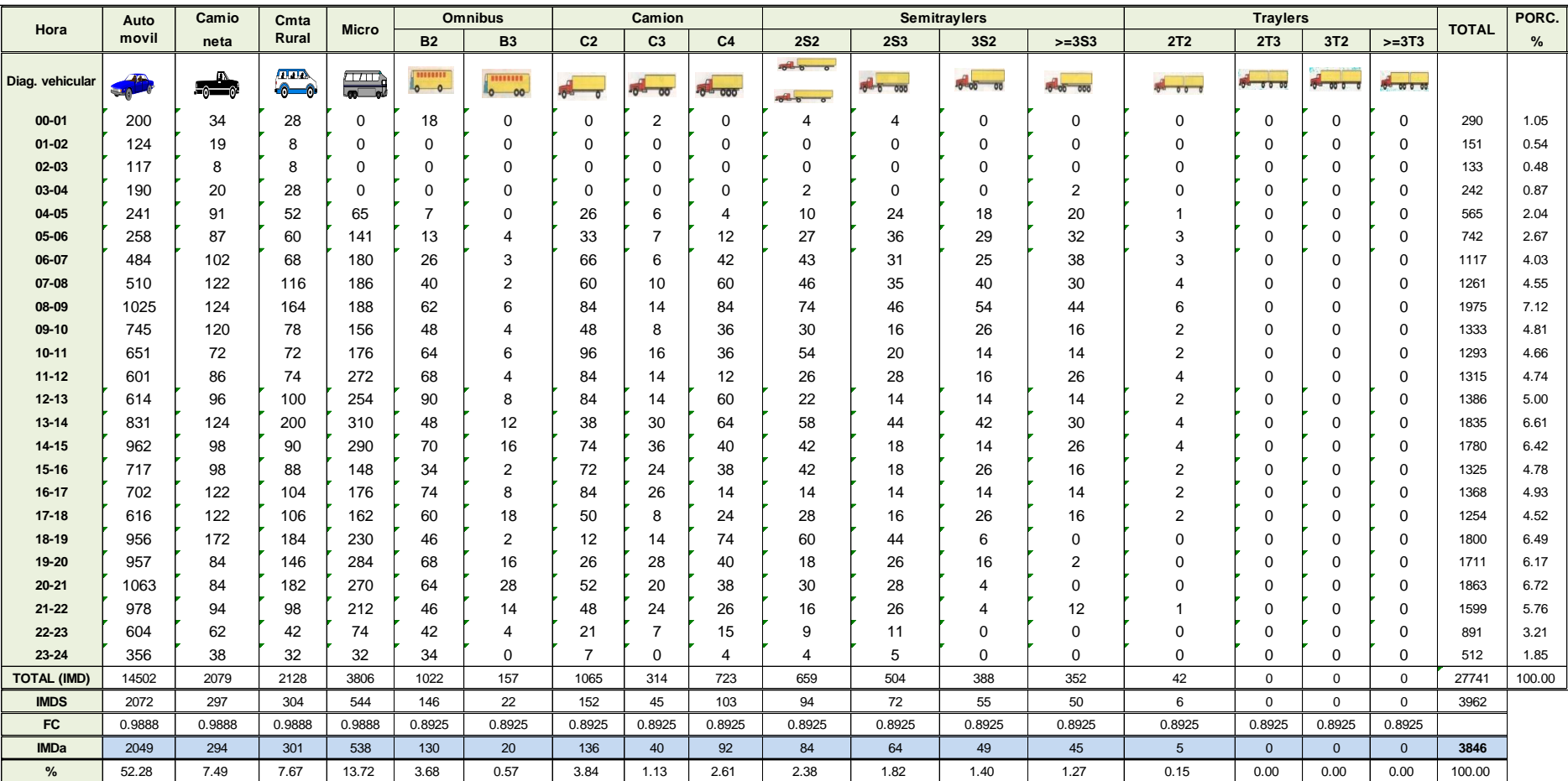

**Ubicación Sentido**

Se determinó que el IMDA de la vía es:

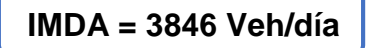

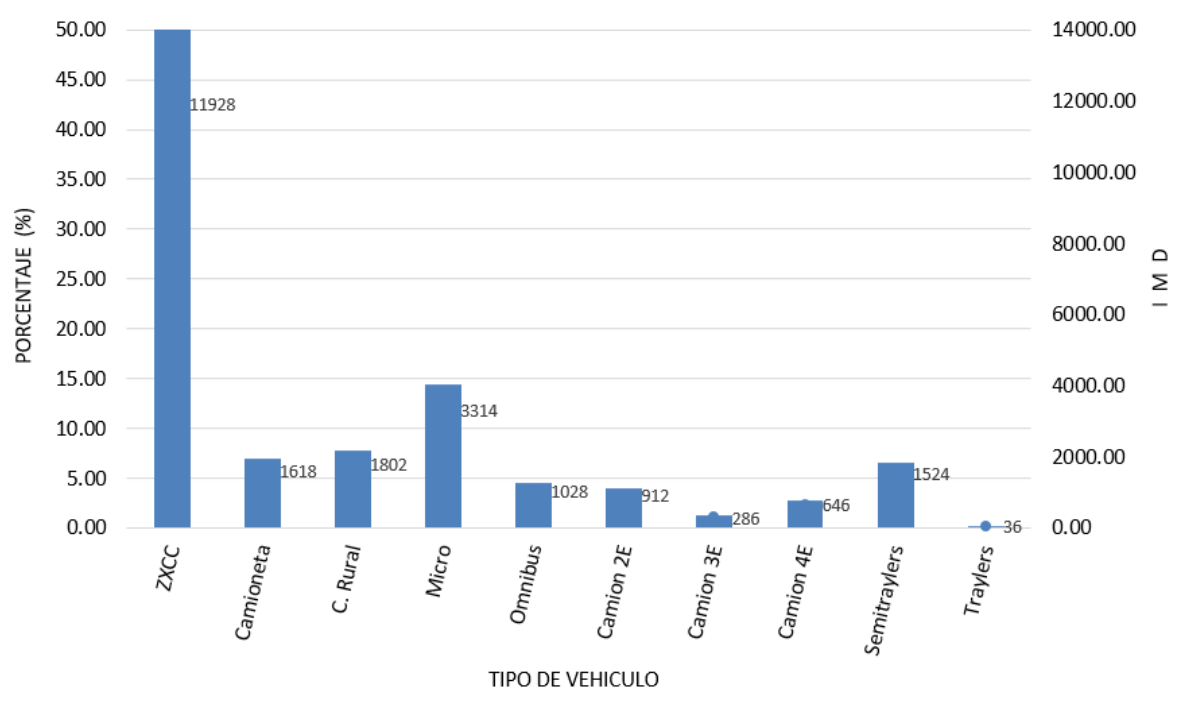

Figura N° 9: Clasificación vehicular

*Fuente: Elaboración Propia*

De la gráfica podemos determinar el vehículo que más transita por la via es el auto movil, seguido del microbus. Tambien visualizamos que los traylers son el tipo de vehículos que menos transitan la vía.

Figura N° 10: Variación horaria del trafico

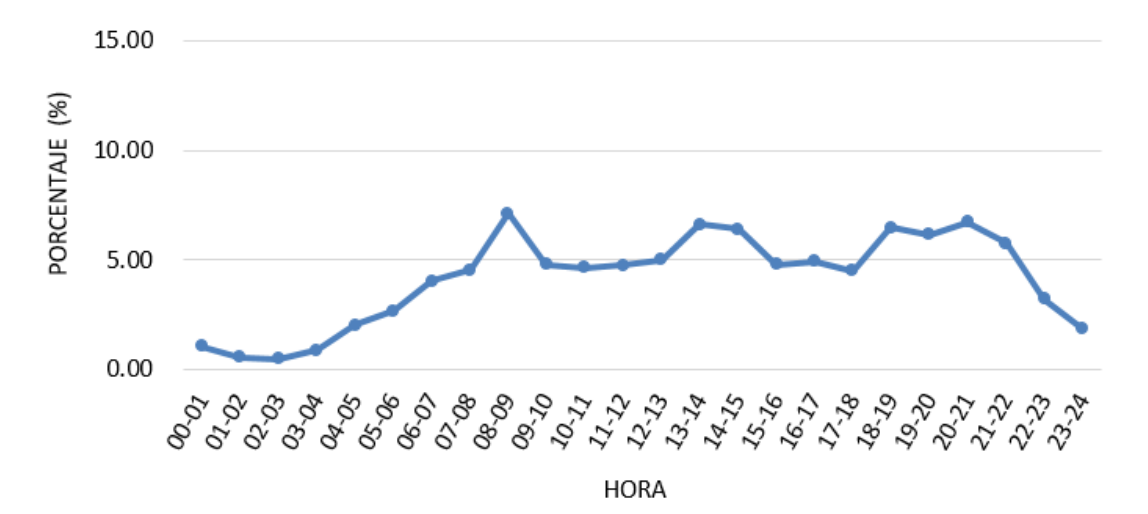

### *Fuente: Elaboración Propia*

En esta gráfica última visualizamos que el rango horario en la que más transitan los vehículos por esta vía es desde 08:00 hasta las 09:00 horas.

## **3.5.3.2. Proyección del tráfico**

Para determinar la proyección de trafico liviano se toma en cuenta el factor de crecimiento poblacional, ya que este factor está relacionado principalmente con vehículos menores, por eso usaremos las tasas de crecimiento extraídas de la página del Instituto Nacional de Estadística e Informática (INEI).

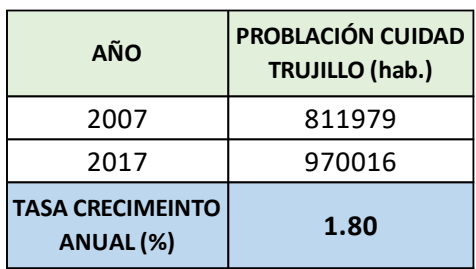

Tabla N° 9: Población de la ciudad de Trujillo

*Fuente: Instituto Nacional de Estadística e Informática***-** *INEI*

Para determinar una proyección del tráfico pesado usaremos información del Producto Bruto Interno (PBI) del departamento de La Libertad, esto debido a que este valor está relacionado con índices macroeconómicos de la región.

Tabla N° 10: Tasa de crecimiento del PBI de La Libertad de los últimos 10 años

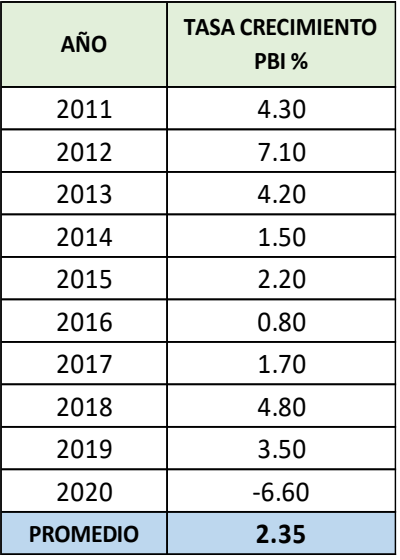

*Fuente: Instituto Nacional de Estadística e Informática - INEI*

Para determinar el IMDA de un año cualquiera proyectado, usamos la siguientes formula:

$$
IMDA_{A(n,i)} = IMDA \text{ año1 } x (1+i) ^{n-1}
$$

Donde:

n = Periodo de análisis

i = Tasas de crecimiento

- $\bullet$  Tasa de crecimiento vehículo liviano i = 1.80%
- Tasa de crecimiento vehículo pesado i = 2.35%

## **3.5.3.3. Tráfico normal**

Los siguientes valores fueron calculados en base a los factores determinados en el punto anterior, estos valores no consideran el mayor tránsito que puede generar el proyecto.

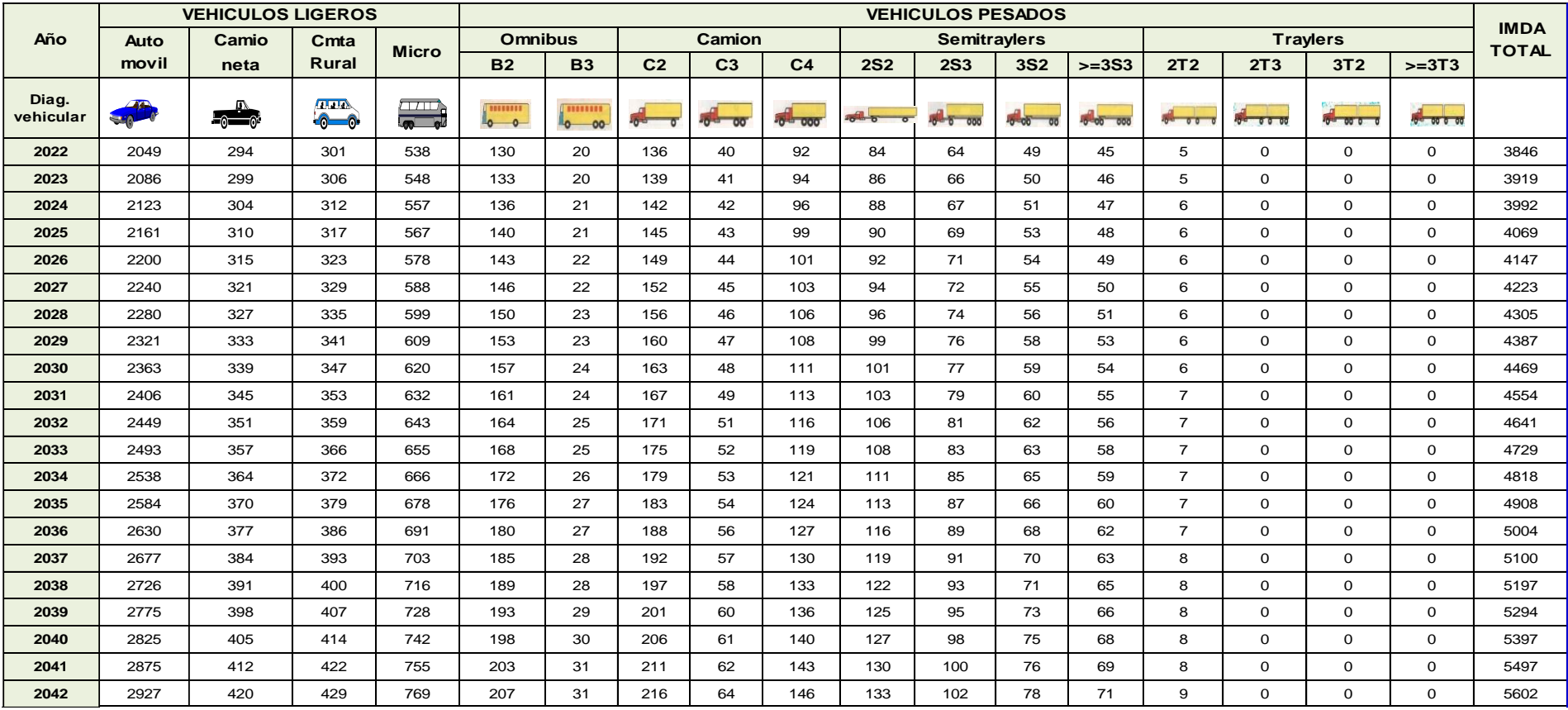

Tabla N° 11: Tráfico generado sin proyecto

## **3.5.3.4. Tráfico generado**

Por la importancia de la vía y el impacto que tendrá el proyecto, consideraremos que se generará un 15% más de tráfico tanto en vehículos. Para determinar estos valores solo consideramos un 15% más a los valores anteriores.

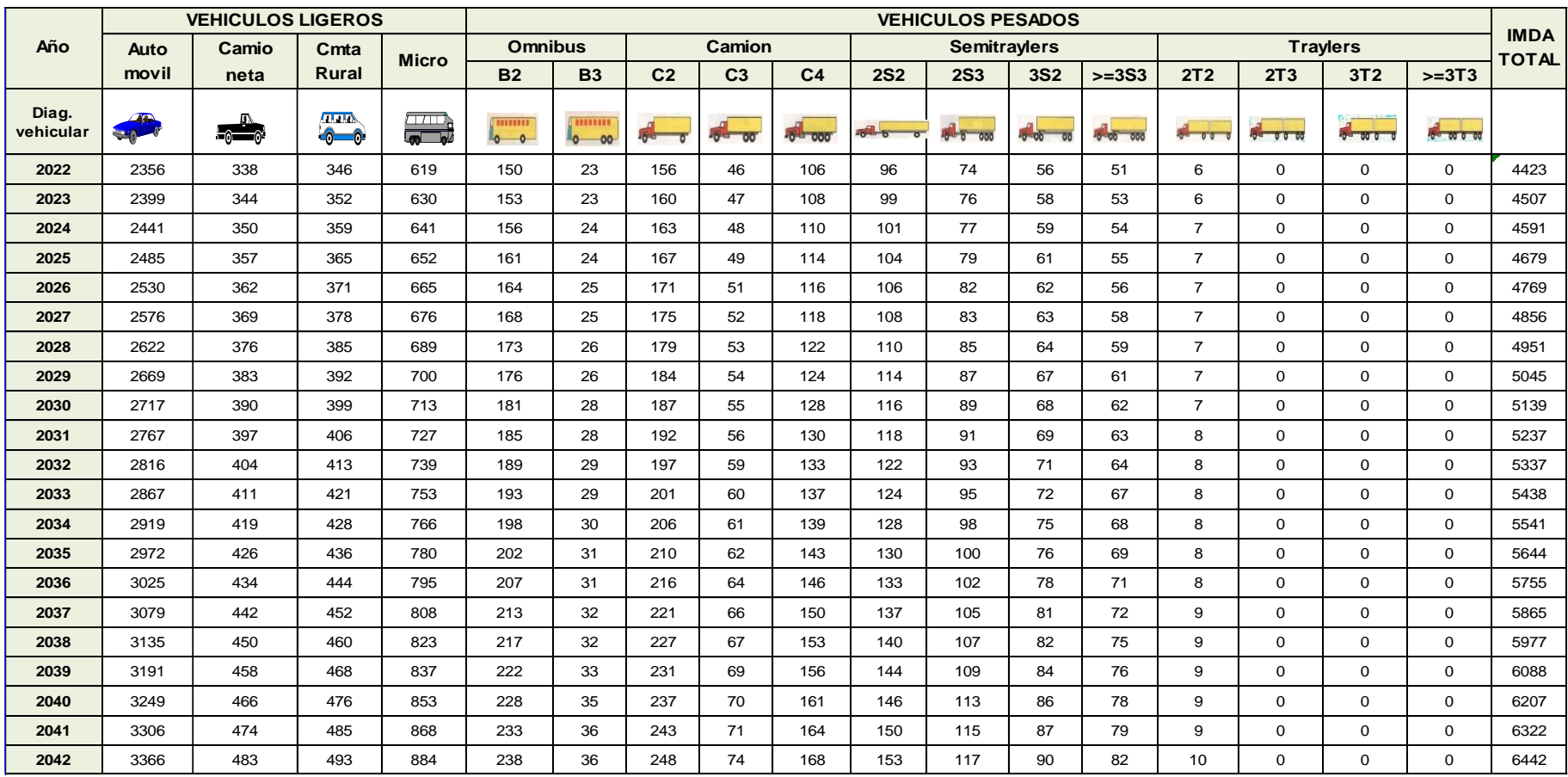

## Tabla N° 12: Tráfico generado con proyecto

## **3.5.3.5. Factor de crecimiento**

Se utiliza la siguiente fórmula para determinar el factor de crecimiento.

$$
\text{Fca} = \frac{(1+i)^n - 1}{i}
$$

Donde:

n = Periodo de diseño = 20 años

i = Tasas de crecimiento anuales

- $\bullet$  Tasa de crecimiento vehículo liviano i = 1.80%
- Tasa de crecimiento vehículo pesado i = 2.35%

```
Fca veh. liviano = 23.82
Fca veh. pesado = 25.16
```
## **3.5.3.6. Factor camión**

Mediante este factor convertimos la carga de los vehículos a Ejes Equivalentes (un eje simple con 4 ruedas de 8.2 ton).

Con las formulas siguientes tablas determinaremos el factor camión para cada tipo de vehículo.

Tabla N° 13: Relación de Cargas por eje para determinar Ejes Equivalentes en Pavimento Rígidos

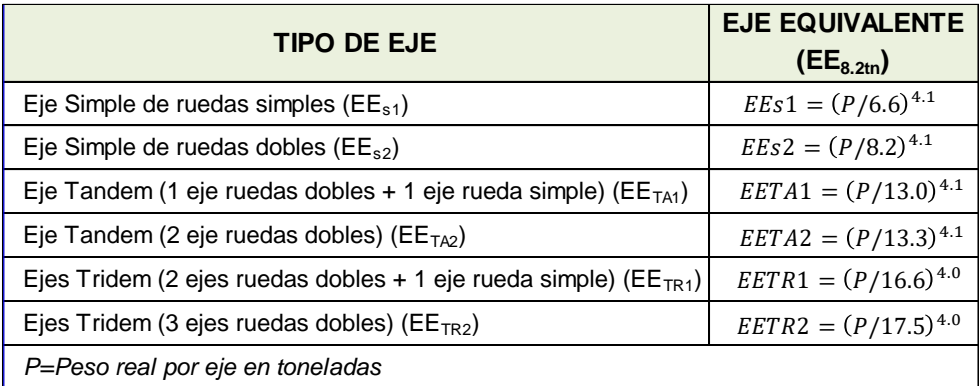

*Fuente: Manual de Carreteras MTC Suelos, Geología, Geotecnia y Pavimentos 2013 - Sección Suelos y Pavimentos*

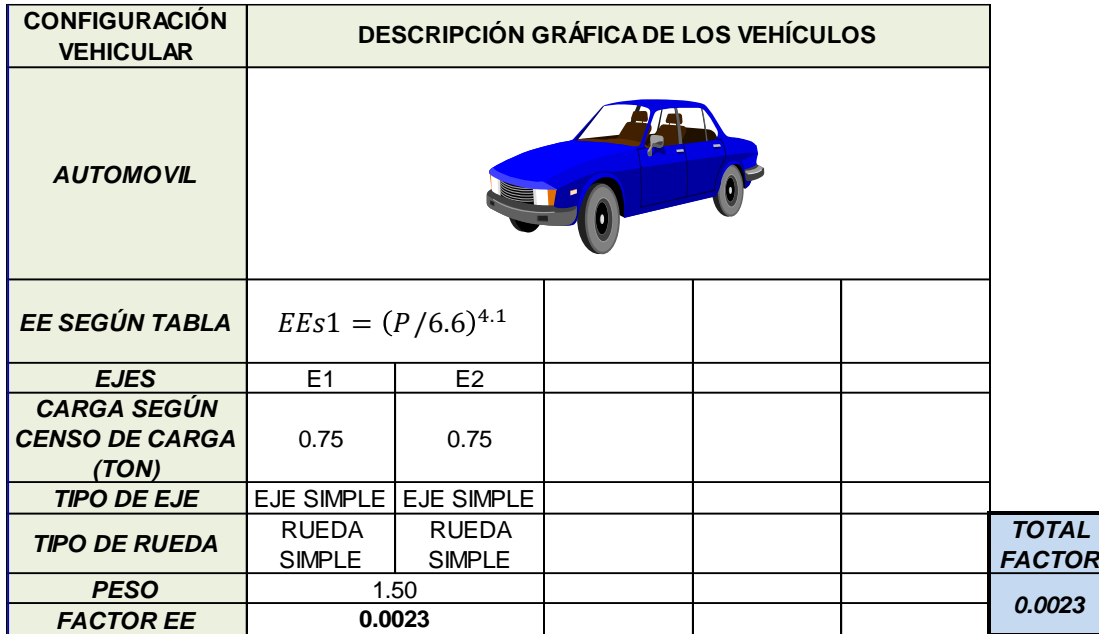

Tabla N° 14: Cálculo del factor camión del automóvil

*Fuente: Elaboración Propia*

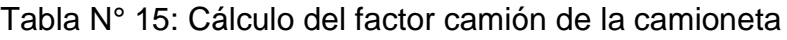

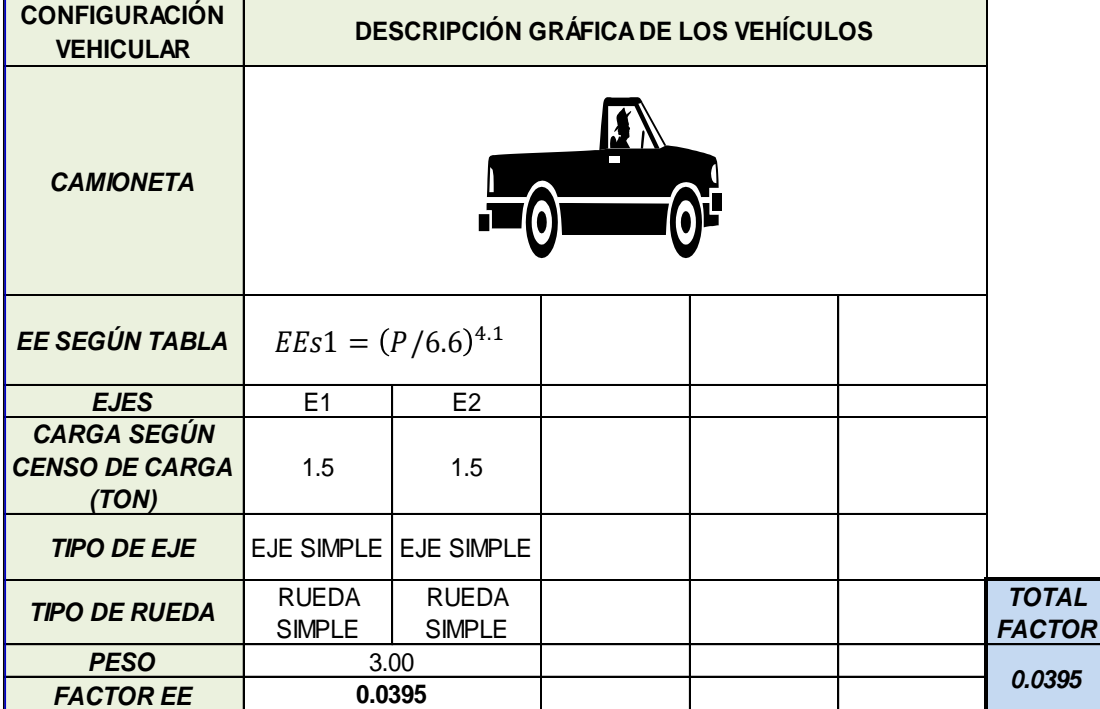

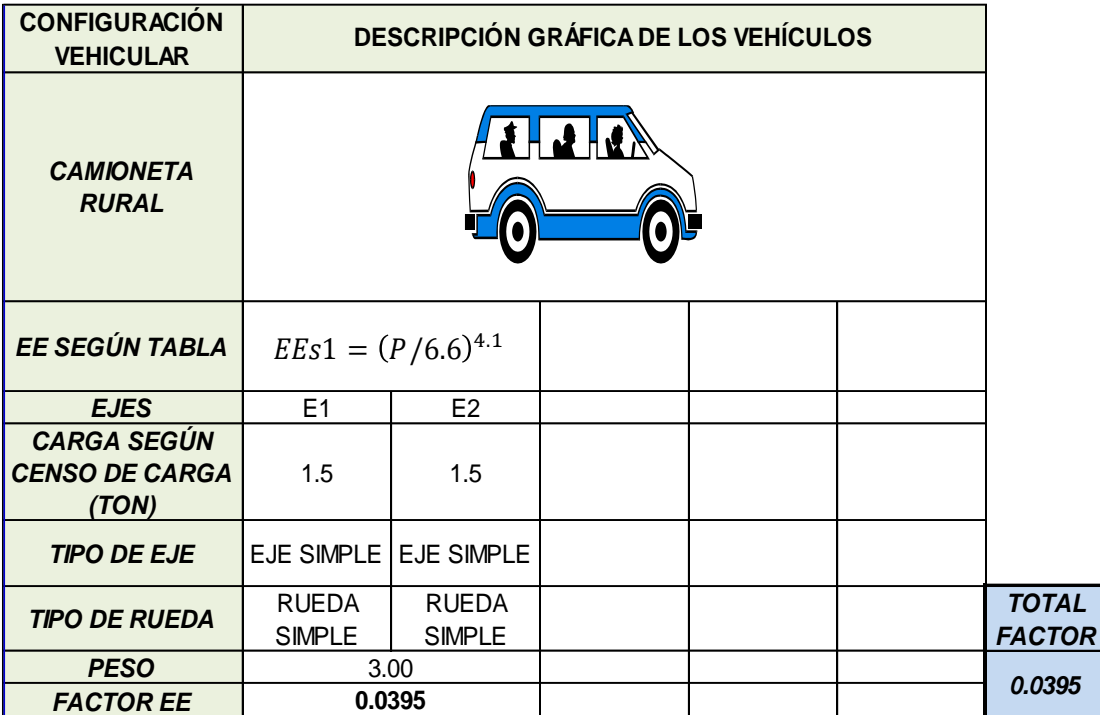

Tabla N° 16: Cálculo del factor camión de la camioneta rural

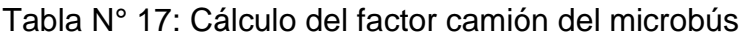

| <b>CONFIGURACIÓN</b><br><b>VEHICULAR</b>             | <b>DESCRIPCIÓN GRÁFICA DE LOS VEHÍCULOS</b> |                               |  |  |  |                               |  |  |
|------------------------------------------------------|---------------------------------------------|-------------------------------|--|--|--|-------------------------------|--|--|
| <b>MICROBUS</b>                                      |                                             |                               |  |  |  |                               |  |  |
| EE SEGÚN TABLA                                       | $EEs1 = (P/6.6)^{4.1}$                      |                               |  |  |  |                               |  |  |
| <b>EJES</b>                                          | E1<br>E2                                    |                               |  |  |  |                               |  |  |
| <b>CARGA SEGUN</b><br><b>CENSO DE CARGA</b><br>(TON) | 1.94                                        | 1.94                          |  |  |  |                               |  |  |
| <b>TIPO DE EJE</b>                                   | EJE SIMPLE LEJE SIMPLE                      |                               |  |  |  |                               |  |  |
| <b>TIPO DE RUEDA</b>                                 | <b>RUEDA</b><br><b>SIMPLE</b>               | <b>RUEDA</b><br><b>SIMPLE</b> |  |  |  | <b>TOTAL</b><br><b>FACTOR</b> |  |  |
| <b>PESO</b>                                          | 3.88                                        |                               |  |  |  |                               |  |  |
| <b>FACTOR EE</b>                                     | 0.1133                                      |                               |  |  |  | 0.1133                        |  |  |

*Fuente: Elaboración Propia*

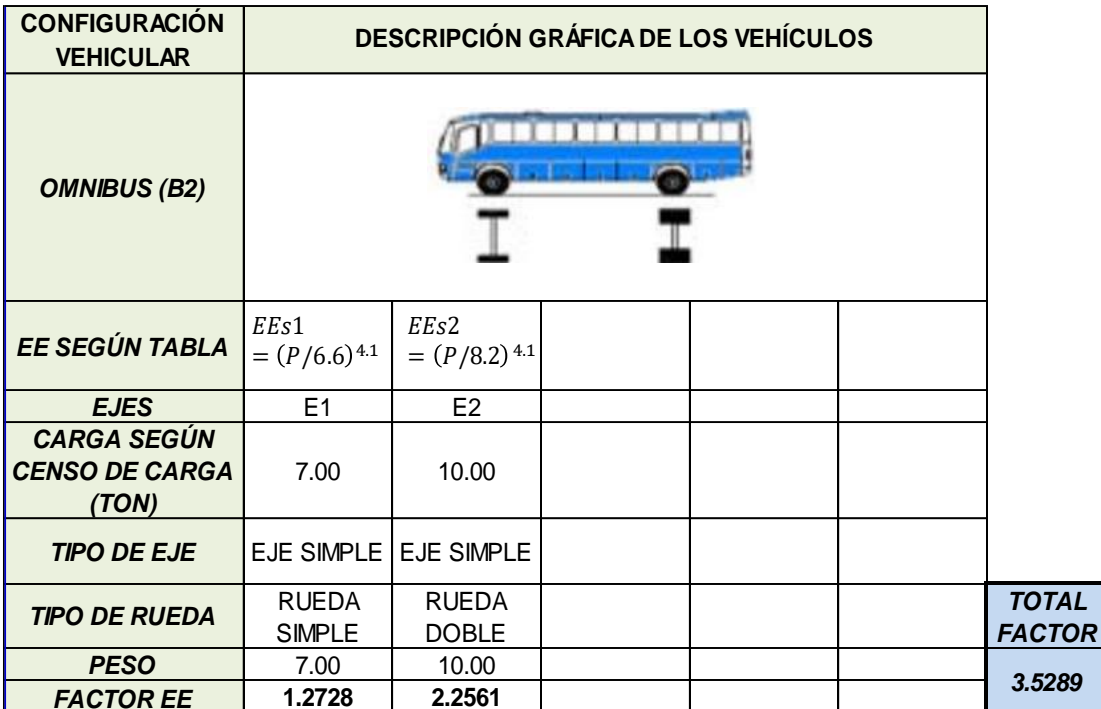

# Tabla N° 18: Cálculo del factor camión del ómnibus (B2)

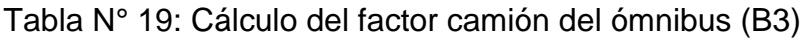

| <b>CONFIGURACIÓN</b><br><b>VEHICULAR</b>             | <b>DESCRIPCIÓN GRÁFICA DE LOS VEHÍCULOS</b> |                    |                          |  |  |                               |  |
|------------------------------------------------------|---------------------------------------------|--------------------|--------------------------|--|--|-------------------------------|--|
| <b>OMNIBUS (B3)</b>                                  |                                             |                    |                          |  |  |                               |  |
| EE SEGÚN TABLA                                       | EEs1<br>$=(P/6.6)^{4.1}$                    |                    | $EEtA1 = (P/13.0)^{4.1}$ |  |  |                               |  |
| <b>EJES</b>                                          | E <sub>1</sub>                              | E <sub>2</sub>     | E <sub>3</sub>           |  |  |                               |  |
| <b>CARGA SEGUN</b><br><b>CENSO DE CARGA</b><br>(TON) | 7.00                                        | 8.00               | 7.00                     |  |  |                               |  |
| <b>TIPO DE EJE</b>                                   | <b>EJE SIMPLE</b>                           | <b>EJE TANDEM</b>  |                          |  |  |                               |  |
| <b>TIPO DE RUEDA</b>                                 | <b>RUEDA</b><br><b>SIMPLE</b>               | <b>RUEDA DOBLE</b> |                          |  |  | <b>TOTAL</b><br><b>FACTOR</b> |  |
| <b>PESO</b>                                          | 7.00                                        | 15.00              |                          |  |  |                               |  |
| <b>FACTOR EE</b>                                     | 1.2728                                      | 1.7981             |                          |  |  | 3.0709                        |  |

*Fuente: Elaboración Propia*

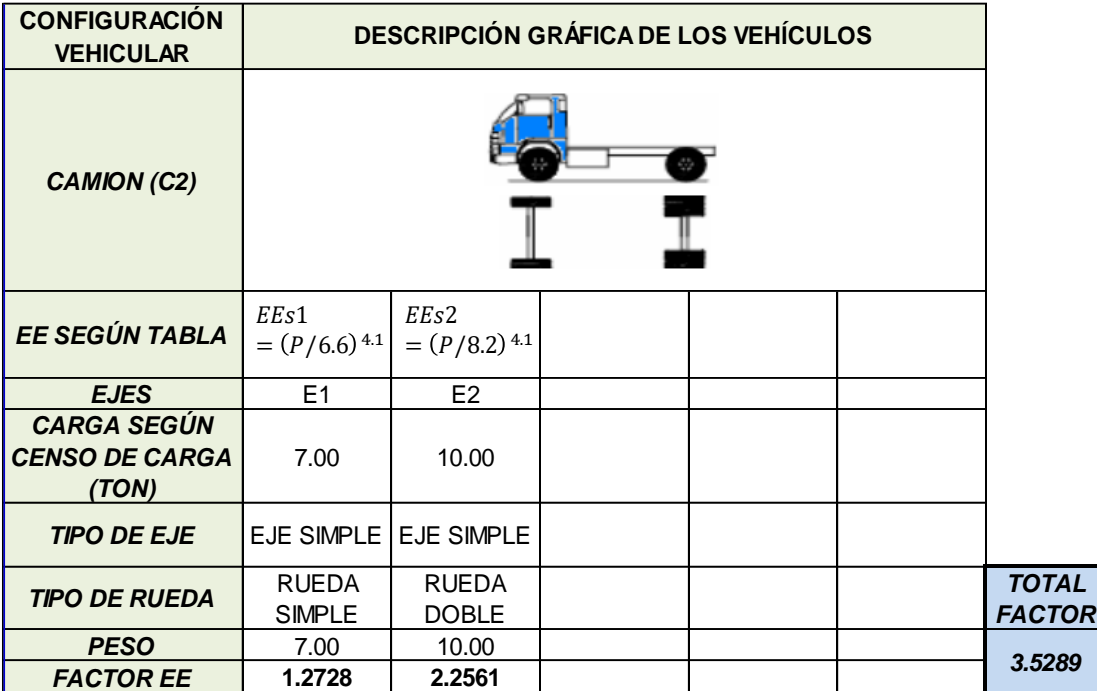

# Tabla N° 20: Cálculo del factor camión del camión (C2)

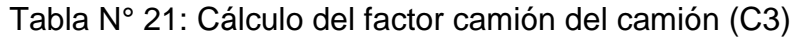

| <b>CONFIGURACIÓN</b><br><b>VEHICULAR</b>             |                               | <b>DESCRIPCIÓN GRÁFICA DE LOS VEHÍCULOS</b> |                   |  |  |                               |  |  |
|------------------------------------------------------|-------------------------------|---------------------------------------------|-------------------|--|--|-------------------------------|--|--|
| <b>CAMION (C3)</b>                                   |                               |                                             |                   |  |  |                               |  |  |
| <b>EE SEGÚN TABLA</b>                                | EEs1<br>$=(P/6.6)^{4.1}$      | $EEtA2 = (P/13.3)^{4.1}$                    |                   |  |  |                               |  |  |
| <b>EJES</b>                                          | E1                            | E2                                          | E <sub>3</sub>    |  |  |                               |  |  |
| <b>CARGA SEGUN</b><br><b>CENSO DE CARGA</b><br>(TON) | 7.00                          | 8.00                                        | 8.00              |  |  |                               |  |  |
| <b>TIPO DE EJE</b>                                   | <b>EJE SIMPLE</b>             |                                             | <b>EJE TANDEM</b> |  |  |                               |  |  |
| <b>TIPO DE RUEDA</b>                                 | <b>RUEDA</b><br><b>SIMPLE</b> | RUEDA DOBLE                                 |                   |  |  | <b>TOTAL</b><br><b>FACTOR</b> |  |  |
| <b>PESO</b>                                          | 7.00                          |                                             | 16.00             |  |  |                               |  |  |
| <b>FACTOR EE</b>                                     | 1.2728                        |                                             | 2.1335            |  |  | 3.4063                        |  |  |

*Fuente: Elaboración Propia*

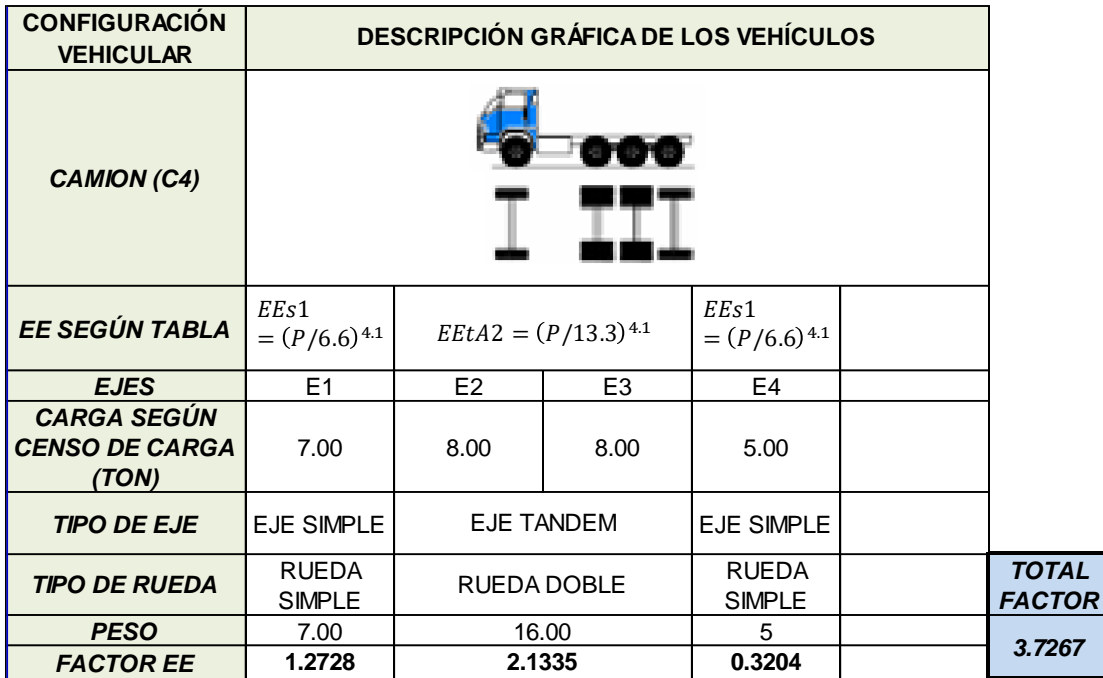

# Tabla N° 22: Cálculo del factor camión del camión (C4)

*Fuente: Elaboración Propia*

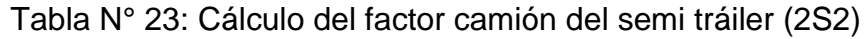

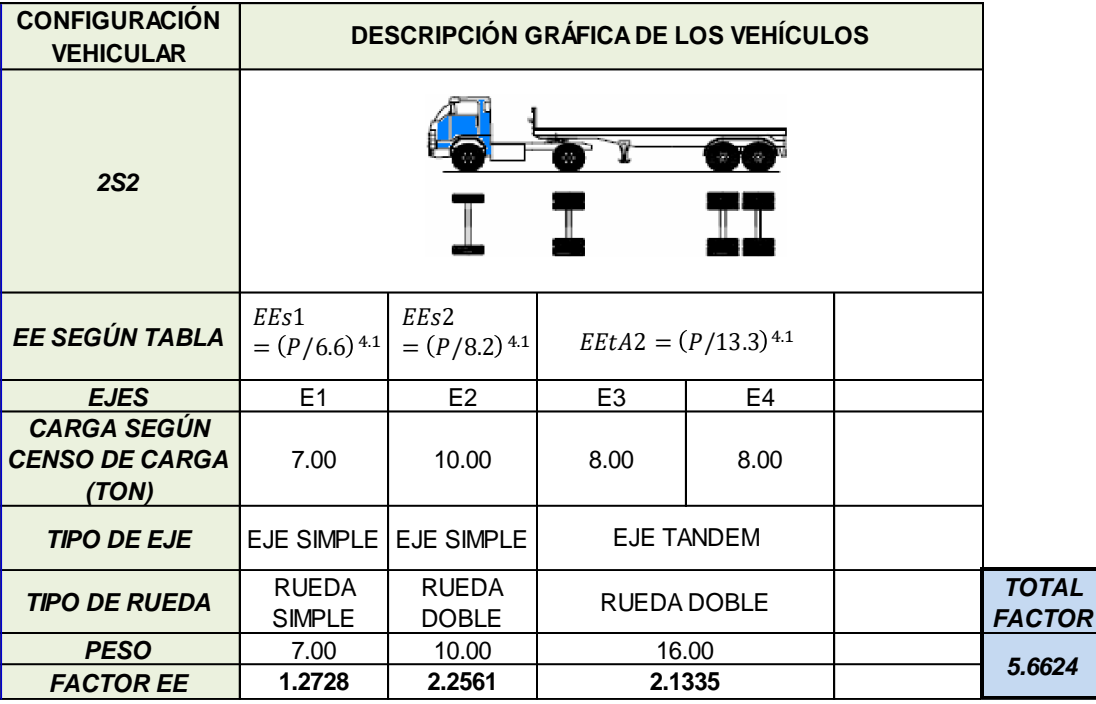

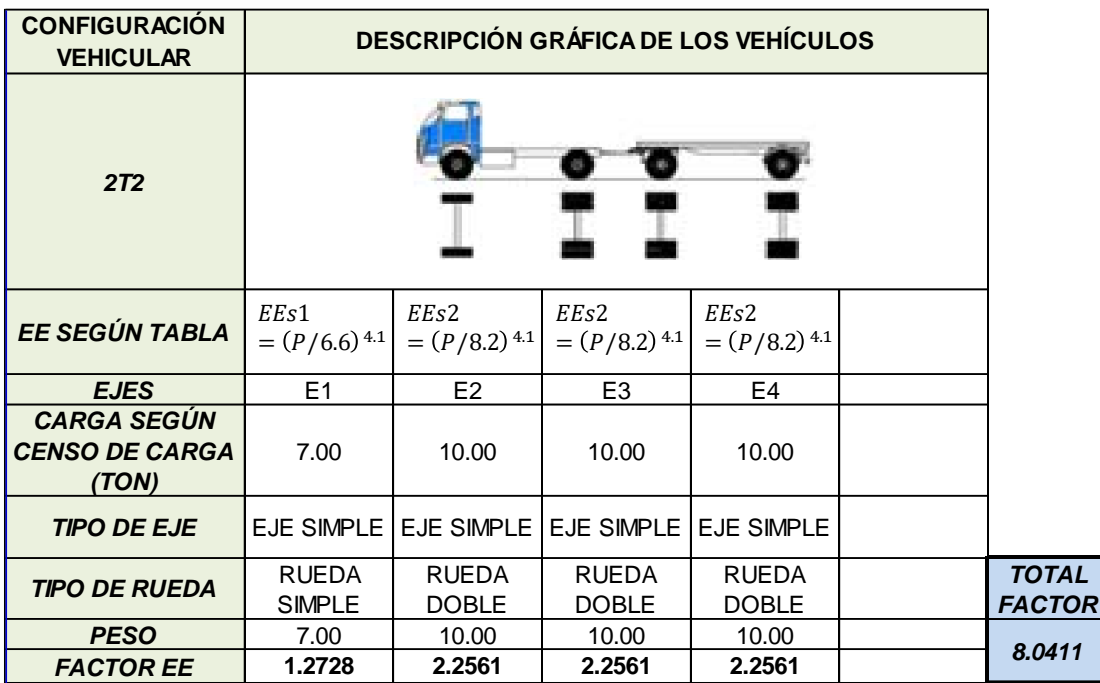

## Tabla N° 24: Cálculo del factor camión del tráiler (2T2)

### *Fuente: Elaboración Propia*

Las cargas de los vehículos pesados no fueron consideradas al 100% para no ser muy conservadores y por consecuencia elevar el espesor de la losa, ya que esto no se da en la realidad.

## **3.5.3.7. Factor de distribución**

**Factor dirección (Fd):** Este factor depende de la cantidad de calzadas de la vía a diseñar. El IMDA calculado anteriormente incluye el conteo de los vehículos que transitan en ambos sentidos de la vía.

**Factor carril (Fc):** Este valor indica que porcentaje de los vehículos pasarán por el carril de diseño.

En la siguiente tabla determinaremos los valores de estos factores en base:

Tabla N° 25: Factores de Distribución Direccional y Carril

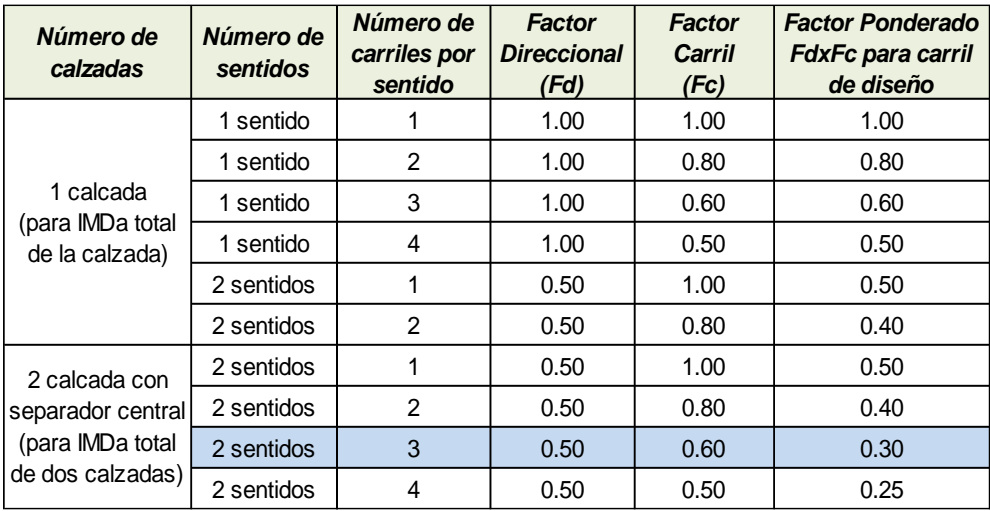

*Fuente: Manual de Carreteras MTC Suelos, Geología, Geotecnia y Pavimentos 2013 - Sección Suelos y Pavimentos*

De la tabla determinamos los valores para el factor direccional (Fd) y el factor carril (Fc) para nuestra vía, cual consta de 2 calzadas de 3 carriles cada una.

$$
Fd = 0.50
$$

$$
Fc = 0.60
$$

## **3.5.4. Estudio de Mecánica de Suelos**

#### **3.5.4.1. Caracterización de la Subrasante**

Se realizaron 6 muestreos (calicatas), distribuidas en la urbanización Daniel Hoyle (Ver plano de planta P-02). Las excavaciones fueron de 1.50 m de profundidad, las cuales se realizaron de manera manual.

### **3.5.4.2. Registro de Excavación**

Por lo mencionado en el Norma Técnica CE.010 Pavimentos Urbanos", se identificó los espesores de los estratos encontrados en el subsuelo y se extrajo muestras con las que se pudo realizar los ensayos en laboratorio.

El número de ensayos se determina según la siguiente tabla:

## Tabla N° 26: Numero de Ensayos

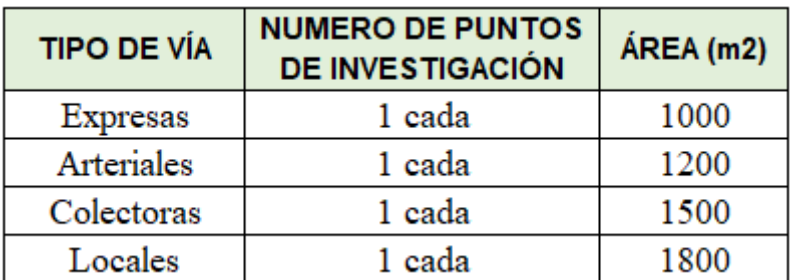

*Fuente: Norma Técnica CE.010 Pavimentos Urbanos*

## **3.5.4.3. Resultado de Estudio de Mecánica Suelos**

Con las muestras extraídas se realizaron los ensayos regulados en las siguientes normativas:

Tabla N° 27: Normas Usadas en los ensayos realizados

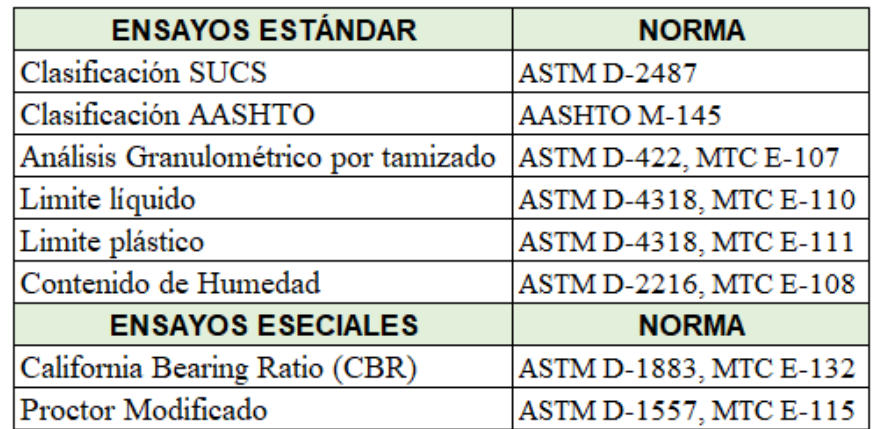

*Fuente: Elaboración Propia*

Los resultados mostrados a continuación son producto de las muestras obtenidas de las 6 exploraciones realizadas en la zona de estudio.

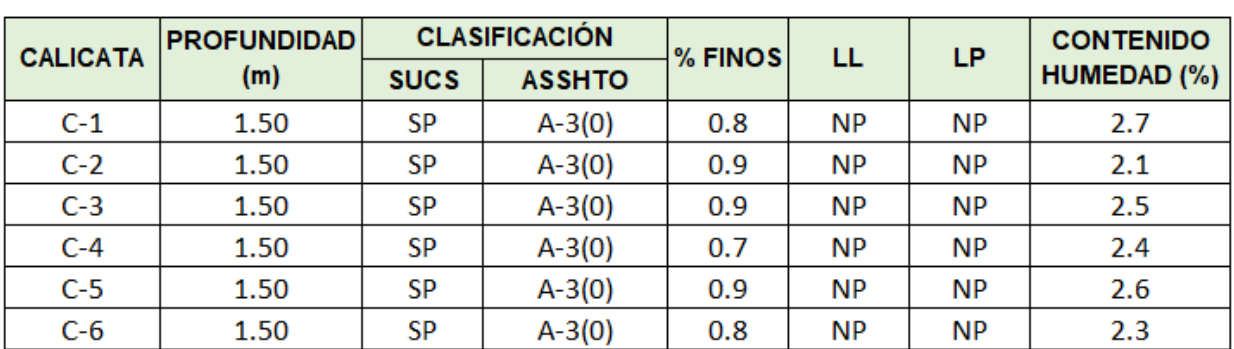

Tabla N° 28: Resultados de Ensayos Estándar

Según lo estipulado en la Norma Técnica CE.010 Pavimentos Urbanos, se realizó 1 ensayo de CBR por haberse realizado 6 calicatas.

Tabla N° 29: Resultados de Ensayos Especiales

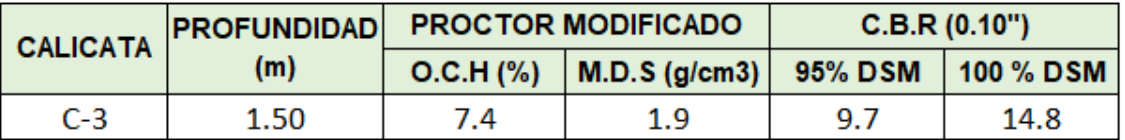

*Fuente: Elaboración Propia*

## **3.5.4.4. Clasificación de Suelos**

En la plataforma de la zona en estudio solo se ha registrado un tipo de material, el cual es una Arena pobremente graduada, de grano medio a fino, baja humedad y compacidad media. La clasificación del suelo es la siguiente:

Tabla N° 30: Clasificación del suelo explorado

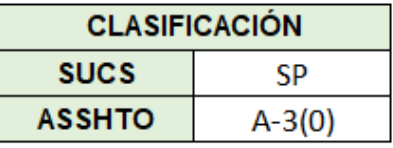

*Fuente: Elaboración Propia*

## **3.5.4.5. Capacidad de Soporte de la Plataforma CBR (California Bearing Rate):**

Es un ensayo que mide la calidad del suelo. Este ensayo se viene realizando hace 100 años y a pesar de no ser muy exacto debido a que el valor calculado depende mucho de la posición de suelo al aplicarle el pisón, sigue siendo usado por su bajo costo para proyectos que no son de envergadura.

Por lo resultados obtenidos en los ensayos de laboratorio, se clasificó la Subrasante como "Buena" (**CBR=14.8%).**

| <b>CATEGORÍAS DE SUBRASANTE</b> | <b>CBR</b>          |  |  |  |
|---------------------------------|---------------------|--|--|--|
| SO: Subrasante Inadecuada       | CBR < 3%            |  |  |  |
| S1: Subrasante Pobre            | $3\% <$ CBR < 6%    |  |  |  |
| S2: Subrasante Regular          | $6\% <$ CBR < 10%   |  |  |  |
| S3: Subrasante Buena            | $10\% < CBR < 20\%$ |  |  |  |
| S4: Subrasante Muy Buena        | $20\% < CBR < 30\%$ |  |  |  |
| S5: Subrasante Extraordinaria   | $CBR > 30\%$        |  |  |  |

Tabla N° 31: Categorías de la Subrasante

*Fuente: Manual de Carreteras MTC Suelos, Geología, Geotecnia y Pavimentos 2013 - Sección Suelos y Pavimentos*

## **3.5.5. Diseño del Pavimento Rígido con Metodología AASTHO-93**

Un diseño óptimo de pavimento rígido determina los espesores y rigideces de la losa de concreto y Subbase, que combinados sean capaces de disipar las cargas recibidas en la superficie de la carpeta de rodadura.

## **3.5.5.1. Periodo de Diseño**

Según el IMDA de las vías a diseñar y su importancia, se consideró hacer el diseño para un periodo de 20 años, esta es la vida útil mínima con la que se debe diseñar un pavimento rígido.

## **3.5.5.2. Cálculo de Ejes Equivalentes de diseño**

Los ejes equivalentes son la carga aplicada por los vehículos proyectada a un periodo de tiempo y la cual está representada en ejes simples con 4 ruedas de 8.2 ton.

Tabla N° 32: Cálculo de los ejes equivalentes

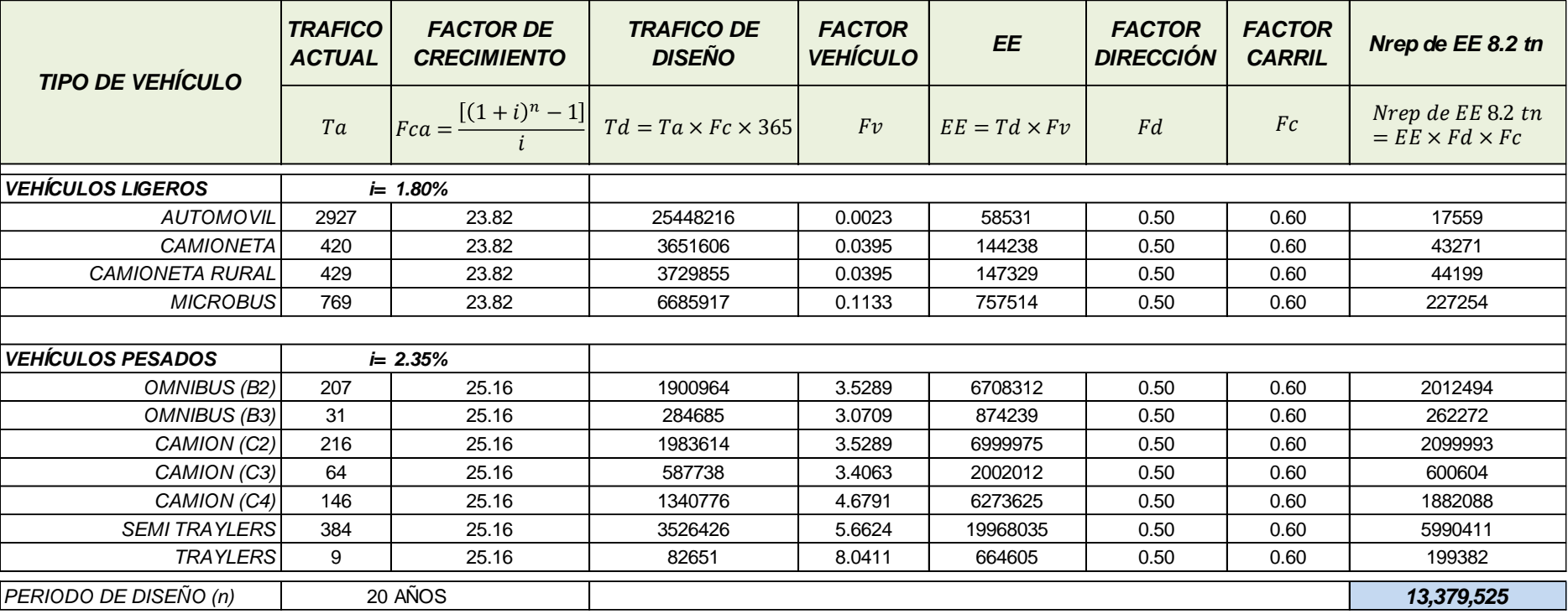

## **EJES EQUIVALENTES (EE) = 13´379,525**

### **3.5.5.3. Confiabilidad (%R)**

Luego de haber calculo el EAL de diseño, y haciendo uso de la siguiente tabla obtenemos el % de Confiabilidad (%R) y la Desviación Estándar Normal(Zr) recomendados en la Norma Peruana. De la tabla interpretamos que a mayor importancia o uso tenga la vía, mayor será el nivel de confiabilidad requerido.

Tabla N° 33: Porcentaje de nivel de Confiabilidad (%R) y Desviación Estándar Normal (Zr)

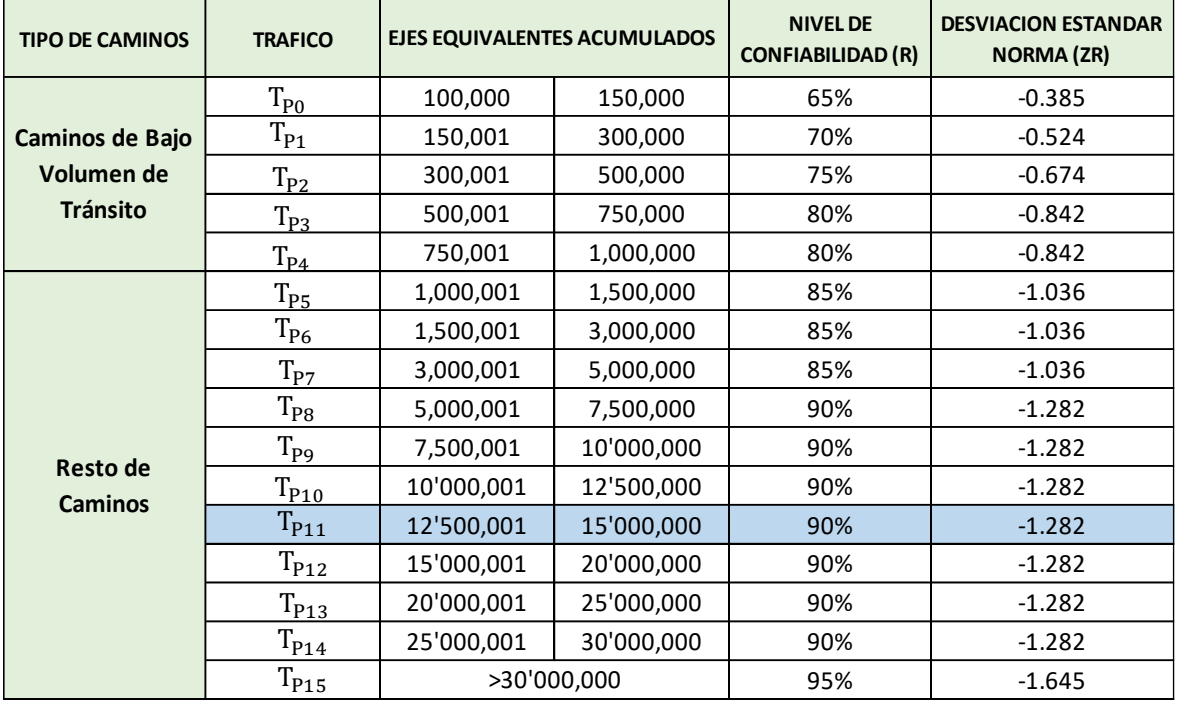

*Fuente: Manual de Carreteras MTC Suelos, Geología, Geotecnia y Pavimentos 2013 - Sección Suelos y Pavimentos*

$$
\%R = 90\%
$$
  
Zr = -1.282

## **3.5.5.4. Desviación Estándar (So)**

Es un factor de seguridad relacionado con los errores que pueden suscitarse durante la construcción o en la calidad de materiales a usar. Lo recomendado según el Manual de Diseño AASTHO es de 0.30 a 0.40.

Por la importancia y características de la vía consideraremos un valor intermedio.

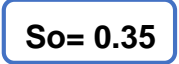

## **3.5.5.5. Índice de Serviciabilidad (ΔPSI)**

Es la diferencia de la condición de la vía después de su construcción menos la condición del mismo al final de su periodo de diseño; se puede entender este índice como un indicador calificativo de la estructura.

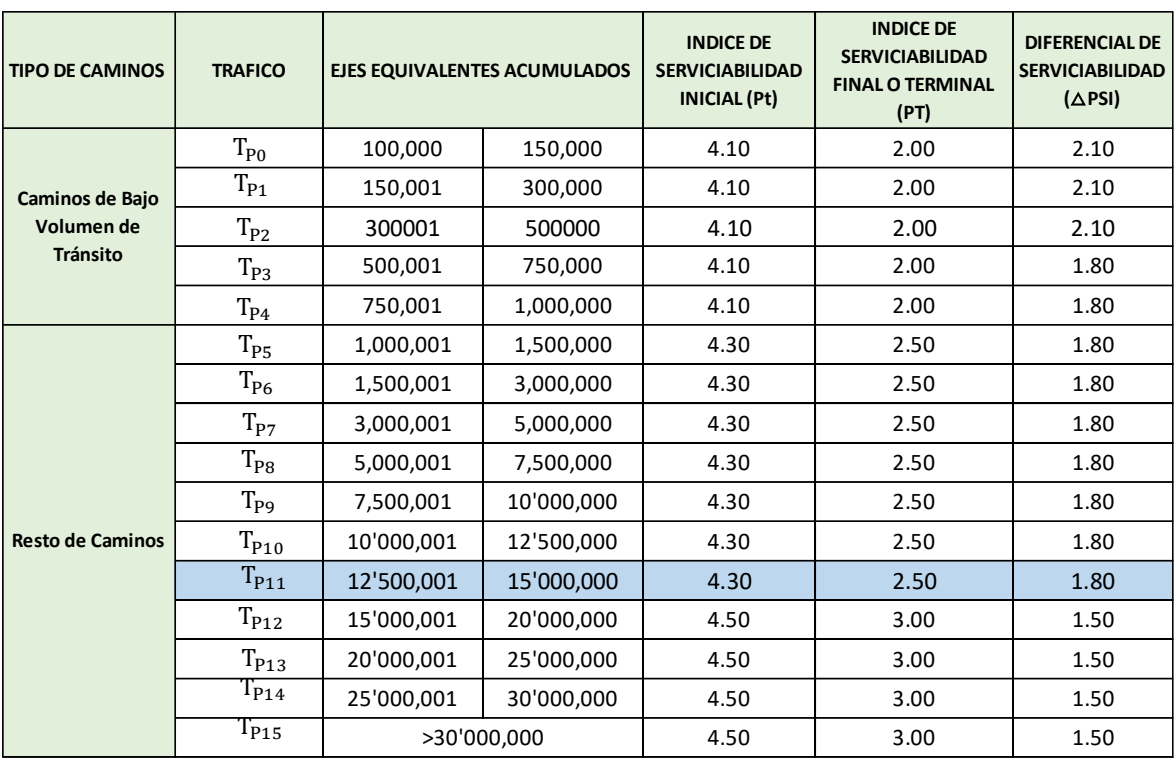

Tabla N° 34: Índice de Serviciabilidad (ΔPSI)

*Fuente: Manual de Carreteras MTC Suelos, Geología, Geotecnia y* 

*Pavimentos 2013 - Sección Suelos y Pavimentos*

## $(\Delta PSI) = 4.30 - 2.50 = 1.80$

## **3.5.5.6. Coeficiente de Transferencia de Carga (J)**

Es la capacidad de transferir las cargas recibidas de una losa a otra losa contigua, este coeficiente depende del tipo de berma y del uso de pasadores (dowels), para los cuales nuestra norma regula su uso para vías con número de ejes equivalentes mayores a 4 millones.

Tabla N° 35: Coeficiente de Transferencia de Carga (J)

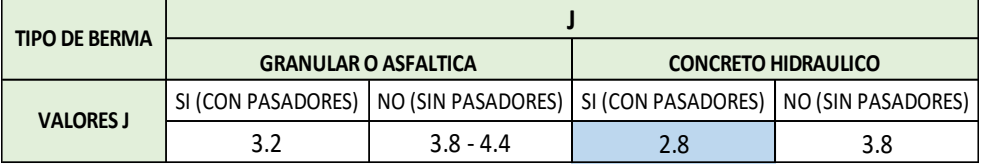

*Fuente: Manual de Carreteras MTC Suelos, Geología, Geotecnia y Pavimentos 2013 - Sección Suelos y Pavimentos*

Para este proyecto se considera la construcción de bermas de concreto y el uso de dowels, por lo tanto:

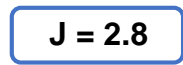

### **3.5.5.7. Coeficiente de Drenaje (Cd)**

La zona de estudio es afectada por inundaciones en épocas principalmente de fenómenos del niño, debido a esto se está considerando también un sistema de drenaje pluvial, por lo cual la calidad del drenaje será excelente (sistema de drenaje evacua las aguas en un lapso menor a 2 horas).

Tabla N° 36: Coeficiente de Drenaje (Cd)

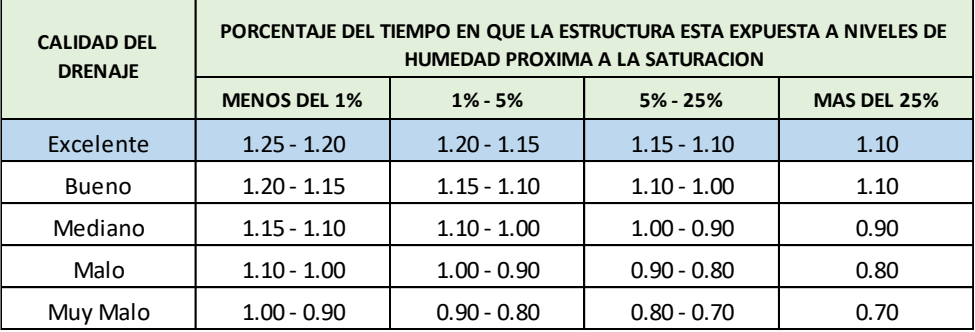

*Fuente: Guía AASHTO Diseño de estructuras de pavimentos, 1993*

**Cd = 1.25**

## **3.5.5.8. Módulo de Reacción de Combinado (Kc)**

La guía AASHTO "Diseño de estructuras de pavimentos" nos brinda un monograma con el cual podemos determinar este valor a partir del CBR de diseño (CBR=14.8%), ya que el módulo de reacción de la subrasante está relacionado con la resistencia del suelo ante cargas en compresión.

Figura N° 11: Monograma para cálculo del Módulo de Reacción de la **Subrasante** 

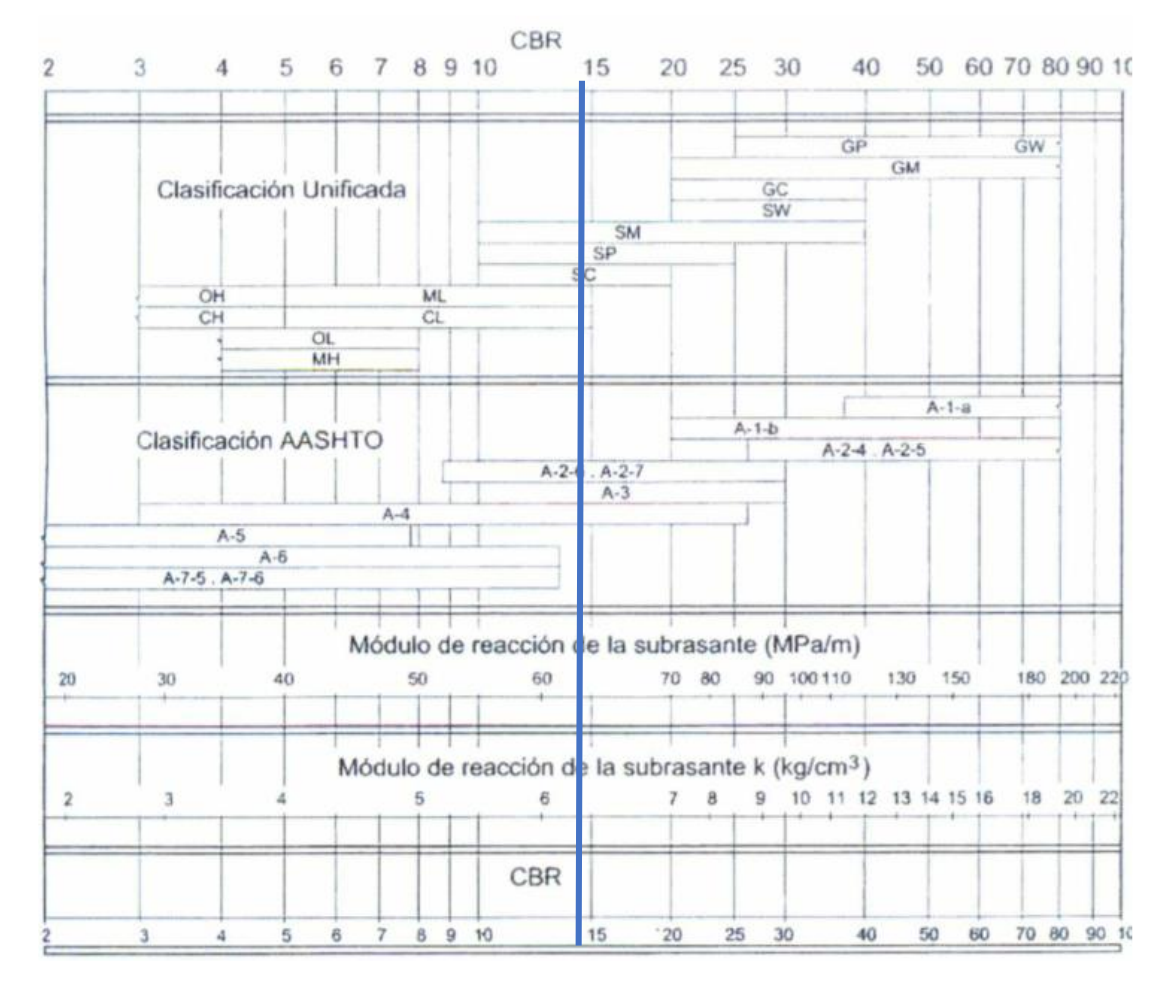

*Fuente: Guía AASHTO Diseño de estructuras de pavimentos, 1993*

De la tabla se obtiene un valor K<sub>0</sub>=63.97 para un CBR=14.8%.

Nuestra norma peruana recomienda CBR mínimos para la Subbase granular, la cual se determina según el número de EE de la vía.

Tabla N° 37: CBR mínimos para Subbase granular de Pavimentos Rígidos

| <b>TRÁFICO</b>                 | <b>ENSAYO NORMAL</b> | <b>REQUERIMIENTO</b> |  |  |  |
|--------------------------------|----------------------|----------------------|--|--|--|
| Para trafico $\leq 15x10^6$ EE | <b>MTC F 132</b>     | CBR mínimo 40%       |  |  |  |
| Para trafico > $15x10^6$ EE    | <b>MTC F 132</b>     | CBR mínimo 60%       |  |  |  |

*Fuente: Manual de Carreteras MTC Suelos, Geología, Geotecnia y Pavimentos 2013 - Sección Suelos y Pavimentos*

También se puede calcular el Módulo de Reacción de la Subrasante con la siguiente Formula:

$$
K_{C=}\left[1+(\frac{\mathrm{h}}{38})^2x(\frac{k_1}{k_2})^{\frac{2}{3}}\right]^{0.5}xK_0
$$

K1= Coeficiente de reacción de la Subbase granular

K0= Coeficiente de reacción de la Subrasante

h= Espesor de Subbase granular

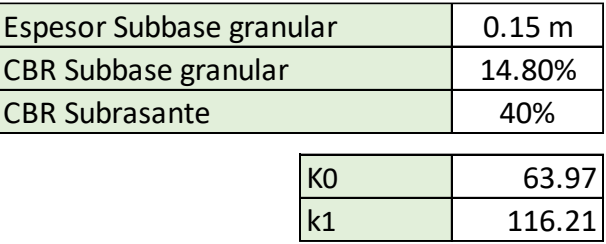

**Kc = 71.00 Mpa/m**

### **3.5.5.9. Módulo Elástico del Concreto (Ec)**

El Instituto Americano del Concreto (ACI) sugiera la siguiente fórmula para determinar el módulo de elasticidad basándose en la resistencia a la compresión del concreto. En nuestro caso f'c=300 kg/cm<sup>2</sup>.

$$
E_c=57000\ (f_c^{'})^{0.5}
$$

Donde; f´c: Resistencia a la compresión del concreto, en psi

**Ec = 25,672 Mpa**

### **3.5.5.10. Módulo de Rotura del Concreto (MR)**

Es el mecanismo de falla del pavimento rígido o también podemos describirlo como la resistencia real del pavimento rígido según la forma en la que trabaja.

Para diseñar un pavimento rígido con la formula AASHTO se usa el módulo de rotura y no la resistencia del concreto a compresión, ya que el pavimento rígido no falla a compresión.

Con la siguiente tabla que relaciona la resistencia a la compresión del concreto y el número de ejes equivalentes EE determinaremos la Modulo de rotura del concreto.

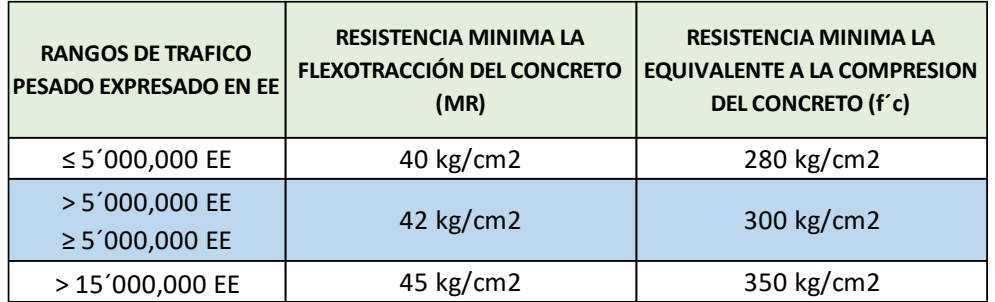

Tabla N° 38: Modulo de Rotura del Concreto (S´c)

*Fuente: Manual de Carreteras MTC Suelos, Geología, Geotecnia y Pavimentos 2013 - Sección Suelos y Pavimentos*

**MR = 42 kg/cm<sup>2</sup> o 4.12 Mpa**

## **3.5.5.11. Juntas**

Tiene con función mitigar el agrietamiento longitudinal y transversal además de inducir las tensiones recibidas en la carpeta de rodadura hacia ellas.

Las fallas de borde son las más comunes en los pavimentos rígidos, esto debido a que el agua ingresa a la subrasante a través de las juntas. Las Juntas deben sellarse para evitar la filtración de la escorrentía hacia la base del pavimento, para sellarlas se usa sellos líquidos (asfalto) o sellos elastoméricos. Además, las juntas deberán tener un ancho de 18 a 25 mm.

Según el ''Manual de Carreteras Suelos Geología, Geotecnia y Pavimentos Sección Suelos y Pavimentos'' nos indica que, al realizar el modelamiento de las losas, no deberán tener una longitud mayor del 125% del ancho del carril y tampoco deberá superar los 450 cm por un tema estético y por el buen funcionamiento de la carpeta de rodadura. También, nos brinda la siguiente tabla en la cual visualizamos la longitud máxima de la losa en función al ancho de esta.

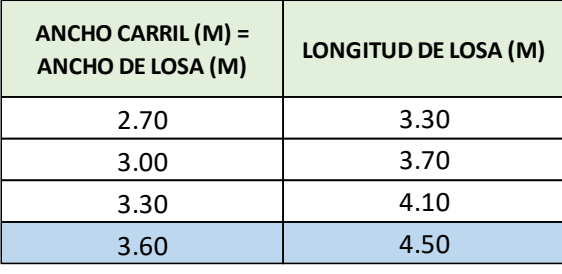

Tabla N° 39: Dimensiones de losa del Pavimento Rígido

*Fuente: Manual de Carreteras MTC Suelos, Geología, Geotecnia y Pavimentos 2013 - Sección Suelos y Pavimentos*

De la tabla obtenemos que la longitud máxima de la losa es 4.50 m para nuestra vía de 3.60 m de ancho de carril.

Las juntas se clasifican según su ubicación en transversales y longitudinales, y a su vez según su función en juntas de contracción, construcción y dilatación.

- **Construcción:** Son aquellas que se generan con el fin de la jornada laboral. Son usualmente las juntas longitudinales. En este tipo de juntas se usa acero corrugado (barras de amarre), estas barras no permiten que los paños se deslicen o se separen entre sí.
- **Contracción:** Son aquellas se generan (son cortadas) para inducir las fisuras en ellas.

 **Dilatación:** Son aquellas que aíslan la losa de otra estructura para que no intercambien cargas entre ellas. Esta se da en el empalme a puentes, buzones, etc.

Existen además mecanismos de transferencia de cargas, como los dowels, los cuales sirven para transferir cargas de un paño a otro. Permiten reducir el espesor de la carpeta de rodadura.

La norma peruana establece que la vía a diseñar debe tener 4´000,000 de EE como mínimo para su uso, ya que encarece el costo del proyecto. Los dowels son colocados en las juntas transversales a la mitad del espesor de la carpeta de rodadura.

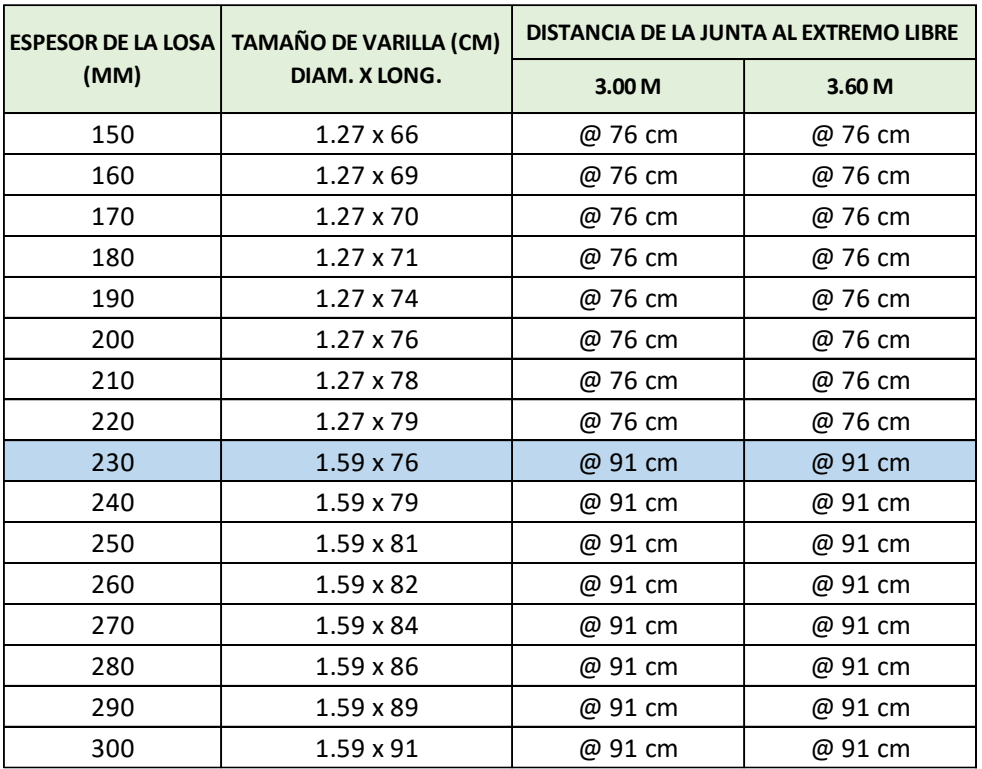

Tabla N° 40: Diámetros y longitudes recomendados para barras de amarre

*Fuente: Manual de Carreteras MTC Suelos, Geología, Geotecnia y Pavimentos 2013 - Sección Suelos y Pavimentos*

De la tabla determinamos que para un espesor de losa 230 mm, se usarán barras de amarre de Ø 5/8" L=76 cm, las cuales serán colocadas a una separación de 91 cm, a la mitad del espesor de losa.

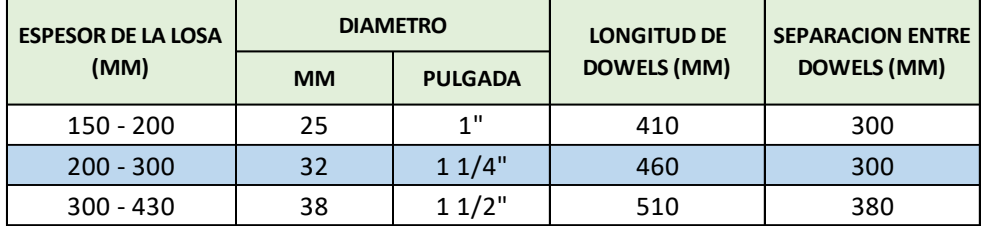

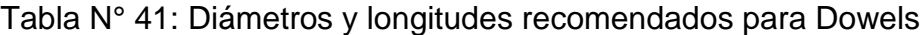

*Fuente: Manual de Carreteras MTC Suelos, Geología, Geotecnia y Pavimentos 2013 - Sección Suelos y Pavimentos*

Según el espesor de la losa del pavimento diseñado determinamos que usaremos dowels de Ø 1 1/4" L=460 mm, los cuales serán colocados también a la mitad del espesor de la losa con una separación entre ellos de 300 mm.

### **3.5.6. Modelo Hidrológico de Sistema de Drenaje Pluvial**

Se obtuvieron de la página web del Servicio Nacional de Meteorología e Hidrología (SENAMHI) los datos de la estación pluviométrica Laredo, la cual es la más cercana al área en estudio.

| AÑO        | <b>ENE</b>  | <b>FEB</b>  | <b>MAR</b>     | <b>ABR</b>  | <b>MAY</b> | <b>JUN</b>  | <b>JUL</b>  | <b>AGO</b>  | <b>SET</b> | OCT         | <b>NOV</b> | <b>DIC</b>  | <b>ANUAL</b>   |
|------------|-------------|-------------|----------------|-------------|------------|-------------|-------------|-------------|------------|-------------|------------|-------------|----------------|
| 1998       | 5.7         | 10.9        | 4.3            | $\mathbf 0$ | 0.4        | 0           | $\mathbf 0$ | $\mathbf 0$ | $\Omega$   | $\mathbf 0$ | 0          | 0.6         | 10.9           |
| 1999       | 2.4         | 4.5         | 0              | 0.6         | 0.7        | 0           | 0           | 0           | 1.9        | 0           | 0          | 1.7         | 4.5            |
| 2000       | 0.9         | 1.1         | 2.6            | 1.8         | 3.9        | 1.2         | 0.4         | $\mathbf 0$ | 0          | 0           | 0          | 1.7         | 3.9            |
| 2001       | 2.2         | 1.8         | $\overline{2}$ | 1.5         | 0          | 0.7         | 0.4         | 0.4         | 0          | 0           | 1          | 0.5         | 2.2            |
| 2002       | $\mathbf 0$ | 3.5         | 0.6            | 0.1         | 1.5        | $\mathbf 0$ | 0           | 0           | W          | $\mathbf 0$ | 3.4        | 0.2         | 3.5            |
| 2003       | 2.3         | 3.2         | 0              | 2.4         | 0.4        | 0.3         | 0           | 0           | 0          | 0.3         | 0.9        | 1.2         | 3.2            |
| 2004       | 1.9         | 3.1         | $\mathbf{1}$   | 0.4         | 0.6        | 0           | 0           | 0           | 1.2        | 0           | 0          | 0.8         | 3.1            |
| 2005       | 0.8         | 2.6         | 1.9            | 0           | 0.4        | 0.4         | 0           | 0           | 0          | 0           | 0          | $\mathbf 0$ | 2.6            |
| 2006       | 0.2         | 3.2         | 2.3            | 0           | 0          | 0           | 0           | 0           | 0          | 0           | 0.6        | 0.9         | 3.2            |
| 2007       | 0           | 0.9         | 1.6            | 0.6         | 0.6        | 0           | 0           | 0           | 0          | 0           | 0          | 1.4         | 1.6            |
| 2008       | 0.4         | 2.5         | 2.1            | 0           | 0          | 0           | 0.3         | 0           | 0          | 0           | 0          | 1.2         | 2.5            |
| 2009       | 2.3         | 3.8         | 3.1            | 0           | 0          | 0.3         | $\mathbf 0$ | 0           | 0          | 0           | 0.8        | 0.6         | 3.8            |
| 2010       | 0           | 1.7         | 1.5            | 0.3         | 0          | 0           | 0           | 0           | 0          | 0           | 0          | 0.3         | 1.7            |
| 2011       | 2.1         | 2.7         | 2.2            | 0.7         | 0          | 0           | 0           | 0           | 0          | 0           | 1.9        | 1.2         | 2.7            |
| 2012       | 0.6         | 0           | 1.1            | 0.5         | 0          | 0           | 0           | 0           | 0          | 0.3         | 0          | 1.7         | 1.7            |
| 2013       | 1.5         | 4.1         | 5.3            | $\ast$      | 0          | 0           | $\ast$      | $\mathbf 0$ | 0          | 0.2         | 0          | $\ast$      | 5.3            |
| 2014       | 0.5         | $\mathbf 0$ | 0.7            | 0           | 0.1        | 0           | 0           | 0           | 0.1        | 0           | 0          | 0.6         | 0.7            |
| 2015       | 0.1         | 2.2         | 3.4            | 0.2         | 0          | 0           | 0           | 0           | 0          | $\ast$      | 0.7        | 1.1         | 3.4            |
| 2016       | 0           | 8.5         | 0.7            | 0.9         | 0          | 0           | 0           | 0           | 0          | 0           | 0          | 0           | 8.5            |
| 2017       | 0           | 4.6         | 27.2           | 0           | 0          | 0           | 0           | 0           | 0          | 0           | 0          | 0           | 27.2           |
| 2018       | 1.1         | 2.2         | $\mathbf 0$    | 2.2         | 0.1        | 0           | 0           | 0           | 0          | 0.2         | 0          | 2.5         | 2.5            |
| 2019       | 1.8         | 0.6         | 7.9            | 0           | 0          | 0           | 0           | $\Omega$    | 2.3        | 0           | 0          | 3.6         | 7.9            |
| 2020       | $\mathbf 0$ | 0           | 0              | 0           | 0          | 0           | 0           | 0           | 0          | 0           | 0          | 1.6         | 1.6            |
| 2021       | 0.9         | 0           | $\mathbf 1$    | 0.4         | 0          | 0.1         | 0           | $\mathbf 0$ | 0          | 2           | S/D        | S/D         | $\overline{2}$ |
| <b>MAX</b> | 5.7         | 10.9        | 27.2           | 2.4         | 3.9        | 1.2         | 0.4         | 0.4         | 2.3        | 2           | 3.4        | 3.6         | 27.2           |

Tabla N° 42: Datos Pluviométricos históricos – Estación Laredo
Con la información obtenida de la estación pluviométrica en la zona de estudio, se tendría que proceder a aplicar los métodos estadísticos según lo indicado en el Manual de Hidrología y Drenaje del Ministerio de Transportes y Comunicaciones para poder determinar la precipitación con la cual se procederá a realizar el diseño del drenaje pluvial; sin embargo, los datos del año 2017 distorsionarían el análisis. Se optará por usar la precipitación del mes de marzo del 2017 por ser la más desfavorable (mayor) para el diseño. En consecuencia, la precipitación máxima en 24 horas usada para el cálculo hidrológico será 27.2 mm.

## **3.5.6.1. Curva Intensidad Duración Frecuencia**

Para la presente investigación asumimos que la precipitación acumulada en 24 horas registrada en la estación Laredo, se acumuló en 2 horas. Se asume que la lluvia se comporta de esta manera (corta duración) para asumir que causará inundación.

Se utilizó el método ILLA SENAMHI UNI para obtener la curva IDF y para facilitar el proceso se hizo uso del software HYDROIILA.

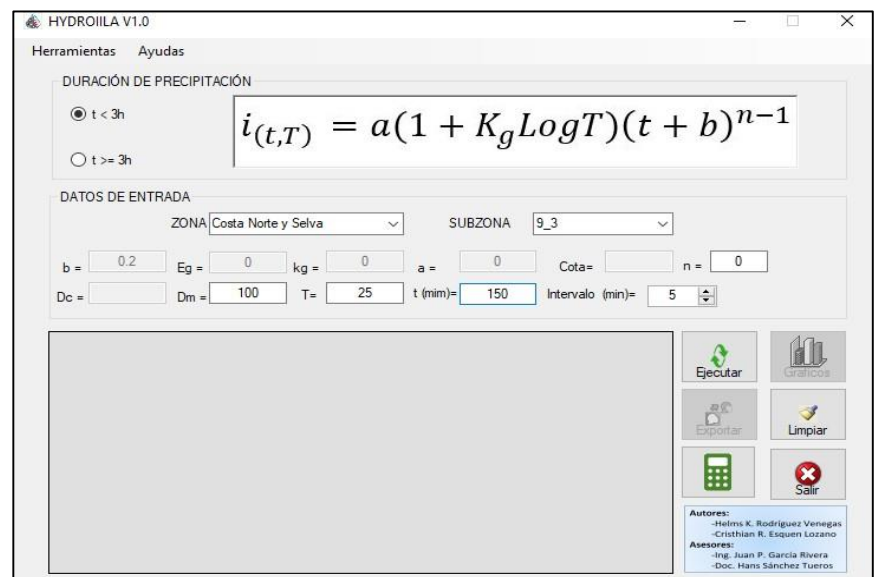

Figura N° 12: Software HydroIILA V1.0

*Fuente: Elaboración Propia*

En la siguiente tabla se muestran las intensidades cada 5 minutos y la altura de precipitación obtenidas del software HydroIILA.

| n  | t(min) | i(mm/hr) | P(mm) | pi-pi(mm) | Int. Par | Prec. Alt |
|----|--------|----------|-------|-----------|----------|-----------|
| 1  | 5      | 273.84   | 22.82 | 22.82     | 273.84   | 0.30      |
| 2  | 10     | 211.60   | 35.27 | 12.45     | 149.37   | 0.36      |
| 3  | 15     | 172.42   | 43.10 | 7.83      | 94.01    | 0.43      |
| 4  | 20     | 145.48   | 48.49 | 5.39      | 64.71    | 0.52      |
| 5  | 25     | 125.82   | 52.42 | 3.93      | 47.21    | 0.66      |
| 6  | 30     | 110.84   | 55.42 | 3.00      | 36.00    | 0.84      |
| 7  | 35     | 99.05    | 57.78 | 2.36      | 28.30    | 1.12      |
| 8  | 40     | 89.52    | 59.68 | 1.90      | 22.83    | 1.57      |
| 9  | 45     | 81.67    | 61.25 | 1.57      | 18.88    | 2.36      |
| 10 | 50     | 75.08    | 62.57 | 1.32      | 15.85    | 3.93      |
| 11 | 55     | 69.48    | 63.69 | 1.12      | 13.46    | 7.83      |
| 12 | 60     | 64.66    | 64.66 | 0.97      | 11.60    | 22.82     |
| 13 | 65     | 60.46    | 65.50 | 0.84      | 10.03    | 12.45     |
| 14 | 70     | 56.77    | 66.23 | 0.73      | 8.80     | 5.39      |
| 15 | 75     | 53.51    | 66.89 | 0.66      | 7.87     | 3.00      |
| 16 | 80     | 50.60    | 67.47 | 0.58      | 6.93     | 1.90      |
| 17 | 85     | 47.99    | 67.99 | 0.52      | 6.23     | 1.32      |
| 18 | 90     | 45.64    | 68.46 | 0.47      | 5.64     | 0.97      |
| 19 | 95     | 43.51    | 68.89 | 0.43      | 5.11     | 0.73      |
| 20 | 100    | 41.56    | 69.27 | 0.38      | 4.62     | 0.58      |
| 21 | 105    | 39.79    | 69.63 | 0.36      | 4.32     | 0.47      |
| 22 | 110    | 38.16    | 69.96 | 0.33      | 3.91     | 0.38      |
| 23 | 115    | 36.66    | 70.26 | 0.30      | 3.56     | 0.33      |
| 24 | 120    | 35.27    | 70.53 | 0.27      | 3.29     | 0.27      |

Tabla N° 43: Intensidad y altura de precipitación cada 5 minutos generada por HydroIILA

*Fuente: Elaboración Propia*

### **3.5.6.1.1. Curva IDF (IILA SENAMHI - UNI)**

En la figura mostrada a continuación se muestran las intensidades cada 5 minutos a lo largo de 2 horas, para un periodo de retorno de 25 años. Esta curva generada solo nos sirve como forma, no para nuestro análisis como cantidad.

Figura N° 13: Curva Intensidad Duración

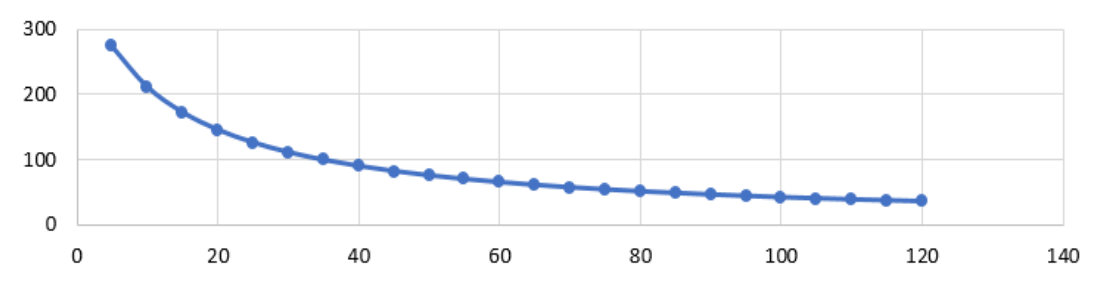

#### **3.5.6.1.2. Hietograma (IILA SENAMHI - UNI)**

El Hietograma mostrado a continuación grafica el comportamiento de la precipitación (altura de precipitación) cada 5 minutos a lo largo de 2 horas. Para la intensidad de 35.27 mm/hr ocurrida en 2 horas le corresponde 70.53 mm de precipitación acumulada en este lapso de tiempo.

Figura N° 14: Hietograma generado por la metodología IILA SENAMHI - UNI

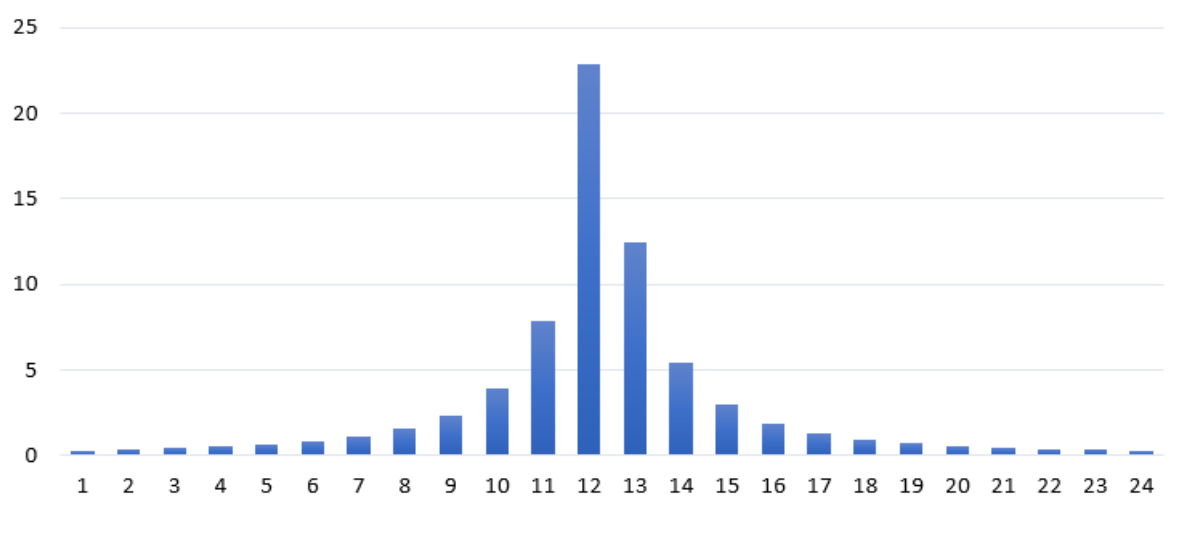

*Fuente: Elaboración Propia*

#### **3.5.6.1.3. Curva IDF de Proyecto**

Para obtener una nueva curva IDF, se convirtió la precipitación a intensidad. Se dividió los 27.2 mm entre 2 hr obteniendo 13.60 mm/hr. Se calculó un factor para obtener cada intensidad de la curva IDF anteriormente elaborada. Dividimos 13.60 mm entre 35.27 y el resultado fue el factor 0.3856. Este valor calculado ahora se multiplicará a los valores de intensidad de la curva IDF.

|                |        | <b>Intensidad</b> | Intensidad de   |
|----------------|--------|-------------------|-----------------|
| n              | t(min) | IILLA(mm/hr)      | proyecto(mm/hr) |
| 1              | 5      | 273.84            | 105.59          |
| $\overline{2}$ | 10     | 211.60            | 81.59           |
| 3              | 15     | 172.42            | 66.48           |
| 4              | 20     | 145.48            | 56.10           |
| 5              | 25     | 125.82            | 48.52           |
| 6              | 30     | 110.84            | 42.74           |
| 7              | 35     | 99.05             | 38.19           |
| 8              | 40     | 89.52             | 34.52           |
| 9              | 45     | 81.67             | 31.49           |
| 10             | 50     | 75.08             | 28.95           |
| 11             | 55     | 69.48             | 26.79           |
| 12             | 60     | 64.66             | 24.93           |
| 13             | 65     | 60.46             | 23.31           |
| 14             | 70     | 56.77             | 21.89           |
| 15             | 75     | 53.51             | 20.63           |
| 16             | 80     | 50.60             | 19.51           |
| 17             | 85     | 47.99             | 18.50           |
| 18             | 90     | 45.64             | 17.60           |
| 19             | 95     | 43.51             | 16.78           |
| 20             | 100    | 41.56             | 16.03           |
| 21             | 105    | 39.79             | 15.34           |
| 22             | 110    | 38.16             | 14.71           |
| 23             | 115    | 36.66             | 14.14           |
| 24             | 120    | 35.27             | 13.60           |

Tabla N° 44: Datos de la intensidad IILA y Proyecto

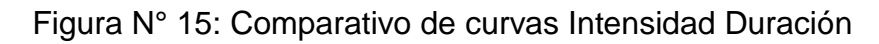

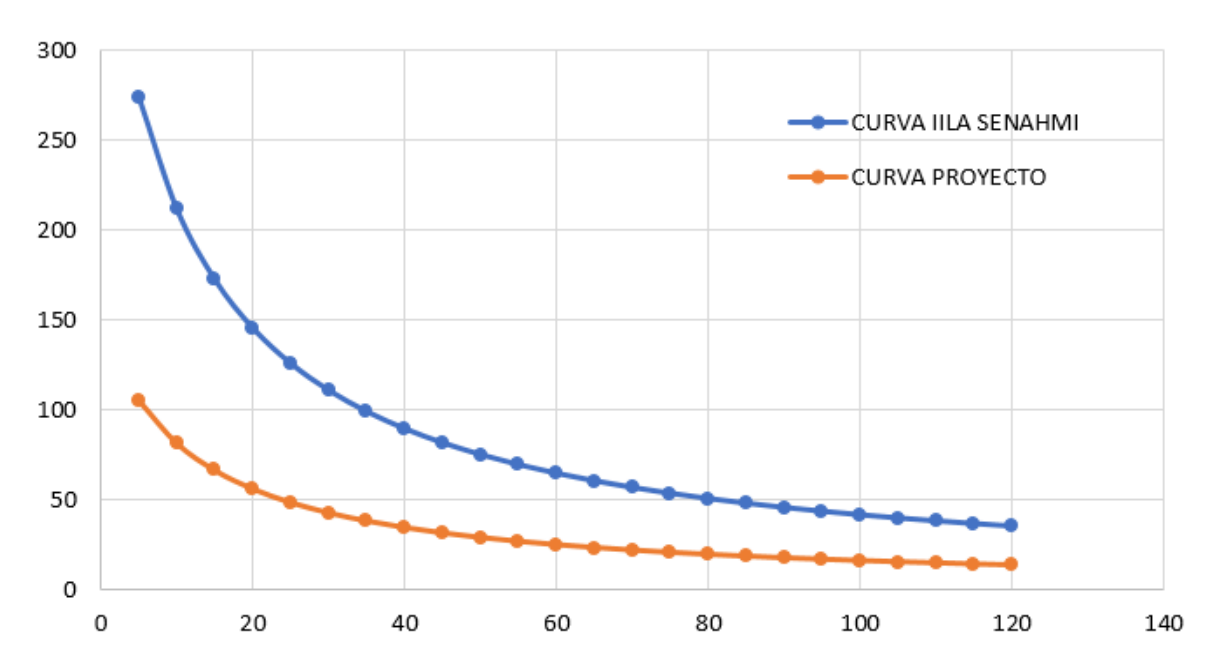

#### **3.5.6.1.4. Hietograma de Proyecto**

A partir de los nuevos valores calculados de intensidad se procedió a obtener los siguientes valores para construir el Hietograma:

- Tiempo (min): Extraído de tabla N° 44.
- Intensidad de Proyecto (mm/hr): Extraído de tabla N° 44.
- Precipitación (mm): Tiempo (hr) x Intensidad de Proyecto (mm/hr)
- Diferencia de precipitaciones pi-pi (mm): Precipitación Precipitación Anterior.
- Altura de precipitación (mm): Se distribuye los datos anteriores de manera ascendente, iniciando al final de la tabla (120 minutos), luego al inicio (5 minutos), continuamos con el segundo (115 minutos), posteriormente el penúltimo (10 minutos) y así sucesivamente hasta completar toda la columna.

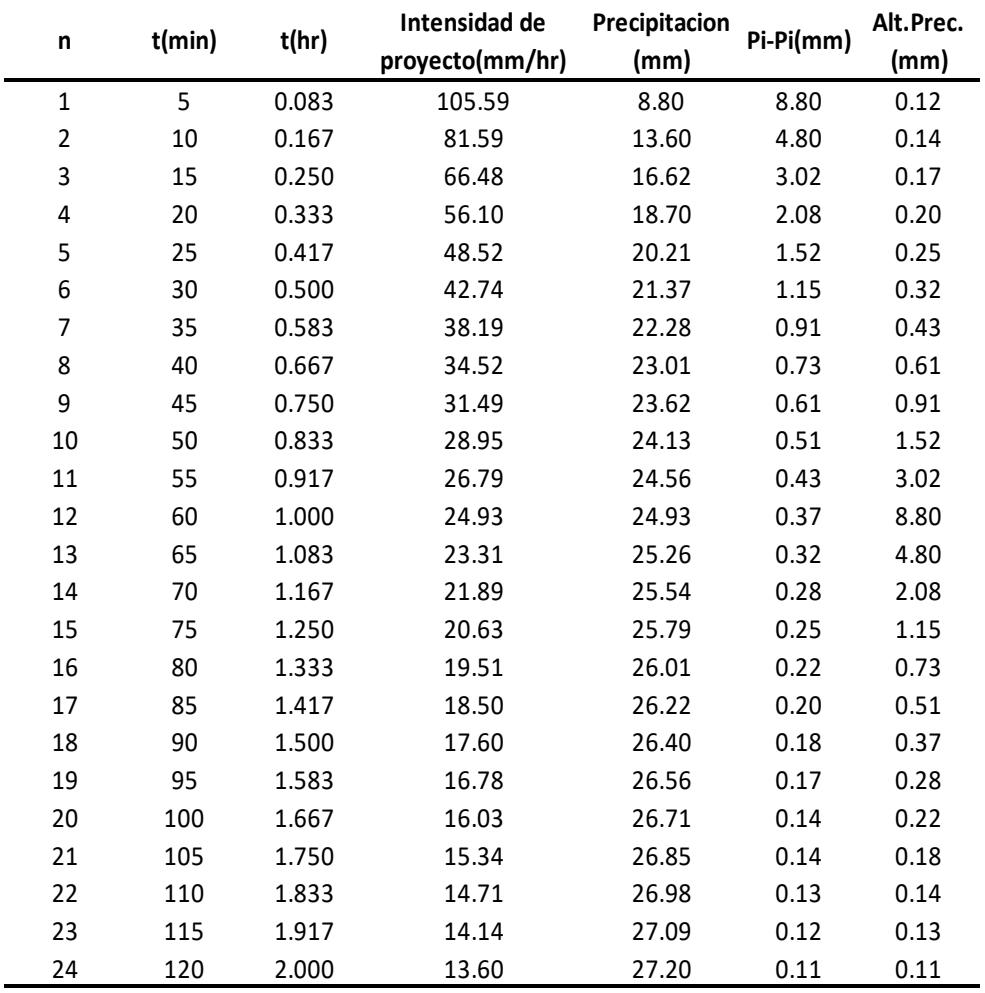

Tabla N° 45: Desagregado de lluvia de Proyecto

Ahora graficamos el hietograma del proyecto donde podemos visualizar la precipitación acumulada cada 5 minutos a lo largo de 2 horas.

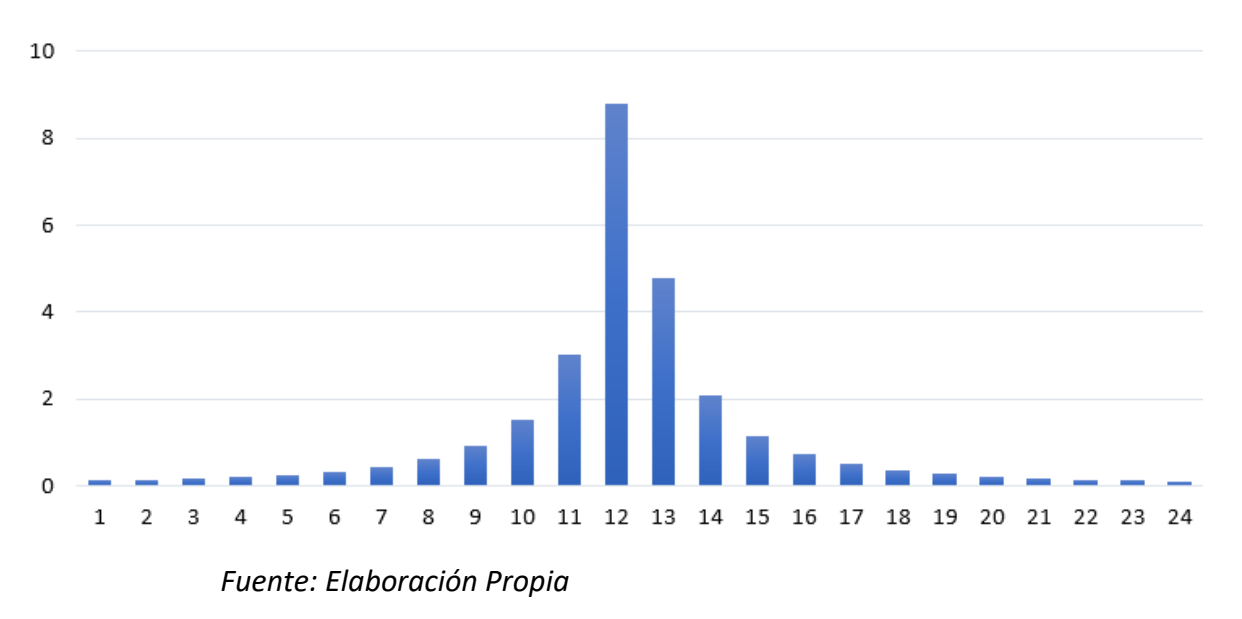

Figura N° 16: Hietograma de Proyecto

#### **3.5.7. Propuesta del Sistema de Drenaje Pluvial**

#### **3.5.7.1. Delimitación de Cuencas Urbanas**

Se procedió a delimitar las cuencas, para esto se tuvo en consideración la topografía (diferencia de cotas, área, distribución de calles) en la cual podemos visualizar el sentido de la escorrentía (Ver Plano de Planta P-03).

#### **3.5.7.2. Características de las Cuencas**

En la siguiente tabla visualizamos las características y propiedades de las 29 sub-cuencas delimitadas:

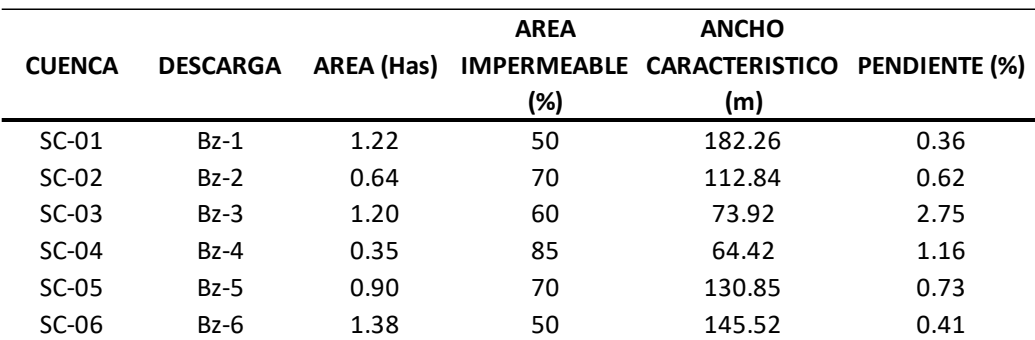

Tabla N° 46: Sub-Cuencas del Área en Estudio

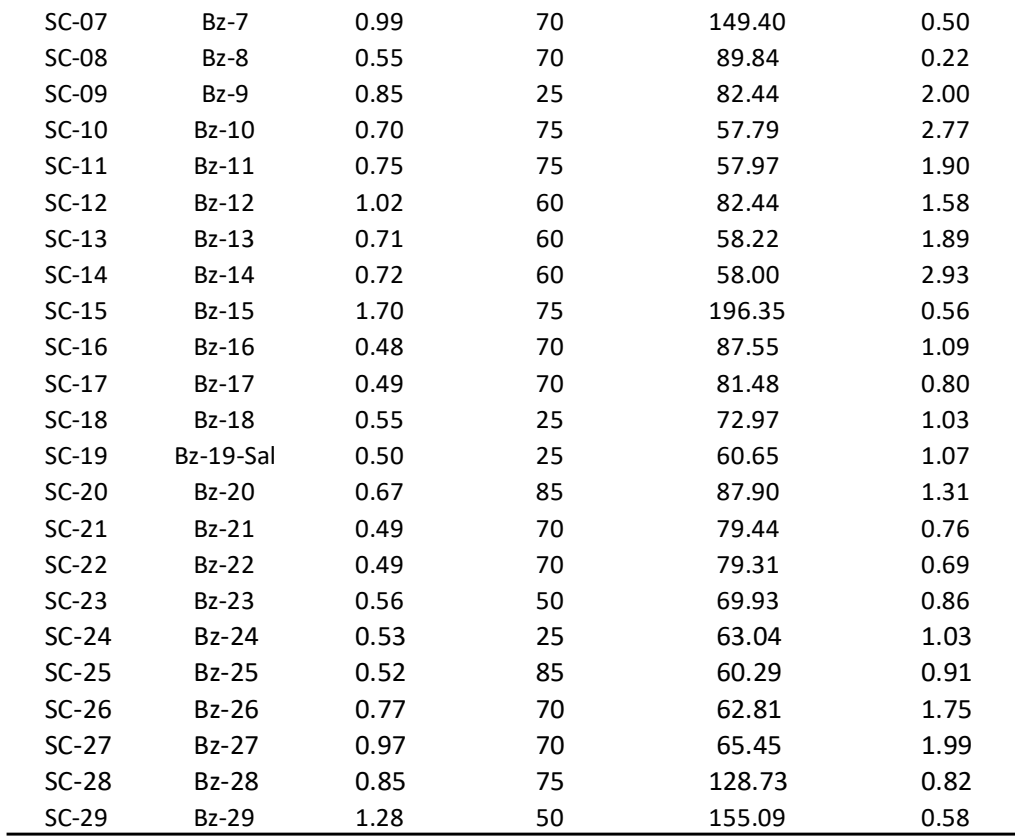

# Figura N° 17: Delimitación de sub-cuencas

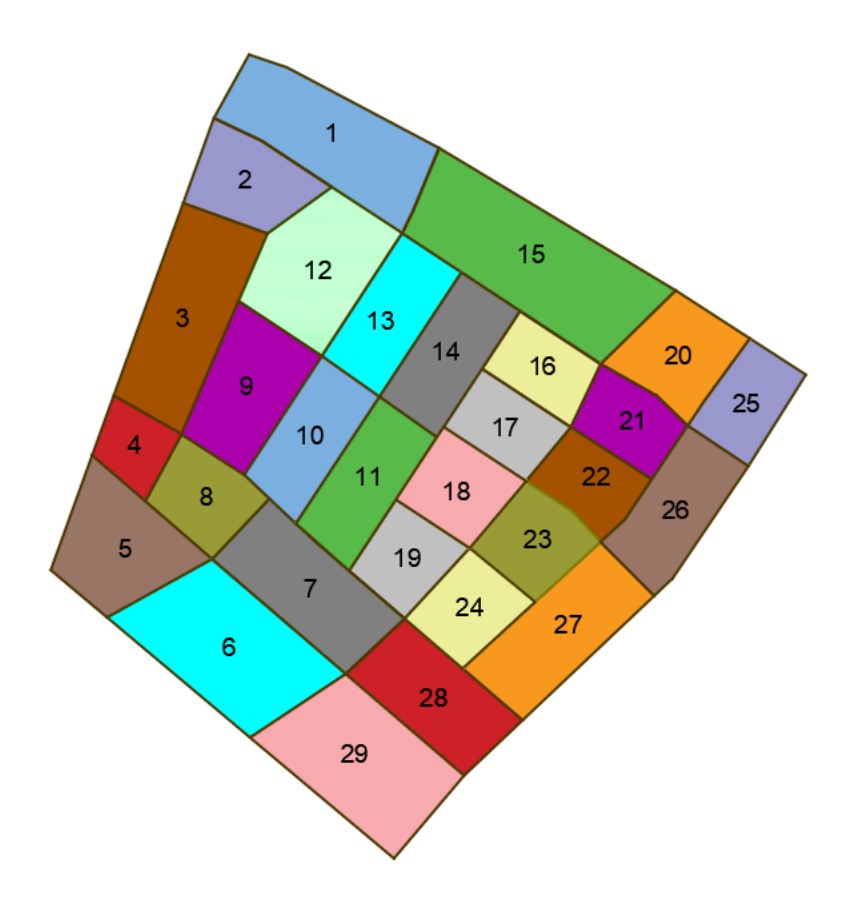

#### **3.5.7.3. Ubicación de Buzones**

Se procedió a ubicar los buzones en las intersecciones de las calles y en cada una de las sub-cuencas hasta abarcar toda el área en estudio. Se ubicaron un total de 29 buzones (Ver Plano de Planta P-03). Tabla N° 47: Buzones del Área en Estudio

|              | <b>COTA</b> | <b>ALTURA</b> | <b>COTA TAPA</b> |
|--------------|-------------|---------------|------------------|
| <b>BUZON</b> | FONDO (m)   | (m)           | (m)              |
| $Bz-1$       | 57.30       | 1.30          | 58.60            |
| $Bz-2$       | 56.31       | 1.30          | 57.61            |
| $Bz-3$       | 55.25       | 1.30          | 56.55            |
| $Bz-4$       | 53.35       | 1.30          | 54.65            |
| $Bz-5$       | 52.25       | 1.30          | 53.55            |
| $Bz-6$       | 51.52       | 1.60          | 53.12            |
| $Bz-7$       | 52.40       | 1.55          | 53.95            |
| $Bz-8$       | 53.05       | 1.35          | 54.40            |
| $Bz-9$       | 54.65       | 1.30          | 55.95            |
| Bz-10        | 54.35       | 1.30          | 55.65            |
| Bz-11        | 53.15       | 1.30          | 54.45            |
| $Bz-12$      | 55.65       | 2.15          | 57.80            |
| $Bz-13$      | 55.50       | 1.90          | 57.40            |
| Bz-14        | 55.20       | 1.90          | 57.10            |
| $Bz-15$      | 55.80       | 2.15          | 57.95            |
| $Bz-16$      | 54.90       | 1.90          | 56.80            |
| $Bz-17$      | 54.60       | 1.45          | 56.05            |
| <b>Bz-18</b> | 54.10       | 1.30          | 55.40            |
| Bz-19 SAL    | 48.70       | 5.75          | 54.45            |
| <b>Bz-20</b> | 55.25       | 1.65          | 56.90            |
| $Bz-21$      | 54.30       | 1.85          | 56.15            |
| $Bz-22$      | 53.95       | 1.60          | 55.55            |
| <b>Bz-23</b> | 53.60       | 1.55          | 55.15            |
| <b>Bz-24</b> | 49.20       | 5.00          | 54.20            |
| <b>Bz-25</b> | 54.90       | 1.55          | 56.45            |
| <b>Bz-26</b> | 54.55       | 1.30          | 55.85            |
| $Bz-27$      | 49.50       | 4.40          | 53.90            |
| <b>Bz-28</b> | 49.95       | 3.95          | 53.90            |
| Bz-29        | 50.50       | 3.00          | 53.50            |

*Fuente: Elaboración Propia*

Figura N° 18: Ubicación de buzones

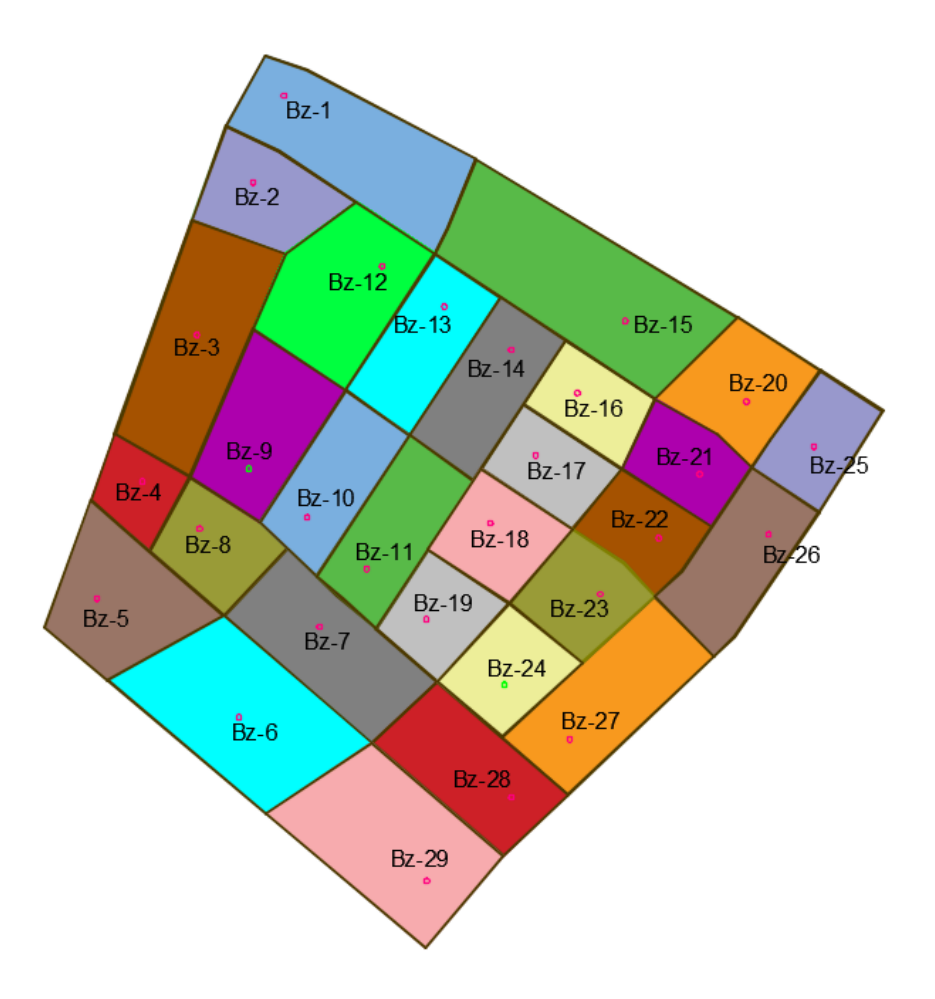

*Fuente: Elaboración Propia*

#### **3.5.7.4. Ubicación de Tuberías**

Se ubicaron un total de 40 tuberías que se conectan de buzón a buzón desde el número 1 (cota más alta) hasta que desfogan en el buzón número 19 (buzón ubicado en parque), las pendientes de las cuales varían de 0.50 % a 4.18%. Las pendientes de las tuberías aseguran que estas no se sedimenten y que tampoco erosionen en su salida. El coeficiente de rugosidad de manning considerado para las tuberías PVC de sección circular fue n=0.016. (Ver Plano de Planta P-04).

| <b>TUBERIA</b>   |              | <b>BUZONES</b> | CT1(m) | CT2(m) | CF1(m) | CF2(m) | H1(m) | H2(m) | (m)    | <b>LONGITUD PENDIENTE</b><br>(%) |
|------------------|--------------|----------------|--------|--------|--------|--------|-------|-------|--------|----------------------------------|
| <b>TUB 19</b>    | $BZ-1$       | <b>BZ-15</b>   | 58.60  | 57.95  | 57.30  | 55.80  | 1.30  | 2.15  | 297.67 | 0.50%                            |
| TUB <sub>1</sub> | $BZ-1$       | $BZ-2$         | 58.60  | 57.61  | 57.30  | 56.31  | 1.30  | 1.30  | 78.82  | 1.26%                            |
| TUB <sub>2</sub> | $BZ-2$       | $BZ-3$         | 57.61  | 56.55  | 56.31  | 55.25  | 1.30  | 1.30  | 129.25 | 0.82%                            |
| <b>TUB 11</b>    | $BZ-2$       | BZ-12          | 57.61  | 57.80  | 56.31  | 55.65  | 1.30  | 2.15  | 124.43 | 0.53%                            |
| TUB <sub>3</sub> | $BZ-3$       | <b>BZ-4</b>    | 56.55  | 54.65  | 55.25  | 53.35  | 1.30  | 1.30  | 120.68 | 1.57%                            |
| TUB <sub>4</sub> | <b>BZ-4</b>  | <b>BZ-5</b>    | 54.65  | 53.55  | 53.35  | 52.25  | 1.30  | 1.30  | 103.50 | 1.06%                            |
| TUB <sub>8</sub> | <b>BZ-4</b>  | BZ-8           | 54.65  | 54.40  | 53.35  | 53.05  | 1.30  | 1.35  | 50.93  | 0.59%                            |
| TUB <sub>5</sub> | <b>BZ-5</b>  | <b>BZ-6</b>    | 53.55  | 53.12  | 52.25  | 51.52  | 1.30  | 1.60  | 140.07 | 0.52%                            |
| TUB <sub>6</sub> | <b>BZ-7</b>  | <b>BZ-6</b>    | 53.95  | 53.12  | 52.40  | 51.52  | 1.55  | 1.60  | 75.22  | 1.17%                            |
| TUB <sub>7</sub> | BZ-8         | <b>BZ-7</b>    | 54.40  | 53.95  | 53.05  | 52.40  | 1.35  | 1.55  | 127.57 | 0.51%                            |
| TUB <sub>9</sub> | <b>BZ-9</b>  | BZ-8           | 55.95  | 54.40  | 54.65  | 53.05  | 1.30  | 1.35  | 56.44  | 2.84%                            |
| <b>TUB 12</b>    | BZ-12        | BZ-13          | 57.80  | 57.40  | 55.65  | 55.50  | 2.15  | 1.90  | 28.41  | 0.53%                            |
| <b>TUB 10</b>    | BZ-12        | <b>BZ-9</b>    | 57.80  | 55.95  | 55.65  | 54.65  | 2.15  | 1.30  | 182.32 | 0.55%                            |
| <b>TUB 13</b>    | BZ-13        | BZ-14          | 57.40  | 57.10  | 55.50  | 55.20  | 1.90  | 1.90  | 57.72  | 0.52%                            |
| <b>TUB 17</b>    | BZ-13        | BZ-10          | 57.40  | 55.65  | 55.50  | 54.35  | 1.90  | 1.30  | 190.05 | 0.61%                            |
| <b>TUB 18</b>    | BZ-14        | BZ-16          | 57.10  | 56.80  | 55.20  | 54.90  | 1.90  | 1.90  | 57.95  | 0.52%                            |
| <b>TUB 14</b>    | BZ-14        | BZ-11          | 57.10  | 54.45  | 55.20  | 53.15  | 1.90  | 1.30  | 197.53 | 1.04%                            |
| <b>TUB 15</b>    | <b>BZ-10</b> | BZ-11          | 55.65  | 54.45  | 54.35  | 53.15  | 1.30  | 1.30  | 58.53  | 2.05%                            |
| <b>TUB 16</b>    | <b>BZ-9</b>  | <b>BZ-10</b>   | 55.95  | 55.65  | 54.65  | 54.35  | 1.30  | 1.30  | 59.09  | 0.51%                            |
| <b>TUB 20</b>    | BZ-15        | <b>BZ-16</b>   | 57.95  | 56.80  | 55.80  | 54.90  | 2.15  | 1.90  | 56.23  | 1.60%                            |
| <b>TUB 21</b>    | BZ-15        | <b>BZ-20</b>   | 57.95  | 56.90  | 55.80  | 55.25  | 2.15  | 1.65  | 109.83 | 0.50%                            |
| <b>TUB 22</b>    | <b>BZ-20</b> | BZ-25          | 56.90  | 56.45  | 55.25  | 54.90  | 1.65  | 1.55  | 66.60  | 0.53%                            |
| <b>TUB 23</b>    | BZ-16        | BZ-21          | 56.80  | 56.15  | 54.90  | 54.30  | 1.90  | 1.85  | 110.55 | 0.54%                            |
| <b>TUB 24</b>    | <b>BZ-20</b> | BZ-21          | 56.90  | 56.15  | 55.25  | 54.30  | 1.65  | 1.85  | 54.49  | 1.74%                            |
| <b>TUB 25</b>    | BZ-21        | BZ-22          | 56.15  | 55.55  | 54.30  | 53.95  | 1.85  | 1.60  | 61.18  | 0.57%                            |
| <b>TUB 26</b>    | BZ-25        | BZ-26          | 56.45  | 55.85  | 54.90  | 54.55  | 1.55  | 1.30  | 60.65  | 0.58%                            |
| <b>TUB 27</b>    | BZ-26        | BZ-27          | 55.85  | 53.90  | 54.55  | 49.50  | 1.30  | 4.40  | 219.85 | 2.30%                            |
| <b>TUB 28</b>    | BZ-16        | BZ-17          | 56.80  | 56.05  | 54.90  | 54.60  | 1.90  | 1.45  | 58.31  | 0.51%                            |
| <b>TUB 29</b>    | BZ-17        | BZ-22          | 56.05  | 55.55  | 54.60  | 53.95  | 1.45  | 1.60  | 109.84 | 0.59%                            |
| <b>TUB 30</b>    | BZ-17        | <b>BZ-18</b>   | 56.05  | 55.40  | 54.60  | 54.10  | 1.45  | 1.30  | 61.77  | 0.81%                            |
| <b>TUB 32</b>    | BZ-22        | BZ-23          | 55.55  | 55.15  | 53.95  | 53.60  | 1.60  | 1.55  | 56.84  | 0.62%                            |
| <b>TUB 33</b>    | BZ-23        | BZ-24          | 55.15  | 54.20  | 53.60  | 49.20  | 1.55  | 5.00  | 105.33 | 4.18%                            |
| <b>TUB 34</b>    | BZ-18        | BZ-23          | 55.40  | 55.15  | 54.10  | 53.60  | 1.30  | 1.55  | 98.50  | 0.51%                            |
| <b>TUB 35</b>    | BZ-6         | BZ-29          | 53.12  | 53.50  | 51.52  | 50.50  | 1.60  | 3.00  | 201.61 | 0.51%                            |
| <b>TUB 36</b>    | BZ-29        | <b>BZ-28</b>   | 53.50  | 53.90  | 50.50  | 49.95  | 3.00  | 3.95  | 109.83 | 0.50%                            |
| <b>TUB 37</b>    | <b>BZ-28</b> | BZ-27          | 53.90  | 53.90  | 49.95  | 49.50  | 3.95  | 4.40  | 79.06  | 0.57%                            |
| <b>TUB 38</b>    | BZ-27        | BZ-24          | 53.90  | 54.20  | 49.50  | 49.20  | 4.40  | 5.00  | 66.27  | 0.50%                            |
| <b>TUB 39</b>    | BZ-11        | BZ-7           | 54.45  | 53.95  | 53.15  | 52.40  | 1.30  | 1.55  | 77.73  | 0.97%                            |
| <b>TUB 41</b>    | BZ-24        | BZ-19          | 54.20  | 54.45  | 49.20  | 48.70  | 5.00  | 5.75  | 90.30  | 0.55%                            |
| <b>TUB 42</b>    | BZ-7         | BZ-28          | 53.95  | 53.90  | 52.40  | 49.95  | 1.55  | 3.95  | 192.42 | 1.27%                            |

Tabla N° 48: Tuberías del Área en Estudio

Figura N° 19: Ubicación de tuberías

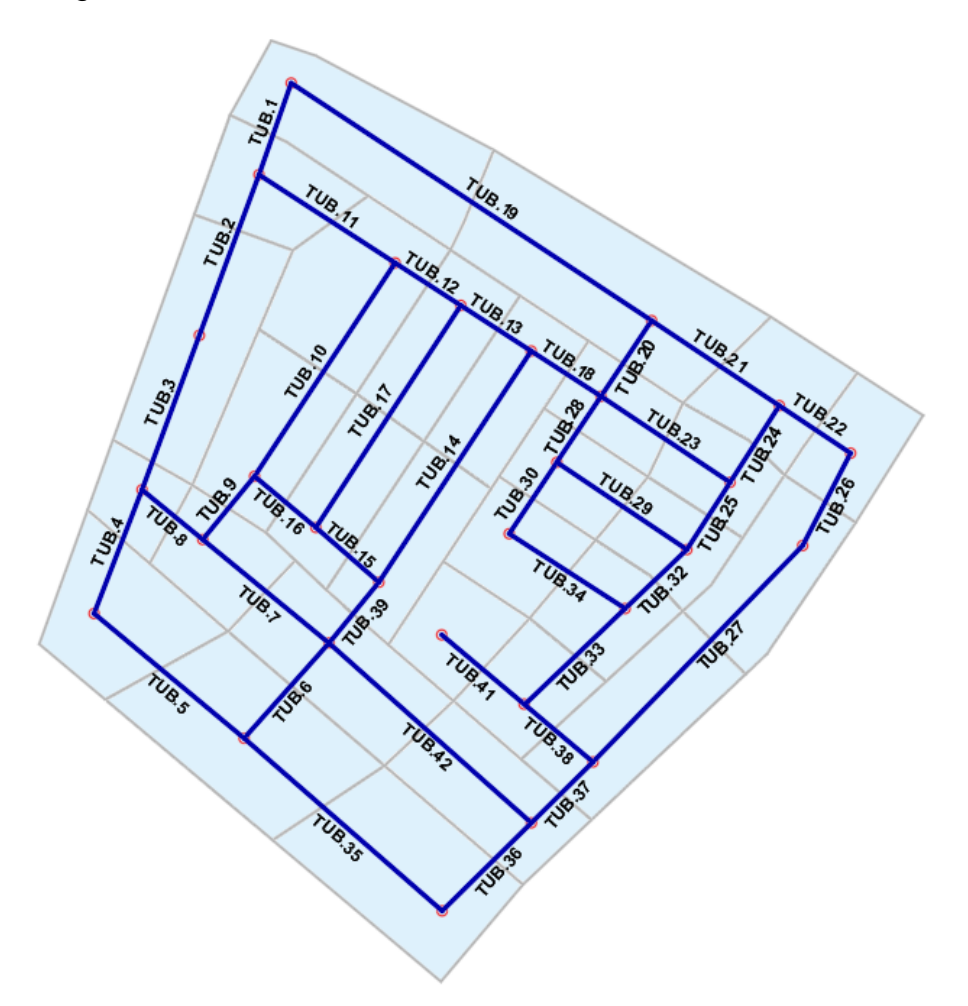

*Fuente: Elaboración Propia*

#### **3.5.8. Modelamiento en SWMM**

Este programa nos permitió simular el comportamiento de las aguas pluviales captadas (escorrentía superficial) a lo largo del sistema de drenaje propuesto con el fin de prevenir y mitigar inundaciones.

#### **3.5.8.1. Pasos para modelamiento**

Para el modelamiento del sistema de drenaje pluvial se hizo uso del software Storm Water Management Model (SWMM), que en español significa modelo de gestión de aguas pluviales.

#### **3.5.8.1.1. Paso N° 1**

Antes de empezar como en los demás programas usados configuramos la unidad de medida a litros por segundo.

# Figura N° 20: Configuración de unidades

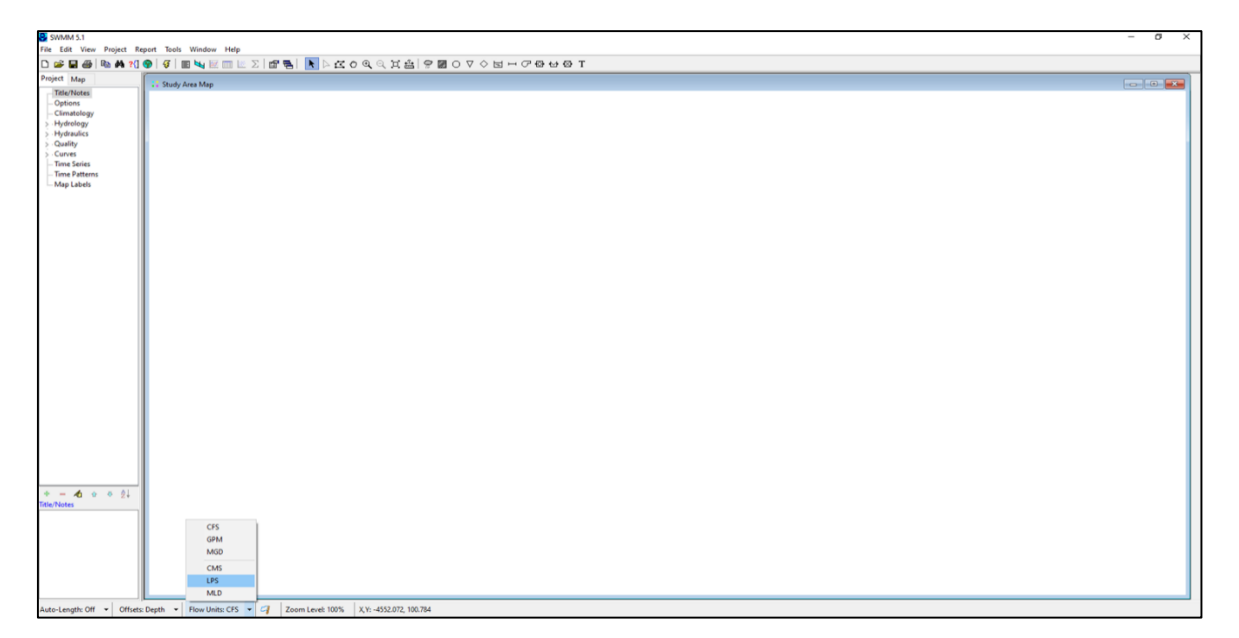

*Fuente: Elaboración Propia*

## **3.5.8.1.2. Paso N° 2**

El paso a seguir ahora es configurar el tipo de offsets a usar; para este proyecto escogeremos la opción "elevation offsets", para que el software use la elevación de la tubería independientemente a la cota del fondo de los buzones.

Figura N° 21: Configuración de Offsets

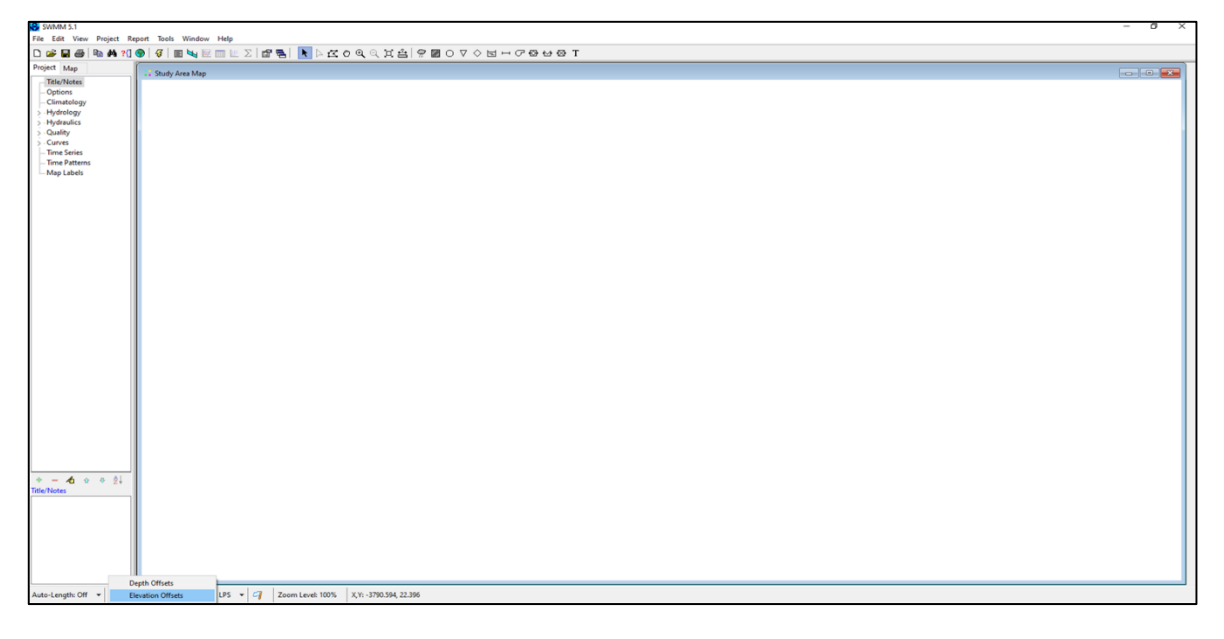

*Fuente: Elaboración Propia*

### **3.5.8.1.3. Paso N° 3**

El tercer paso a seguir será elegir el uso del "Auto-Length", para nuestro caso desactivaremos esta opción ya que el dibujo realizado no tendrá precisión de longitudes.

Figura N° 22: Elección de Auto-Length

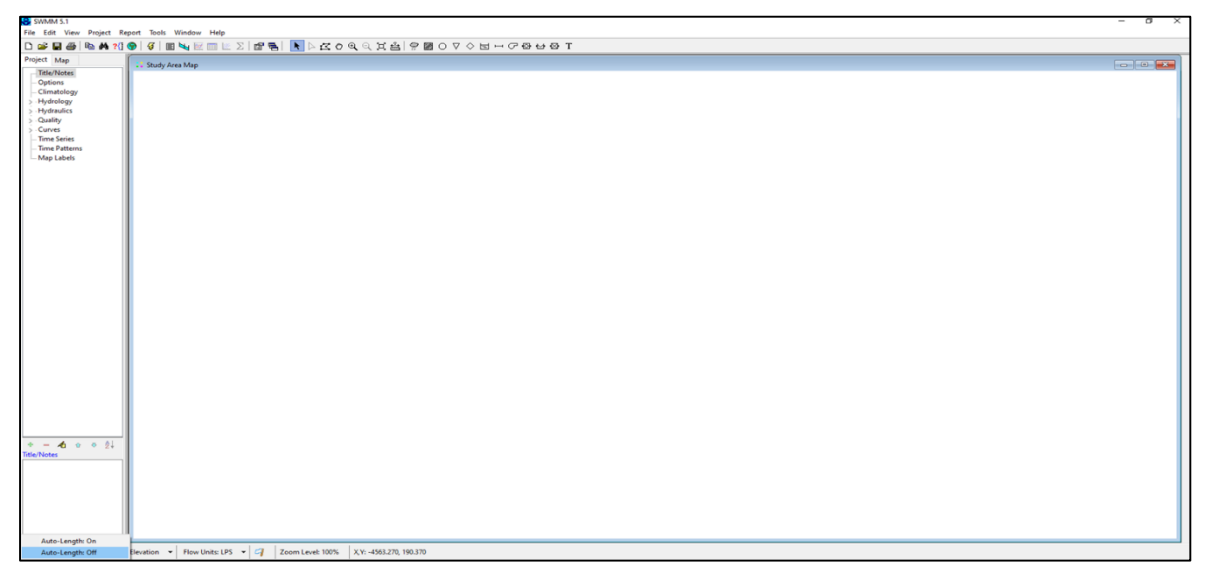

*Fuente: Elaboración Propia*

# **3.5.8.1.4. Paso N° 4**

Luego del tercer paso configuraremos las etiquetas para poder tener un mejor control y visualización del modelamiento. En el paso mostrado en la figura N° 23 editamos a criterio los parámetros hasta tener una buena visualización de la pantalla.

Figura N° 23: Configuración de etiquetas (a)

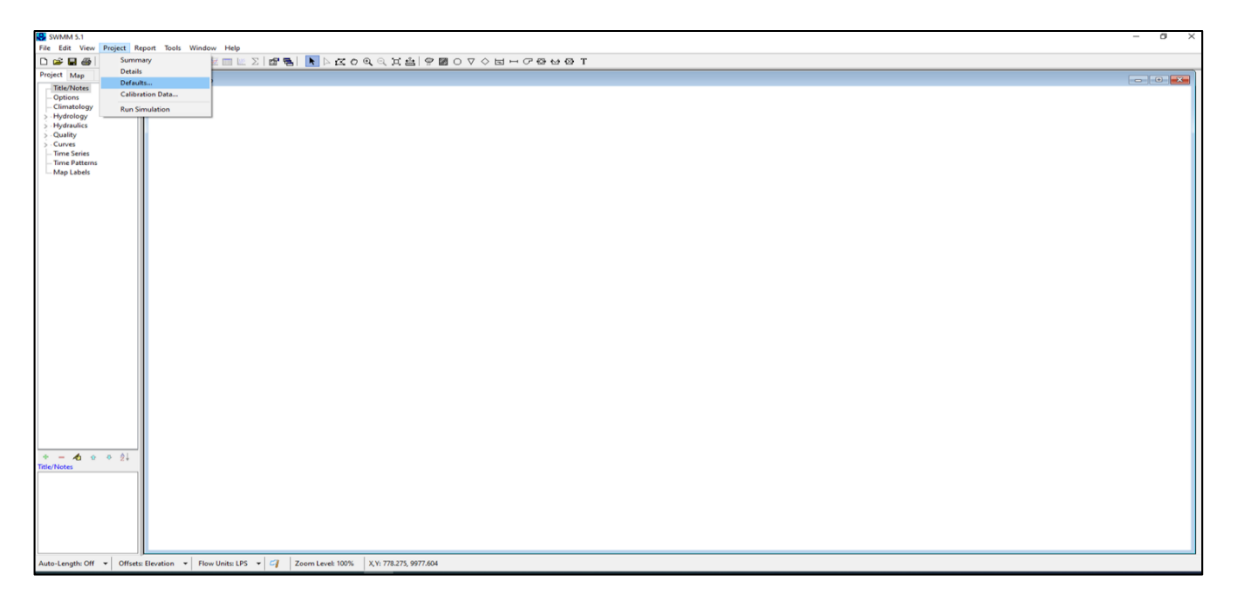

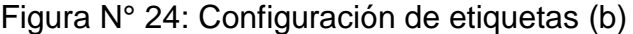

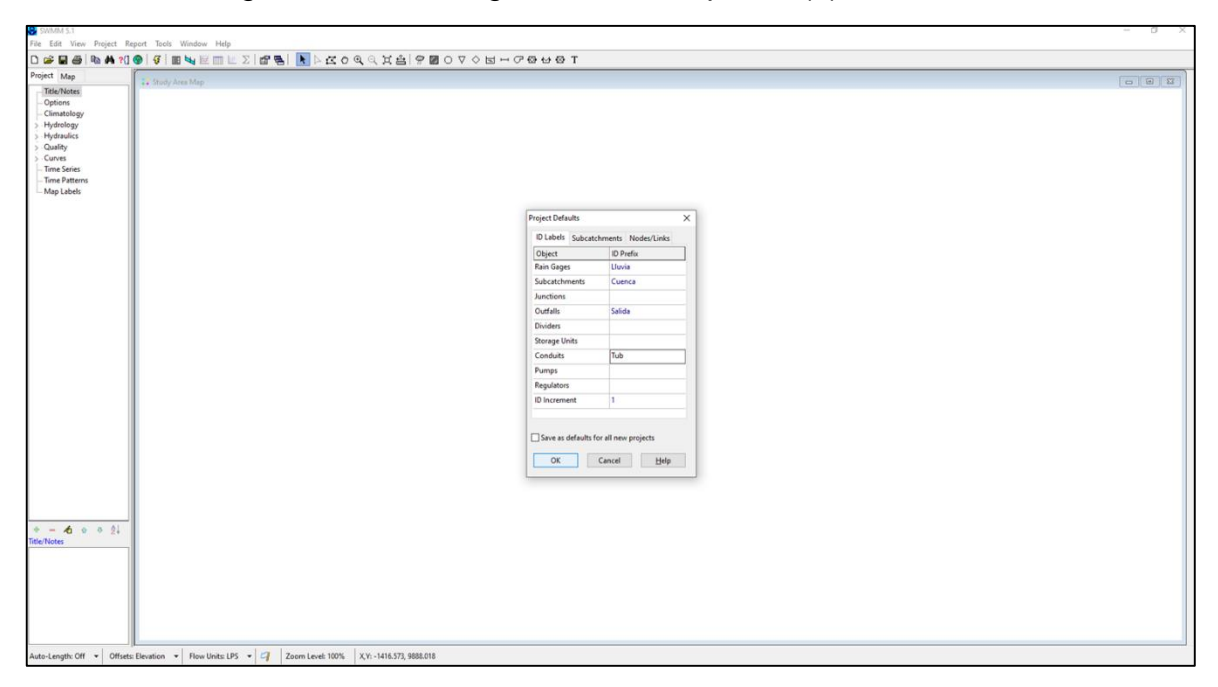

*Fuente: Elaboración Propia*

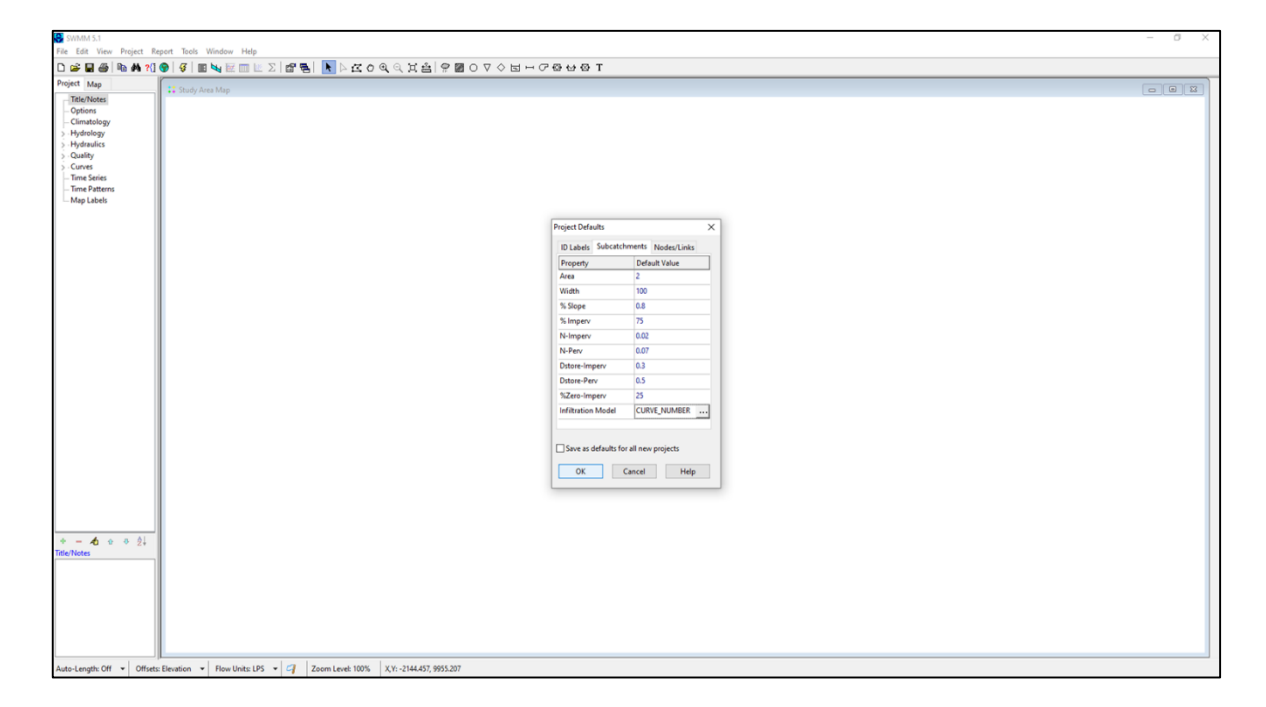

Figura N° 25: Configuración de predeterminada de cuencas

*Fuente: Elaboración Propia*

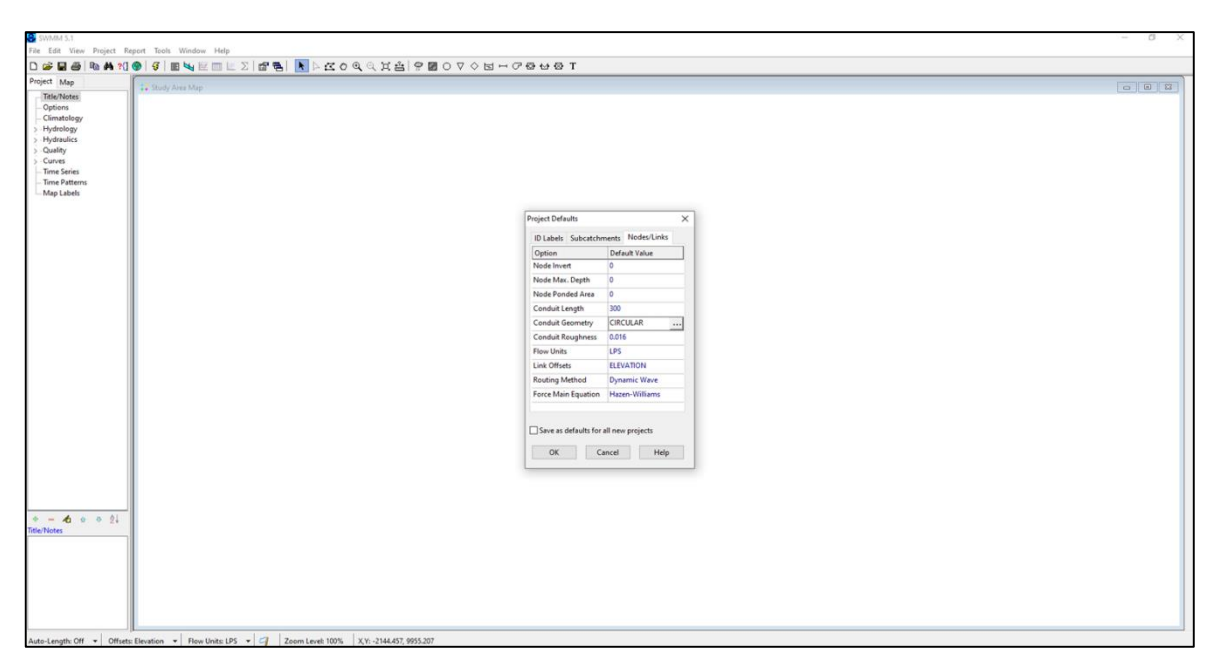

Figura N° 26: Configuración predeterminada de buzones y tuberías

*Fuente: Elaboración Propia*

### **3.5.8.1.5. Paso N° 5**

A continuación, cargaremos la imagen (plano) de la zona de estudio para ayudarnos y realizar un mejor modelamiento en el programa.

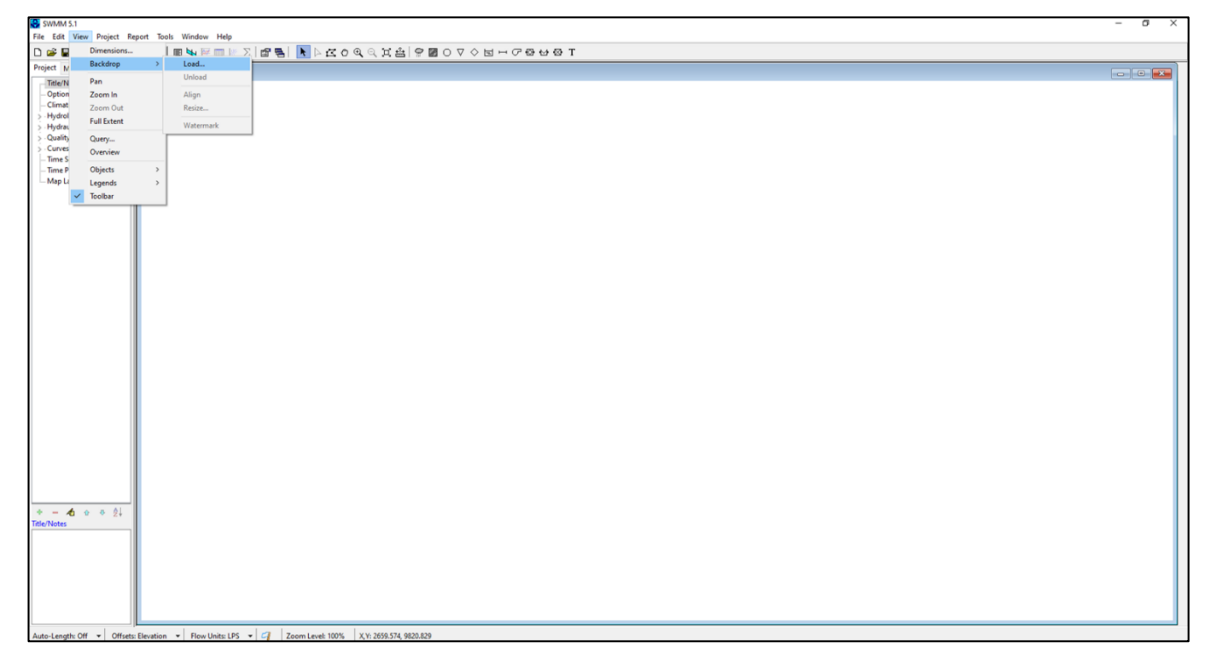

Figura N° 27: Insertando dibujo de la sub-cuenca (a)

*Fuente: Elaboración Propia*

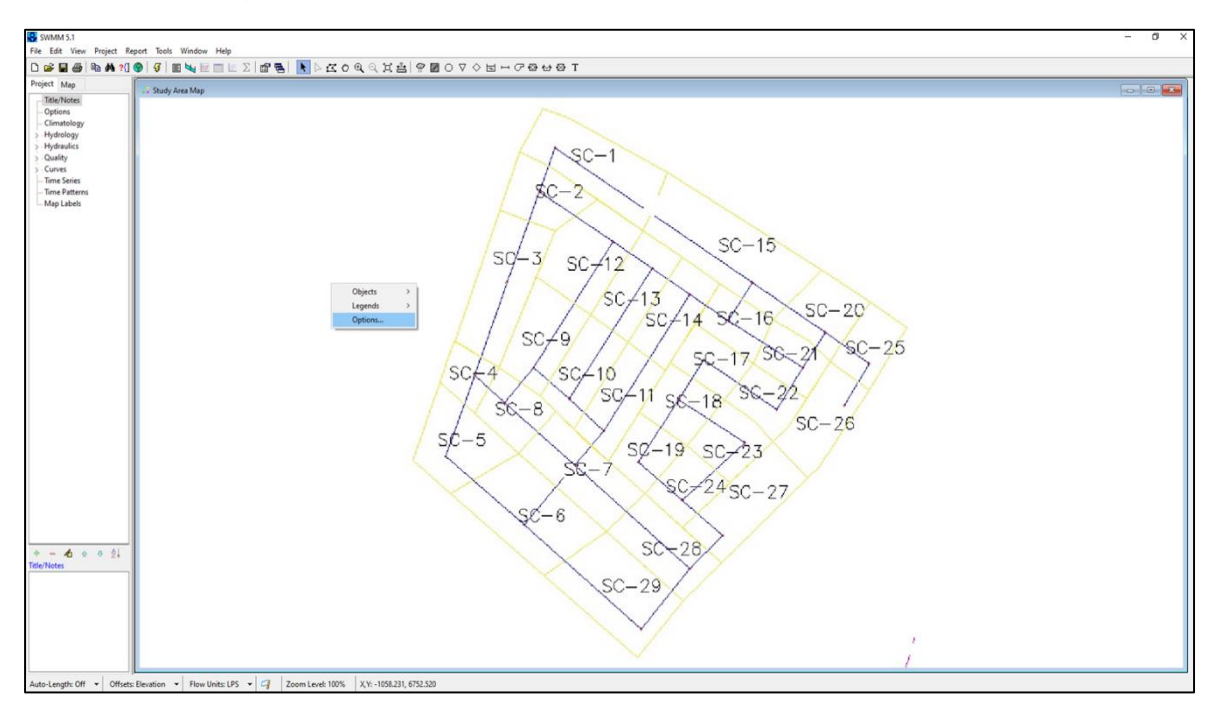

Figura N° 28: Insertando dibujo de la sub-cuenca (b)

*Fuente: Elaboración Propia*

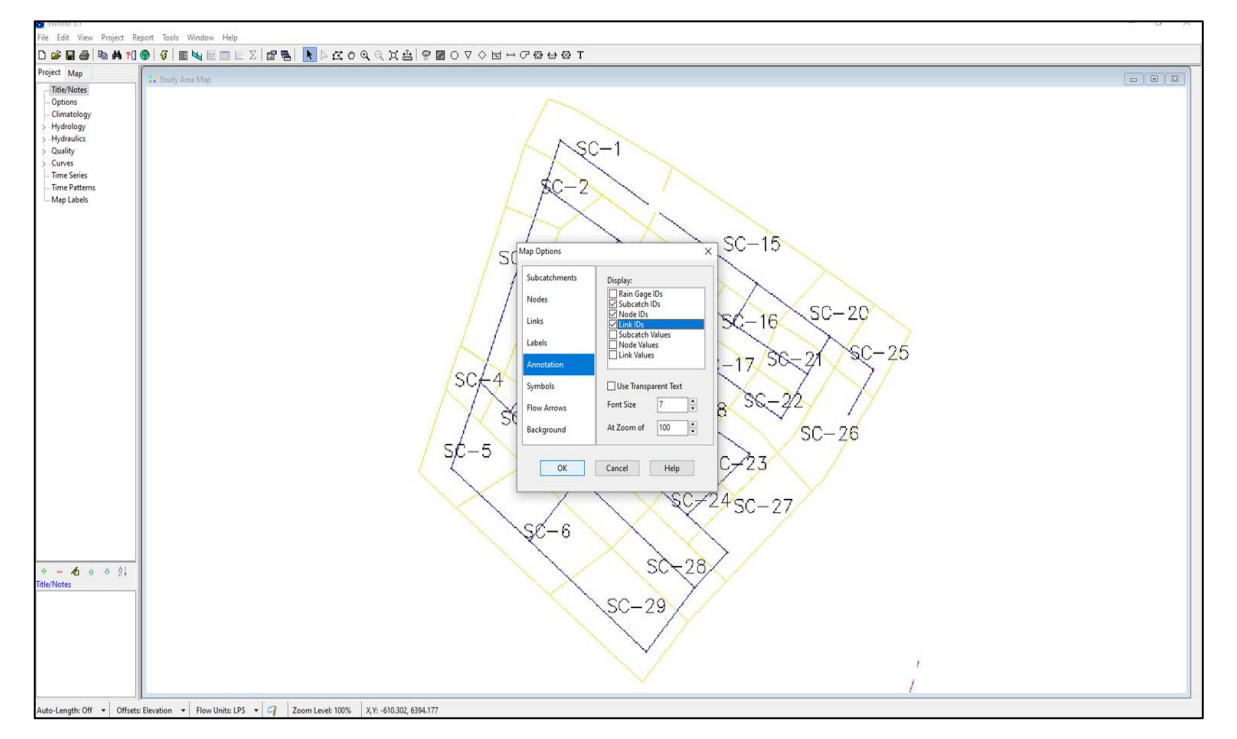

Figura N° 29: Insertando dibujo de la sub-cuenca (c)

*Fuente: Elaboración Propia*

# **3.5.8.1.6. Paso N° 6**

Delimitamos las sub-cuencas con ayuda de la imagen anteriormente subida al software en el paso anterior.

Figura N° 30: Delimitación de sub-cuencas

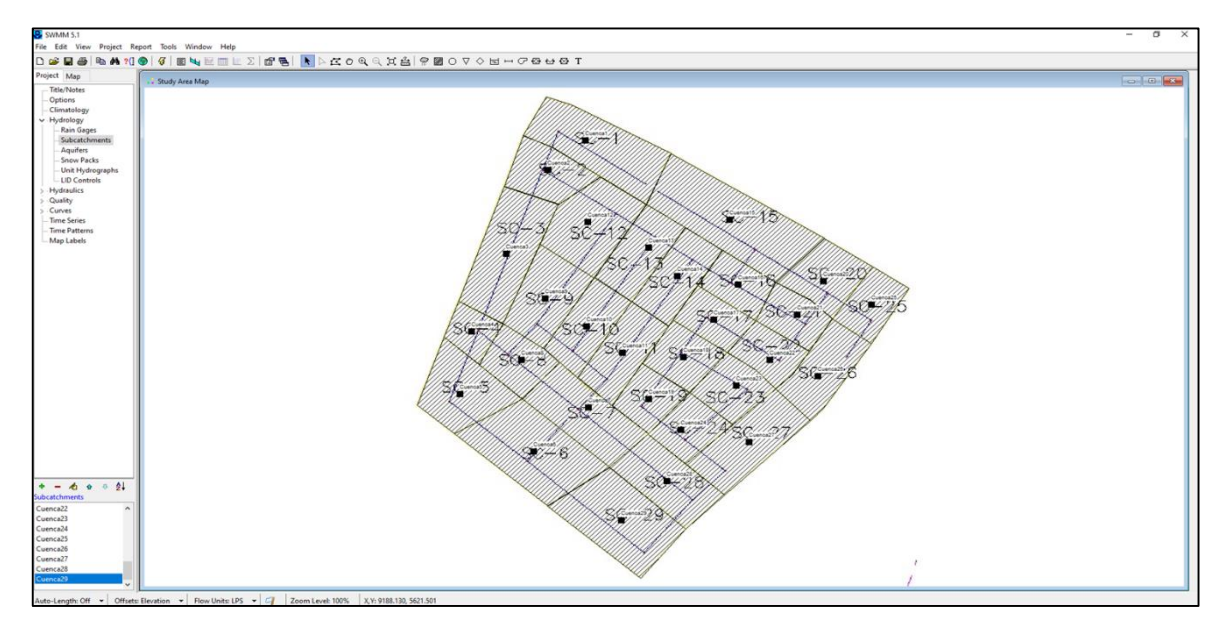

*Fuente: Elaboración Propia*

# **3.5.8.1.7. Paso N° 7**

Procedemos a graficar los 29 buzones ubicados en las intersecciones y sub-cuencas delimitadas anteriormente (Sub-Ítem 3.5.7.3.). Figura N° 31: Modelamiento de buzones

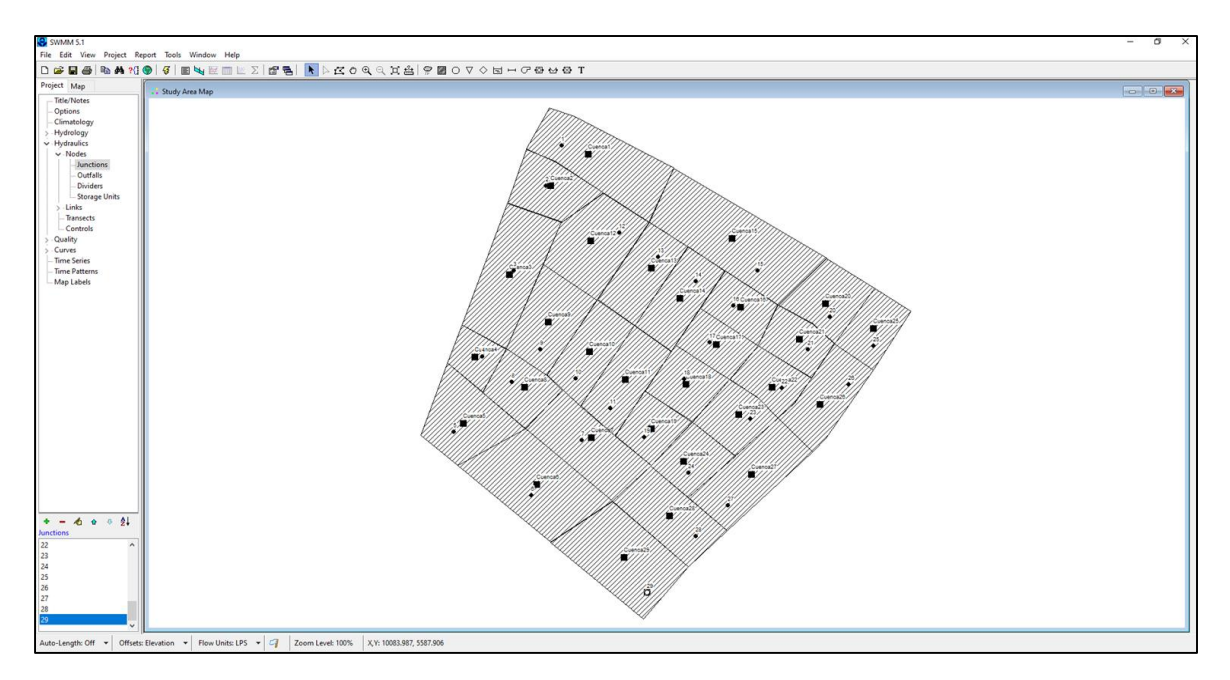

*Fuente: Elaboración Propia*

### **3.5.8.1.8. Paso N° 8**

Habiendo ya graficado los buzones en el paso anterior, ahora unimos estos con las tuberías.

Figura N° 32: Modelamiento de tuberías

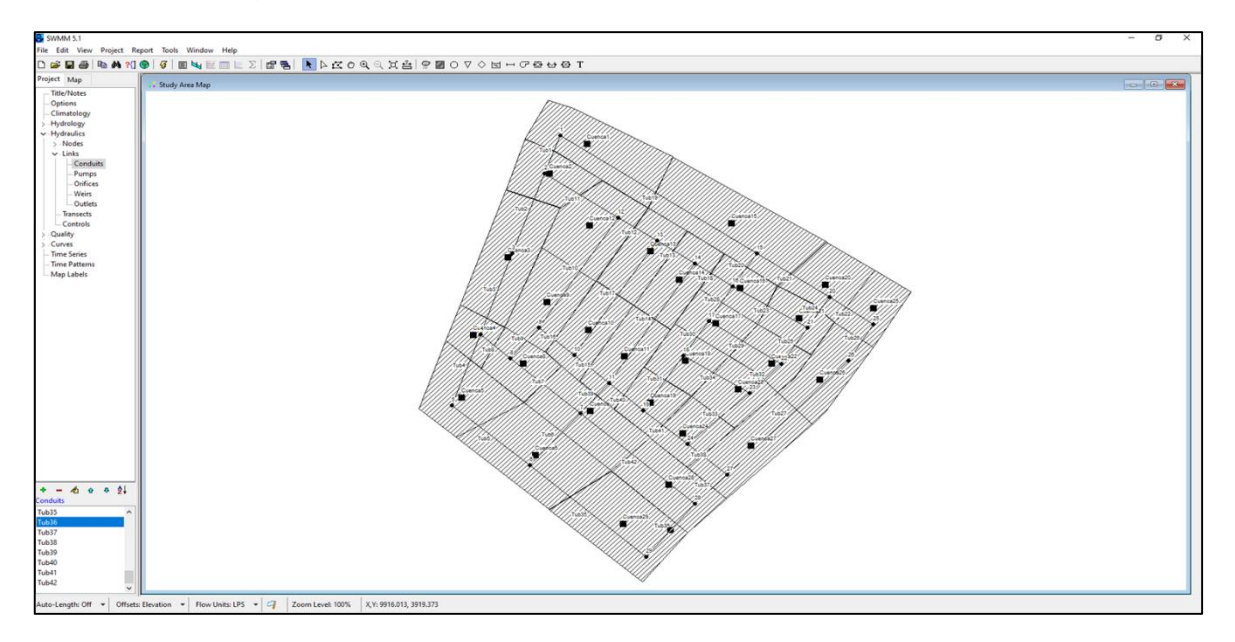

*Fuente: Elaboración Propia*

# **3.5.8.1.9. Paso N° 9**

Ingresamos los valores de las cuencas calculados anteriormente (Sub-Ítem 3.5.7.2.).

Figura N° 33: Configuración de parámetros de sub-cuencas

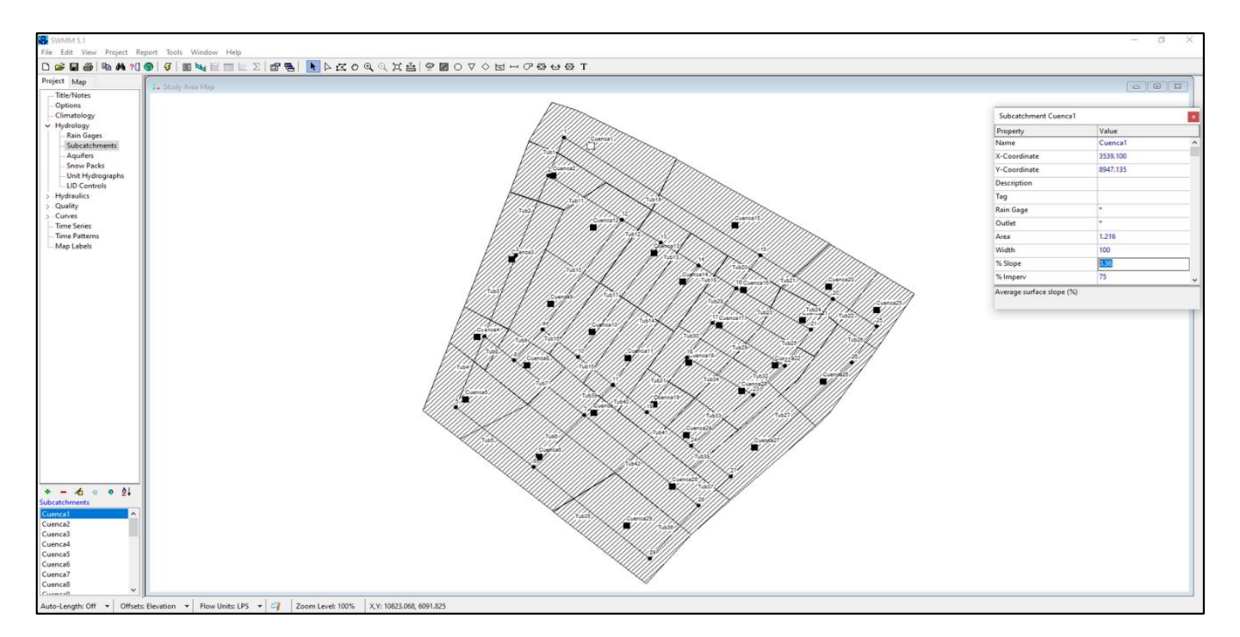

*Fuente: Elaboración Propia*

### **3.5.8.1.10. Paso N° 10**

Ingresamos los valores de los buzones calculados anteriormente (Sub-Ítem 3.5.7.3.).

Figura N° 34: Configuración de parámetros de buzones

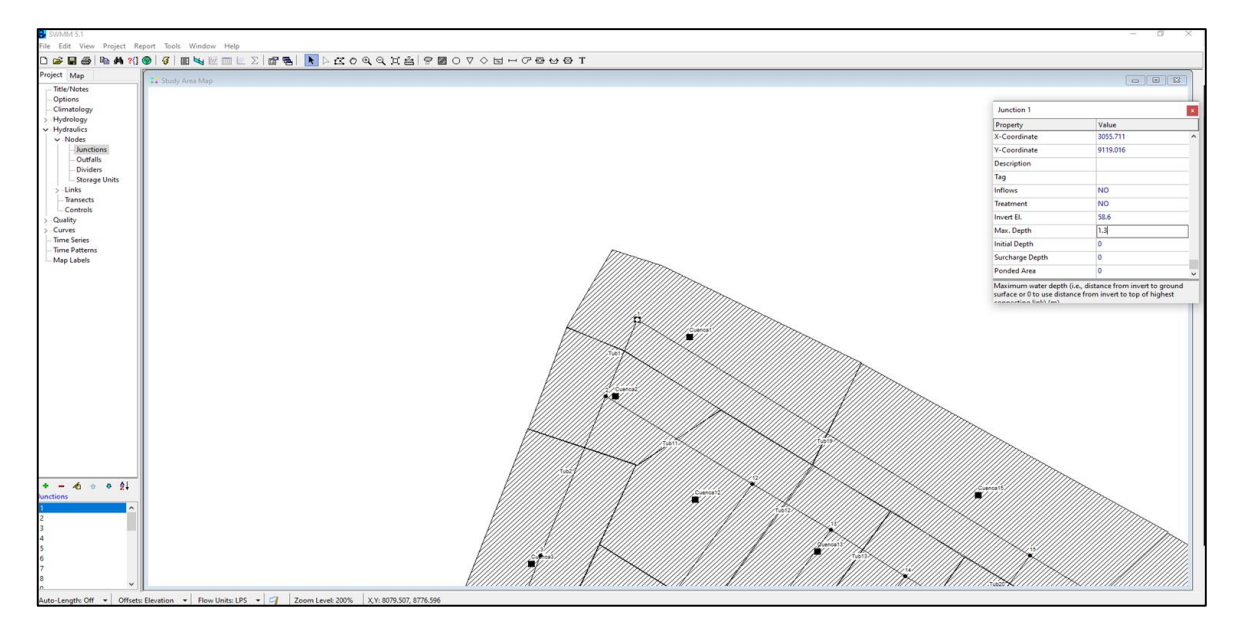

*Fuente: Elaboración Propia*

### **3.5.8.1.11. Paso N° 11**

Ingresamos los valores de las tuberías calculadas anteriormente (Sub-Ítem 3.5.7.4.).

Figura N° 35: Configuración de parámetros de tuberías

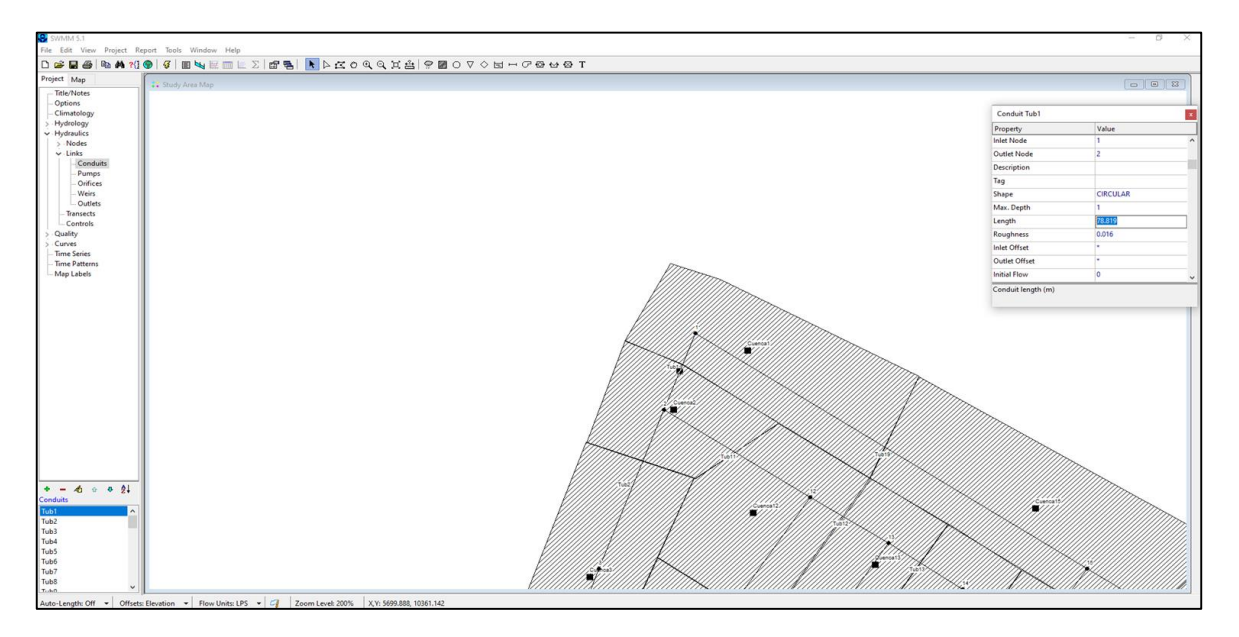

*Fuente: Elaboración Propia*

### **3.5.8.1.12. Paso N° 12**

Ingresamos los datos del hietograma de proyecto obtenido en los pasos anteriores (modelamiento hidrológico), donde visualizamos la precipitación acumulada cada 5 minutos durante 2 horas.

Figura N° 36: Insertando resultados del hietograma del proyecto

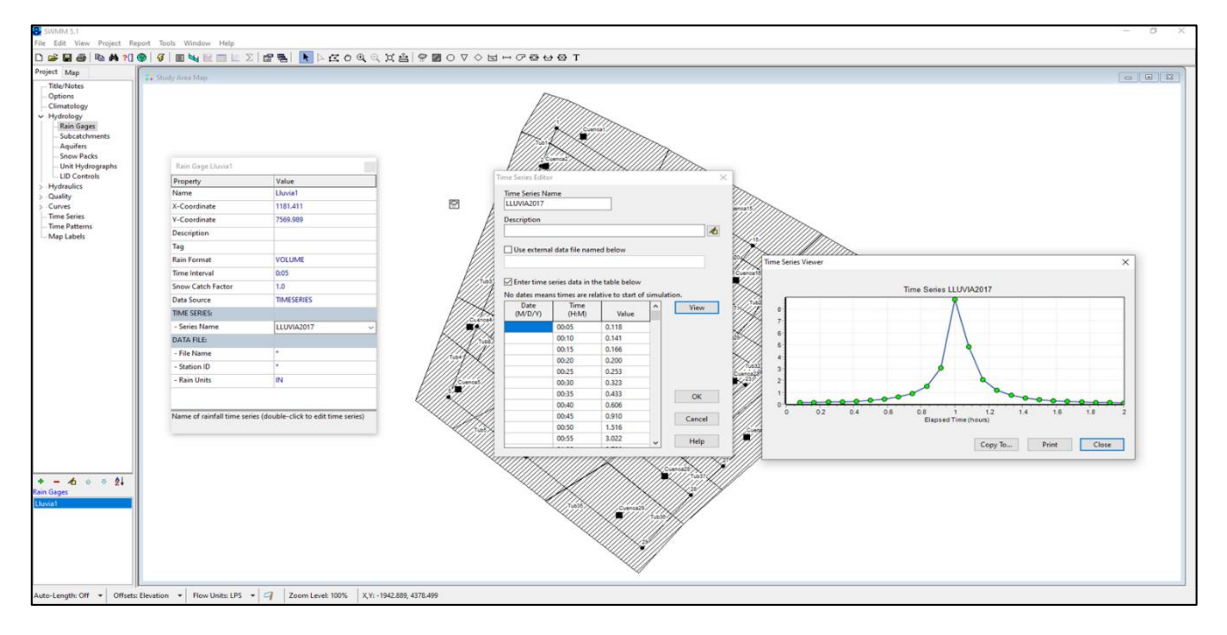

*Fuente: Elaboración Propia*

# **3.5.8.1.13. Paso N° 13**

Ahora configuramos diversas variables como la lluvia (duración), onda dinámica, modelo de infiltración, duración de la simulación y formulas a usar en los cálculos.

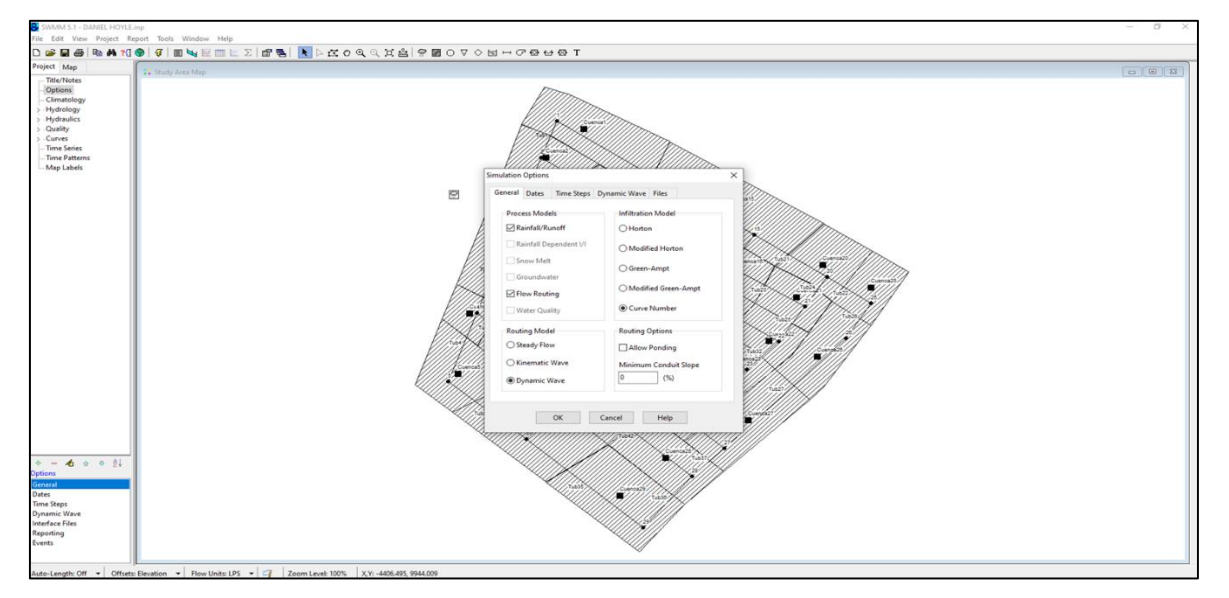

Figura N° 37: Configuración de modelamiento hidráulico

*Fuente: Elaboración Propia*

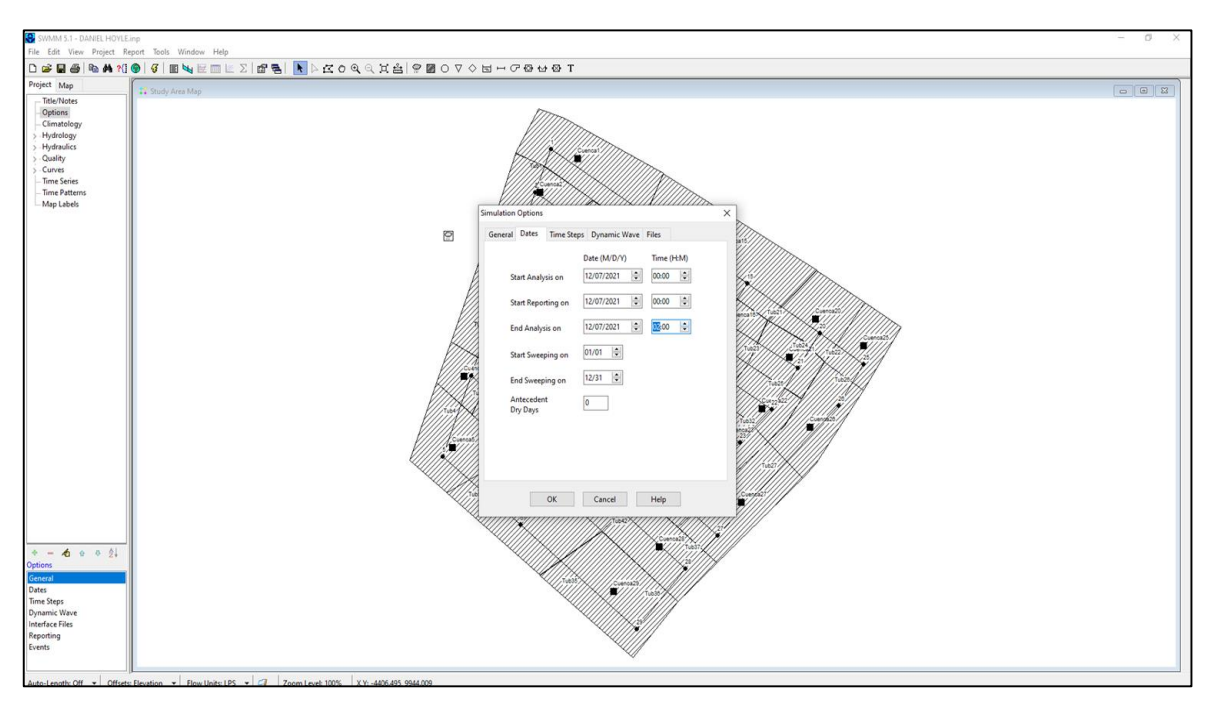

Figura N° 38: Configuración de duración de lluvia

*Fuente: Elaboración Propia*

Figura N° 39: Configuración de duración del intervalo de tiempo durante el cálculo

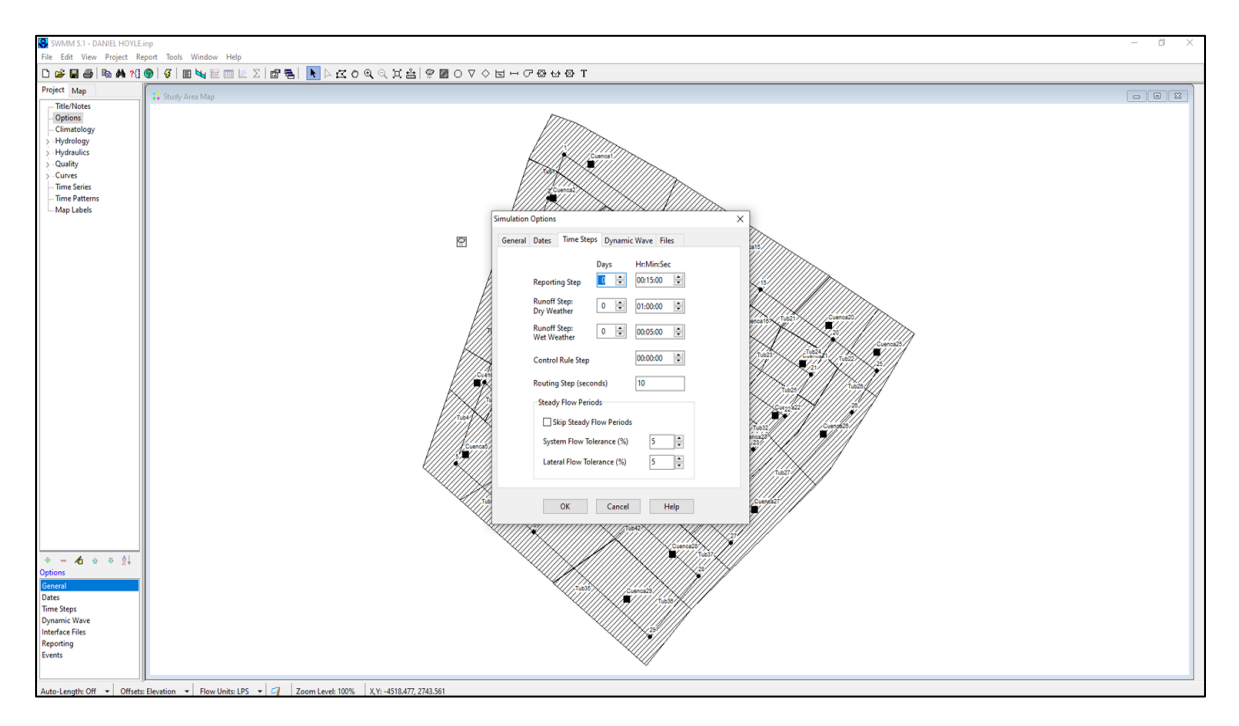

*Fuente: Elaboración Propia*

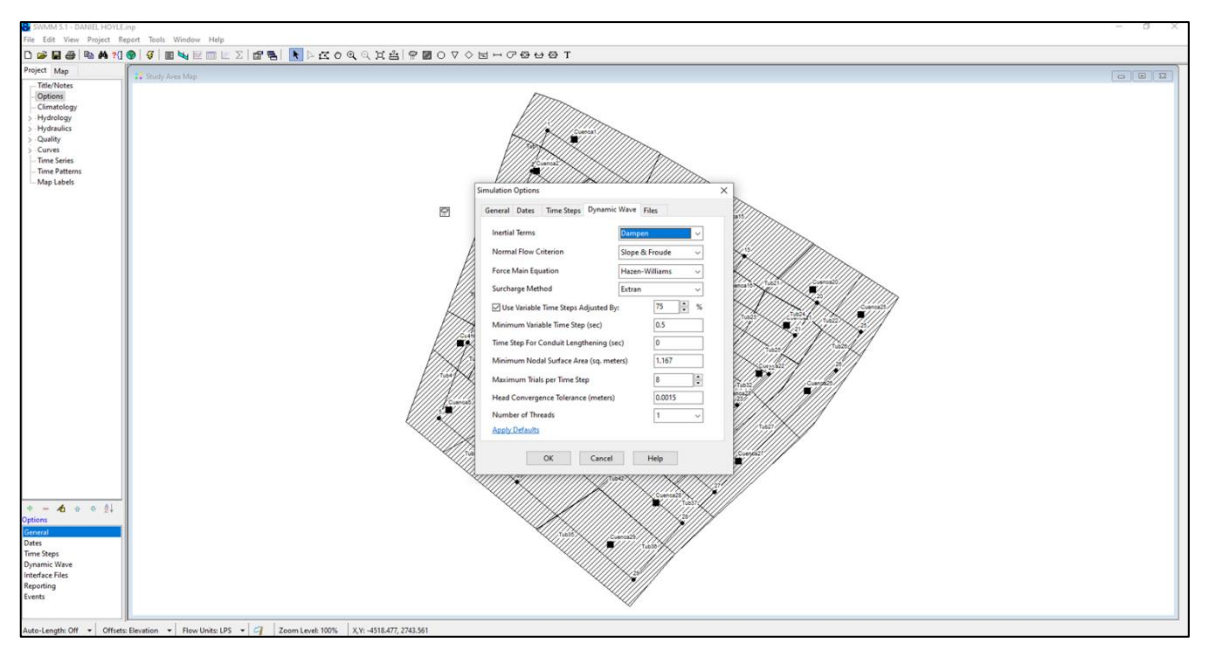

Figura N° 40: Configuración de onda dinámica

## **3.5.8.1.14. Paso N° 14**

Definimos el buzón al cual se evacuarán las aguas captadas de las sub-cuencas. Se evacuará la escorrentía producto de las precipitaciones al buzón N°29.

Figura N° 41: Configuración del buzón al que escurrirán las subcuencas

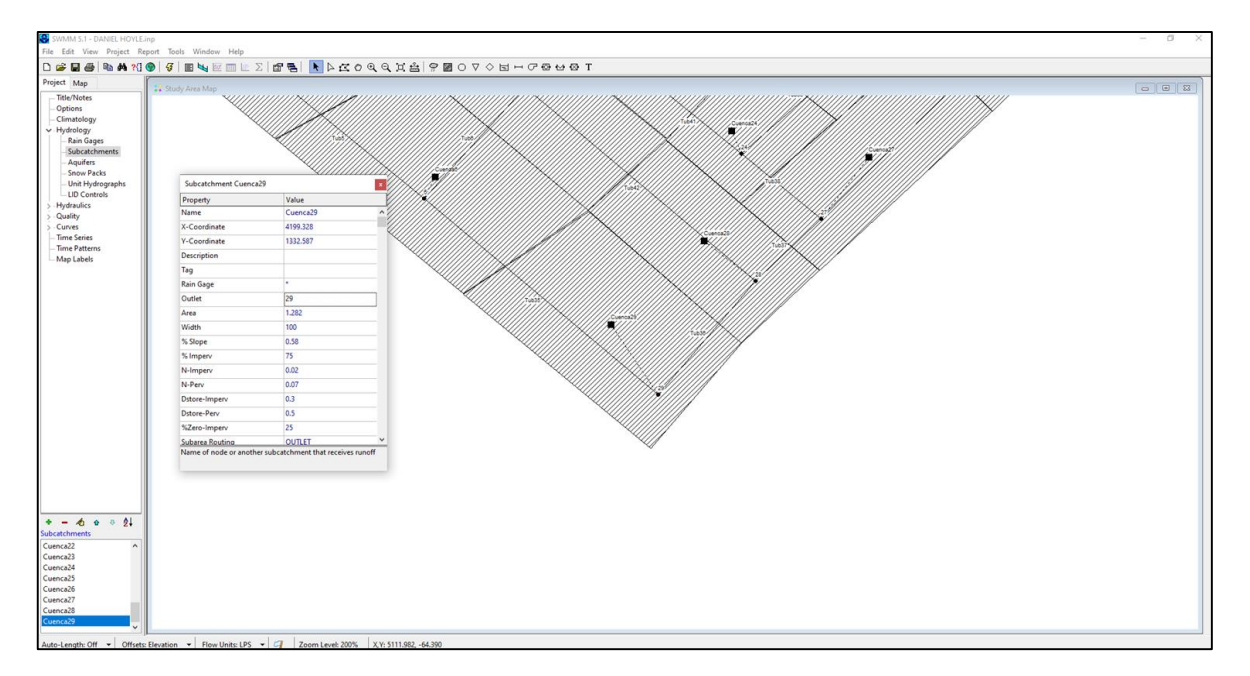

*Fuente: Elaboración Propia*

### **IV. PRESENTACIÓN DE RESULTADOS**

## **4.1. Diseño del Pavimento Rígido**

#### **4.1.1. Cálculo del espesor de Losa de Concreto**

Nuestra Norma es una adaptación de la metodología AASHTO-93, por eso es la más usada en nuestro país para el diseño de pavimentos.

La guía AASHTO diseño de estructuras de pavimentos nos brinda la siguiente ecuación, con la cual determinaremos el espesor de la carpeta de rodadura (D):

Ē

$$
Log(W_{18}) = Z_R \times S_O + 7.35 \times Log(D+1) - 0.06 + \frac{Log\left[\frac{\Delta PSI}{4.5 - 1.5}\right]}{1 + \frac{1.624 \times 10^7}{(D+1)^{8.46}} + (4.22 - 0.32 \times p_t) \cdot \log\left[\frac{S_c' \cdot C_d \cdot (D^{0.75} - 1.132)}{S_c' \cdot C_d \cdot (D^{0.75} - 1.132)}\right]}
$$

Donde:

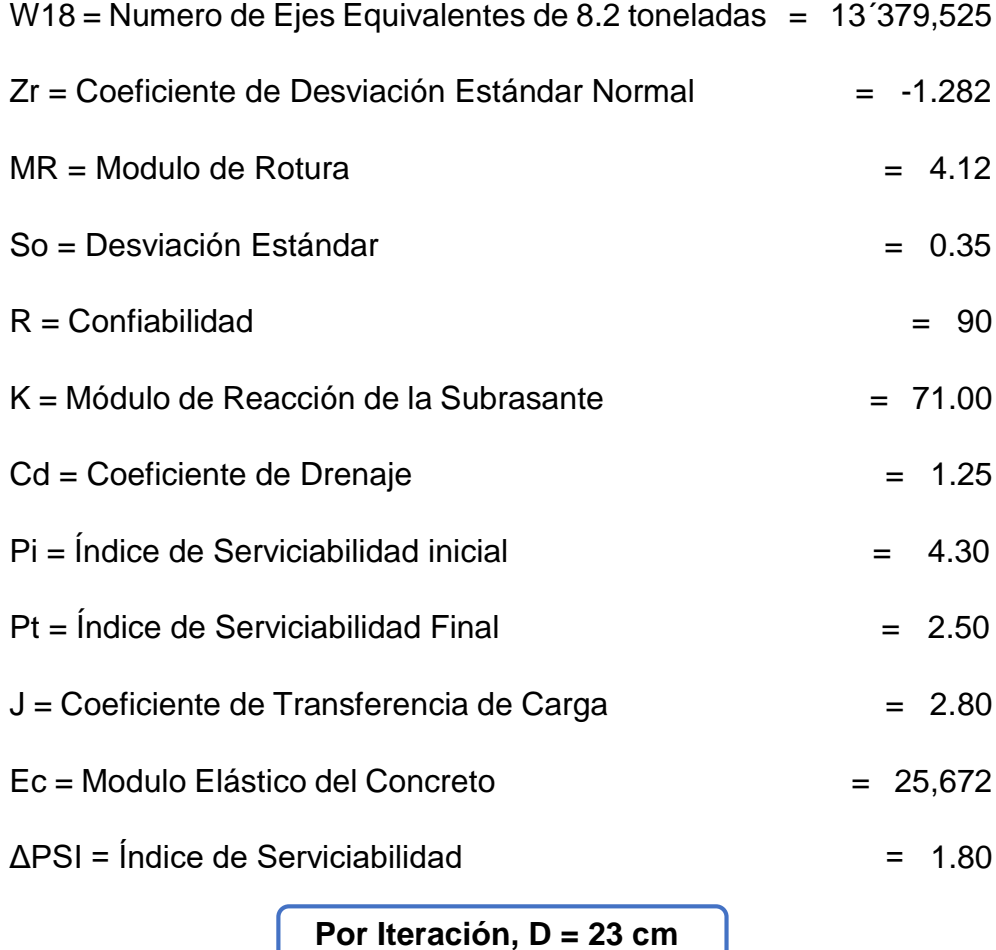

 $\mathbf{1}$ 

# **4.1.2. Monograma para cálculo de espesor de Losa de Concreto**

Figura N° 42: Monograma AASHTO para determinar el espesor de losa del pavimento rígido

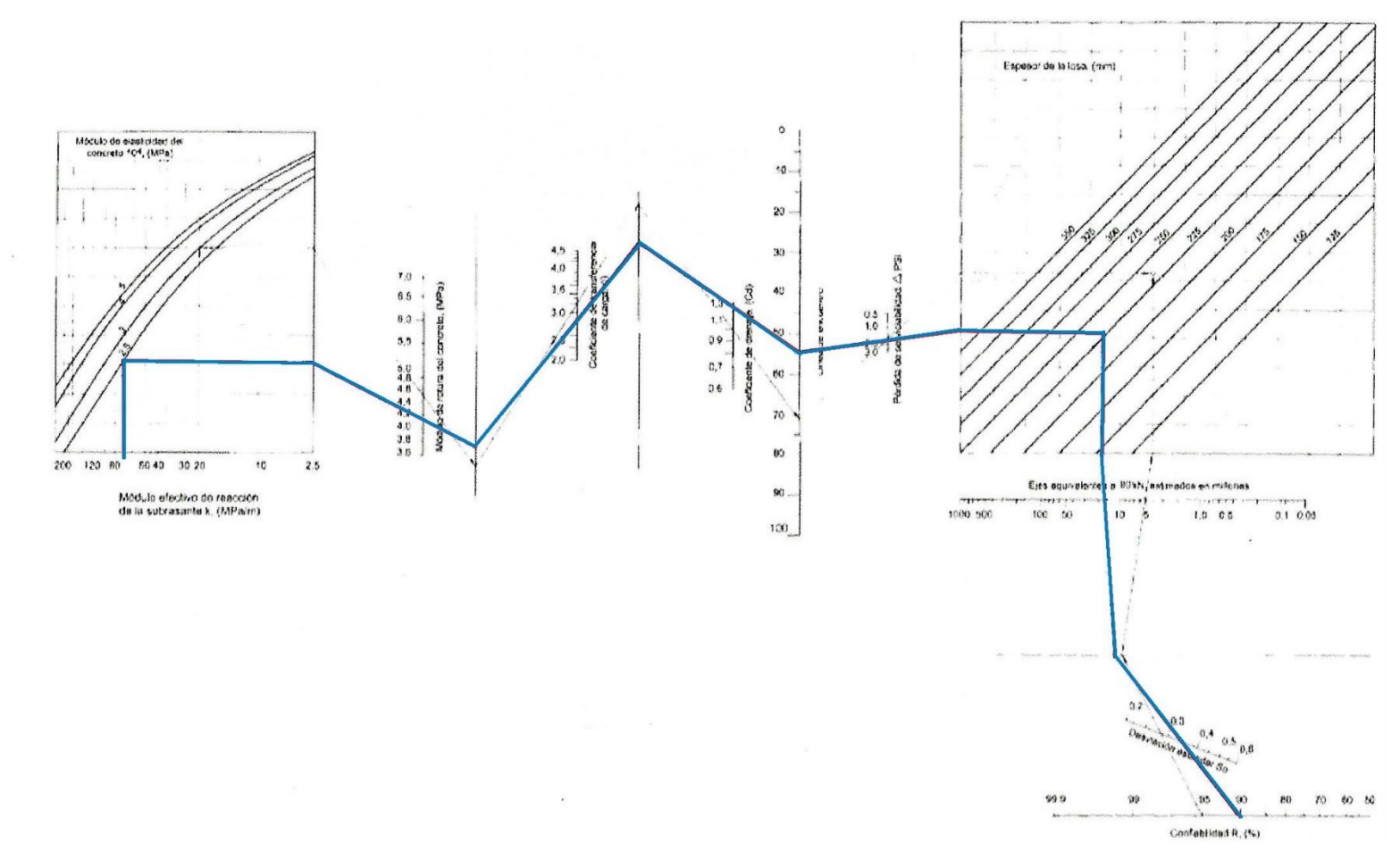

*Fuente: Guía AASHTO Diseño de estructuras de pavimentos, 1993*

La guía AASHTO diseño de estructuras de pavimentos nos brinda otra forma más de determinar y corroborar el espesor de la losa del pavimento anteriormente calculado. El siguiente monograma, en el cual uniendo y proyectando líneas con los datos requeridos para el diseño llegaremos a obtener también el valor buscado.

Se ingresaron los siguientes datos al monograma:

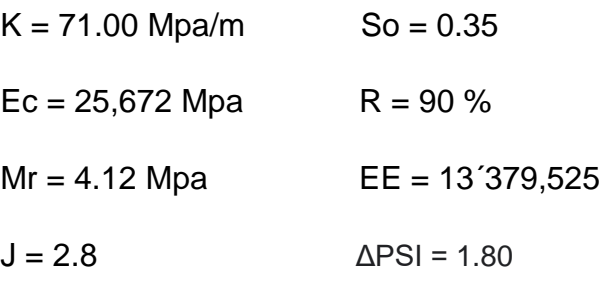

 $Cd = 1.25$ 

 $D = 225$  mm

# Figura N° 43: Estructura de diseño del Pavimento Rígido

| <b>LOSA DE CONCRETO</b>   | $23 \text{ cm}$ |
|---------------------------|-----------------|
| SUBBASE MATERIAL GRANULAR | $15 \text{ cm}$ |

*Fuente: Elaboración propia* 

Por lo tanto, de ambas formas del diseño realizadas concluimos que el espesor de la losa de concreto MR=42kg/cm<sup>2</sup> de nuestro pavimento rígido será de 23 cm. El espesor de la Subbase según recomienda el estudio de Mecánica de Suelos puede ser considerado como lo mínimo. El Manual AASHTO dice que 10 cm como mínimo es el espesor de esta capa, pero por un factor de seguridad consideramos 15 cm. (Ver Plano de Detalles D-01).

## **4.2. Diseño de Drenaje Pluvial**

# **4.2.1. Propuesta de Diseño de Drenaje Pluvial Urbano**

Este capítulo muestra los resultados obtenidos del modelamiento en el programa Storm Water Management Model (SWMM). El sistema de drenaje pluvial propuesto consta de 29 sub-cuencas y 29 buzones los cuales están unidos entre sí por tuberías.

## **4.2.2. Análisis de Interpretación de Resultados**

Una vez realizados todos los pasos del capítulo anterior, se realizó la corrida del programa, el cual reportó un estatus con 2 mensajes de los errores del sistema (Ver Figura N° 44).

- -1.11%: Diferencia de la cantidad de agua que ingresa y que evacúa el sistema.
- -0.63%: Cantidad de agua que se queda en el sistema.

Figura N° 44: Reporte de corrida del modelamiento

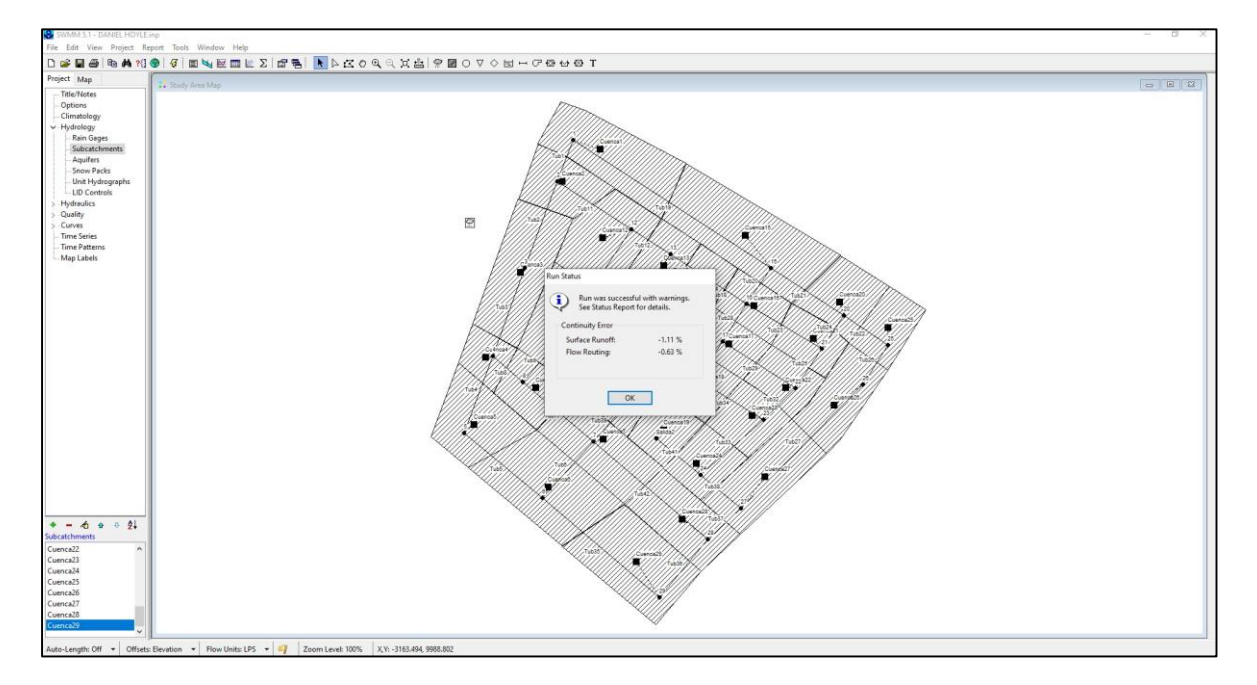

*Fuente: Elaboración Propia*

#### **4.2.2.1. Sub-Cuencas**

Se delimitaron un total de 29 sub-cuencas, las cuales captan escorrentía superficial producto de las precipitaciones. La precipitación usada para el cálculo hidrológico fue 27.2 mm y se asumió para la investigación que esta se realizó en 2 horas (lluvia corta), este valor corresponde al mes de marzo del año 2017, año en el cual ocurrió el fenómeno del niño en la cuidad. Se realizó el modelamiento con los datos anteriormente mencionados, como resultado de esto se obtuvo la siguiente tabla, donde se aprecia los siguientes datos y valores:

- Imperv Runoff (mm): Precipitación del área impermeable.
- Perv Runoff (mm): Precipitación del área permeable.
- Total Runoff (mm): Suma de los anteriores.
- Pico Runoff (LPS): Caudal Pico.

Tabla N° 49: Resultados hidrológicos de las sub-cuencas

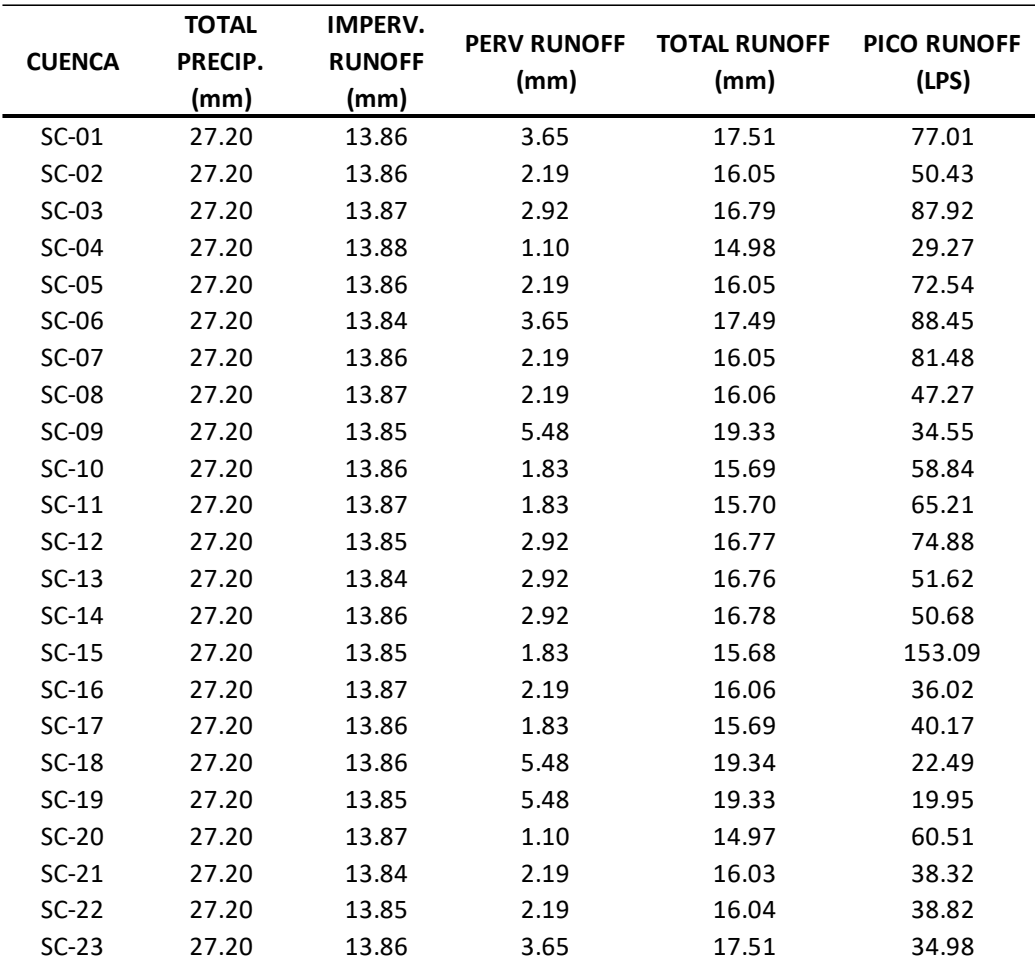

| $SC-24$ | 27.20 | 13.86 | 5.48 | 19.34 | 21.12 |
|---------|-------|-------|------|-------|-------|
| $SC-25$ | 27.20 | 13.85 | 1.10 | 14.95 | 49.40 |
| $SC-26$ | 27.20 | 13.86 | 2.19 | 16.05 | 63.18 |
| $SC-27$ | 27.20 | 13.85 | 2.19 | 16.04 | 81.66 |
| $SC-28$ | 27.20 | 13.86 | 1.83 | 15.69 | 71.43 |
| $SC-29$ | 27.20 | 13.86 | 3.65 | 17.51 | 81.08 |

*Fuente: Elaboración Propia*

#### **4.2.2.1.1. Sub-Cuencas en Planta**

Se observa en la figura que para el minuto 00:15 las sub-cuencas empiezan a elevar su caudal. La escala de colores del programa nos dice que a el color verde almacena más caudal que el color amarillo.

Figura N° 45: Sub-cuencas a los 15 minutos de capar escorrentía

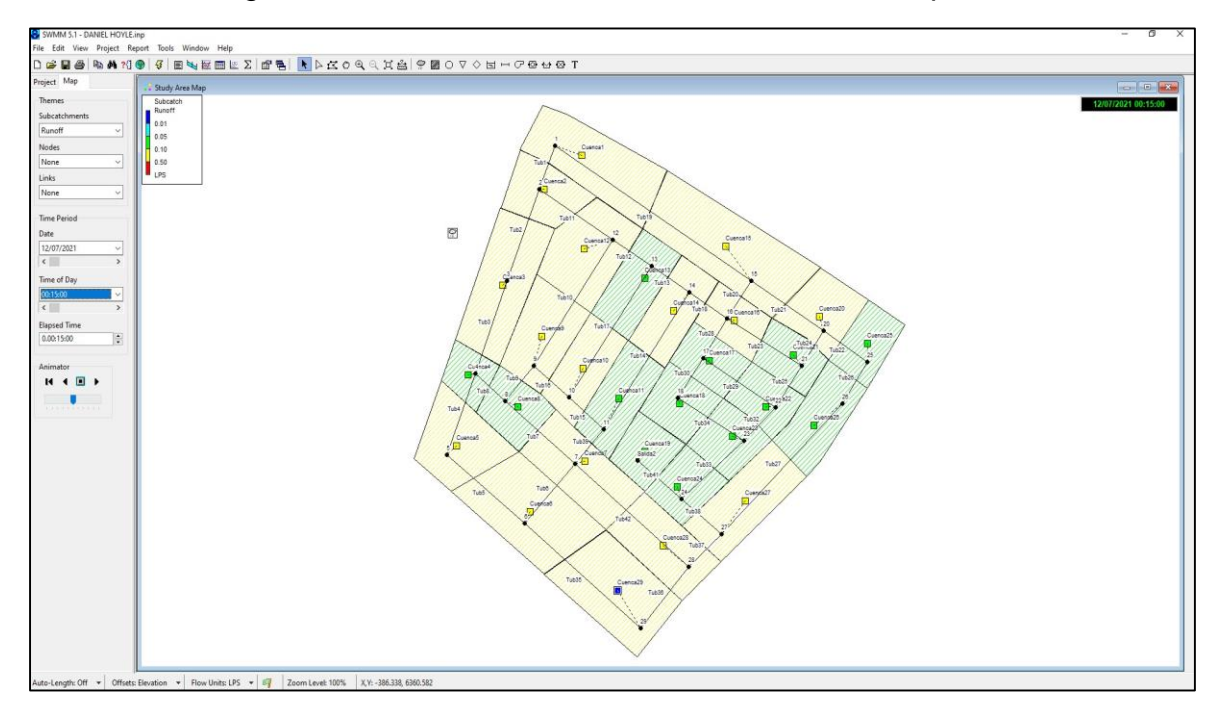

*Fuente: Elaboración Propia*

#### **4.2.2.2. Buzones**

Para el cálculo el programa usa la fórmula de la onda dinámica. En la siguiente tabla visualizamos la hora en la que el buzón llega a su tirante máximo durante una lluvia de 2 horas, la cual varia de los 75 a los 90 minutos.

| <b>BUZON</b> | <b>COTA MAX</b><br>AGUA (m) | HORA (H:M) | <b>TIRANTE MAX</b><br>(m) |
|--------------|-----------------------------|------------|---------------------------|
| $Bz-1$       | 58.72                       | 01:15:00   | 0.12                      |
| $Bz-2$       | 57.72                       | 01:30:00   | 0.20                      |
| $Bz-3$       | 56.77                       | 01:15:00   | 0.22                      |
| $Bz-4$       | 54.89                       | 01:15:00   | 0.24                      |
| $Bz-5$       | 54.74                       | 01:15:00   | 1.19                      |
| $Bz-6$       | 54.72                       | 01:15:00   | 1.60                      |
| $Bz-7$       | 54.86                       | 01:15:00   | 0.91                      |
| $Bz-8$       | 54.88                       | 01:15:00   | 0.48                      |
| $Bz-9$       | 56.04                       | 01:15:00   | 0.09                      |
| Bz-10        | 55.81                       | 01:15:00   | 0.16                      |
| Bz-11        | 54.87                       | 01:15:00   | 0.42                      |
| Bz-12        | 57.89                       | 01:15:00   | 0.09                      |
| $Bz-13$      | 57.52                       | 01:15:00   | 0.12                      |
| $Bz-14$      | 57.22                       | 01:15:00   | 0.12                      |
| $Bz-15$      | 57.09                       | 01:15:00   | 0.14                      |
| $Bz-16$      | 56.96                       | 01:15:00   | 0.16                      |
| $Bz-17$      | 56.21                       | 01:15:00   | 0.16                      |
| Bz-18        | 55.66                       | 01:15:00   | 0.26                      |
| Bz-19 SAL    | 54.80                       | 01:15:00   | 0.35                      |
| <b>Bz-20</b> | 57.03                       | 01:15:00   | 0.13                      |
| $Bz-21$      | 56.38                       | 01:15:00   | 0.23                      |
| $Bz-22$      | 55.84                       | 01:15:00   | 0.40                      |
| Bz-23        | 55.54                       | 01:15:00   | 0.39                      |
| $Bz-24$      | 54.97                       | 01:15:00   | 0.77                      |
| $Bz-25$      | 55.62                       | 01:15:00   | 0.17                      |
| $Bz-26$      | 55.08                       | 01:15:00   | 0.23                      |
| $Bz-27$      | 54.96                       | 01:15:00   | 1.06                      |
| Bz-28        | 54.89                       | 01:15:00   | 0.99                      |
| <b>Bz-29</b> | 54.84                       | 01:15:00   | 1.34                      |

Tabla N° 50: Hora de ocurrencia de los tirantes máximos en buzones

En la siguiente tabla apreciamos el caudal máximo y la hora en la cual sucede esta ocurrencia, la cual ocurre a los 75 minutos de la lluvia de 2 horas.

|              | MAX.           | <b>CAUDAL</b>     | <b>HORA DE</b>    |
|--------------|----------------|-------------------|-------------------|
| <b>BUZON</b> | <b>LATERAL</b> | <b>MAX. TOTAL</b> | <b>OCURRENCIA</b> |
|              | (Ips)          | (Ips)             | (H:M)             |
| $Bz-1$       | 77.60          | 77.60             | 01:15:00          |
| $Bz-2$       | 50.91          | 126.91            | 01:15:00          |
| $Bz-3$       | 88.64          | 236.08            | 01:15:00          |
| $Bz-4$       | 29.59          | 284.45            | 01:15:00          |
| $Bz-5$       | 73.19          | 331.76            | 01:15:00          |
| $Bz-6$       | 89.07          | 1881.93           | 01:15:00          |
| $Bz-7$       | 82.15          | 903.34            | 01:15:00          |
| $Bz-8$       | 47.60          | 173.37            | 01:15:00          |
| $Bz-9$       | 34.77          | 67.44             | 01:15:00          |
| <b>Bz-10</b> | 59.39          | 138.77            | 01:15:00          |
| Bz-11        | 65.75          | 285.81            | 01:15:00          |
| $Bz-12$      | 75.49          | 75.49             | 01:15:00          |
| $Bz-13$      | 52.06          | 90.61             | 01:15:00          |
| $Bz-14$      | 51.15          | 94.36             | 01:15:00          |
| $Bz-15$      | 154.22         | 180.62            | 01:15:00          |
| <b>Bz-16</b> | 36.40          | 195.50            | 01:15:00          |
| Bz-17        | 40.56          | 165.91            | 01:15:00          |
| <b>Bz-18</b> | 22.63          | 127.79            | 01:15:00          |
| Bz-19 SAL    | 20.08          | 408.76            | 01:15:00          |
| <b>Bz-20</b> | 61.11          | 141.86            | 01:15:00          |
| $Bz-21$      | 0.23           | 212.94            | 01:15:00          |
| $Bz-22$      | 0.34           | 343.39            | 01:15:00          |
| $Bz-23$      | 0.39           | 550.51            | 01:15:00          |
| <b>Bz-24</b> | 0.77           | 61.89             | 01:15:00          |
| $Bz-25$      | 0.17           | 112.41            | 01:15:00          |
| <b>Bz-26</b> | 0.23           | 183.66            | 01:15:00          |
| $Bz-27$      | 1.06           | 578.15            | 01:15:00          |
| $Bz-28$      | 0.99           | 657.81            | 01:15:00          |
| $Bz-29$      | 1.34           | 508.49            | 01:15:00          |

Tabla N° 51: Caudal máximo de los buzones y hora de ocurrencia

*Fuente: Elaboración Propia*

#### **4.2.2.3. Tuberías**

En toda el área de estudio se ubicaron 40 tuberías, las cuales unen los buzones. Para el modelamiento de las tuberías se propusieron diámetros y pendientes tentativos inicialmente, respetando que no se sobrepase de la velocidad máxima de 3m/s establecido en la norma OS.060. Se recomienda que le velocidad no sea mayor a esta para evitar la erosión al momento de evacuar las aguas ni muy baja para evitar la sedimentación dentro de las tuberías.

|                  | <b>DIAMETRO</b> | <b>CAUDAL</b>   | <b>HORA DE</b>             | <b>VELOCIDAD</b> |  |
|------------------|-----------------|-----------------|----------------------------|------------------|--|
| <b>TUBERIA</b>   | (m)             | MAX. (lps)      | <b>OCURRENCIA</b><br>(H:M) | $MAX.$ (m/s)     |  |
| TUB <sub>1</sub> | 0.40            | 63.31           | 01:15:00                   | 0.81             |  |
| TUB <sub>2</sub> | 0.40            | 147.44          | 01:15:00                   | 1.26             |  |
| TUB <sub>3</sub> | 0.45            | 254.86          | 01:15:00                   | 1.87             |  |
| TUB <sub>4</sub> | 0.80            |                 | 01:15:00                   | 0.50             |  |
| TUB <sub>5</sub> | 1.00            | 258.57          | 01:15:00                   | 0.42             |  |
| TUB <sub>6</sub> |                 | 331.95          | 01:15:00                   | 1.23             |  |
| TUB <sub>7</sub> | 1.00<br>0.40    | 952.21<br>68.94 | 01:00:00                   | 0.71             |  |
| TUB <sub>8</sub> | 0.40            | 41.17           | 01:00:00                   | 0.60             |  |
| TUB <sub>9</sub> | 0.40            |                 | 01:00:00                   | 0.44             |  |
| <b>TUB 10</b>    | 0.40            | 21.22<br>32.67  | 01:15:00                   | 0.95             |  |
| <b>TUB 11</b>    | 0.40            | 12.70           | 01:15:00                   | 0.19             |  |
| <b>TUB 12</b>    | 0.40            | 38.56           | 01:15:00                   | 0.88             |  |
| <b>TUB 13</b>    | 0.40            | 43.21           | 01:15:00                   | 0.83             |  |
| <b>TUB 14</b>    | 0.40            | 27.89           | 01:00:00                   | 0.48             |  |
| <b>TUB 15</b>    | 0.40            | 63.21           | 01:00:00                   | 0.95             |  |
| <b>TUB 16</b>    | 0.40            | 22.07           | 01:15:00                   | 0.40             |  |
| <b>TUB 17</b>    | 0.40            | 57.31           | 01:15:00                   | 0.86             |  |
| <b>TUB 18</b>    | 0.40            | 40.65           | 01:15:00                   | 0.61             |  |
| <b>TUB 19</b>    | 0.40            | 26.40           | 01:15:00                   | 0.45             |  |
| <b>TUB 20</b>    | 0.40            | 118.45          | 01:15:00                   | 1.59             |  |
| <b>TUB 21</b>    | 0.40            | 80.76           | 01:15:00                   | 1.24             |  |
| <b>TUB 22</b>    | 0.40            | 62.59           | 01:15:00                   | 0.83             |  |
| <b>TUB 23</b>    | 0.40            | 84.92           | 01:15:00                   | 0.79             |  |
| <b>TUB 24</b>    | 0.40            | 89.34           | 01:15:00                   | 0.92             |  |
| <b>TUB 25</b>    | 0.50            | 231.68          | 01:15:00                   | 1.27             |  |
| <b>TUB 26</b>    | 0.40            | 119.95          | 01:15:00                   | 1.09             |  |
| <b>TUB 27</b>    | 0.80            | 207.83          | 01:00:00                   | 0.42             |  |
| <b>TUB 28</b>    | 0.40            | 125.35          | 01:15:00                   | 1.57             |  |
| <b>TUB 29</b>    | 0.45            | 72.54           | 01:15:00                   | 0.48             |  |
| <b>TUB30</b>     | 0.40            | 105.16          | 01:15:00                   | 0.90             |  |
| <b>TUB32</b>     | 0.60            | 373.56          | 01:15:00                   | 1.46             |  |
| <b>TUB33</b>     | 0.40            | 158.48          | 01:00:00                   | 1.32             |  |
| <b>TUB34</b>     | 0.55            | 141.67          | 01:15:00                   | 0.65             |  |
| <b>TUB35</b>     | 1.00            | 508.70          | 01:15:00                   | 0.65             |  |
| <b>TUB36</b>     | 0.60            | 166.48          | 01:00:00                   | 0.67             |  |
| <b>TUB37</b>     | 0.55            | 173.58          | 01:00:00                   |                  |  |
|                  |                 |                 |                            | 0.76             |  |
| <b>TUB38</b>     | 0.55            | 139.42          | 01:00:00                   | 0.66             |  |
| <b>TUB 39</b>    | 0.40            | 103.71          | 01:00:00                   | 1.03             |  |
| <b>TUB41</b>     | 0.80            | 388.68          | 01:15:00                   | 0.86             |  |
| <b>TUB42</b>     | 1.00            | 260.88          | 01:15:00                   | 0.34             |  |

Tabla N° 52: Caudal máximo de las tuberías y hora de ocurrencia

*Fuente: Elaboración Propia*

### **4.2.2.3.1. Tuberías en Planta**

En las siguientes figuras podemos visualizar el comportamiento de las de las tuberías (velocidad dentro de ellas) a lo largo del tiempo.

Figura N° 46: Comportamiento de tuberías a los 15 minutos de captar escorrentía

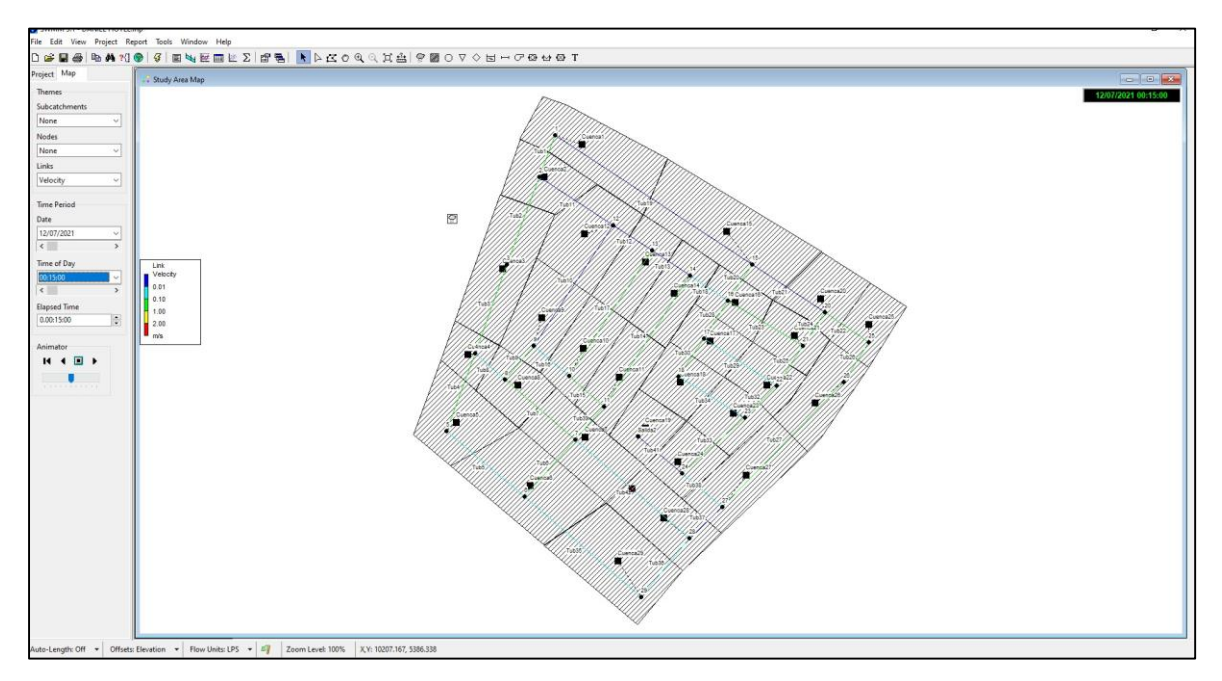

*Fuente: Elaboración Propia*

Figura N° 47: Comportamiento de tuberías a los 30 minutos de captar escorrentía

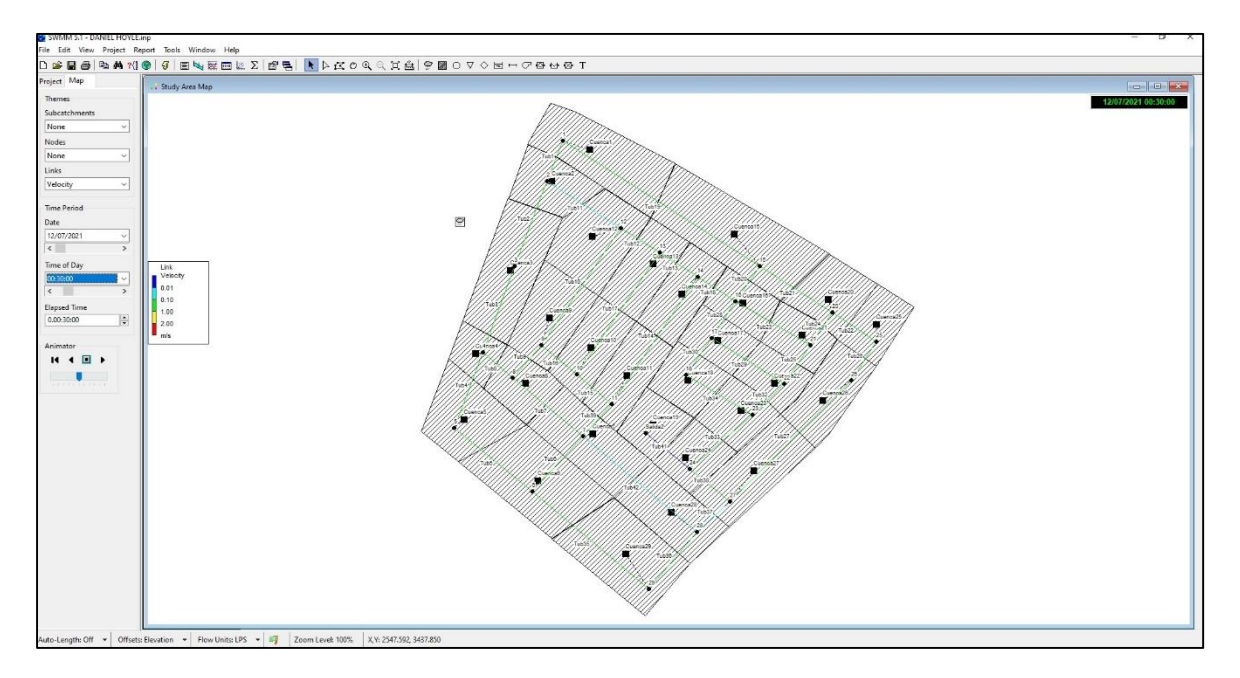

*Fuente: Elaboración Propia*

Figura N° 48: Comportamiento de tuberías a los 105 minutos de captar escorrentía

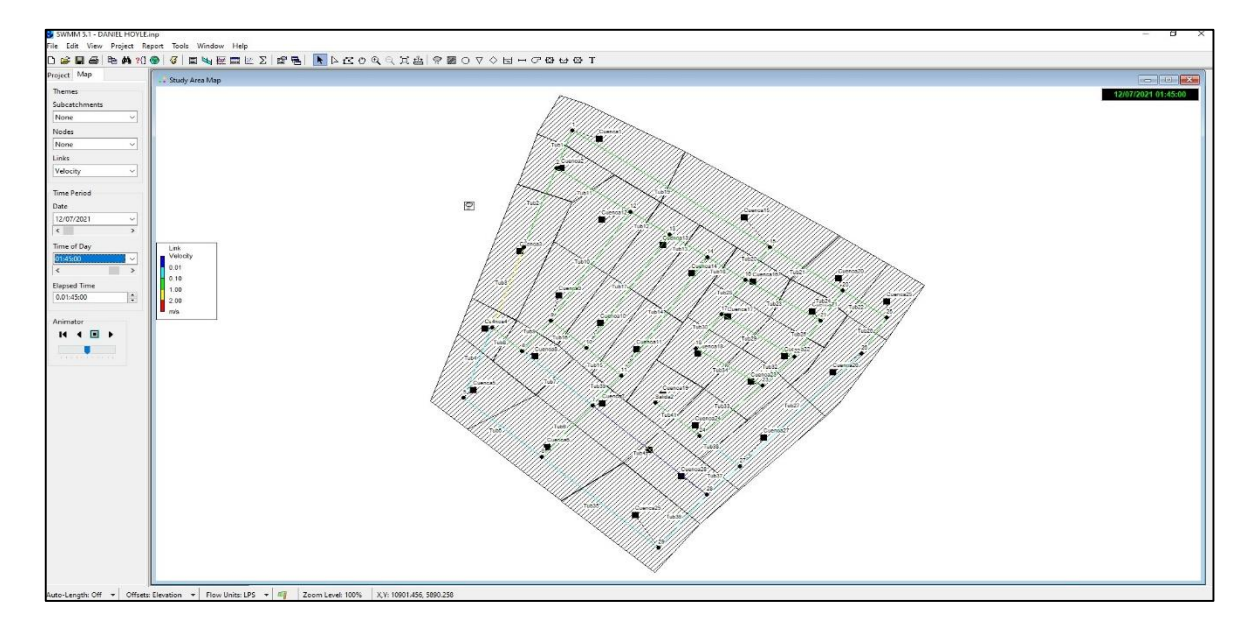

*Fuente: Elaboración Propia*

Figura N° 49: Comportamiento de tuberías a los 120 minutos de captar escorrentía

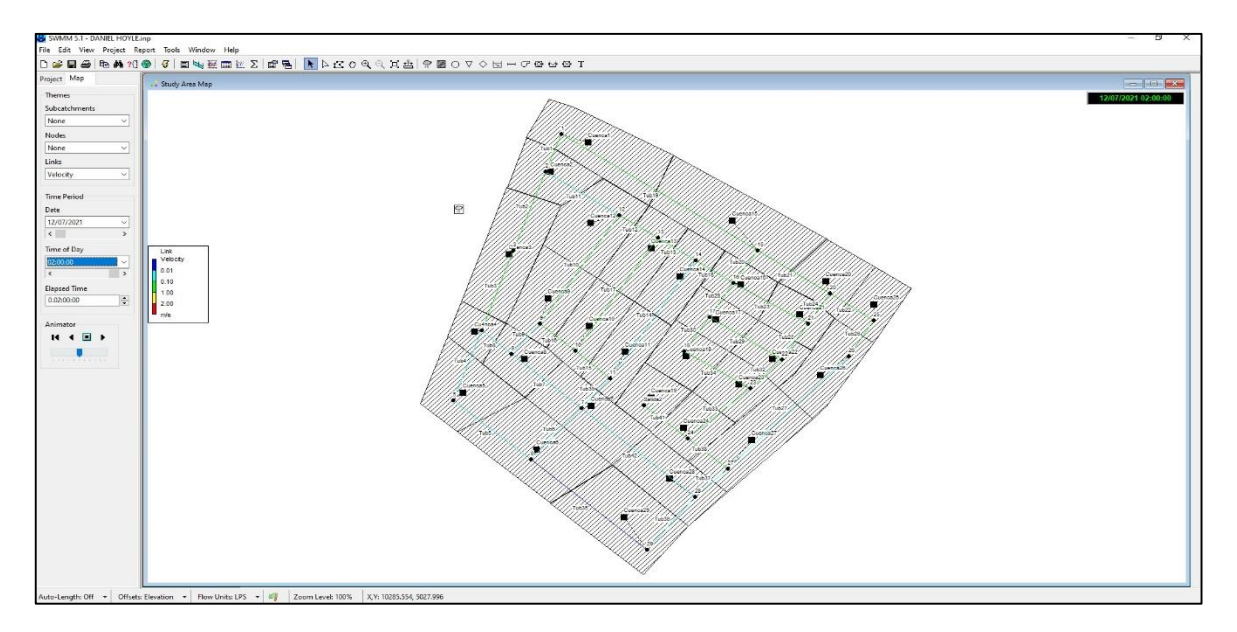

*Fuente: Elaboración Propia*

### **4.2.2.4. Salida**

Con ayuda del programa de modelamiento obtenemos el caudal máximo y el caudal promedio en la salida del sistema.

Tabla N° 53: Caudal Promedio y Máximo en la salida

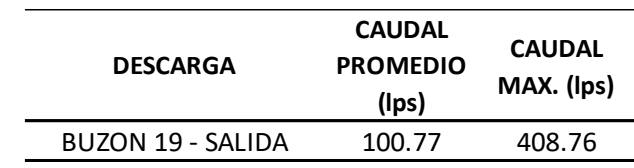

*Fuente: Elaboración Propia*

## **4.2.2.5. Perfil del Nivel de Agua de los Sub-Sistemas**

Con ayuda del programa podemos visualizar en las siguientes figuras el comportamiento del sistema en determinado tiempo después del ingreso de la escorrentía. Para ejemplos prácticos mostraremos los perfiles de los siguientes tramos a las 2 horas del ingreso de la escorrentía al sistema.

# **4.2.2.5.1. Tramo Buzon1 – Salida1**

Figura N° 50: Perfil Longitudinal del tramo Buzón 1 a la Salida 1 a las 2 horas del ingreso de la escorrentía al sistema

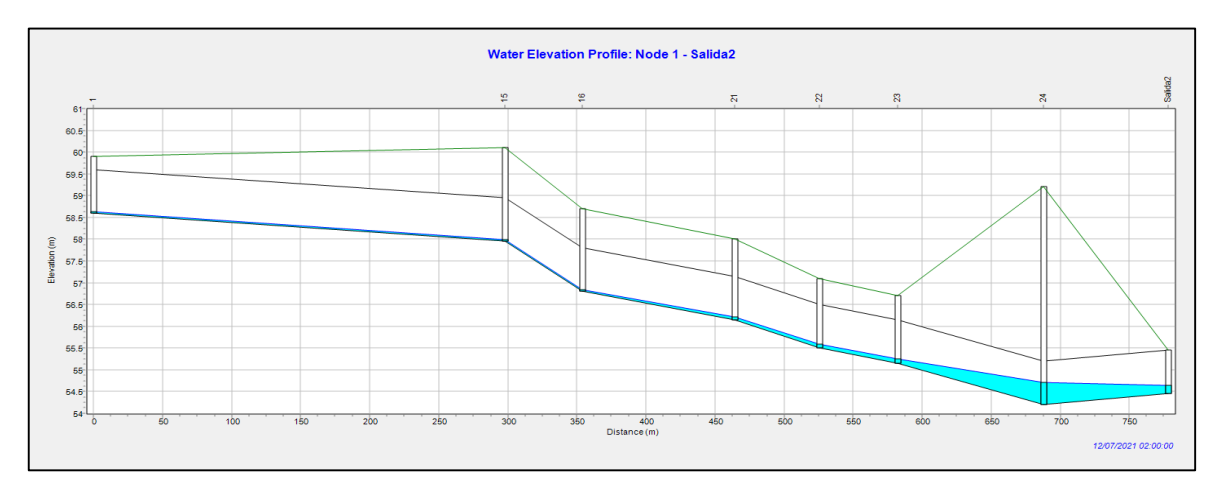

*Fuente: Elaboración Propia*

### **4.2.2.5.2. Tramo Buzon1 – Buzon25**

Figura N° 51: Perfil Longitudinal del tramo Buzón 1 a Buzón 25 a las 2 horas del ingreso de la escorrentía al sistema

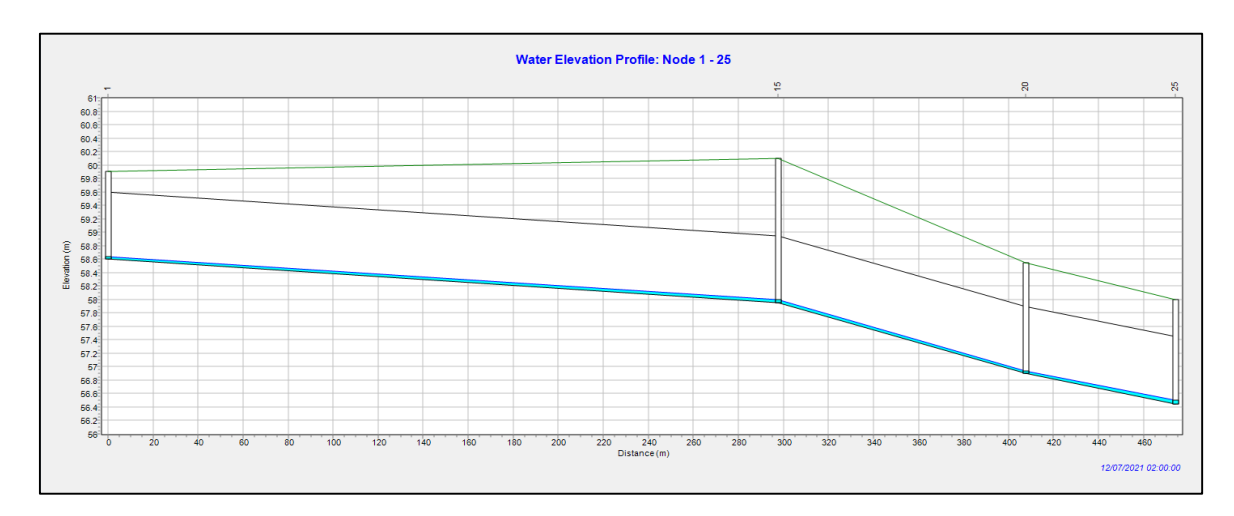

*Fuente: Elaboración Propia*

# **4.2.2.5.3. Tramo Buzon25 – Buzon27**

Figura N° 52: Perfil Longitudinal del tramo Buzón 25 a Buzón 27 a las 2 horas del ingreso de la escorrentía al sistema

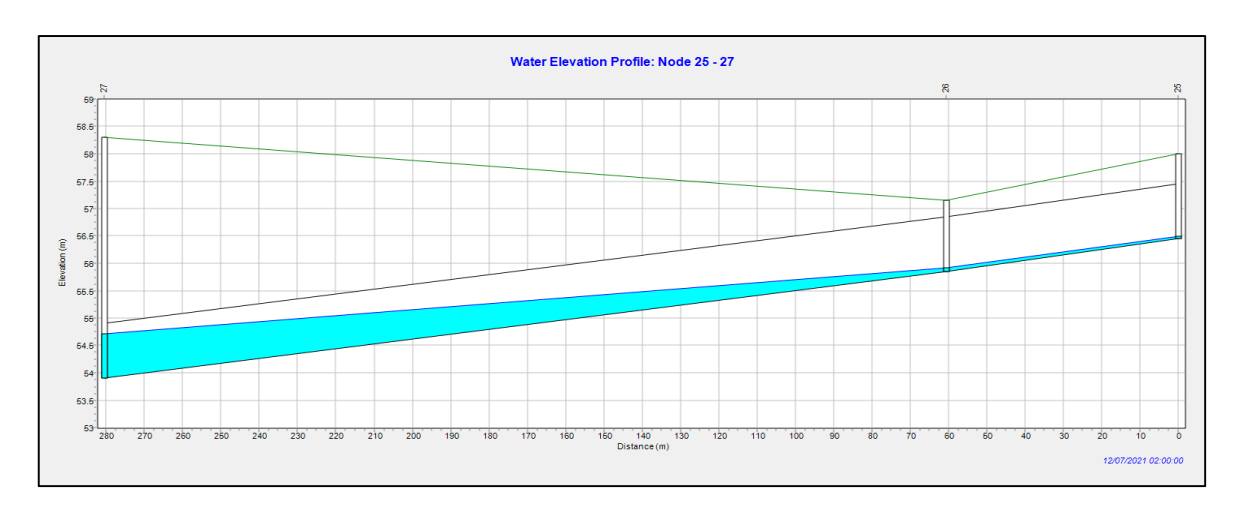

*Fuente: Elaboración Propia*

# **4.2.2.5.4. Tramo Buzon2 – Buzon21**

Figura N° 53: Perfil Longitudinal del tramo Buzón 2 a Buzón 21 a las 2 horas del ingreso de la escorrentía al sistema

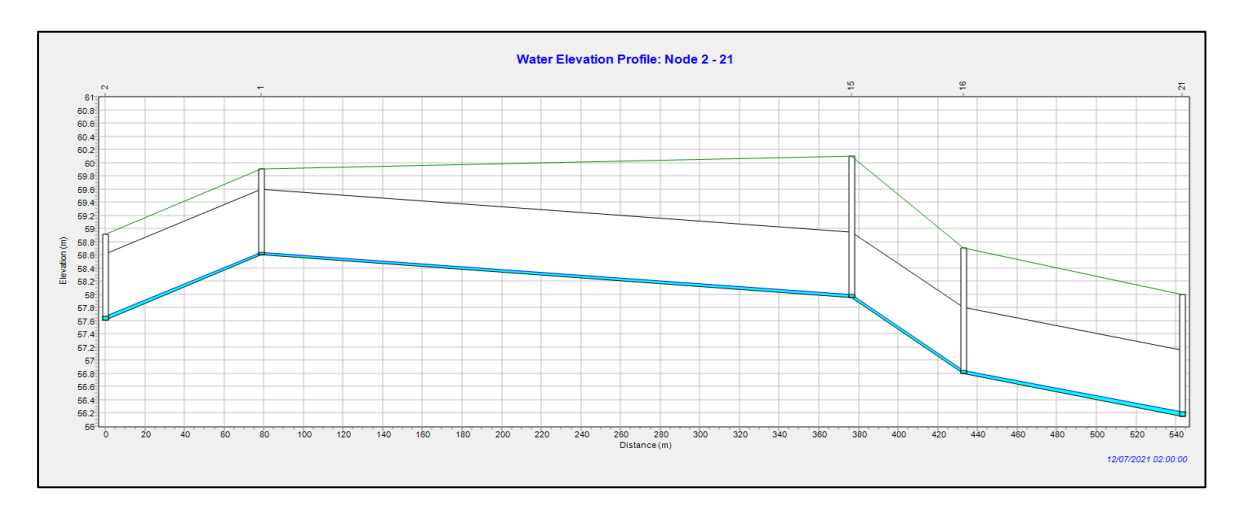

*Fuente: Elaboración Propia*

## **4.2.2.6. Sección Típica**

La norma OS.060 Drenaje Pluvial Urbano recomienda la siguiente sección típica en la cual la escorrentía producto de las precipitaciones es captada a través de sumideros con rejilla, para luego ser distribuidos a través de colectoras (tuberías) hasta ser evacuadas. Figura N° 54: Sección Típica

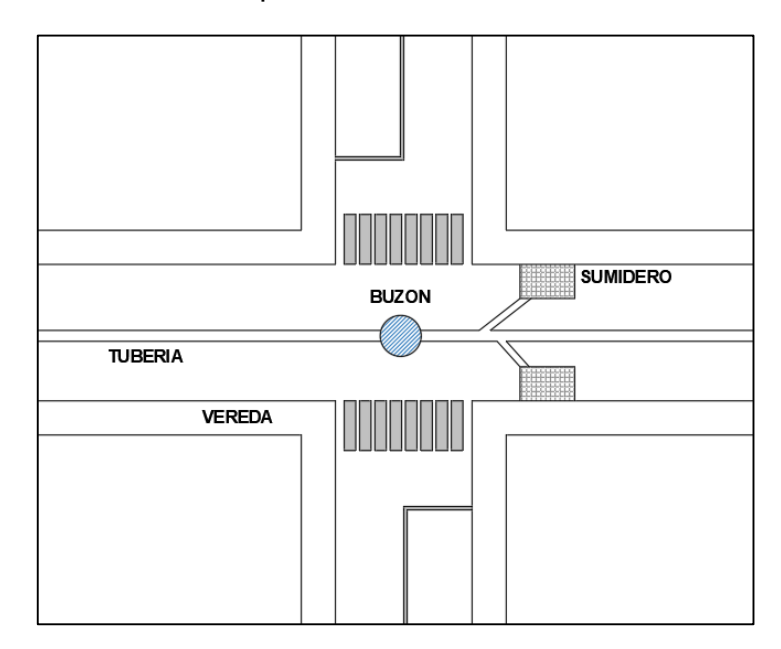

*Fuente: Elaboración Propia*
### **V. DISCUSIÓN DE LOS RESULTADOS**

- La investigación realizada por Gómez y Rivero en la zona el Trópico, Distrito de Huanchaco, Trujillo (2019), tuvo como resultado un espesor de carpeta de rodadura de 0.20 m, mientras que, en nuestra investigación el espesor de la carpeta de rodadura es 0.23 m. La diferencia entre los espesores está relacionada principalmente al número de ejes equivalentes, el primer estudio en mención tiene 5´416,298 y nuestras vías 13´379,525.
- La investigación realizada por Ferroñan y García en la Urbanización La Tina, Distrito de Lambayeque, Lambayeque (2017), tuvo como resultado un espesor de carpeta de rodadura de 0.20 m, mientras que, en nuestra investigación el espesor de la carpeta de rodadura es 0.23 m. La diferencia entre los espesores está relacionada al número de ejes equivalentes y la calidad del suelo, el CBR de diseño de la primera investigación es 6.40% y en tanto que en nuestra zona de estudio es 14.8%.
- La investigación realizada por Benites y Bustamante entre las avenidas Victor Larco, Fátima y Húsares de Junín, Distrito de Trujillo, Trujillo (2020), tuvo como resultado un sistema de drenaje compuesto por tuberías de diámetro de 0.40 a 1.20 m; a diferencia de este diseño en que las tuberías varían de 0.40 a 1.00 m. La variación en los resultados corresponde a la diferencia de área entre las zonas en estudio.
- La investigación realizada por Geldres en el Distrito de Iquitos, Maynas (2020), tuvo como resultado un sistema de drenaje compuesto por conductos de concreto de sección rectangular las cuales varían desde 0.50 x 1.00 m hasta 2.10 x 3.00 m, a diferencia de este diseño en que las tuberías varían de 0.40 a 1.00 m. La variación en los resultados corresponde a la diferencia de área entre las zonas en estudio, la topografía de la zona y la intensidad de las lluvias.

### **VI. CONCLUSIONES**

- Luego de haber realizado el levantamiento topográfico de la zona, se concluye que la topografía de las vías según la orografía es plana, ya que las pendientes longitudinales son menores al 3% y las cotas varían desde 51.70 hasta 58.70 msnm.
- Luego de haber realizado el estudio de mecánica de suelos se determinó que la zona en estudio tiene un suelo tipo Arena pobremente graduada de grano medio, baja humedad, sin grava y que le corresponde una clasificación según SUCS como SP y según AASTHO como tipo A-3(0). Además, el material tiene un CBR de diseño de 14.8%.
- Luego de haber realizado el estudio de tráfico se obtuvo 13´379,525 ejes equivalentes para un periodo de diseño de 20 años,
- Luego de haber realizado el diseño de la estructura del pavimento rígido haciendo uso de la metodología AASTHO-93, se determinó un espesor de 23 cm de losa MR=42kg/cm2 y 15 cm de base de material granular.
- Luego de haber realizado el estudio hidrológico e hidráulico haciendo uso de los datos históricos pluviométricos del portal web del SENAHMI y de los softwares HYDROIILA y SWMM, se determinó el máximo caudal en las 29 sub-cuencas delimitadas las cuales varían desde 77.01 lps a 153.09 lps.
- Luego de haber realizado el diseño del drenaje pluvial haciendo uso de la normal OS.060, se concluye que el sistema estará compuesto de 29 buzones conectados a través de 40 tuberías, las cuales van desde el buzón número 1 hasta la salida (buzón número 19). Las longitudes de las tuberías varían desde 28.41 hasta 297.67 metros, los diámetros desde 0.40 hasta 1.00 metros y las pendientes desde 0.50 % a 4.18%.

### **VII. RECOMENDACIONES**

- Se recomienda al Servicio Nacional de Meteorología e Hidrología del Perú (SENAMHI) instalar mayor cantidad de estaciones pluviométricas para tener información más exacta de las precipitaciones en las zonas que se quieran estudiar a futuro.
- Es necesario que el sistema de drenaje pluvial funcione de manera adecuada, para esto se recomienda respetar las dimensiones, longitudes y pendientes del sistema propuesto; ya que estas cumplen con los parámetros de diseño establecidos en la norma OS.060.
- Se recomienda en las juntas del pavimento rígido usar sellos elastoméricos y no asfalto, ya que este tiende a salirse y permitir el paso de agua hacia la subrasante. Además de cumplir las especificaciones técnicas establecidas en la norma técnica CE.010 Pavimentos Urbanos, para minimizar las fallas que puedan aparecer.
- Se recomienda realizar un mantenimiento periódico del pavimento rígido cada 5 años, para que no se pierda la serviciabilidad de la vía durante su periodo de diseño.
- Se recomienda realizar otra investigación proponiendo pavimento flexible para evaluar cuál sería la mejor opción en el tema económico a largo plazo.
- Se recomienda ejecutar el diseño de pavimento rígido y drenaje pluvial en la urbanización Daniel Hoyle, ya que esto solucionará la problemática actual de las malas condiciones actuales del pavimento y las inundaciones en épocas de lluvia.

### **VIII. REFERENCIAS BIBLIOGRÁFICAS**

AASHTO, A. A. (1993). *Guide for Design of Pavement Structures.*

- Arroyo, V. (05 de Agosto de 2016). *Drenaje urbano, la tarea pendiente de América Latina*. Obtenido de https://www.iagua.es/blogs/victorarroyo/drenaje-urbano-tarea-pendiente-america-latina
- Bazan, C., & Vargas, M. (2020). Diseño estructural de pavimentos para mejorar la transitabilidad de las calles las margaritas, 7 de Julio y Ricardo Palma del barrio 1 en el centro poblado Alto Trujillo. *(Tesis de Pregrado).*

Universidad Privada Antenor Orrego, Trujillo. Obtenido de https://repositorio.upao.edu.pe/handle/20.500.12759/7092

EADIC. (23 de FEBRERO de 2015). *Pavimento Rígido vs Pavimento Flexible en Latinoamérica*. Obtenido de https://www.eadicbecas.com/#:~:text=El%20pavimento%20r%C3%ADgido%20toma%20pro tagonismo,m%C3%A1s%20econ%C3%B3mica%20a%20largo%20plazo. &text=Por%20otro%20lado,%20el%20uso,entre%2020%20a%2030 %20a%C3%B1os

Geldres, M. (2020). Propuesta del sistema de drenaje pluvial urbano del distrito de Iquitos. *(Tesis de Pregrado).* Universidad Privada Antenor Orrego], Iquitos. Obtenido de http://repositorio.upao.edu.pe/handle/20.500.12759/6637

Hernández, M. (2018). DISEÑO DEL DRENAJE PLUVIAL Y EVALUACIÓN DE IMPACTO AMBIENTAL EN URB. EL CHILCAL. *(Tesis de Pregrado).* Universidad Privada de Piura, Piura.

Huang, Y. (2004). *Análisis y diseño de pavimentos.*

Izquierdo, A., & Zeña, J. (2019). Diseño del drenaje pluvial urbano de la zona urbana del distrito de Santa Cruz, provincia de Santa Cruz, departamento de Cajamarca, 2017. *(Tesis de Pregrado).* Universidad Señor de Sipán, Santa Cruz. Obtenido de

http://repositorio.uss.edu.pe/bitstream/handle/20.500.12802/6647/Izquierd o%20P%C3%A9rez%2C%20Anderson%20Hern%C3%A1n%20%26%20Z e%C3%B1a%20Samp%C3%A9n%2C%20Junior%20Leandro\_.pdf?seque nce=1&isAllowed=y

Manual de agua potable, alcantarillado y saneamiento. (2017).

Ministerio de Transportes y Comunicaciones. (2013).

Norma OS.060 Drenaje Pluvial Urbano. (2006).

Norma Técnica CE.010 Pavimentos Urbanos. (2010). *Reglamento Nacional de Edificaciones.*

Oliveira, F. (09 de Setiembre de 2019). *Pavimento de concreto tiene su momento en Brasil*. Obtenido de https://bit.ly/3vFSBtW

SÁINZ, P. O. (2022). *¿QUÉ ES Y PARA QUÉ SIRVE LA FOTOGRAMETRÍA?* Obtenido de https://av3aerovisual.com/que-es-ypara-que-sirve-la-fotogrametria/

## **IX. ANEXOS**

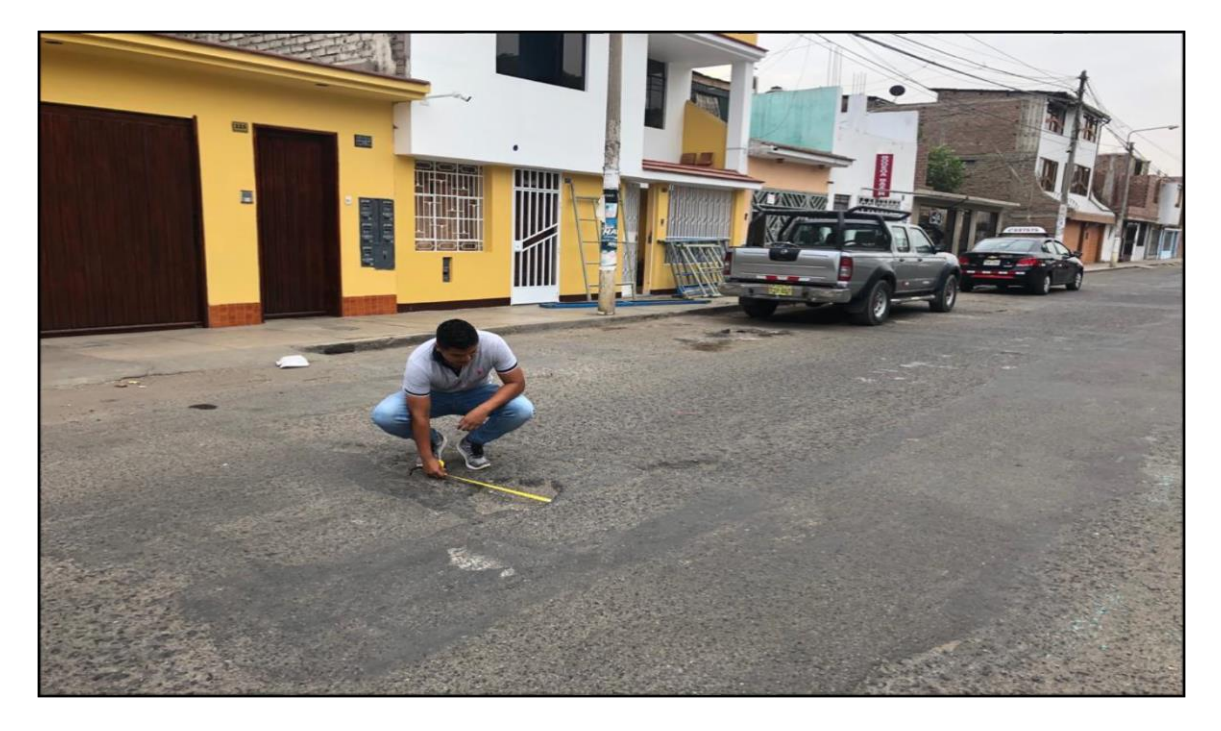

## **PANEL FOTOGRÁFICO: ESTADO ACTUAL DE LAS VÍAS**

Fotografía 01: Se observa el mal estado del pavimento, daño en la capa de rodadura (huecos).

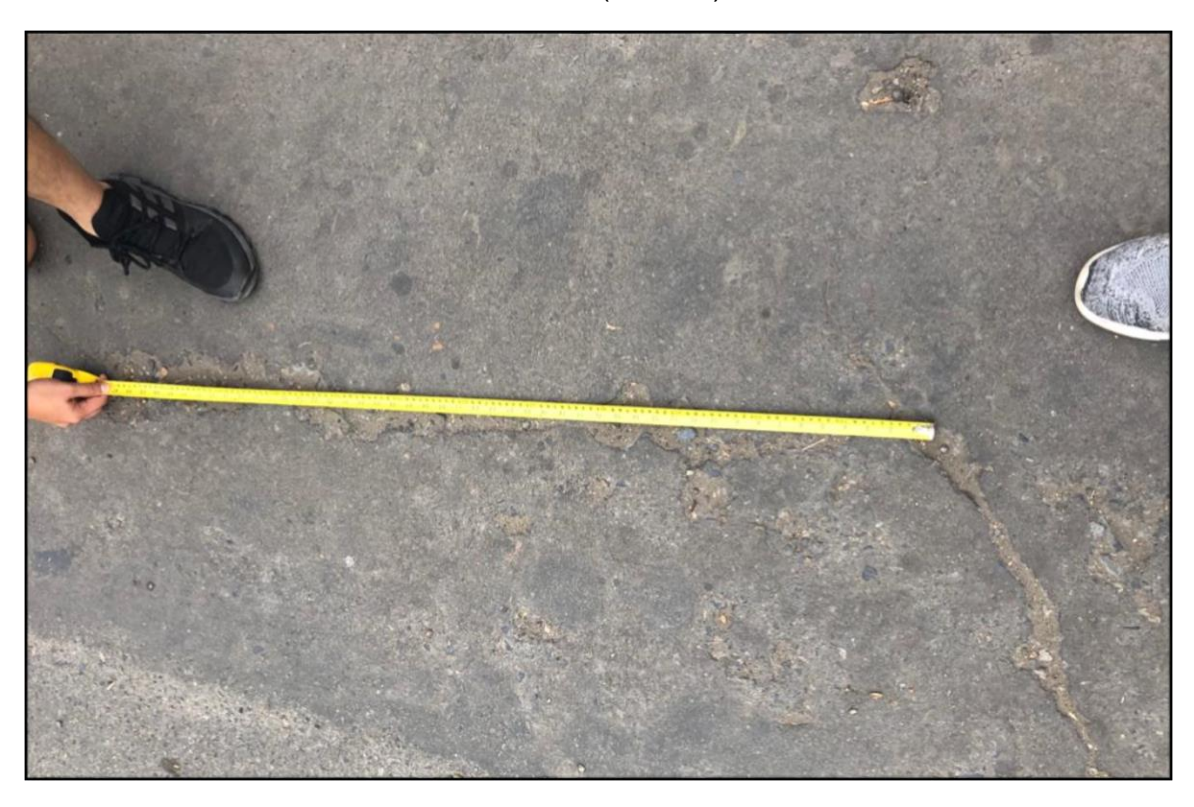

Fotografía 02: Se observa el mal estado del pavimento, daño en la capa de rodadura (grieta longitudinal).

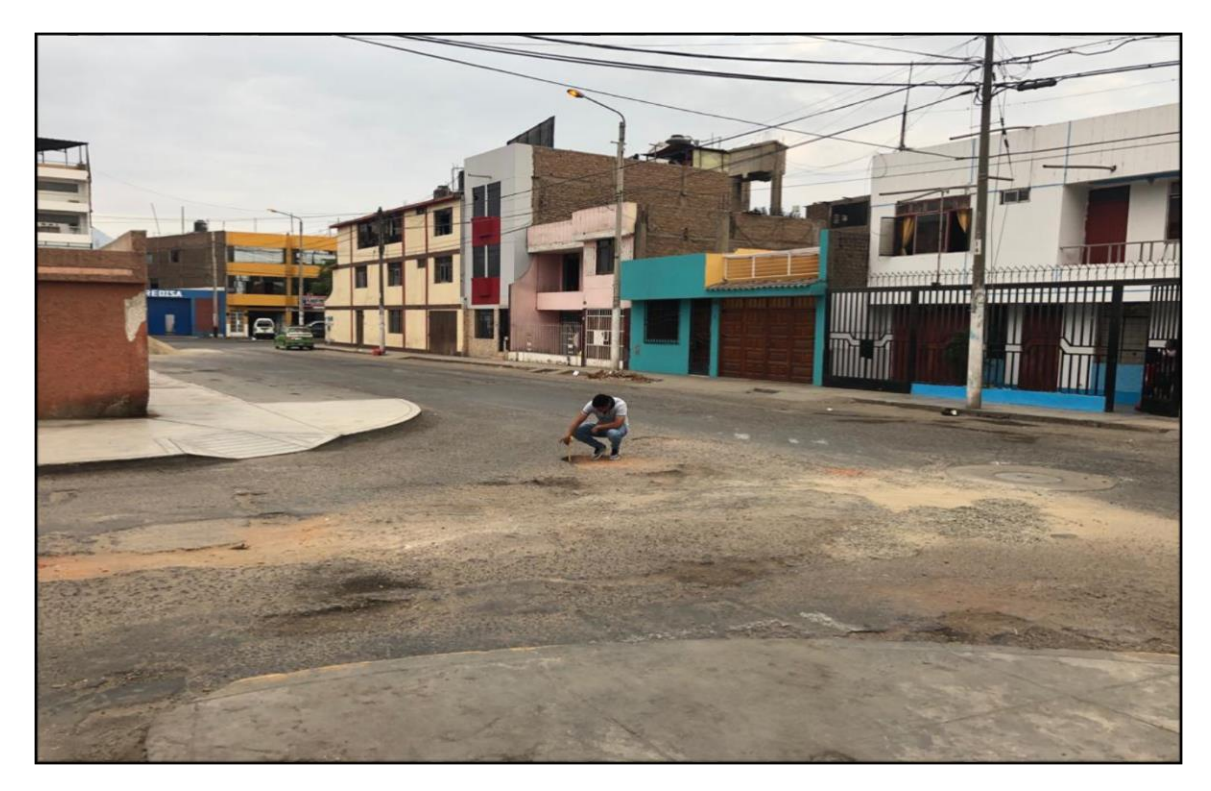

Fotografía 03: Se observa el mal estado del pavimento, daño en la capa de rodadura (grietas longitudinales, huecos y parches).

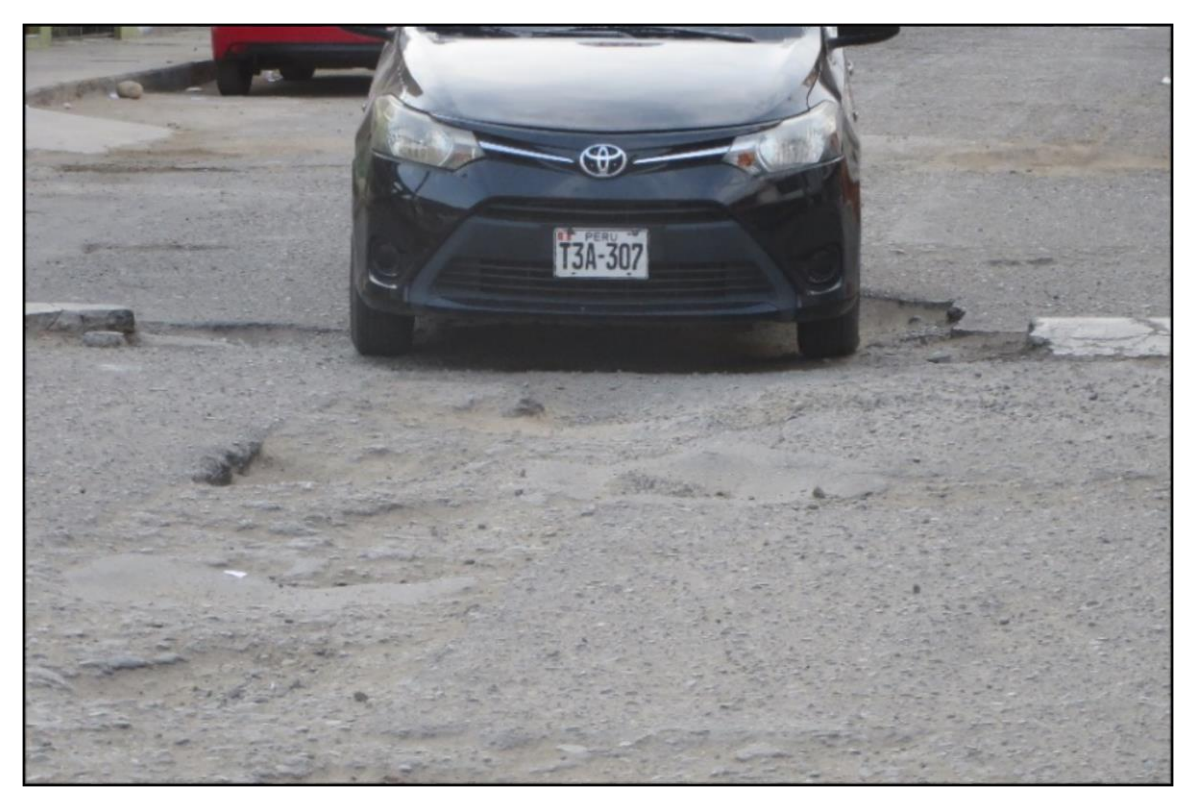

Fotografía 04: Se observa el mal estado del pavimento, se muestra los desniveles y huecos

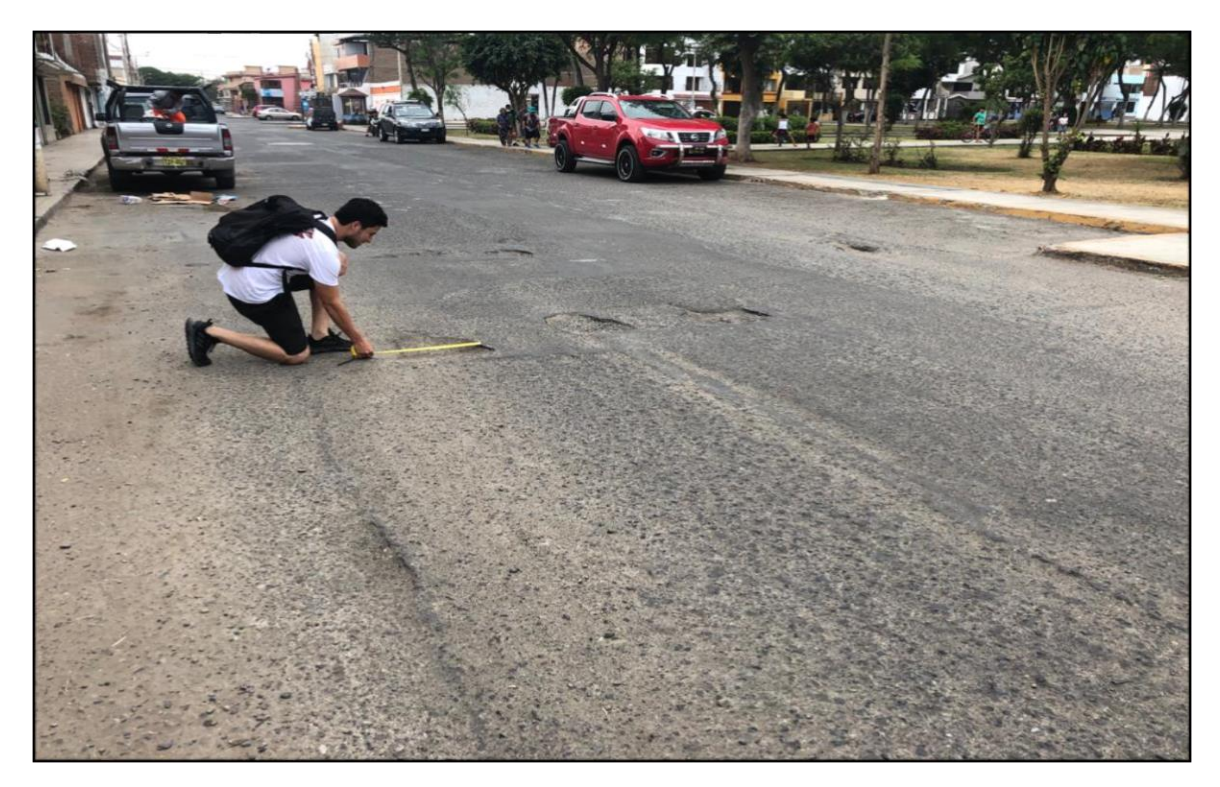

Fotografía 05: Se observa el mal estado del pavimento, daño en la capa de rodadura (parches y huecos)

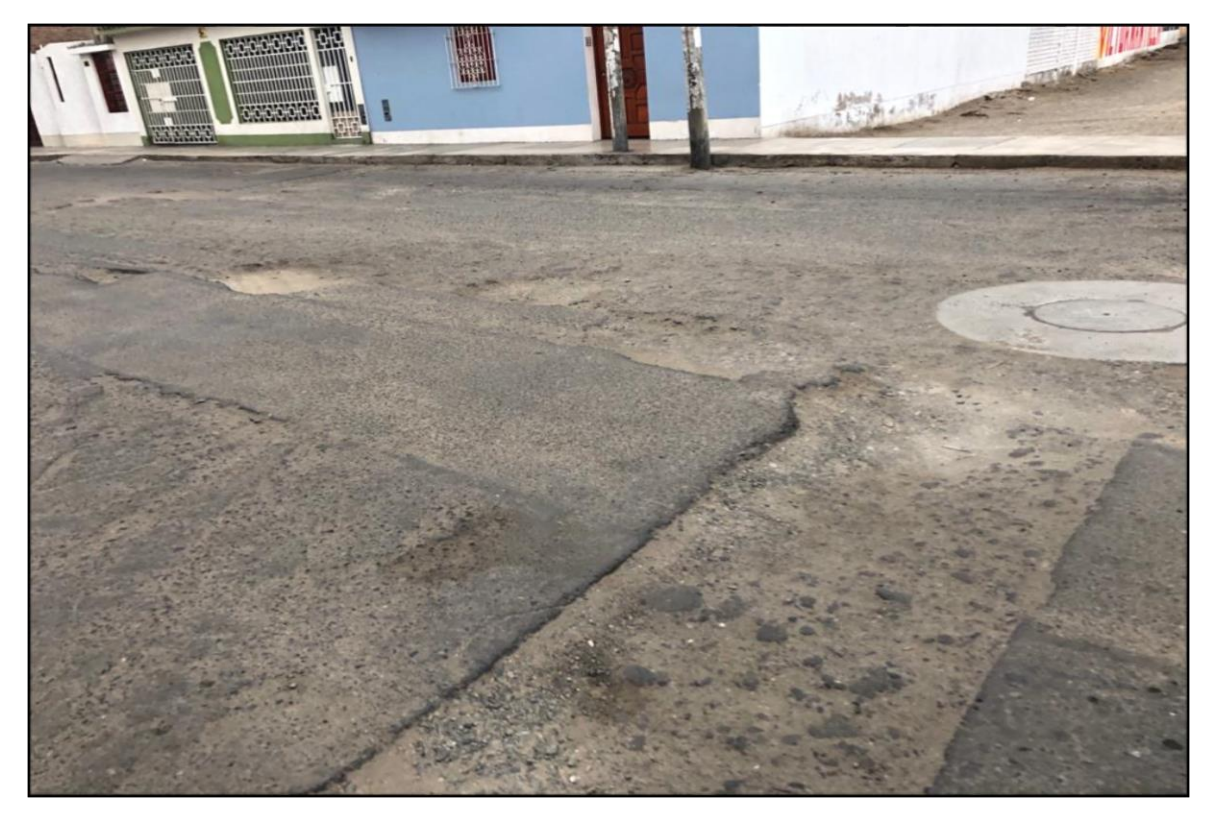

Fotografía 06: Se observa el mal estado del pavimento, daño en la capa de rodadura (parches y huecos)

# **PANEL FOTOGRÁFICO: LEVANTAMIENTO TOPOGRÁFICO CON ESTACIÓN TOTAL**

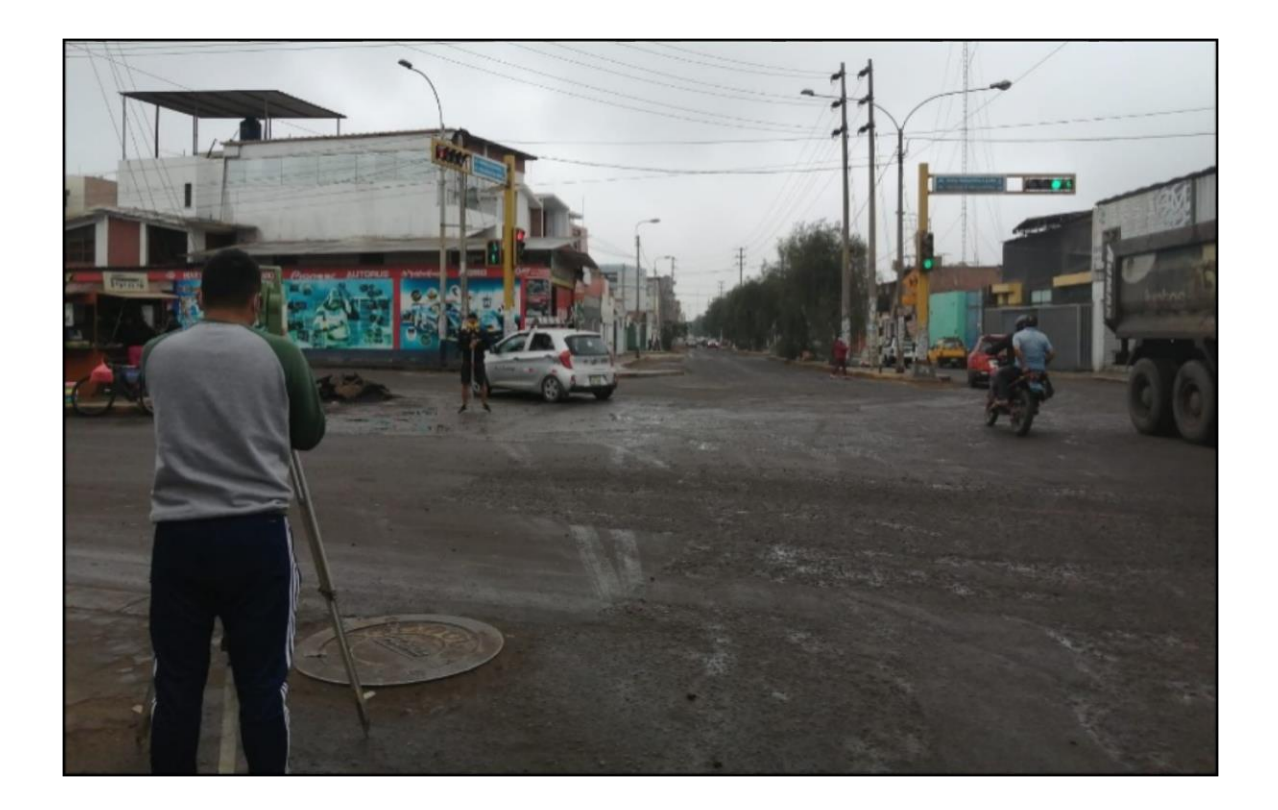

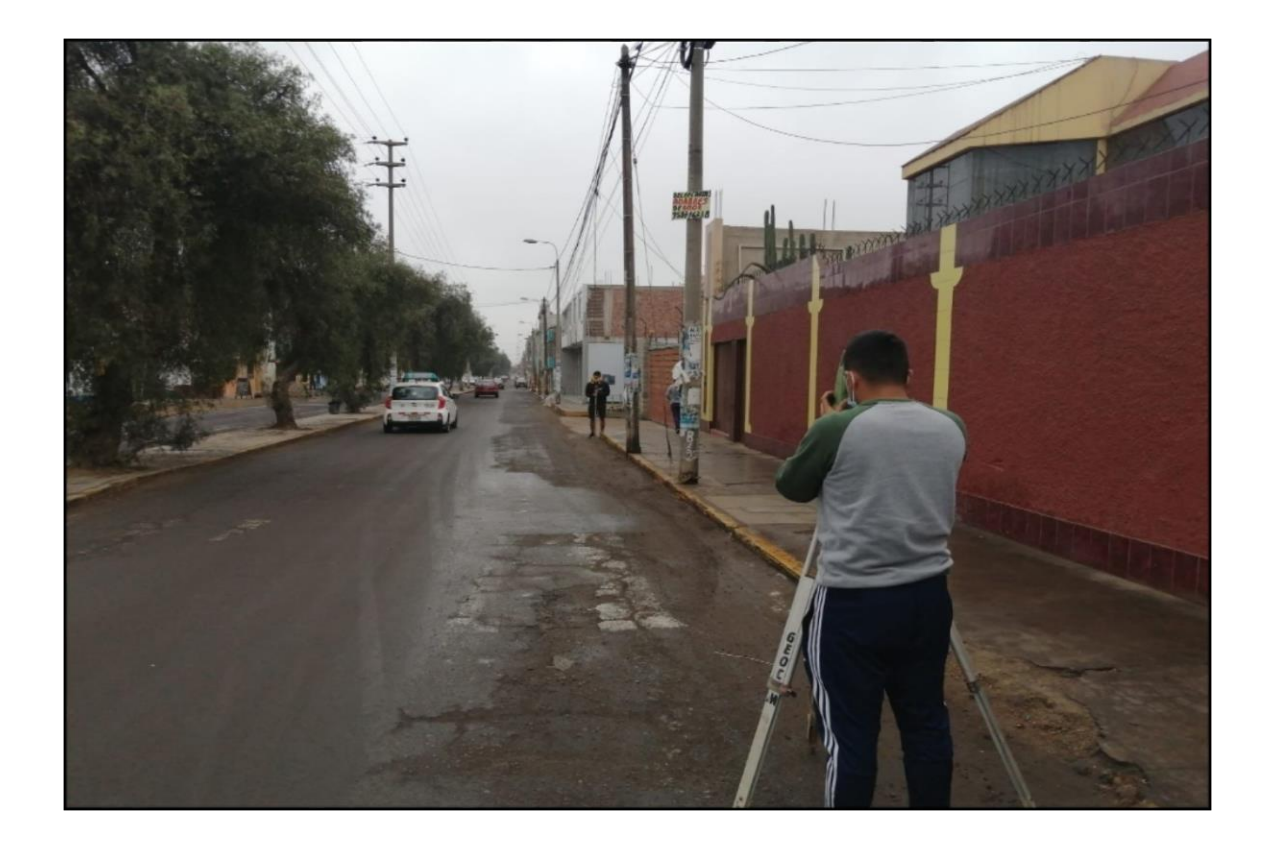

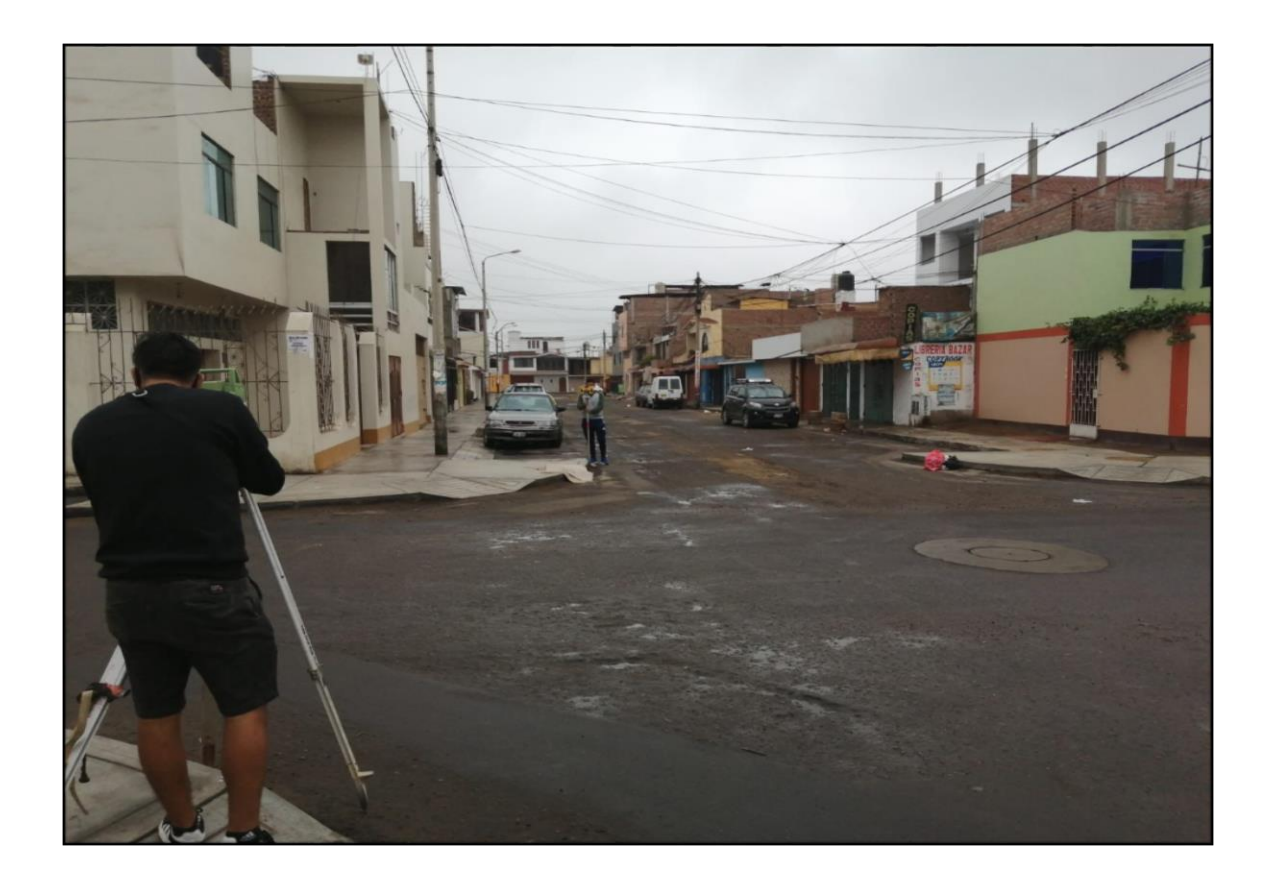

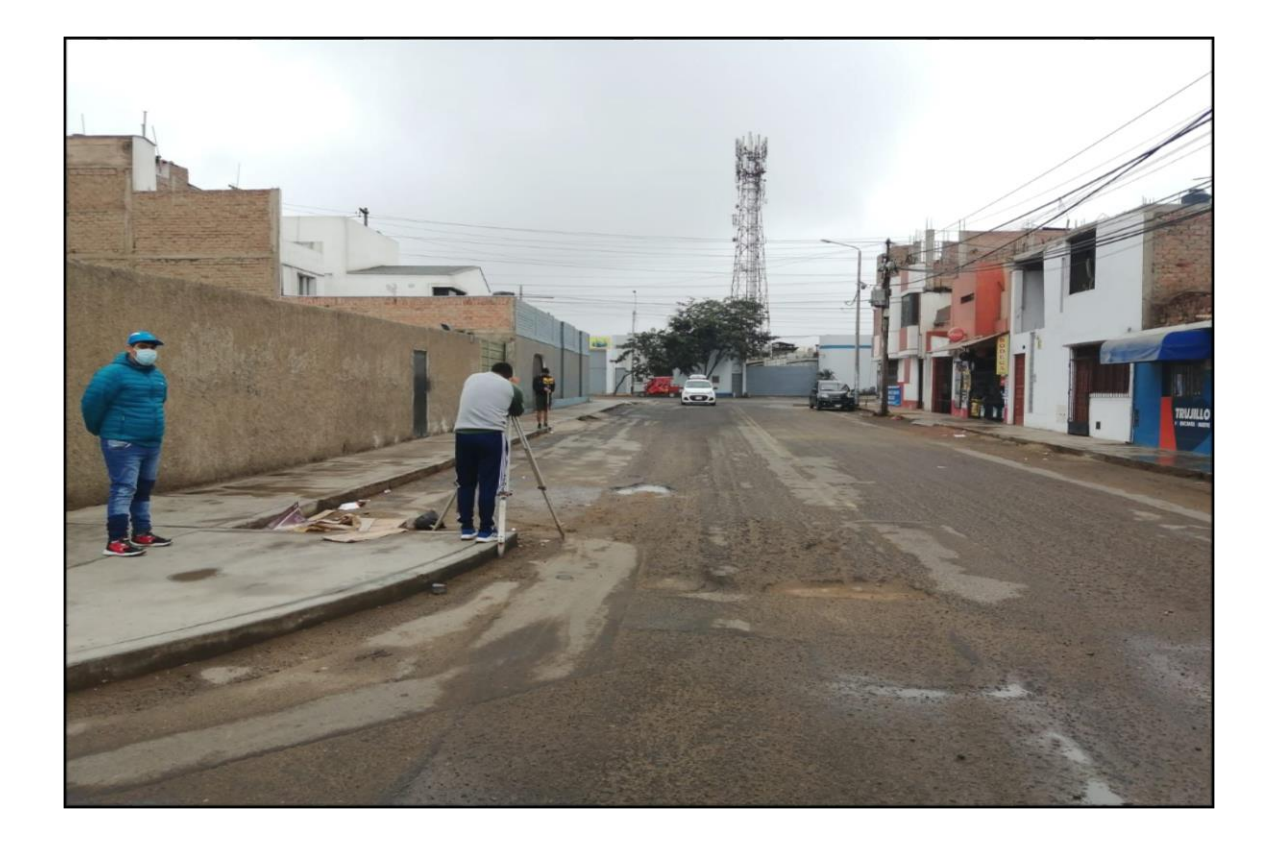

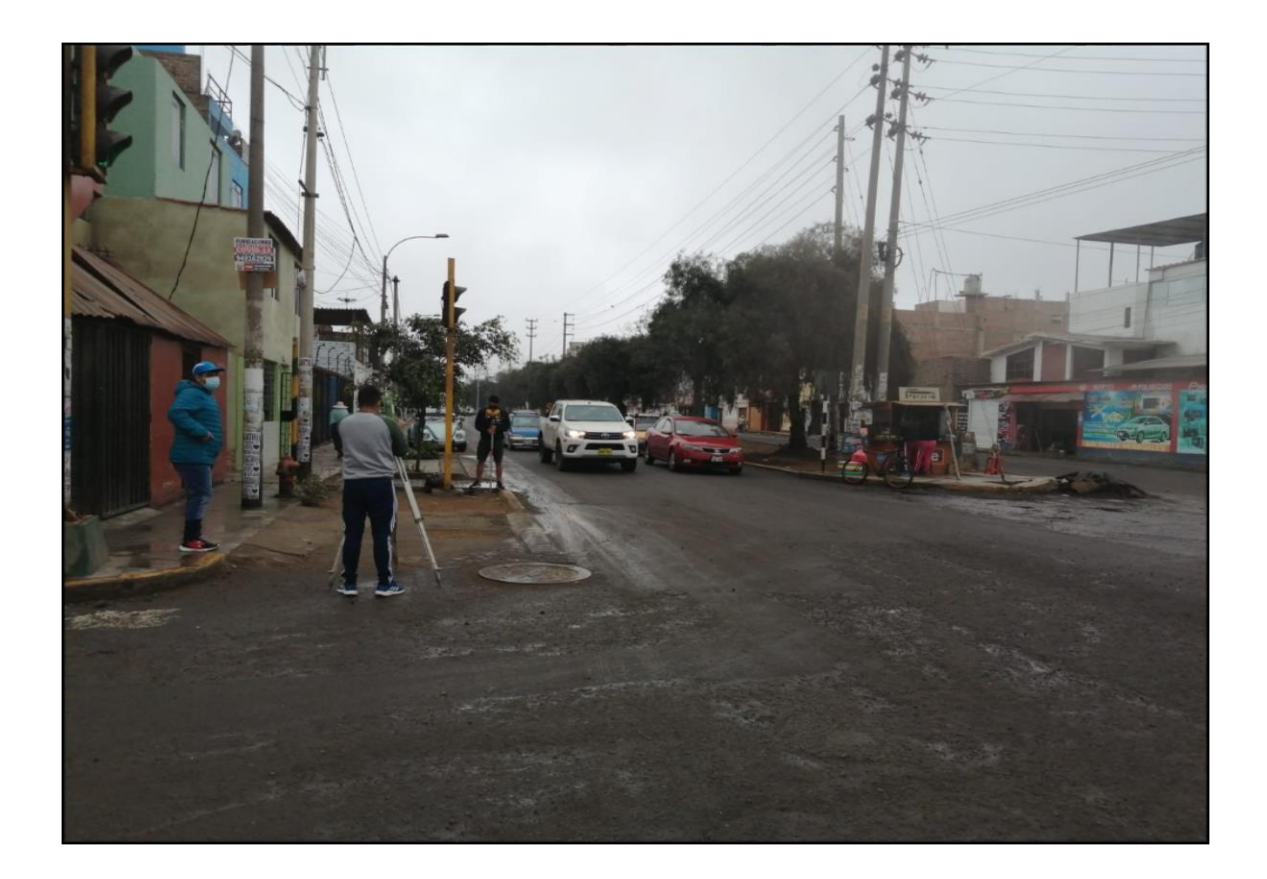

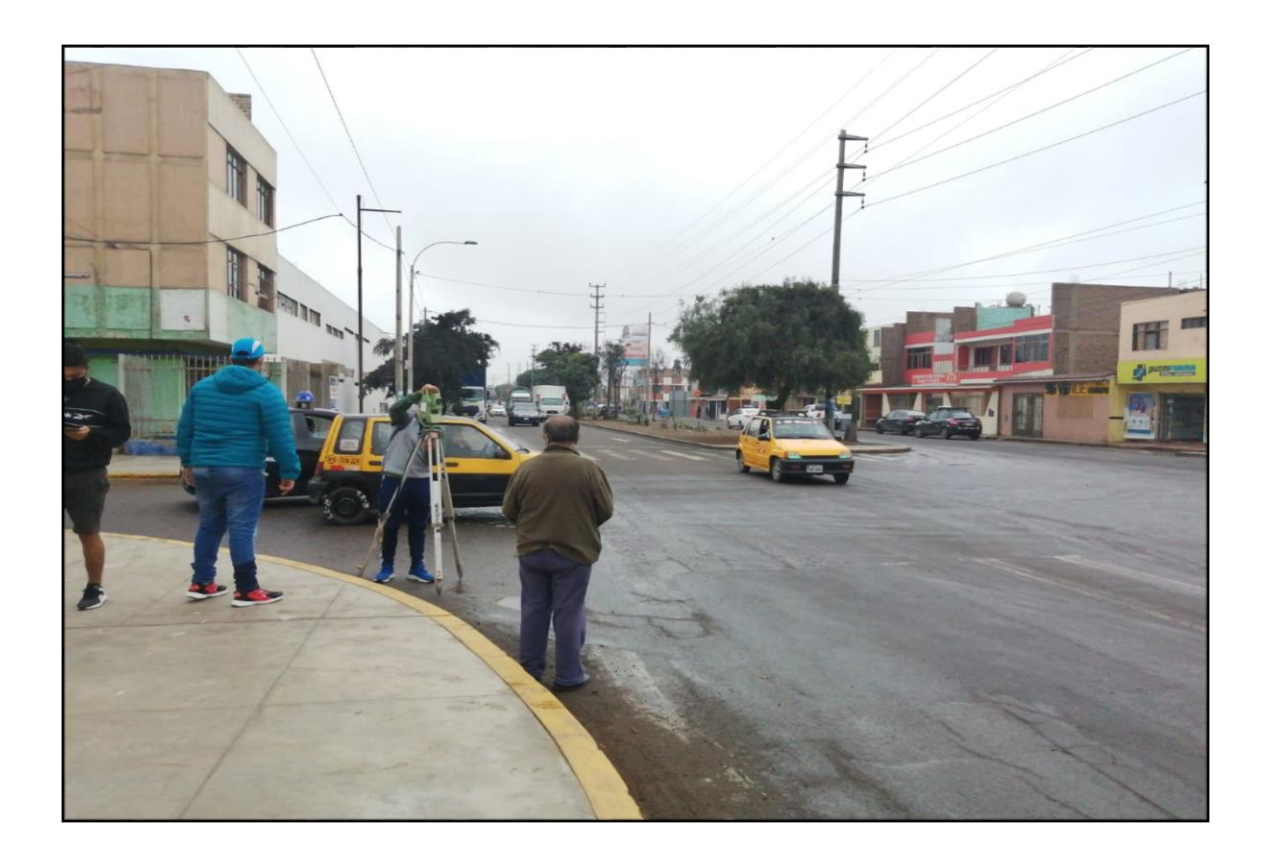

# PANEL FOTOGRÁFICO: FOTOGRAMETRÍA

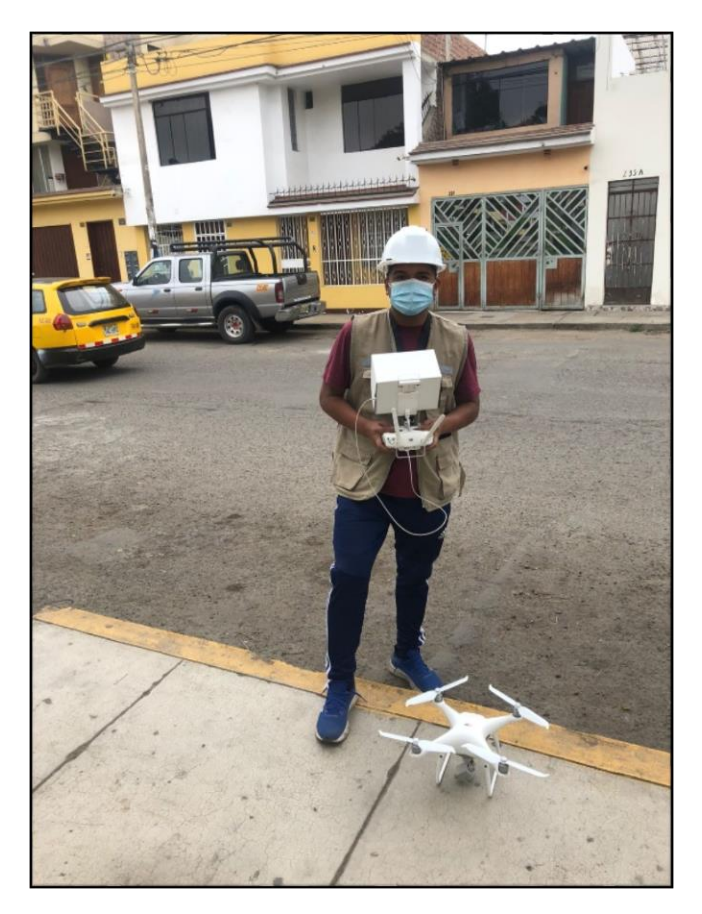

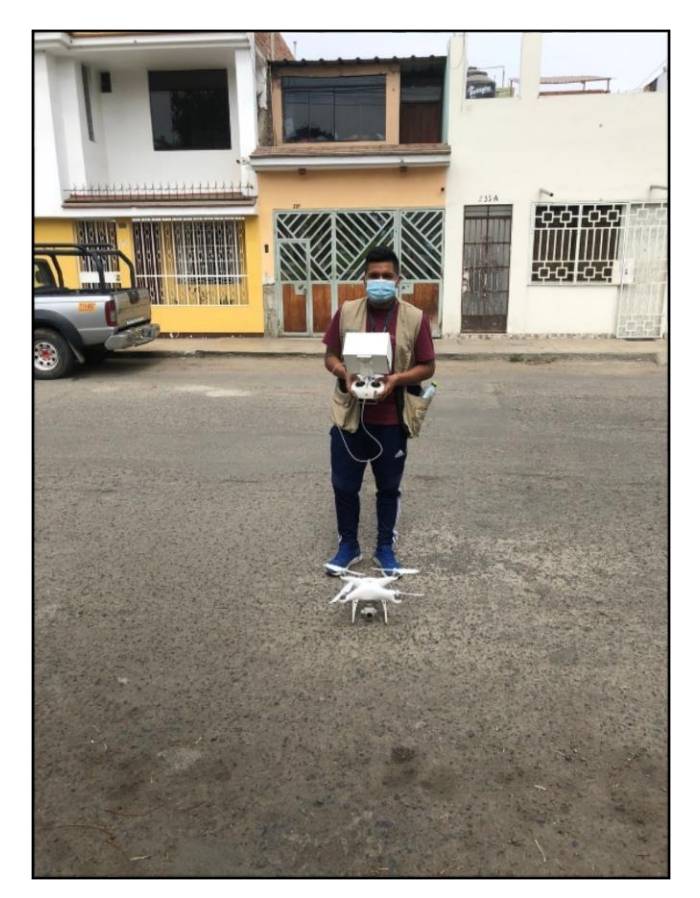

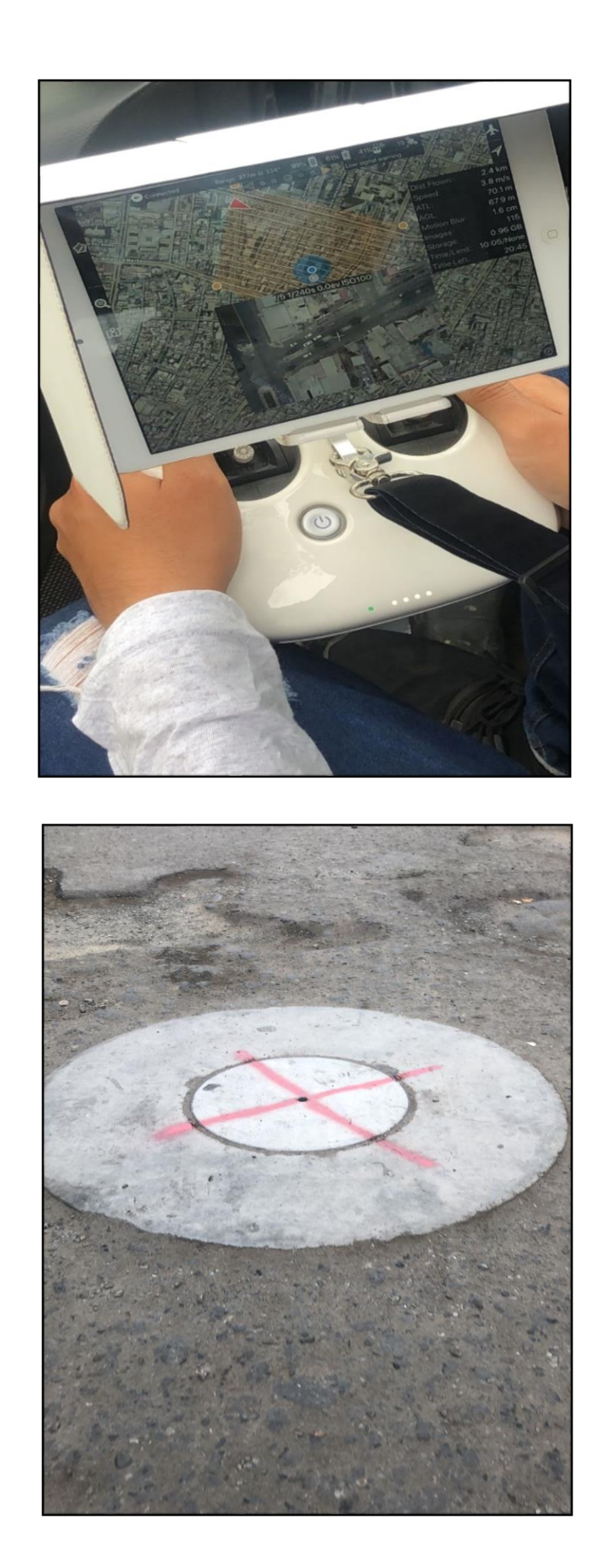

## **ESTUDIO DE MECÁNICA DE SUELOS**

### **RESULTADOS DEL LABORATORIO**

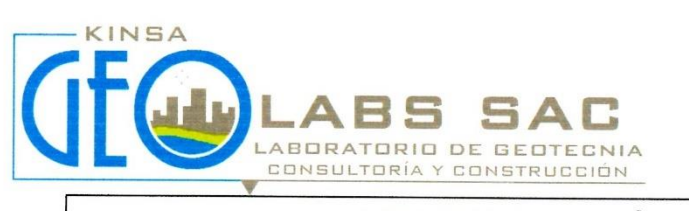

**MECÁNICA DE SUELOS CONCRETO - ASFALTO MATERIALES** 

PERFIL ESTRATIGRÁFICO

 $\overline{\phantom{a}}$ 

"DISEÑO ESTRUCTURAL DE PAVIMENTO RÍGIDO Y DRENAJE PLUVIAL DE LA URBANIZACIÓN PROYECTO: DANIEL HOYLE, DISTRITO DE TRUJILLO, TRUJILLO - LA LIBERTAD"

URB. DANIEL HOYLE - TRUJILLO - TRUJILLO - LA LIBERTAD. **UBICACIÓN:** 

SOLICITANTE: **JHONATAN JOSÉ ARISTA ESPINOZA.** 

 $C-1$ 

ROBERTO CARLOS RODRÍGUEZ MUNIVE. 20 DE NOVIEMBRE DEL 2021.

FECHA: CALICATA:

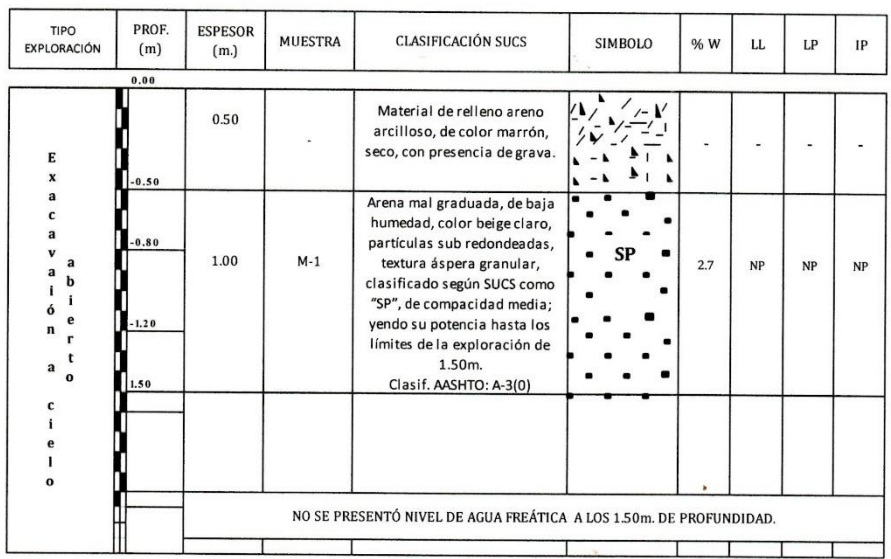

Javiery. De La Cruz Vásquez ING CIVIL<br>R. CIP. 145659

Nº RESOLUCIÓN INDECOPI:016074-2018/DSD - KINSA GEOLABS SAC - LABORATORIO DE GEOTECNIA, CONSULTORÍA Y CONSTRUCCIÓN<br>RUC:20603169612/MZ. 3 LT.20 AA.HH. CORAZÓN DE JESÚS-LAREDO / URB. SAN ISIDRO I ETAPA CALLE PLATA MZ. H LT. 0 CONTACTO: RPC\_974473899 - MOV. 942517809 / Email: javier\_jjdv@hotmail.com

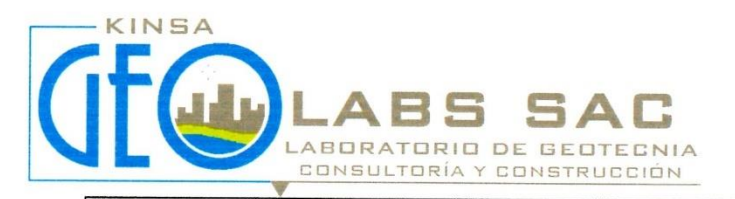

 $\bar{z}$ 

## PERFIL ESTRATIGRÁFICO

PROYECTO:

"DISEÑO ESTRUCTURAL DE PAVIMENTO RÍGIDO Y DRENAJE PLUVIAL DE LA URBANIZACIÓN DANIEL HOYLE, DISTRITO DE TRUJILLO, TRUJILLO - LA LIBERTAD"

**UBICACIÓN:** 

URB. DANIEL HOYLE - TRUJILLO - TRUJILLO - LA LIBERTAD. JHONATAN JOSÉ ARISTA ESPINOZA.

SOLICITANTE:

ROBERTO CARLOS RODRÍGUEZ MUNIVE.

20 DE NOVIEMBRE DEL 2021.

**FECHA:** 

 $C-3$ 

CALICATA:

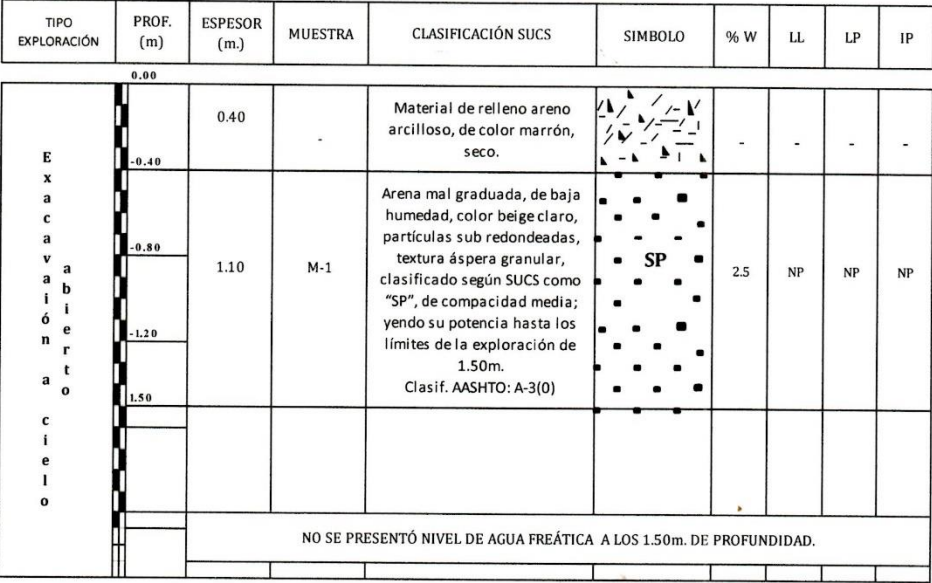

Javier J. De La Cruz Vásquez **ING CIVIL** R. CIP. 145659

Nº RESOLUCIÓN INDECOPI:016074-2018/DSD - KINSA GEOLABS SAC - LABORATORIO DE GEOTECNIA, CONSULTORÍA Y CONSTRUCCIÓN RUC:20603169612/MZ. 3 LT.20 AA.HH. CORAZÓN DE JESÚS-LAREDO / URB. SAN ISIDRO I ETAPA CALLE PLATA MZ. H LT. 02 - TRUJILLO CONTACTO: RPC\_974473899 - MOV. 942517809 / Email: javier\_jjdv@hotmail.com

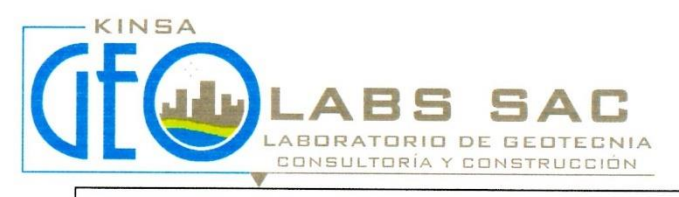

PERFIL ESTRATIGRÁFICO

#### "DISEÑO ESTRUCTURAL DE PAVIMENTO RÍGIDO Y DRENAJE PLUVIAL DE LA URBANIZACIÓN<br>DANIEL HOYLE, DISTRITO DE TRUJILLO, TRUJILLO – LA LIBERTAD" **PROYECTO:**

**UBICACIÓN:** URB. DANIEL HOYLE - TRUJILLO - TRUJILLO - LA LIBERTAD.

SOLICITANTE:

**JHONATAN JOSÉ ARISTA ESPINOZA.** 

ROBERTO CARLOS RODRÍGUEZ MUNIVE. 20 DE NOVIEMBRE DEL 2021.

FECHA: CALICATA:

 $C-4$ 

÷,

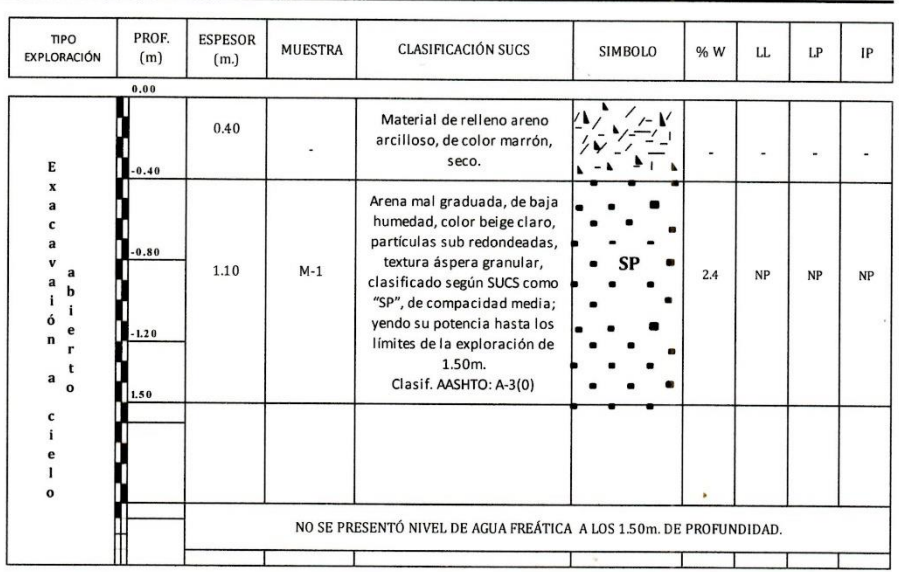

Javier J. De La Cruz Vásquez ING. CIVIL<br>R. CIP. 145659

Nº RESOLUCIÓN INDECOPI:016074-2018/DSD - KINSA GEOLABS SAC - LABORATORIO DE GEOTECNIA, CONSULTORÍA Y CONSTRUCCIÓN NUC:20603169612/MZ. 3 LT.20 AA.HH. CORAZÓN DE JESÚS-LAREDO / URB. SAN ISIDRO I ETAPA CALLE PLATA MZ. H LT. 02 - TRUJILLO<br>CONTACTO: RPC\_974473899 - MOV. 942517809 / Email: javier\_jjdv@hotmail.com

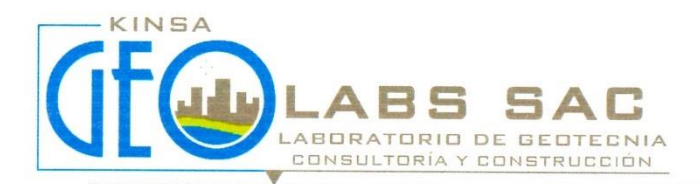

### PERFIL ESTRATIGRÁFICO

"DISEÑO ESTRUCTURAL DE PAVIMENTO RÍGIDO Y DRENAJE PLUVIAL DE LA URBANIZACIÓN PROYECTO: DANIEL HOYLE, DISTRITO DE TRUJILLO, TRUJILLO - LA LIBERTAD"

**UBICACIÓN:** URB. DANIEL HOYLE - TRUJILLO - TRUJILLO - LA LIBERTAD.

SOLICITANTE:

**JHONATAN JOSÉ ARISTA ESPINOZA.** ROBERTO CARLOS RODRÍGUEZ MUNIVE.

**FECHA:** 20 DE NOVIEMBRE DEL 2021.

 $C-5$ 

CALICATA:

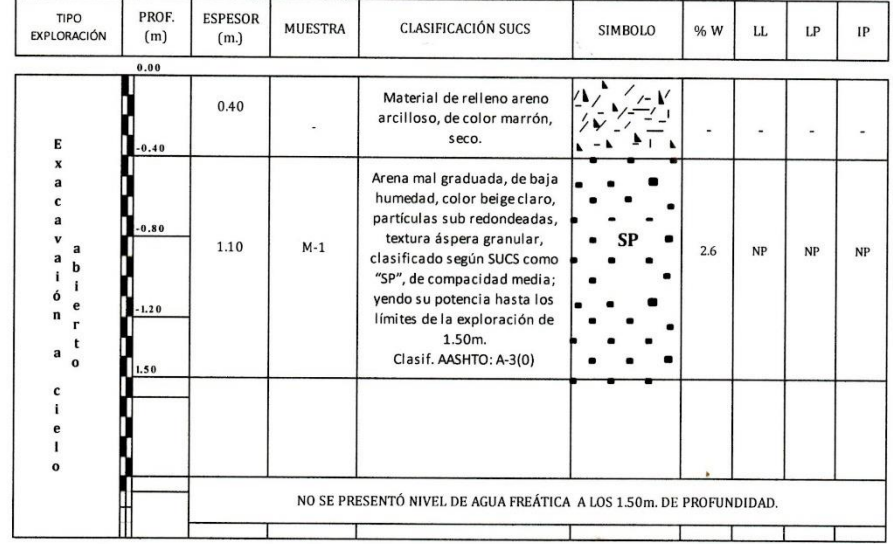

Javier J. De La Cruz Vasquez ING CIVIL<br>R. CIP. 145659

 $\overline{\phantom{a}}$ 

Nº RESOLUCIÓN INDECOPI:016074-2018/DSD - KINSA GEOLABS SAC - LABORATORIO DE GEOTECNIA, CONSULTORÍA Y CONSTRUCCIÓN<br>RUC:20603169612/MZ. 3 LT.20 AA.HH. CORAZÓN DE JESÚS-LAREDO / URB. SAN ISIDRO I ETAPA CALLE PLATA MZ. H LT. 0 CONTACTO: RPC\_974473899 - MOV. 942517809 / Email: javier\_jjdv@hotmail.com

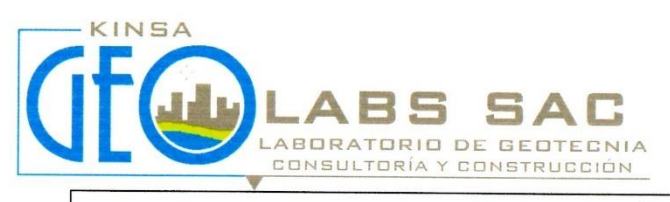

### PERFIL ESTRATIGRÁFICO

#### "DISEÑO ESTRUCTURAL DE PAVIMENTO RÍGIDO Y DRENAJE PLUVIAL DE LA URBANIZACIÓN<br>DANIEL HOYLE, DISTRITO DE TRUJILLO, TRUJILLO – LA LIBERTAD" PROYECTO:

**UBICACIÓN:** URB. DANIEL HOYLE - TRUJILLO - TRUJILLO - LA LIBERTAD.

SOLICITANTE:

**JHONATAN JOSÉ ARISTA ESPINOZA.** 

**ROBERTO CARLOS RODRÍGUEZ MUNIVE.** 

20 DE NOVIEMBRE DEL 2021.

 $C-6$ 

FECHA: CALICATA:

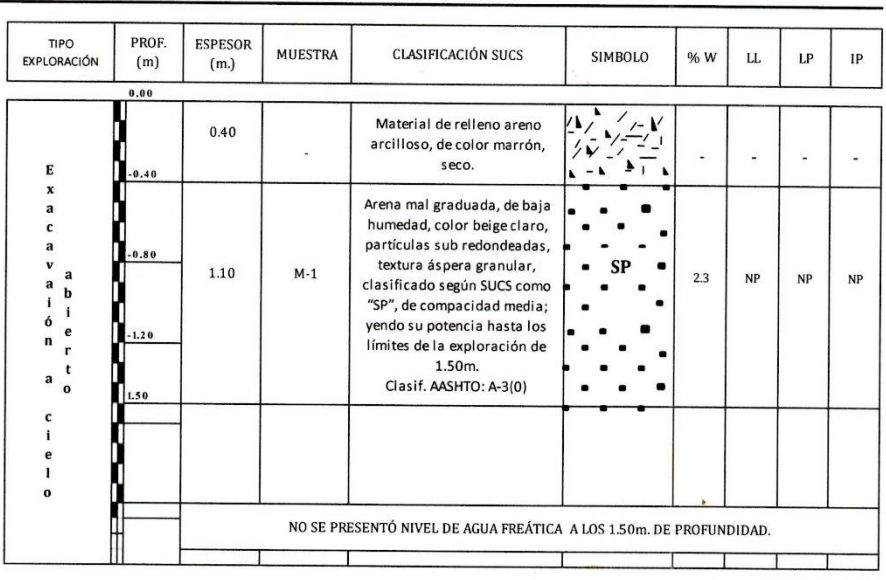

Javiery. De La Cruz Vásquez ING. CIVIL<br>R. CIP. 145659

N° RESOLUCIÓN INDECOPI:016074-2018/DSD - KINSA GEOLABS SAC - LABORATORIO DE GEOTECNIA, CONSULTORÍA Y CONSTRUCCIÓN<br>RUC:20603169612/MZ. 3 LT.20 AA.HH. CORAZÓN DE JESÚS-LAREDO / URB. SAN ISIDRO I ETAPA CALLE PLATA MZ. H LT. 0

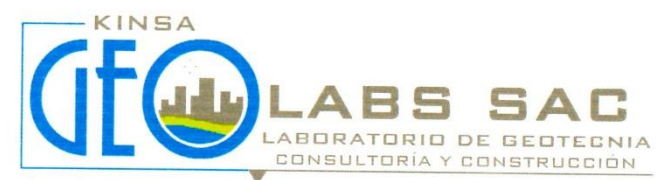

#### 6. EVALUACIÓN DE LA CAPACIDAD DE SOPORTE

#### Evaluación de la Capacidad de Soporte del Material excavado:

Según lo registrado en la excavación de las calicatas y el resultado de laboratorio se concluyó que existe un solo tipo de material, el cual tiene las siguientes características: Capa de Arena pobremente graduada, de grano medio a fino, compacidad media, de baja humedad.

#### Cuadro N° 8: Clasificación de los Materiales por Excavar

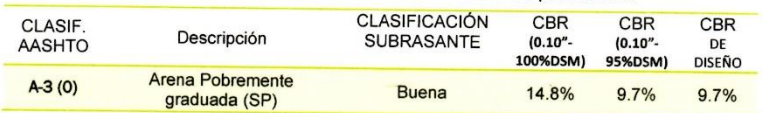

De acuerdo a los resultados de laboratorio el suelo posee un CBR de 14.8% (0.1" al 100%DSM) las cual se consideraría como una Sub rasante de buena calidad.

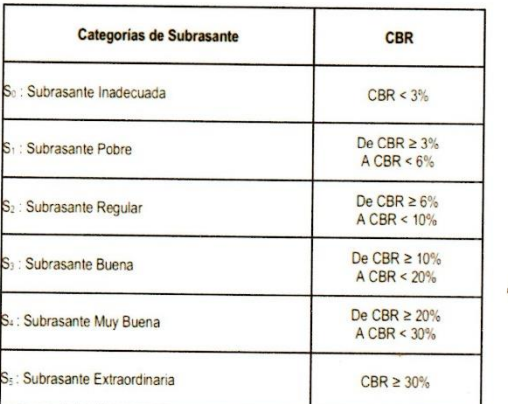

Tabla N°1: Categorías de Subrasante<br>FUENTE: Manual de Carreteras MTC - Suelos y Pavimentos 2013

Javier J. De La Cruz Vasquez ING. CIVIL R. CIP. 145659

N° RESOLUCIÓN INDECOPI:016074-2018/DSD - KINSA GEOLABS SAC - LABORATORIO DE GEOTECNIA, CONSULTORÍA Y CONSTRUCCIÓN RUC:20603169612/MZ. 3 LT.20 AA.HH. CORAZÓN DE JESÚS-LAREDO / URB. SAN ISIDRO I ETAPA CALLE PLATA MZ. H LT. 02 - TRUJILLO CONTACTO: RPC\_974473899 - MOV. 942517809 / Email: javier\_jjdv@hotmail.com

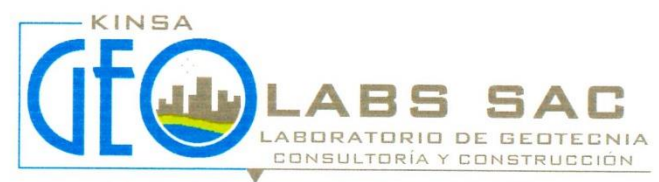

#### 8. CONCLUSIONES Y RECOMENDACIONES

#### **8.1 Conclusiones**

- El Proyecto: "DISEÑO ESTRUCTURAL DE PAVIMENTO RÍGIDO Y DRENAJE PLUVIAL DE LA URBANIZACIÓN DANIEL HOYLE, DISTRITO DE TRUJILLO, TRUJILLO - LA LIBERTAD", se encuentra ubicado en la Urb. Daniel Hoyle del distrito de Trujillo, provincia de Trujillo y departamento La Libertad.
- Para el presente estudio se realizaron las Pruebas de Campo, que consistió en 6 calicatas o pozos a cielo abierto a las que se denominaron C1 hasta C6, con fines de Pavimentación, las cuales fueron ubicadas dentro del área donde se realizara el proyecto.
- El perfil del suelo registrado en las calicatas hasta 1.50 m de profundidad con fines de  $\overline{a}$ Pavimentación, está conformado de la siguiente manera:

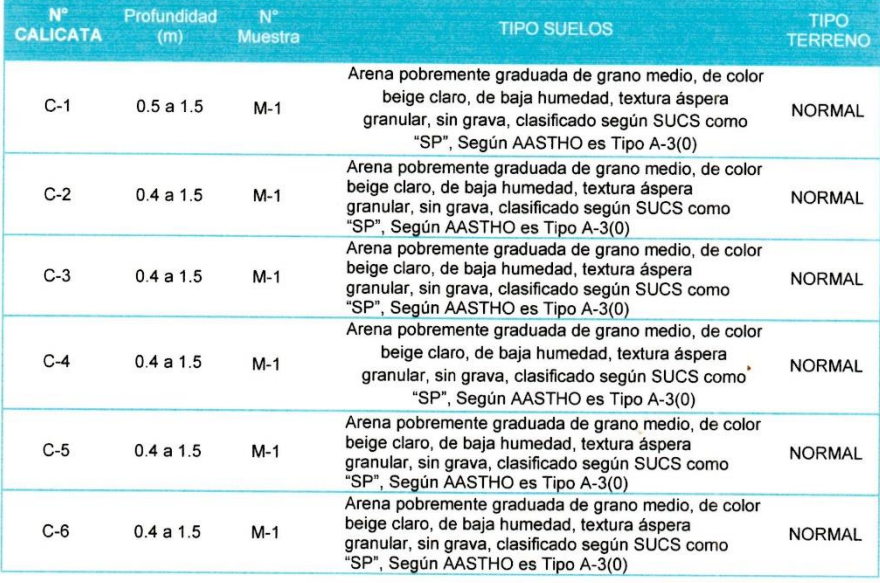

- En base a los trabajos de campo, ensayos de laboratorio, perfiles y registros estratigráficos y características del proyecto, se recomienda construir sobre el material predominante de la zona, conformado por Arena Pobremente graduada (SP).
- No se encontró nivel de aguas freáticas a la profundidad promedio explorada de 1.50 m ÷,

Javier J. De La Cruz Vásquez ING. CIVIL R. CIP. 145659

Nº RESOLUCIÓN INDECOPI:016074-2018/DSD - KINSA GEOLABS SAC - LABORATORIO DE GEOTECNIA, CONSULTORÍA Y CONSTRUCCIÓN RUC:20603169612/MZ. 3 LT.20 AA.HH. CORAZÓN DE JESÚS-LAREDO / URB. SAN ISIDRO I ETAPA CALLE PLATA MZ. H LT. 02 - TRUJILLO CONTACTO: RPC\_974473899 - MOV. 942517809 / Email: javier\_jjdv@hotmail.com

# **PANEL FOTOGRÁFICO: CALICATAS**

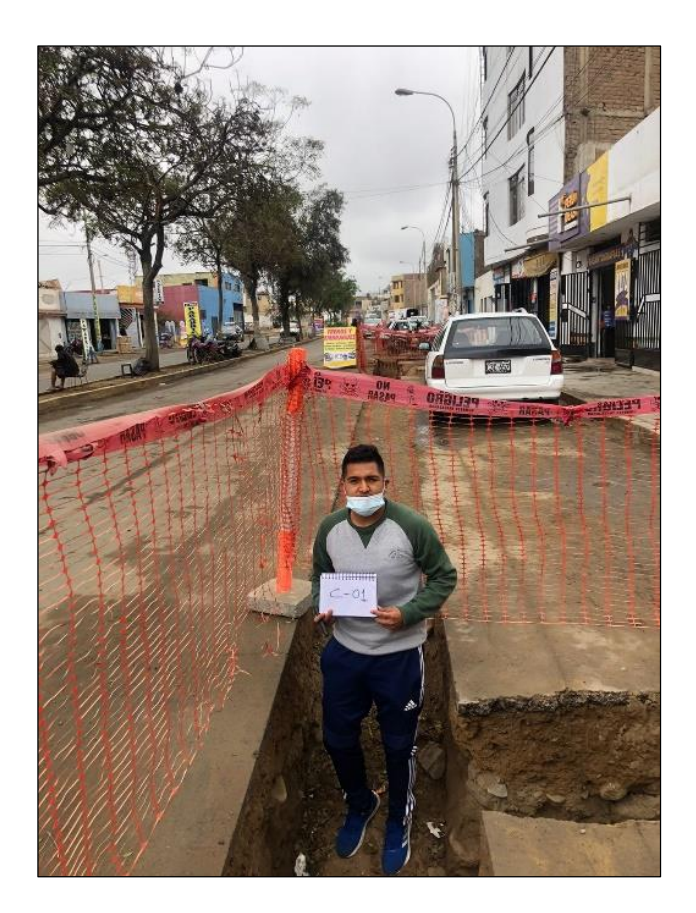

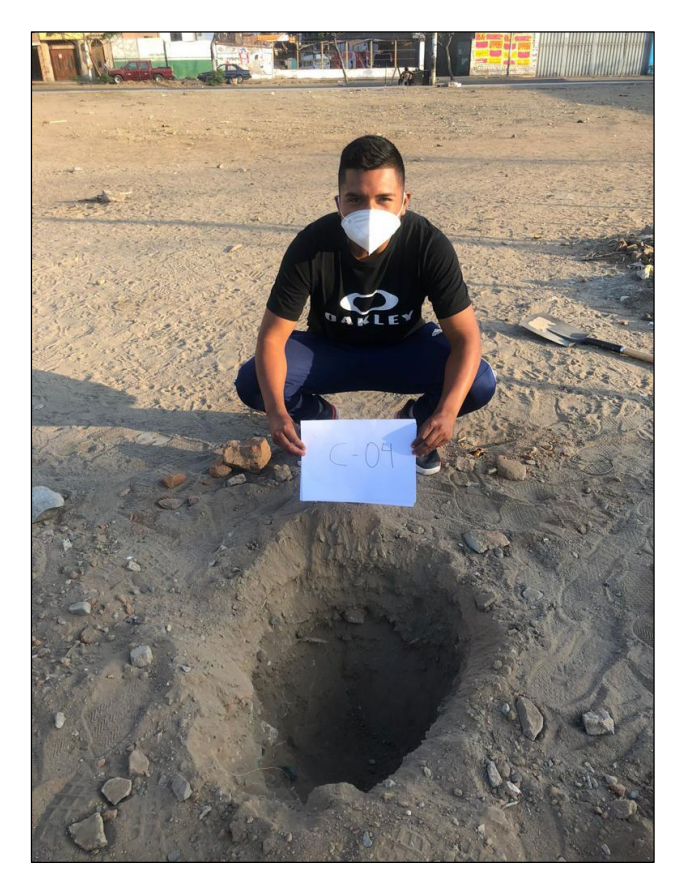

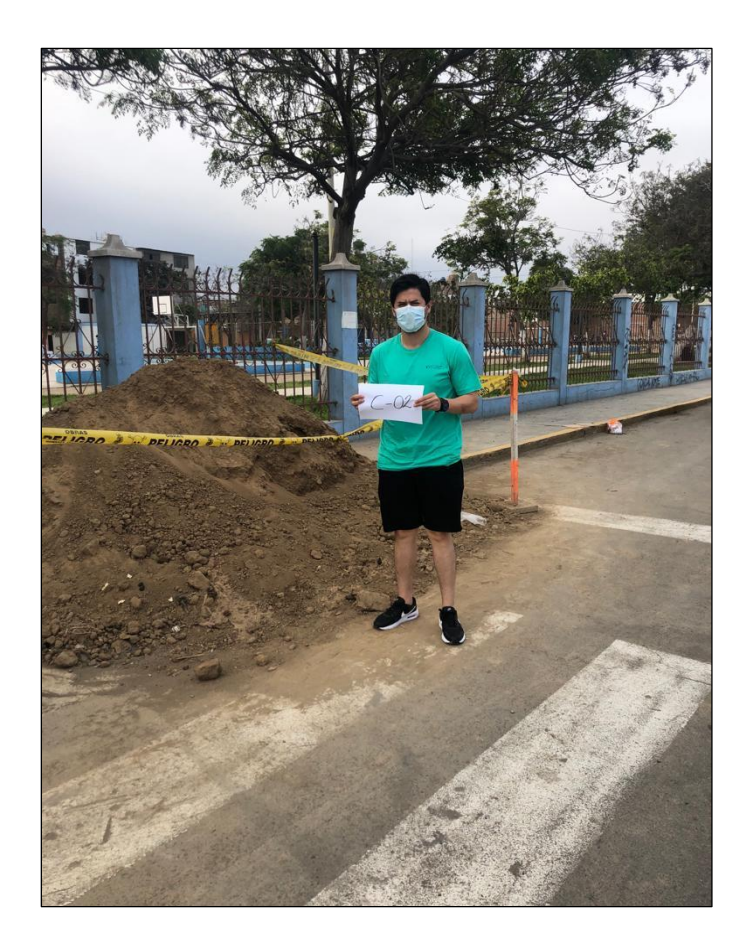

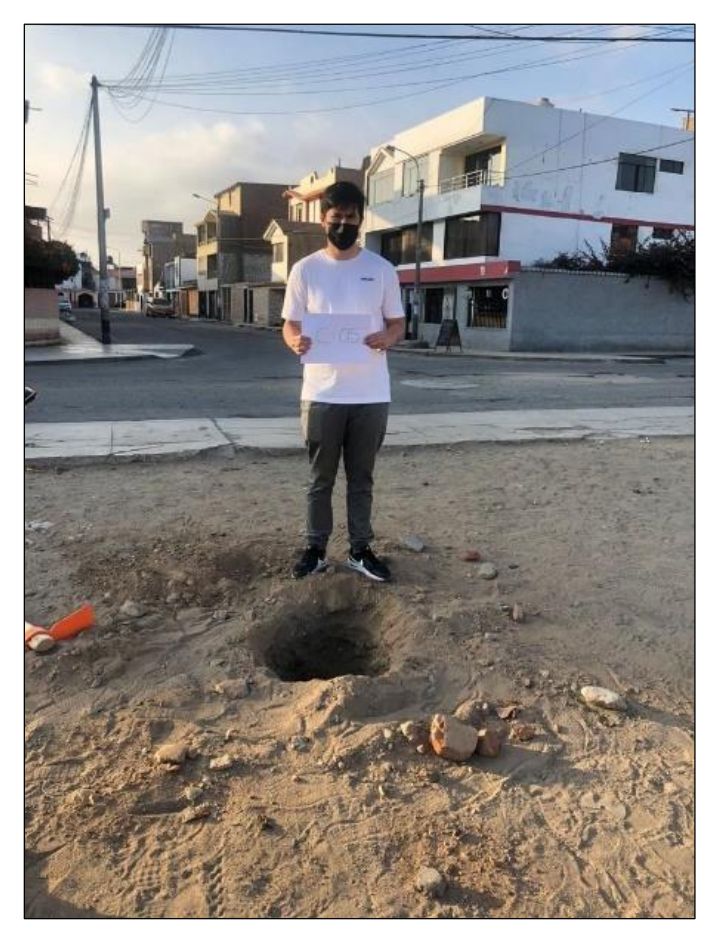

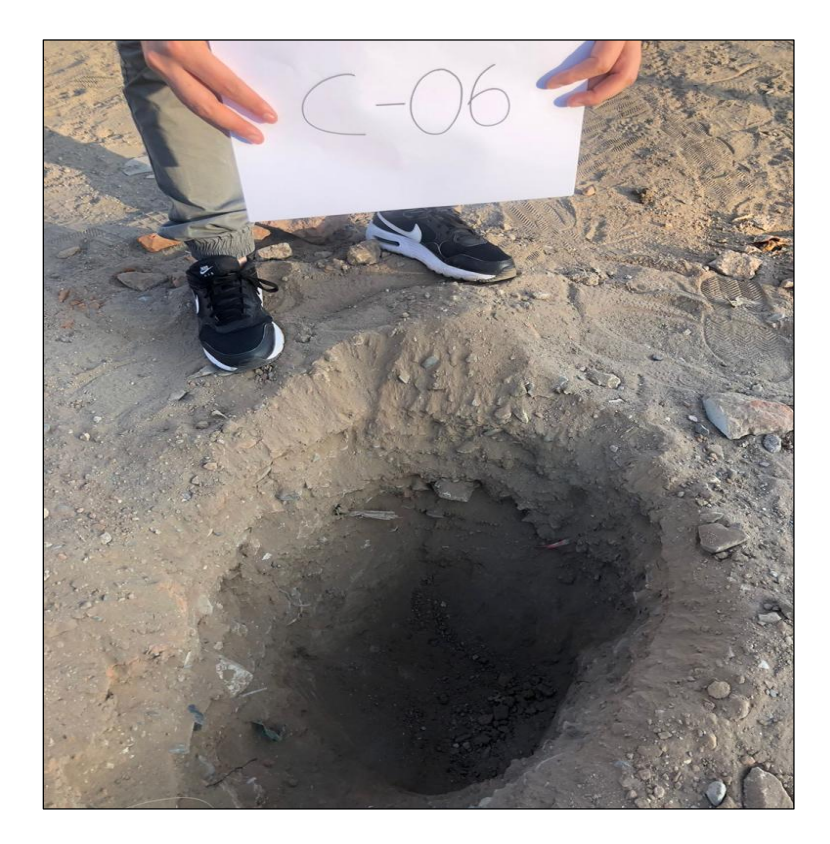

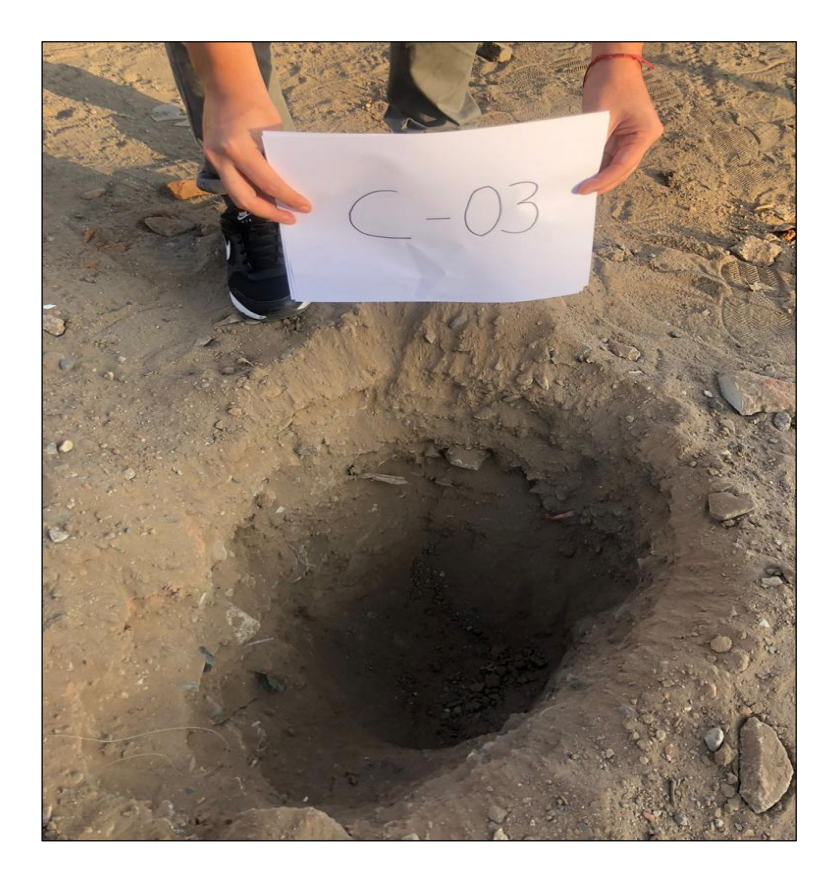

# **ESTUDIO DE TRÁFICO**

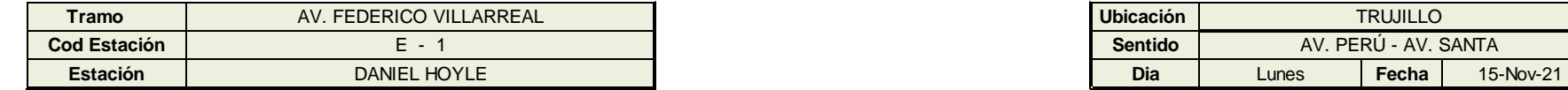

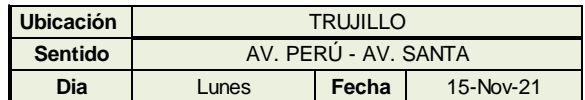

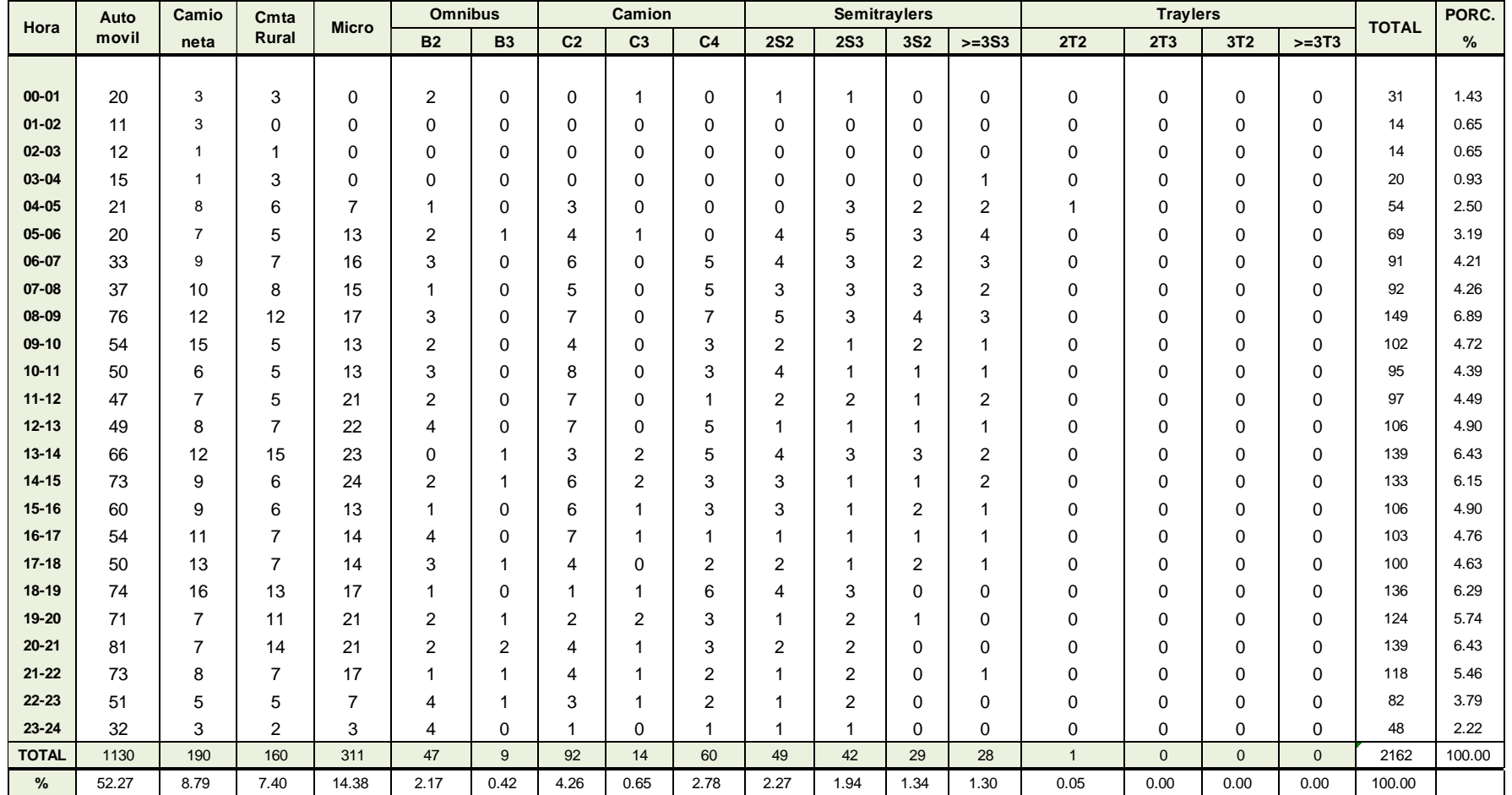

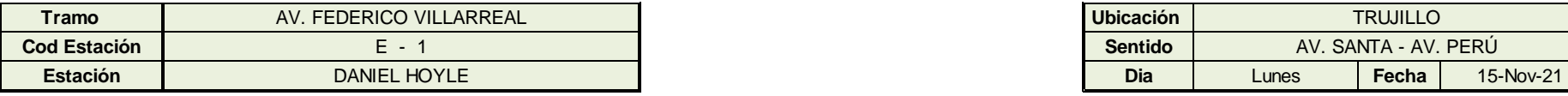

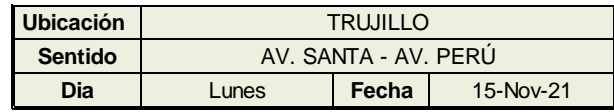

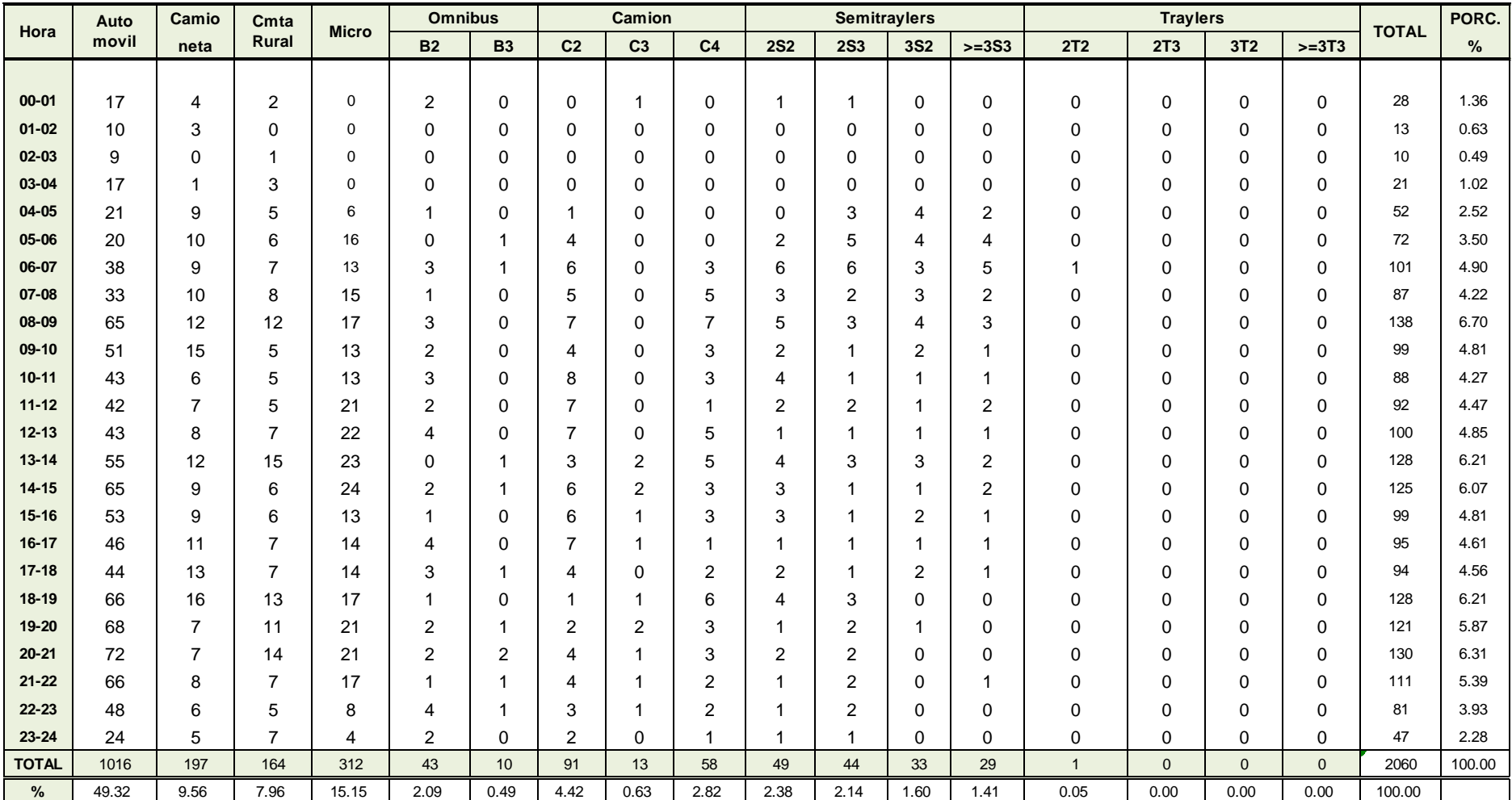

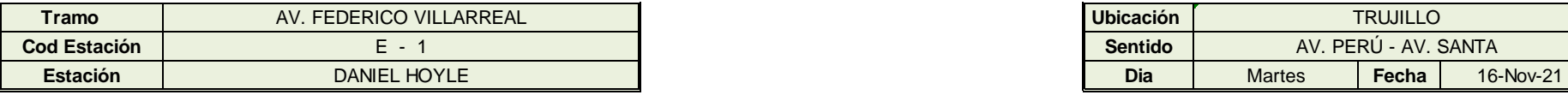

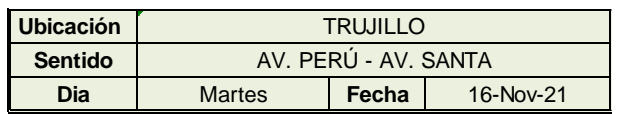

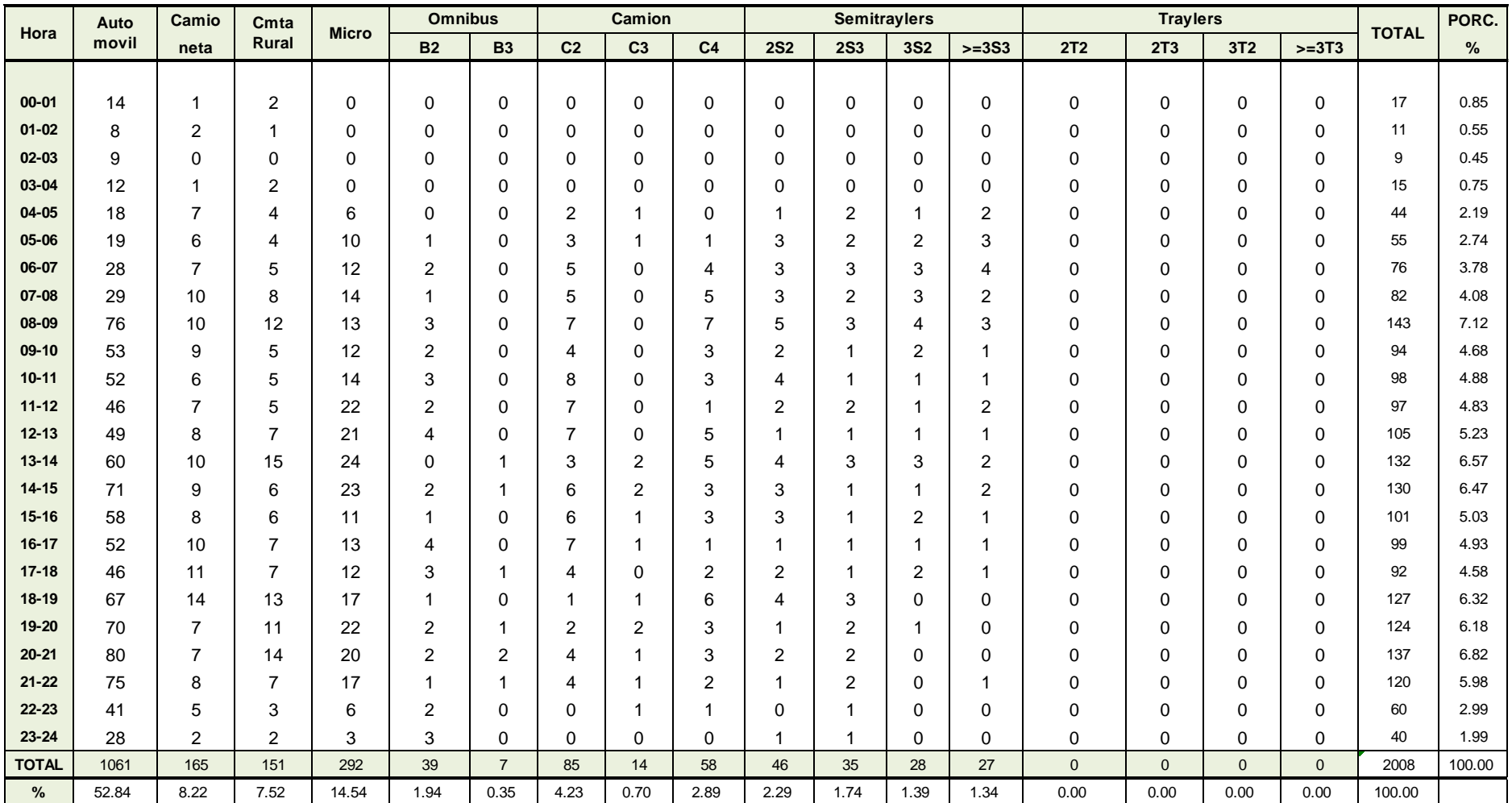

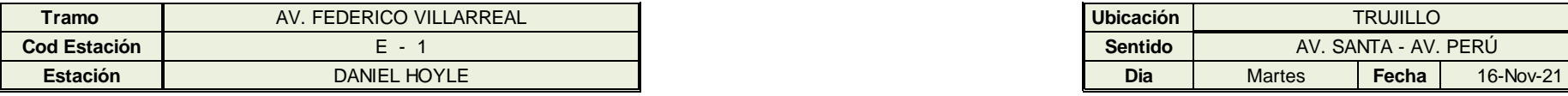

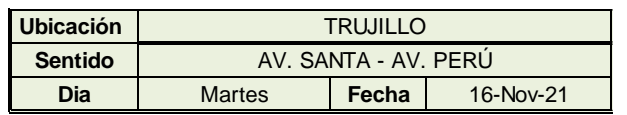

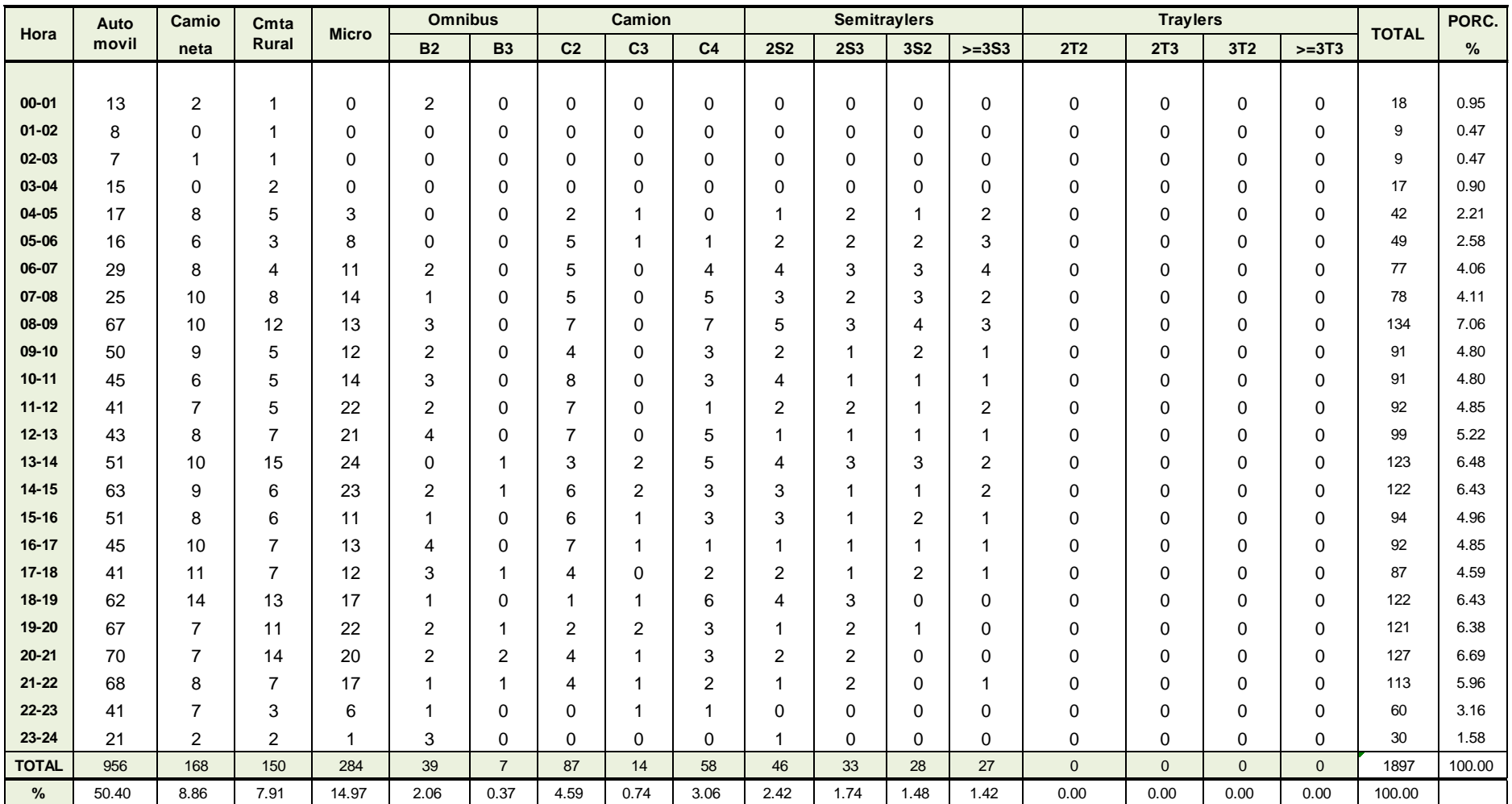

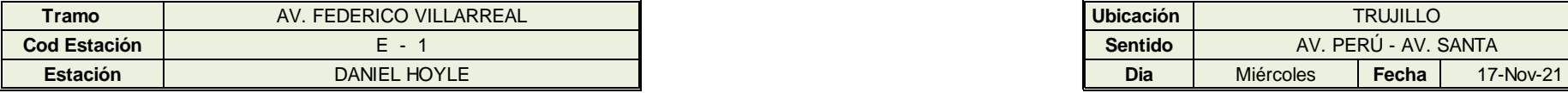

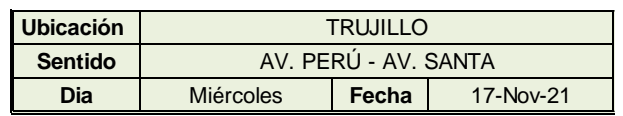

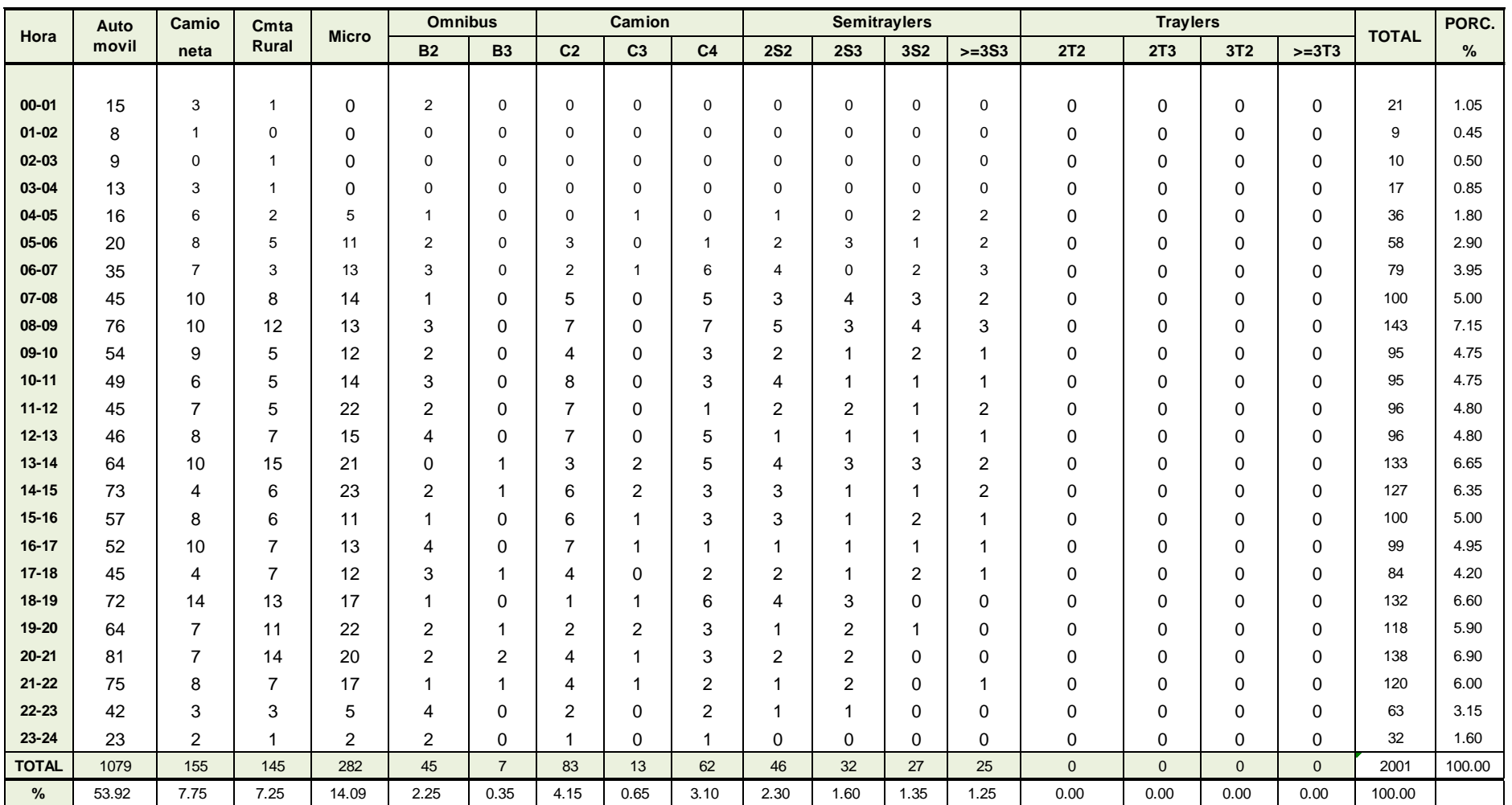

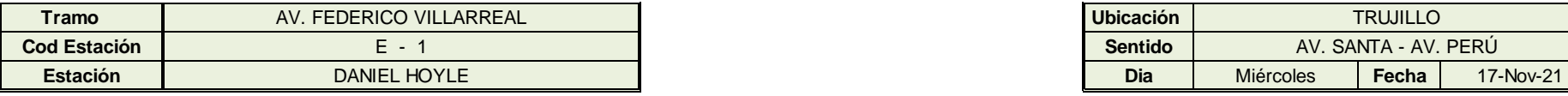

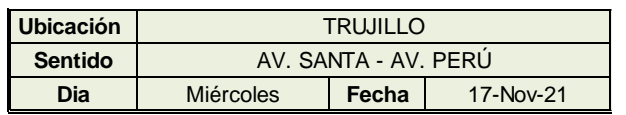

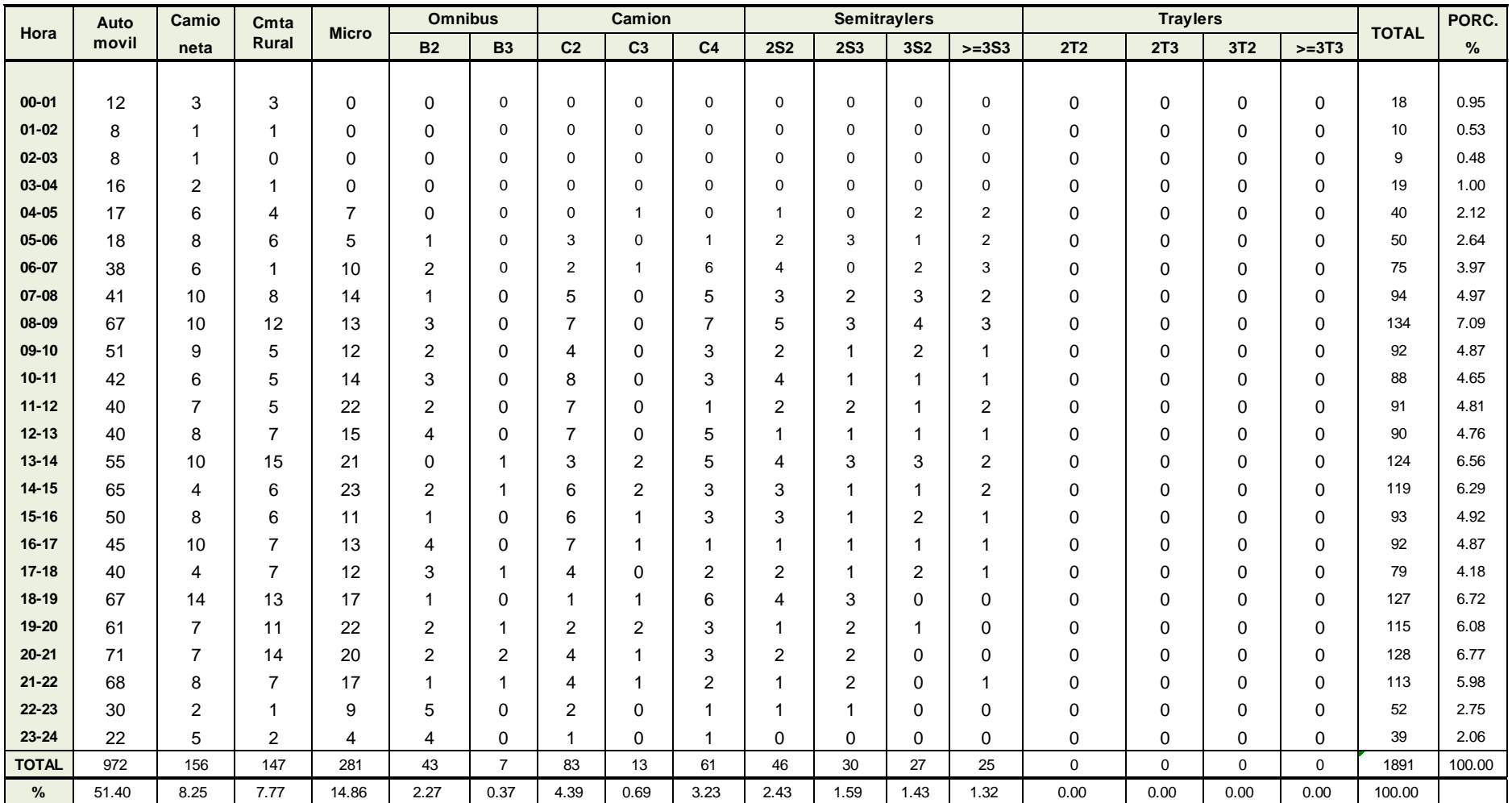

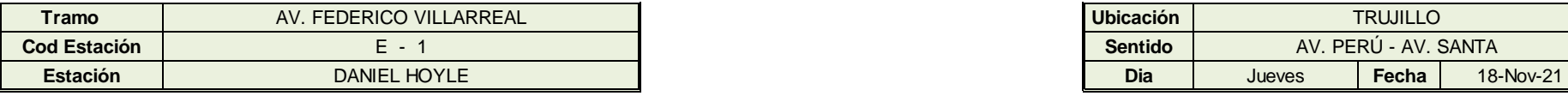

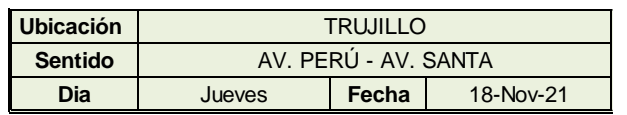

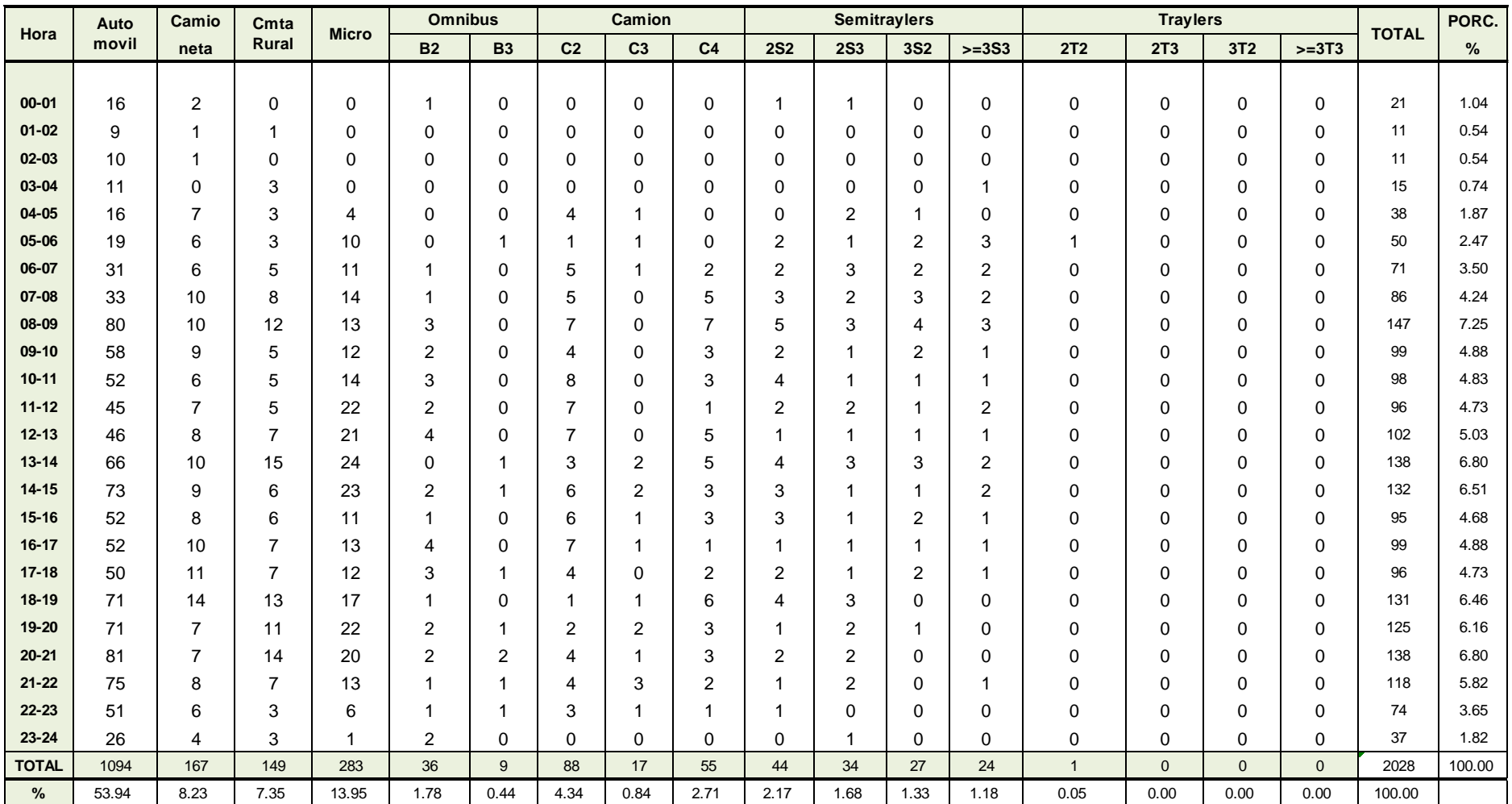

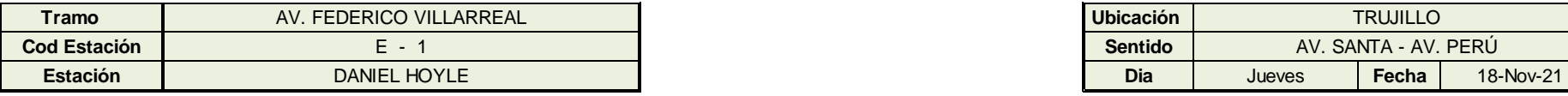

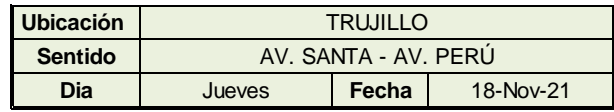

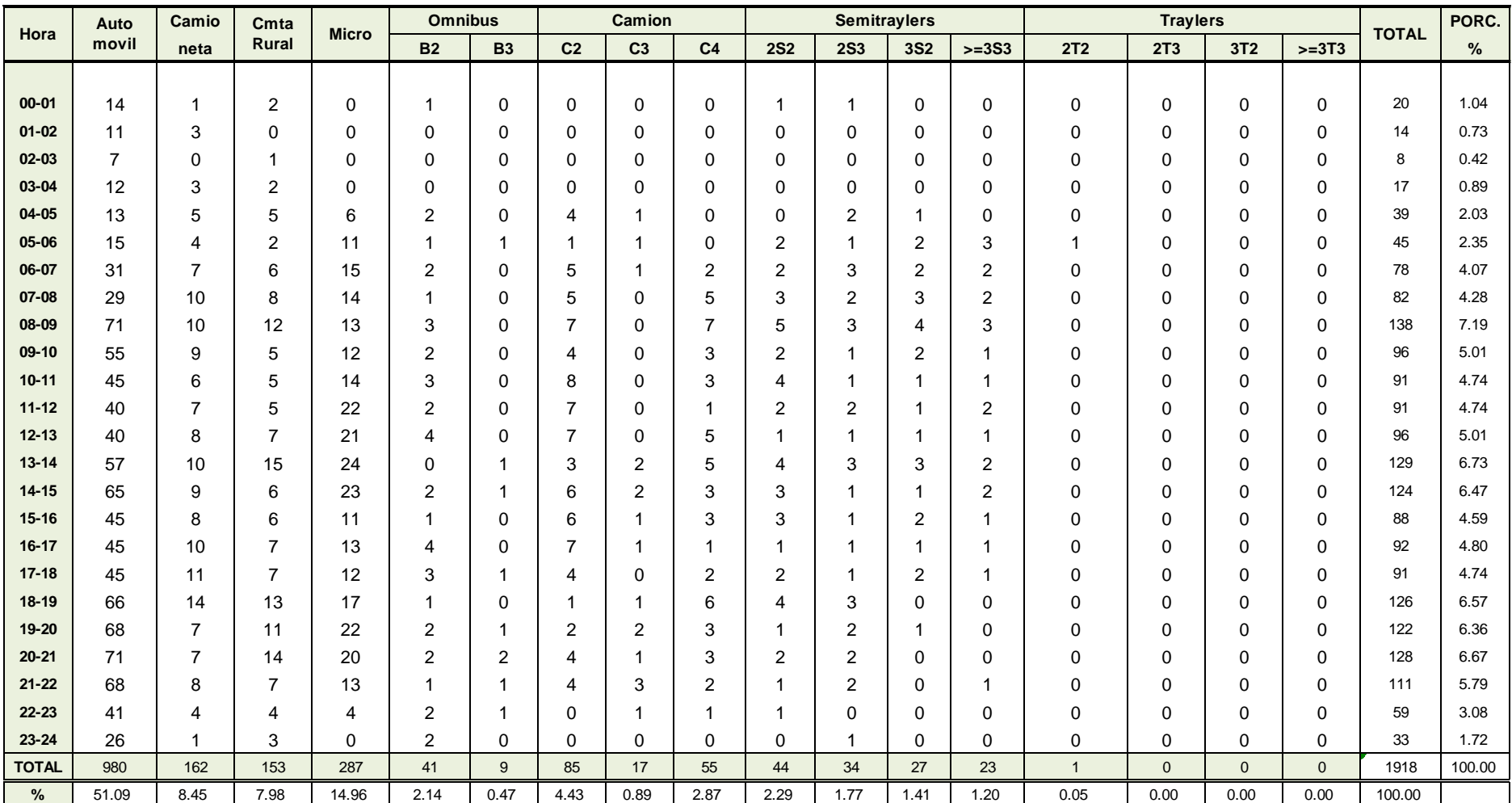

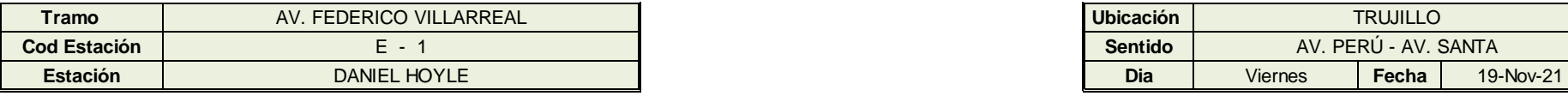

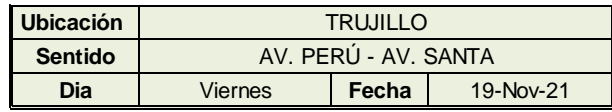

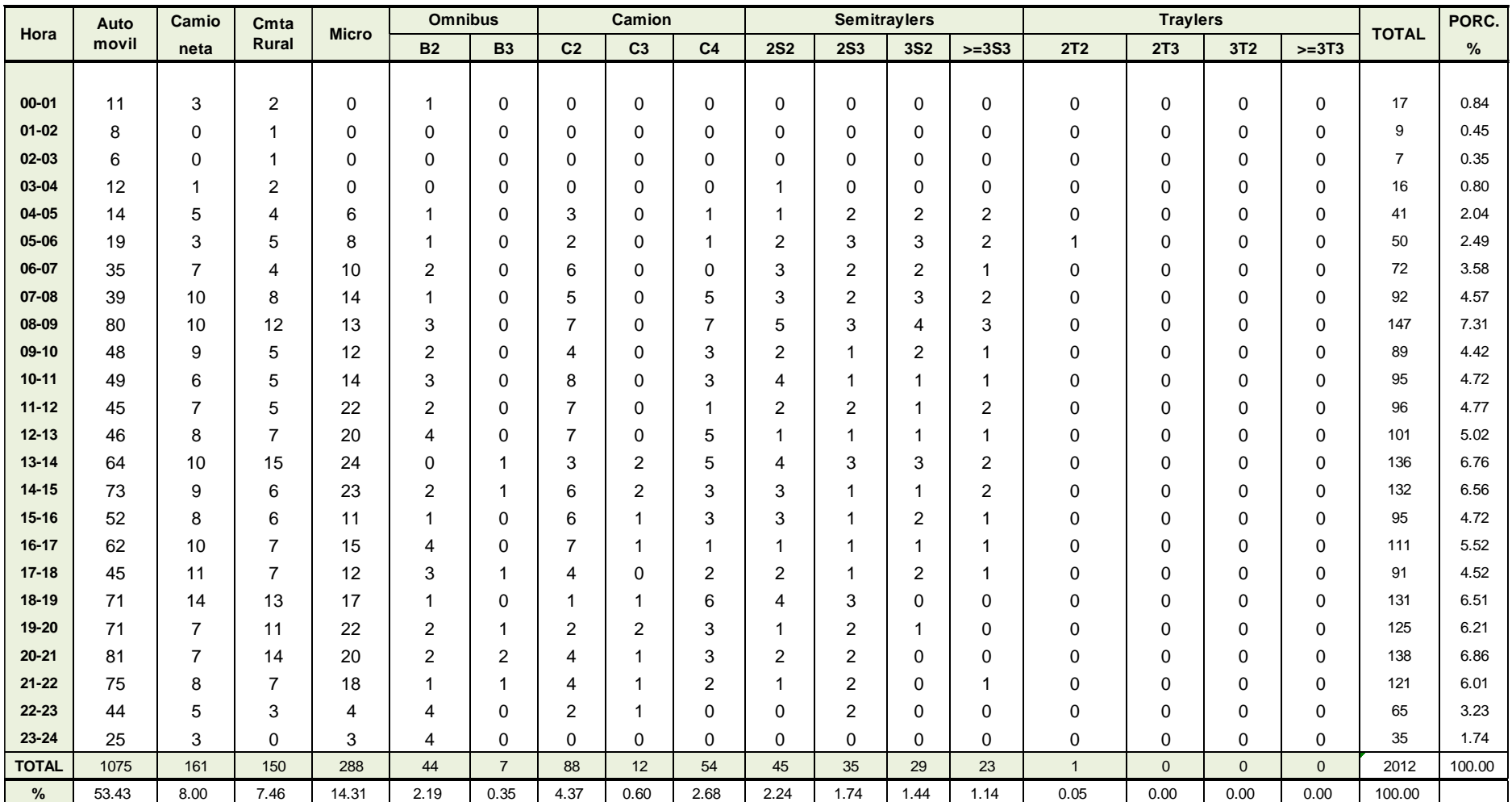

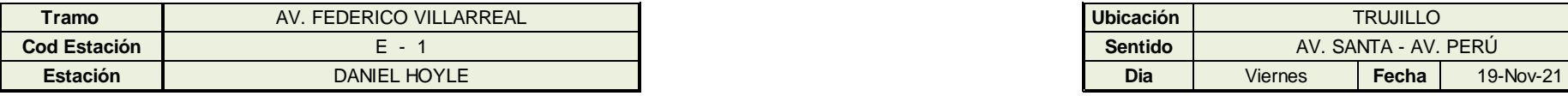

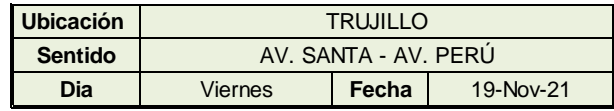

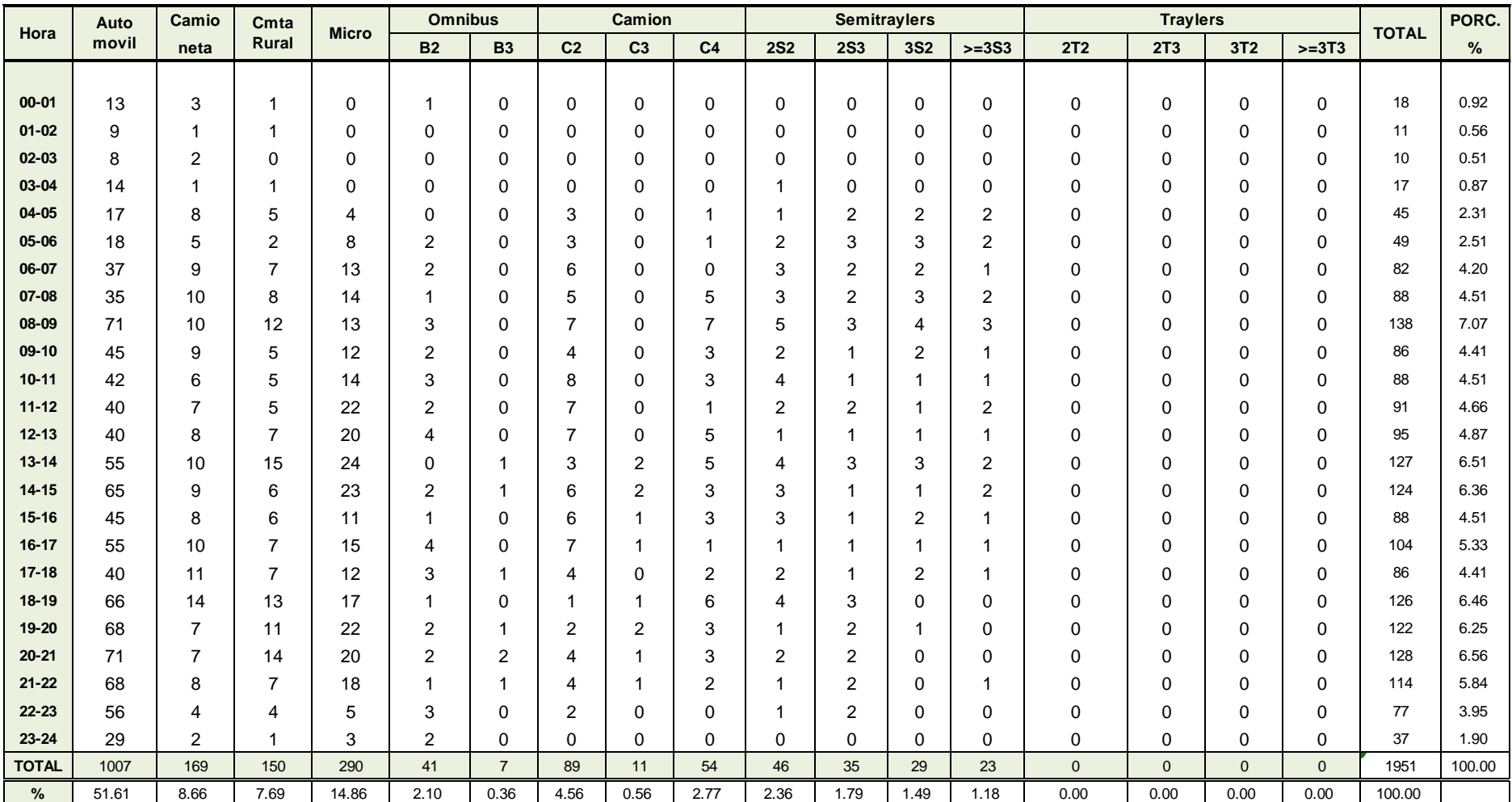

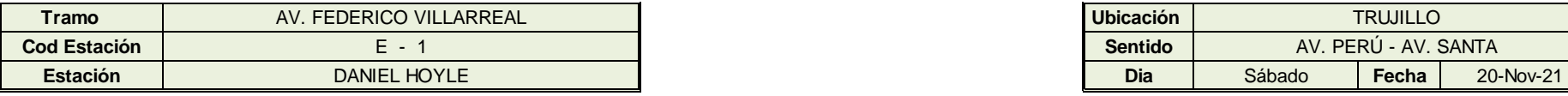

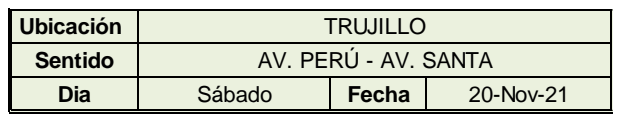

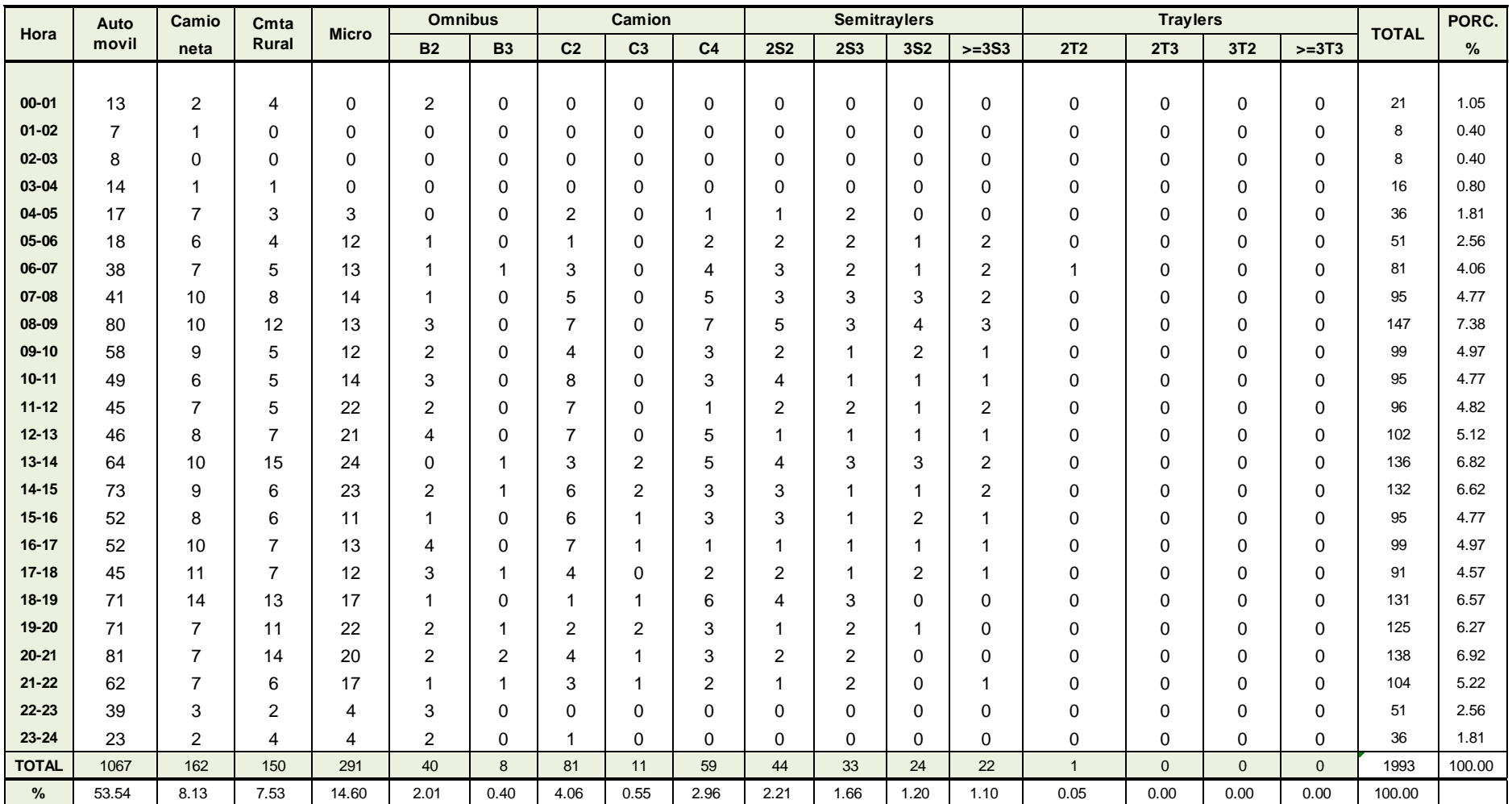

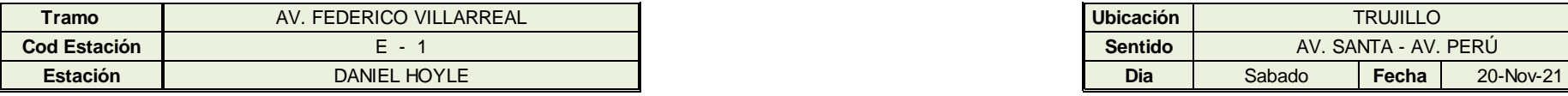

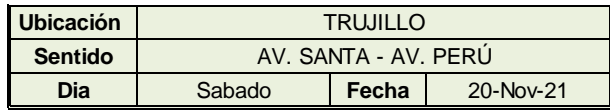

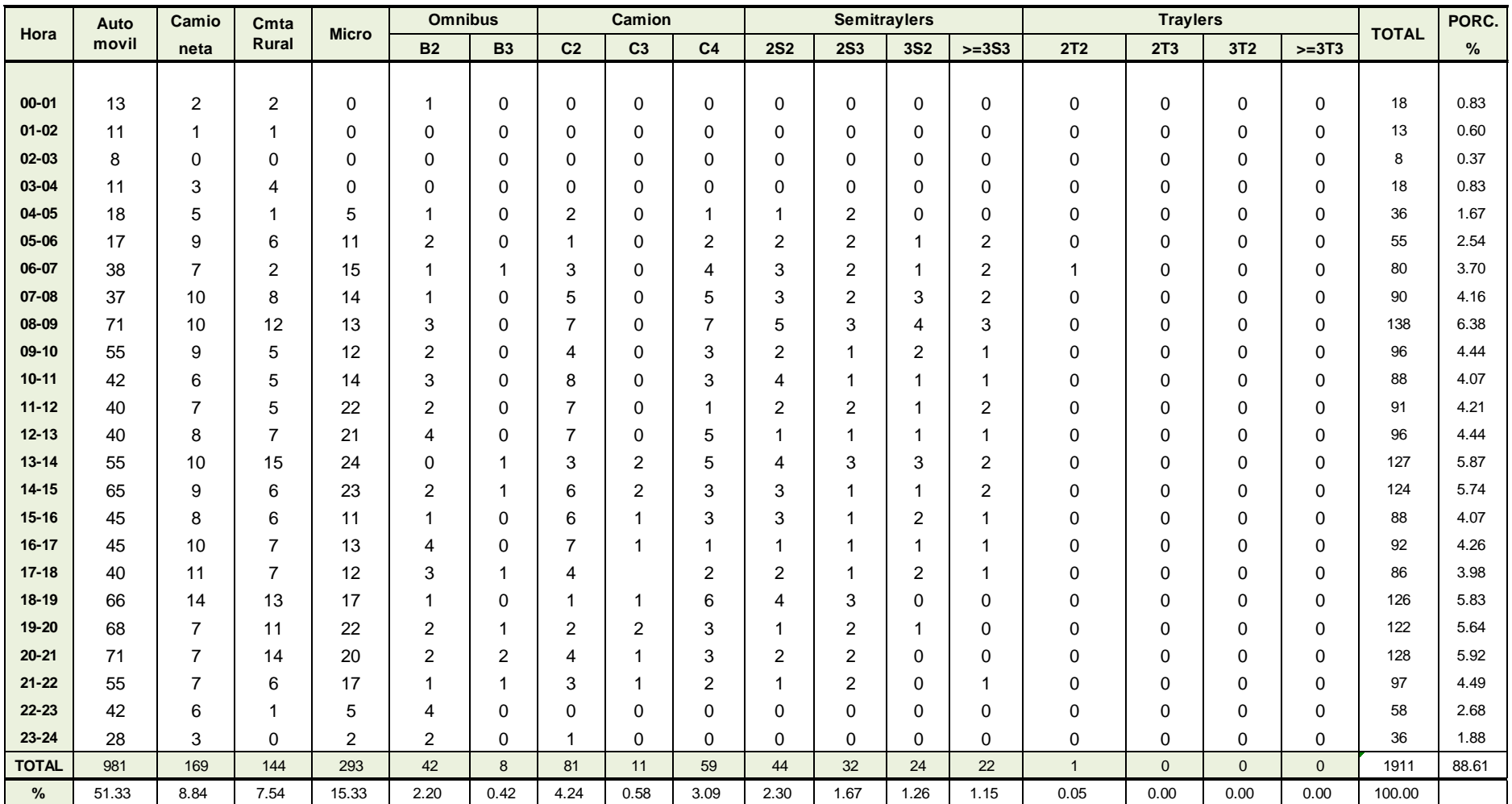

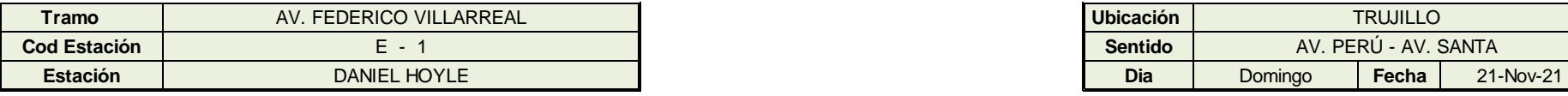

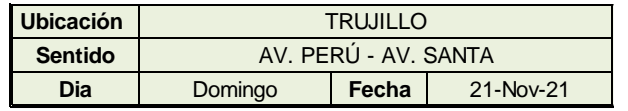

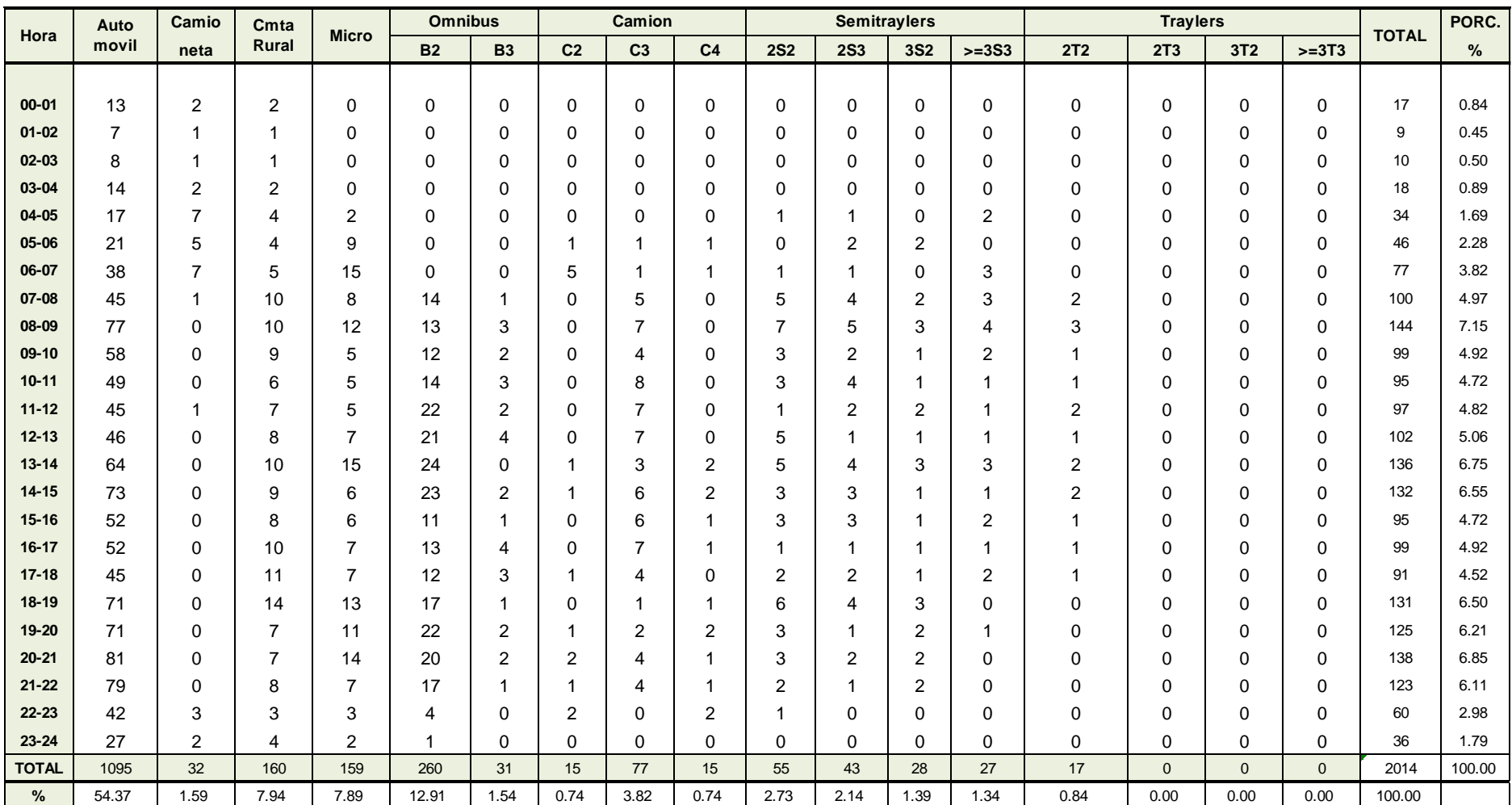

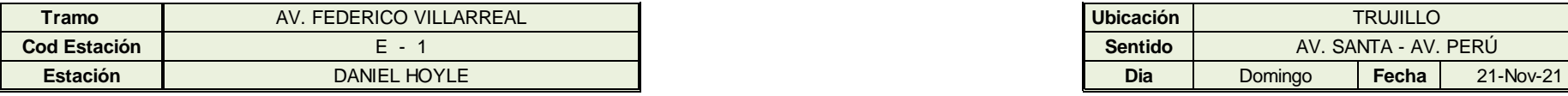

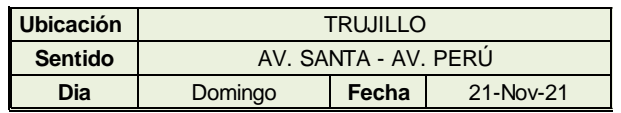

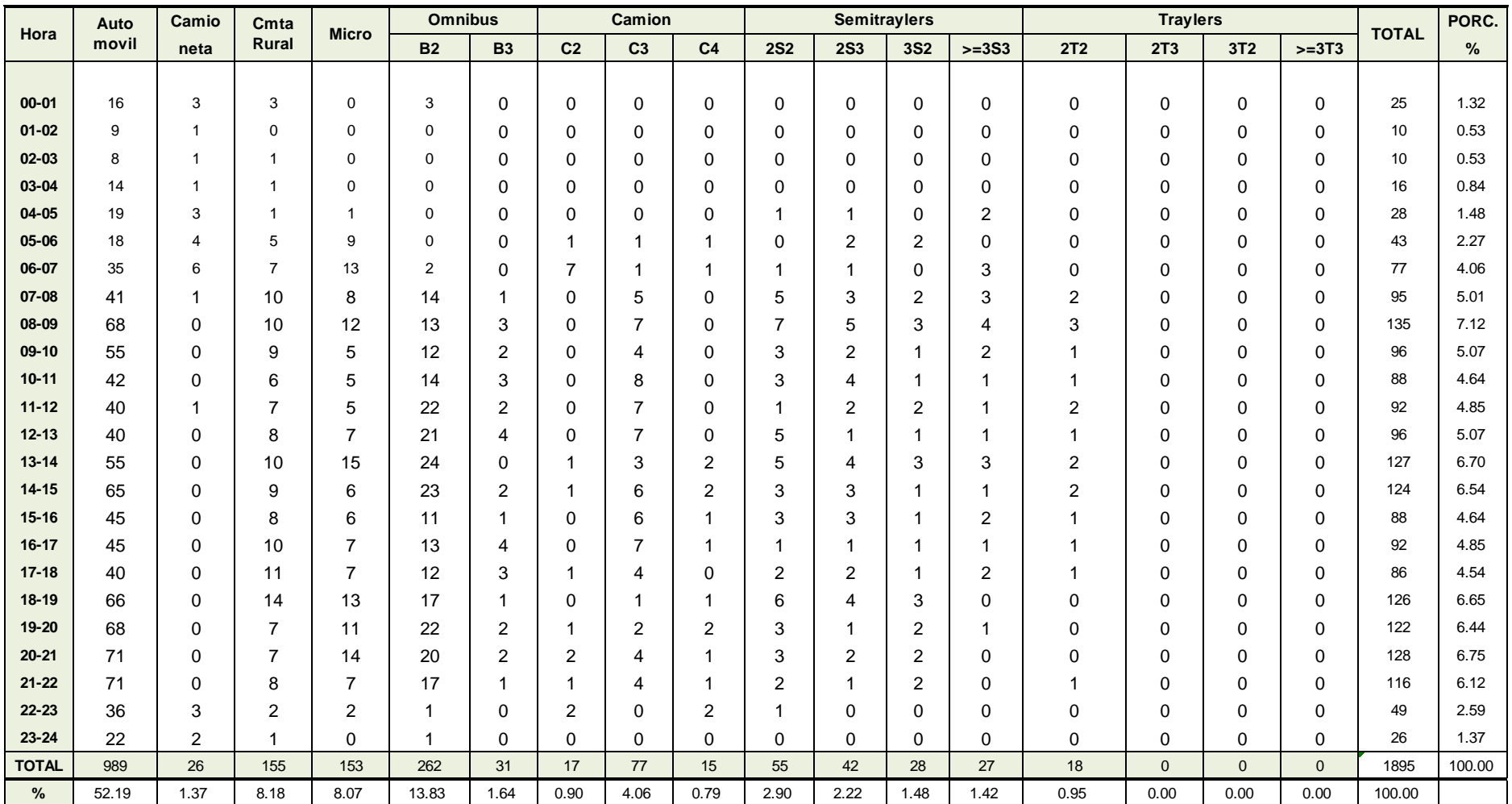
## **PANEL FOTOGRÁFICO: CONTEO VEHICULAR**

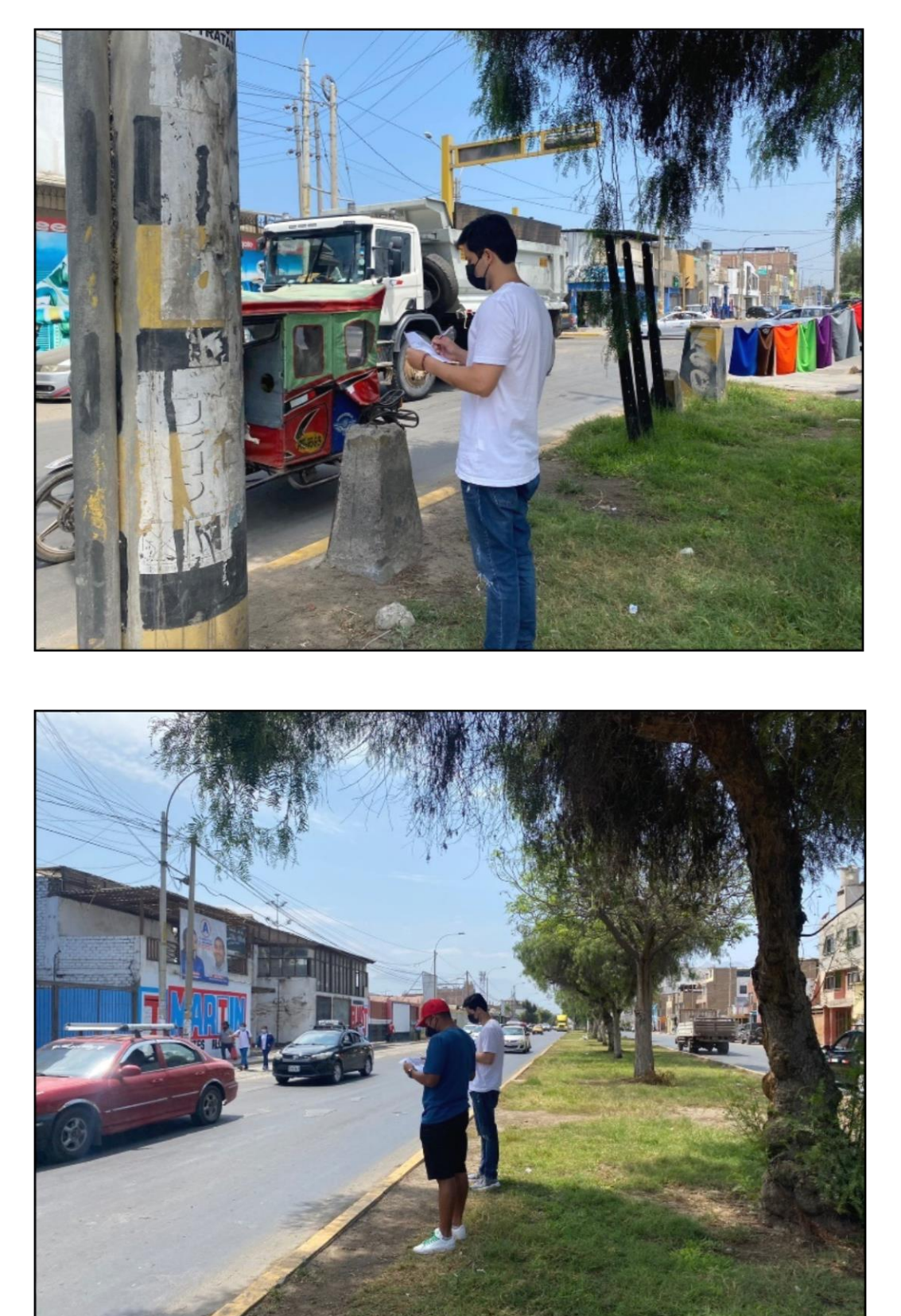

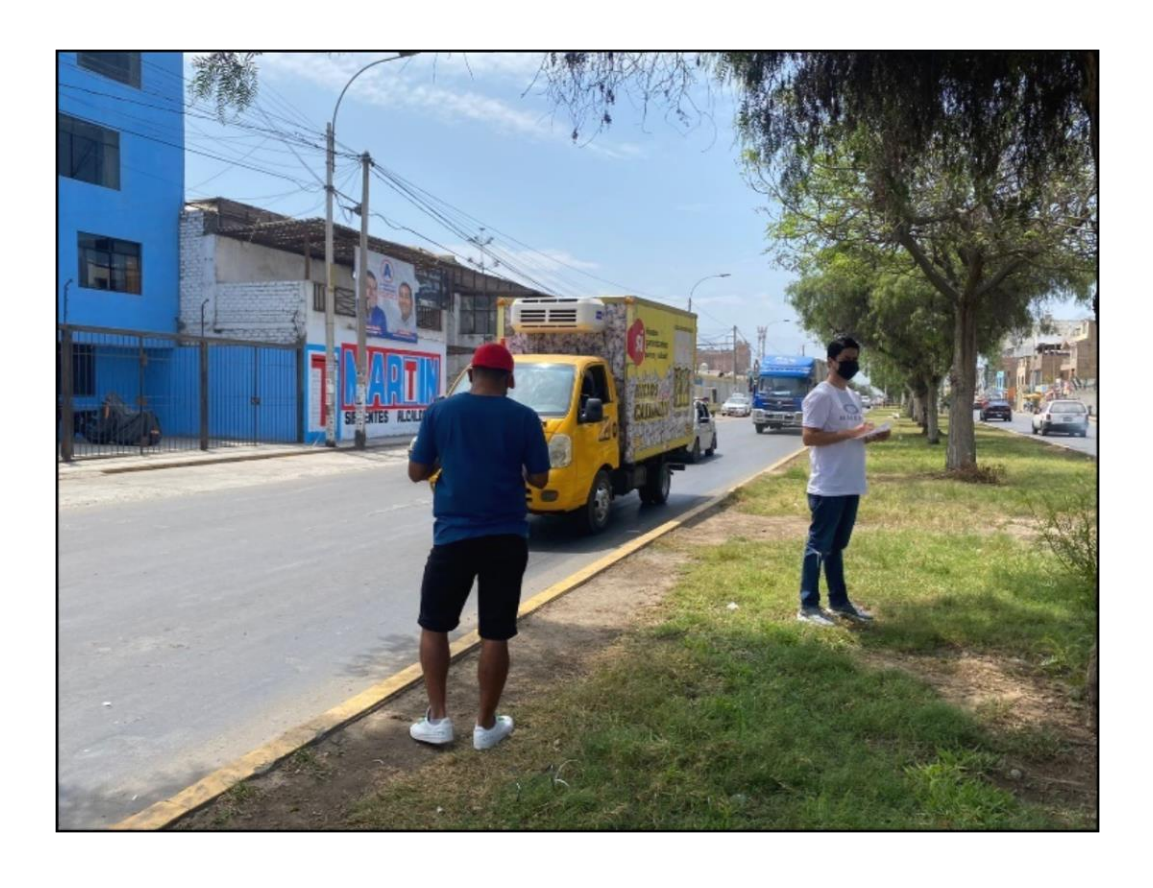

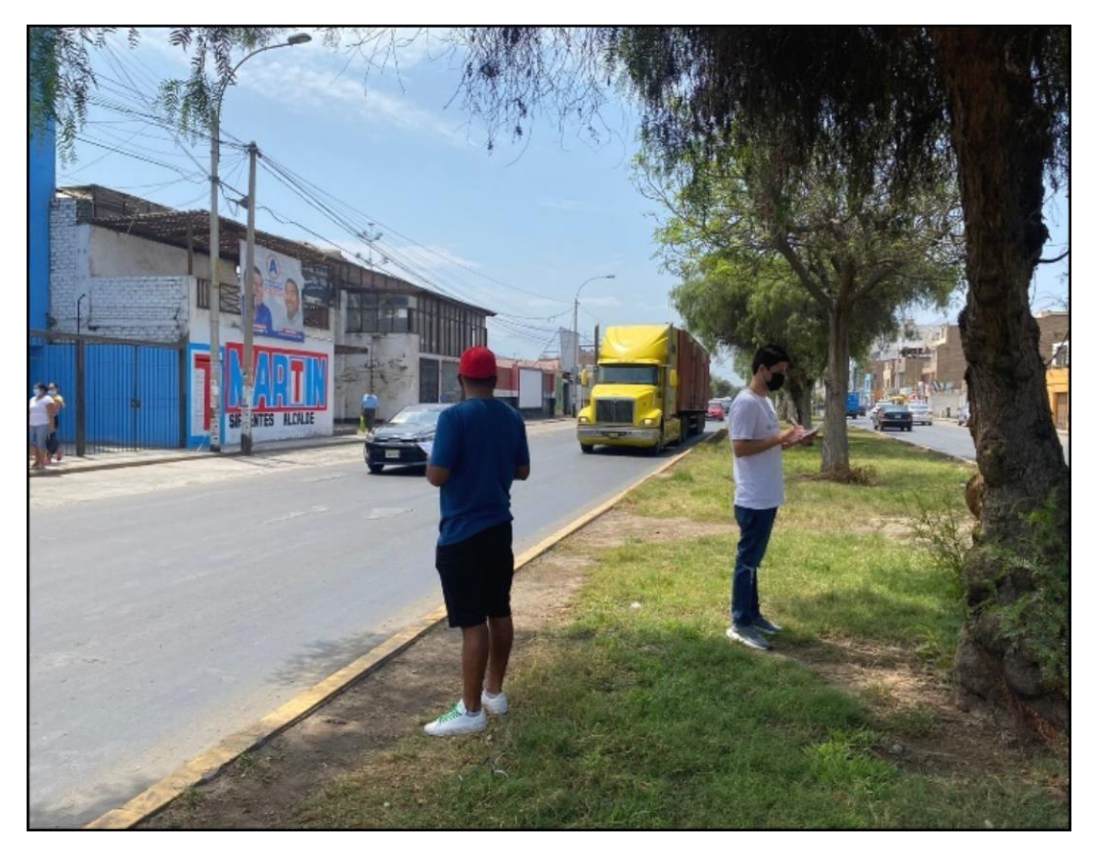

## **PLANOS**